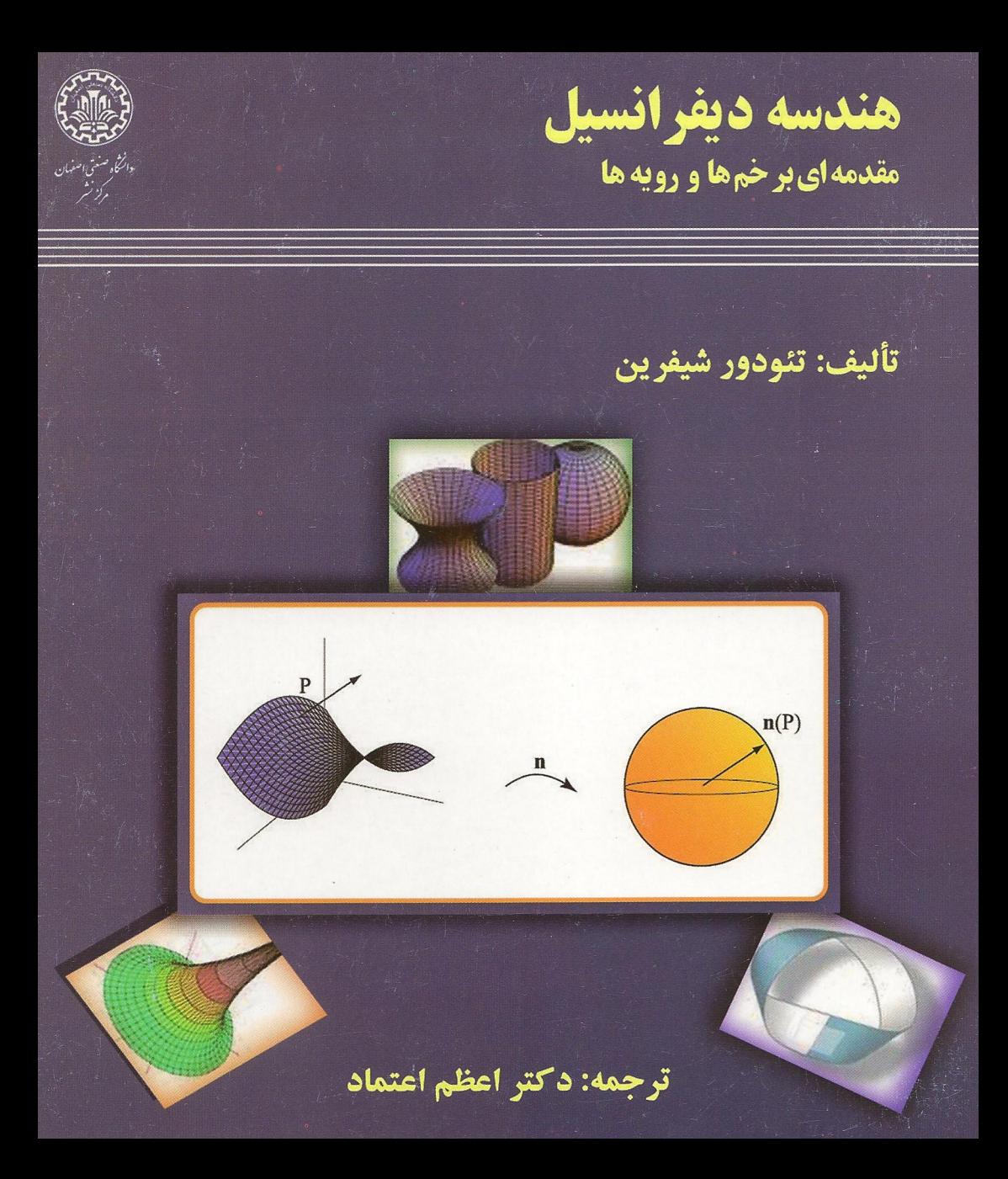

هندسه ديفرانسيل

مقدمهای بر<br>خمها و رویهها

تئودور شيفرين دانشگاه جرجیا

َ تأَليف:

ترجمه:

اعظم اعتماد

استادیار دانشکده علوم ریاضی دانشگاه صنعتی اصفهان

ييشگفتار مترجم

با وجود اینکه کتابهای متعددی در زمینهٔ هندسه دیفرانسیل مقدماتی نوشته شده است، خط مشی های متفاوت این کتابها در اغلب موارد از کارایی آنها جهت تدریس در کلاس دورۂ کارشناسے مے کاهد.

بنابراین کتاب حاضر بر اساس پیش نیازهای بنیادی در مبحث هندسهٔ دیفرانسپل خمها و رویهها و با توجه به سر فصلهای عمومی این درس تألیف و تدوین گردیده است. لازم به ذکر است که در اینجا دستهبندی ضمنی مطالب در مورد خمها به دو گروه خمهای مسطح و خمهای فضایی، با این هدف انجام گردیده است که ورود دانشجو به این مبحث با استناد به مطالب فراگرفته شده توسط وی در درس حساب دیفرانسیل و انتگرال مقدماتی، به آسانبي صورت يذيرد.

به علاوه در انتهای مبحث خمهای مسطح و در تمرینها، مطالب تازهای نظیر ساختن خمهای جدید از خمهای اولیه می تواند در فعال سازی قوهٔ ابتکار دانشجو مفید باشد. البته در پایان بحث خمها در فصل یک، نتایجی با تفکیک لازم در مورد هر دو نوع خم مسطح و فضایی مطرح میشود که منجر به حصول چند نتیجهٔ کلی می شود.

در مبحث رويهها با دسته بندي مطالب به دو بخش، ابتدا نظريه موضعي رويهها با بياني موجز و بطور کامل بیان میگردد و سپس تا حد ممکن نظریه سرتاسری رویه مطرح مے گردد.

در مجموع این کتاب با رعایت اختصار به روشی مطالب هندسه دیفرانسیل را مطرح میسازد که علاوه بر بیانی کلاسیک برای یک درس هندسه دیفرانسیل در سطح کارشناسی، می تواند مقدمهای بر دروس پیشرفتهتر مثل هندسه خمینهها باشد. لازم به ذکر است که تمرینهایی که پاسخ یا راهنمایی آنها در انتهای کتاب آمده است با یک ستاره (\*) مشخص شدهاند. تمرین های اساسی که بطور خاص مهم هستند (و بعدا به آنها ارجاع داده میشود) با یک دخشه (#) مشخص شدهاند.

اعظم اعتماد

## ييشگفتار مؤلف

در کتاب حاضر مفاهیم برجستهای از مبانی هندسه دیفرانسیل به شکل متن هایی قابل تأمل ارائه گردیده است. در واقع، مباحث نظری به کمک تعداد زیادی مثال و تصاویر با رنگ آمیزی زیبا در این کتاب، فهم مطالب را آسانتر ساختهاند. علاوه بر این مطالب مطرح به عنوان مقدمهای بر هندسه دیفرانسیل کلاسیک، دارای کاربردهای فراوان در ریاضیات نوین و مهندسی در زمینههای مختلف نیز هست.

بطور خاص تكيه مطالب موجود برخمها در صفحه و فضاي سه بعدي و همچنين رويهها در فضای سه بعدی است، اما سپر بیان مطالب به قسمی است که می تواند الگویی مناسب برای مباحث پیشرفتهتر هندسه دیفرانسیل باشد. مطالب این کتاب با کمی فشردگی میتواند به عنوان درس در یک ترم مقطع کارشناسی تدریس شود اما در صورتی که هدف قهم دقیق مطالب در یک ترم باشد، میتوان از بعضی بخشهامانند مقدمهای بر هندسه هذلولوی در فصل سوم صرف نظر کرد. پیش نیازهای مورد استفاده در این مبحث عبارت است از: هندسه ديفرانسيل و انتگرال چند متغيره، جبرخطي و معادلات ديفرانسيل عادي براي مطالعهي هندسه خمها و رويهها در R<sup>۳</sup>.

در مجموع مطالب این کتاب، برای همهی افرادی مفید است که خواهان یا نیازمند يادگيري مطالب بنيادي در هندسه ديفرانسيل بدون صرف وقت اضافه در مطالب غير ضروری هستند.

ُتئودور شيفرين

المستحقق الأواري

 $\label{eq:2.1} \frac{d\mathbf{r}}{dt} = \frac{1}{2} \left[ \frac{d\mathbf{r}}{dt} - \frac{d\mathbf{r}}{dt} \right] \mathbf{r} = \frac{1}{2} \left[ \frac{d\mathbf{r}}{dt} - \frac{d\mathbf{r}}{dt} \right] \mathbf{r} = 0 \, .$ 

فهرست مطالب

 $\label{eq:2.1} \frac{1}{\sqrt{2\pi}}\sum_{i=1}^n\frac{1}{\sqrt{2\pi}}\sum_{i=1}^n\frac{1}{\sqrt{2\pi}}\sum_{i=1}^n\frac{1}{\sqrt{2\pi}}\sum_{i=1}^n\frac{1}{\sqrt{2\pi}}\sum_{i=1}^n\frac{1}{\sqrt{2\pi}}\sum_{i=1}^n\frac{1}{\sqrt{2\pi}}\sum_{i=1}^n\frac{1}{\sqrt{2\pi}}\sum_{i=1}^n\frac{1}{\sqrt{2\pi}}\sum_{i=1}^n\frac{1}{\sqrt{2\pi}}\sum_{i=1}^n\$ 

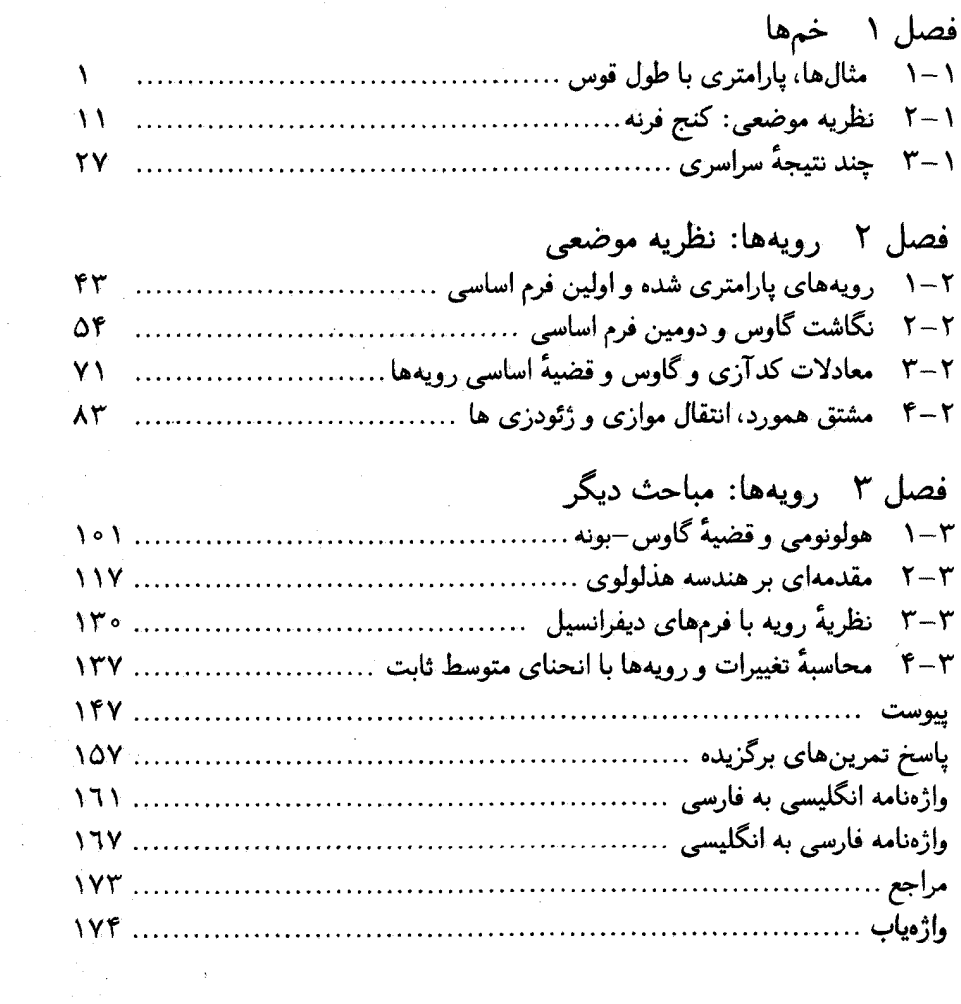

فصل ۱

خمها

## مثالها، پارامتری با طول قوس ۱ — ۱

برای ۲٫۱٫۲٫۰۰۰ و = k یک تابع برداری  $\mathbb{R}^{\mathsf{T}}\colon (a,b)\to \mathbb{R}^{\mathsf{T}}$  را  $c^k\in \mathcal{C}$  و همهٔ مشتق آن،  $f'',f'',$ ، پیوسته باشند. تابع  $f$  را هموار گویند اگر  $c^k$ ، برای هر  $k$ عدد صحیح & باشد. خم پارامتری یک نگاشت  ${\mathcal C}^{\mathsf T}$  (یا هموار)،  $\pi\to\alpha\colon I\to\alpha$  است، که در تن  $I = [a, b]$  یا  $I = [a, b]$  زیر مجموعهٔ ( احتمالاً نامتناهی) از  $\mathbb R$  است. خم  $\alpha$  را منظم  $\alpha'(t) \neq \circ \ t \in I$  گوييم، هرگاه براي هر می توان ذرهای را در حال حرکت در امتداد مسیر  $\alpha$  با موقعیت  $\alpha(t)$  در زمان  $t$  تصور کرد. آنچنان که در محاسبات برداری فرا گرفتهایم، سرعت ذره در زمان t عبارتست از،  $\alpha'(t) = d\alpha/dt = \lim_{h\to\infty} (\alpha(t+h)-\alpha(t))/h$ بردار سرعت  $\alpha'(t)$  بر خم در  $\alpha(t)$  مماس است و طول آن برابر  $\vert\vert\alpha'(t)\vert\vert$  است.

مثال ۱ با چند مثال استاندارد آغاز میکنیم. (a) مثالی آشنا در جبر خطی و محاسبات برداری یک خط پارامتری شده است. برای هر دو نقطهٔ P و Q در "R"، فرض کنید  $Q-P$   $Q=\overrightarrow{PQ}=\overrightarrow{V}$  و برای  $t\in\mathbb{R}$ ، قرار دهید  $\bm{\alpha}(t)$  . توجه شود که  $Q = P$  ،  $\bm{\alpha}(\bm{\alpha}) = Q$  ،  $\bm{\alpha}(\bm{\alpha}) = P$  . توجه شود که  $P = P + t\mathbf{v}$ روی پاره خط  $\overline{PQ}$  است. در تمرین ۸ از خواننده خواسته خواهد شد که کوتاهترین بودن سمیر خط راست»  $\alpha$  را در بین همهٔ مسیر ها از P به  $Q$  بررسی کند. این مطلب نمونهای $\alpha$ از مسائلی است که در آینده به آن میپردازیم. (b) همانند آنچه در شکل ۱ – ۱–الف تصویر شده است، طبق بسیاری از تعریفها با توابع مثلثاتی کسینوس و سینوس، اساسا یک پارامتر*ی* طبیعی از دایره به شعاع a به دست

مي آوريم.

 $\circ < t < \tau \pi$ 

 $\alpha(t) = a(\cos t, \sin t) = (a \cos t, a \sin t),$ 

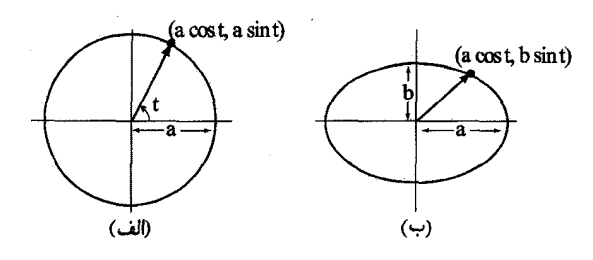

 $i = 1, k = 0$ 

اگر  $a, b > 0$ ، نگاشت خطی  $T : \mathbb{R}^{\mathsf{Y}} \to T : \mathbb{R}^{\mathsf{Y}} \to \mathbb{R}^{\mathsf{Y}}$  را به کار (c)  $\frac{x^{\mathsf{T}}}{a^{\mathsf{T}}} + \frac{y^{\mathsf{T}}}{b^{\mathsf{T}}} = 1$ به بیضی ۱ $x^{\mathsf{T}} + y^{\mathsf{T}} = x^{\mathsf{T}} + y^{\mathsf{T}} = 1$ به بیضی ۱ نگاشته ميشود. چون  $a\cos t, b\sin t=(a\cos t, b\sin t)$ ، طرف دوم يک پارامتري طبيعي از بیضی می دهد، همچنان که در شکل ۱ – ۱ –ب، نشان داده شده است. (d) دو خم مکعبی را در نظر بگیرید که در شکل ۱ - ۲ نشان داده شده است. درسمت چپ مکعبی گوشه دارا  $y^\star = x^\star$  و مکعبی گرهای $y^\star = x^\star + y^\star = y^\star$  در سمت راست قرار دارد. این دو می توانند به ترتیب از سمت چپ به طریق زیر پارامتری شوند.  $\boldsymbol{\alpha}(t) = (t^{\intercal}, t^{\intercal}) \qquad ,$  $\alpha(t) = (t^{\dagger} - 1, t(t^{\dagger} - 1))$ 

(در دومین حالت، همچنان که که در شکل مشخص شده است، تقاطع خط  $y = tx$  با خم  $f(x) = x^{\dagger} - 1$  در هنگامی که  $f(x + x)^{\dagger} = x^{\dagger}$  دیده می شود، یعنی وقتی که ه $x = x^{\dagger} - 1$ 

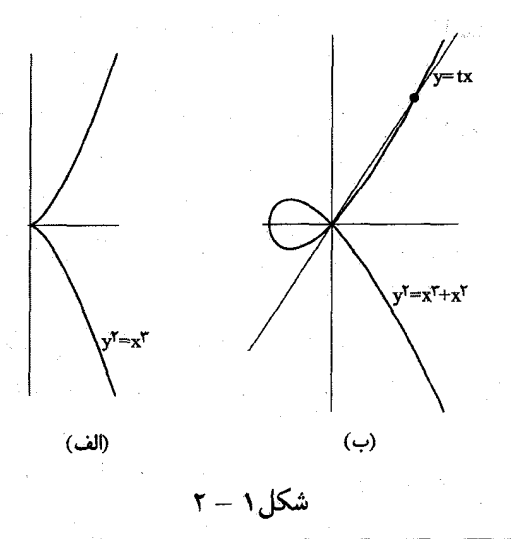

خمطا

(e) مکعبی پیچیده شده ' در "R با شکل ۱ – ۳ و پارامتری به صورت زیر است.  $\alpha(t) = (t, t^{\gamma}, t^{\gamma})$  $t \in \mathbb{R}$ 

تصویر آن روی صفحات مختصات  $x$  ،  $x$  و  $x$  ، به ترتیب خمهای  $x^\intercal$  ،  $y = x^\intercal$  و یعنی مکعبی گوشه دار) است. (پیغنی می

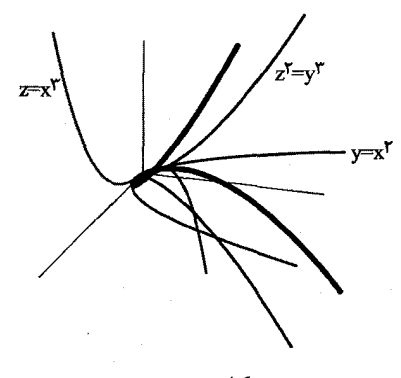

 $r - 1$  شکل

(f) مثال بعدی ما یک مثال کلاسیک با نام سیکلوئید است. این خم مکان هندسی یک نقطه روی یک چرخ (دایره) دوار است. آنچه در شکل ۱ – ۴ تصویر شده است را درنظر بگیرید. فرض کنید چرخ بدون هیچ لغزشی میچرخد، مسافت طی شده در امتداد زمین برابر با طول کمانی از دایره روبرو به زاویهای است که چرخ دوران کرده است. بعبارتی اگر شعاع دایره برابر a و زاویهٔ چرخش برابر t باشد آنگاه نقطهٔ تماس دایره با محور z—ها یعنی به اندازً  $a t$  واحد در سمت راست مبداً است.  $Q$ 

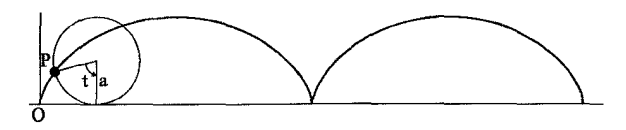

شکل ۱ – ۴

 $\overrightarrow{CP}$  بردار واصل از مبداً به نقطهٔ  $P$  را می توان به صورت مجموع سه بردار  $\overrightarrow{QC}$  ،  $\overrightarrow{QC}$  و بیان کرد (شکل ۱ – ۵ ).  $\overrightarrow{OP} = \overrightarrow{OO} + \overrightarrow{OC} + \overrightarrow{CP}$ 

$$
: (at, \circ) + (\circ, a) + (-a\sin t, -a\cos t)
$$

وازاين روتابع

$$
\alpha(t) = a(t - \sin t, \, \lambda - \cos t) \qquad t \in \mathbb{R}
$$

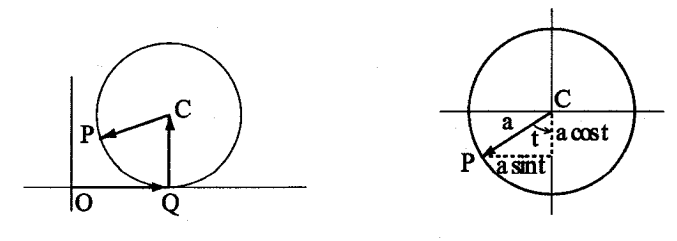

شکل ۱ – ۵

(g) مارییچ ' دوار، مسیر پیچ مانندی از یک حشره است که یک استوانه دوار قائم را سربالا، با یک شیب یا سرازیری ثابت می پیماید. اگر استوانه دارای شعاع a باشد و شیب b/a باشد، میتوانیم رسم کردن خطی را با این شیب روی یک تکه کاغذ به درازای ٢π۵ تصور کنیم و سپس این تکه کاغذ را به دور استوانه بپیچیم. خط مذکور، یک حلقه از مارپیچ را همانند شکل ۱–۲ نشان میدهد. اگر محور استوانه را قائم فرض کنیم، تصویر مارپیچ روی صفحهٔ افقی، دایرهای به شعاع a است و بنابراین پارامتری زیر را برای مارپیچ به دست می آوریم.  $\alpha(t) = (a \cos t, a \sin t, bt)$ 

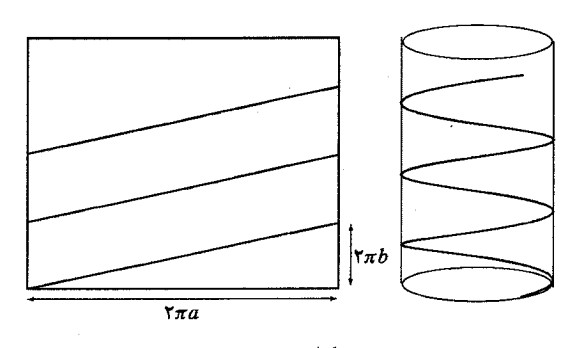

شکل ۱ – ٦

مروری مختصر بر توابع مثلثاتی هذلولوی: همانند یک دایره ۱  $y^\intercal = x^\intercal + x^\intercal$  که توسط (cos 0, sin 6) پارامتری میشود، همچنان که در شکل ۱ - ۷ نشان داده شده است، قسمتی از  $\left(\cosh t,\sinh t\right)$  هذلولوی ۱ $y^{\intercal}-y^{\intercal}$ که در سمت راست محور  $y$ –ها واقع است، به وسیلهٔ در حالي پارامتري مي شود، كه

$$
\cosh t = \frac{e^t + e^{-t}}{\gamma} \qquad , \qquad \sinh t = \frac{e^t - e^{-t}}{\gamma}
$$

 $\coth t = \frac{\cosh t}{\sinh t}$  $\frac{\sinh t}{\cosh t}$  مشابه با مثلثات دایرهای، قرار میدهیم  $\tanh t =$ صحت روابط زیر به آسانی قابل بررسی است.

 $\mathcal{N}-\text{helix}$ 

 $\tanh^{\tau} t + \operatorname{sech}^{\tau} t = 1.$  $\sinh'(t) = \cosh t$  $tanh'(t) = sech<sup>Y</sup>t$ ,  $sech'(t) = -tanh t sech t$ 

 $\cosh^{\gamma} t - \sinh^{\gamma} t = 1$ .  $\cosh'(t) = \sinh t,$ 

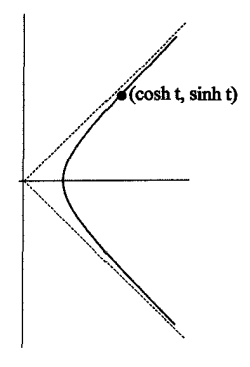

 $Y - Y$ شکل  $Y - Y$ 

(h) هنگامی که یک زنجیر یکنواخت و قابل ارتجاع از دو میخ آویزان می شود، وزن آن به طور یکنواخت در طول آن تقسیم میشود. شکل آن (۱ – ۸ ) را در این حالت زنجیروار ۱ يا كاتيا, ي نامند.

همچنان که در تمرین ۹ از خواننده خواسته میشود، برای هر عدد ثابت  $C > 0$ ، زنجیروار نمودار تابع  $C \cosh(x/C) = f(x) = f(x) = C \cosh(x/C)$  است. این خم به دفعات زیاد در این مبحث ظاهر مے ,شود. <del>ب</del>

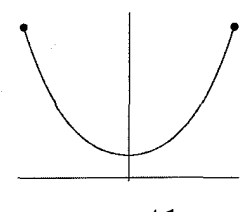

شکل ۱ – ۸

مثال ۲ یکی از خم ها*ی* جالبتری که «در طبیعت» رخ می دهد، تراکتریکس <sup>۲</sup> نام دارد. قصهٔ سنتی آن به این صورت است که: یک سگ در انتهای یک افسار با طول یک واحد بسته شده است و یک استخوان در نقطهٔ (۰٫۱) دفن شده است، در حالی که صاحب سگ با شروع از مبداً در امتداد محور  $x$ — ها قدم می زند. سگ سعی میکند که به سمت استخوان برگردد، پس همچنان که سگ توسط صاحب خود در طول یک تراکتریکس حرکت داده میشود، وی همواره افسار را به محکمی میکشد. کشش محکم افسار توسط سگ به این معنی است که افسار بر خم مماس خواهد بود.هنگامی که صاحب سگ در (t, ۰) است،

trahere (با ريشة كلمة لاتين catena) به معنى زنجير Tractrix – ۲ ( با ريشة كلمة لاتين trahere، tractus به معنی کشیدن)

اجازه دهید موقعیت سگ را با  $(x(t),y(t))$  نشان دهیم و فرض کنیم افسار زاویهٔ  $\theta(t)$  با قسمت مثبت محور  $x$ -ها مے سازد.

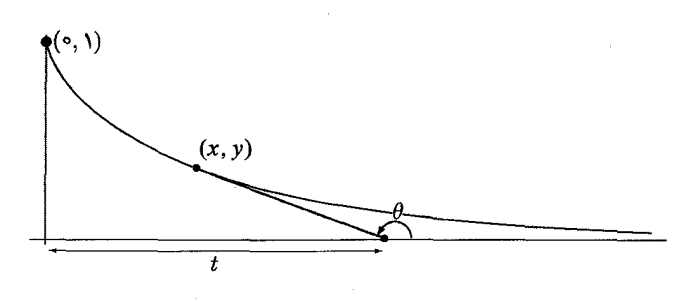

 $4 - 1$  شکل

تنگاه داریم  $x(t) = x(t) = x(t) = x(t) = 0$ . بنابراین،  $\tan(\theta(t)) = \frac{dy}{dx} = \frac{y'}{x'} = \frac{\cos(\theta(t))\theta'(t)}{1-\sin(\theta(t))\theta'(t)}$ ازاین رو  $\hat{\theta}'(t) = \sin(\theta(t))$ . با روش جداسازی متغیرها داریم،  $f \, d\theta / \sin \theta \, = \, \int d\theta / \sin \theta \, d\theta$  و  $\theta = \frac{\pi}{Y}$   $t = \frac{\pi}{Y}$   $t = \frac{\pi}{Y}$   $t = -\ln(\csc(\theta) + \cot(\theta)) + c$  ، ملاحظه مے شود ہ $c = c$ . حال چون  $\csc \theta + \cot \theta = \frac{1 + \cos \theta}{\sin \theta} = \frac{1 + \cos^{\gamma}(\theta/\tau)}{1 + \sin(\theta/\tau)\cos(\theta/\tau)} = \cot(\theta/\tau)$ میتوانیم این مطلب را به صورت  $t=\ln(\tan(\frac{\theta}{\mathcal{T}}))$  بازنویسی کنیم. ازاین رو پارامتری تراکتریکس به صورت زیر است.  $\alpha(\theta) = (\cos(\theta) + \ln(\tan(\frac{\theta}{r})), \sin(\theta))$   $\frac{\pi}{r} \leq \theta < \pi$ با روشی دیگر چون  $e^t$  =  $e^t$  tan(  $\frac{\theta}{2}$  = داریم:  $\sin(\theta) = \tan(\frac{\theta}{\tau}) \cos(\frac{\theta}{\tau}) = \frac{\tau e^t}{1 + e^{\tau t}} = \frac{\tau}{e^t + e^{-t}} = \text{sech}(t)$ 

$$
\cos(\theta) = \cos^{\mathsf{T}}(\frac{\theta}{\mathsf{Y}}) - \sin^{\mathsf{T}}(\frac{\theta}{\mathsf{Y}}) = \frac{1 - e^{\mathsf{Y}t}}{1 + e^{\mathsf{Y}t}} = \frac{e^{-t} - e^t}{e^t + e^{-t}} = -\tanh(t)
$$
\n
$$
\text{g(x)} \text{ and } \text{g(y)} \text{ is the } \theta(t) = (t - \tanh(t), \text{sech}(t)) \quad t \geq 0
$$

مفهوم اساسی در زمینهٔ هندسهٔ خمها ً طول قوس از یک خم پارامتری است. تعریف اگر  $\mathbb{R}^{\mathsf{v}}\to a\leq t\leq b$  یک خم پارامتری باشد، آنگاه برای هر  $t\leq b$  هول خم از a تا  $t$  را به صورت  $\alpha$   $\|\alpha'(u)\|$   $\beta(t)=\int_a^t\|\alpha'(u)\|$  تعریف می $\delta$ نیم. یعنی مسافتی که یک ذرہ طے مے کند – طول قوس مسیر آن – برابر انتگرال تندی آن است.

یک رویکرد جانشین برای طول خم به شکل زیر آغاز میشود. تعریف فرض کنیم  $\alpha\colon [a,b]\to \alpha$ یک خم پارامتری (پیوسته) باشد. با در نظر گرفتن افراز از فاصلهٔ  $[a,b]$ ، فرض کنیم:  $\mathcal{P} = \{a = t_\circ < t_\circ < ... < t_k = b\}$  $l(\alpha, \mathcal{P}) = \sum_{i=1}^k ||\alpha(t_i) - \alpha(t_{i-1})||$ 

یعنبی همچنانکه در شکل ۱ – ۱۰ مشخص شده است،  $l(\alpha,\mathcal{P})$  برابر طول اضلاع چند  $i = \circ, ..., k$  ضلعی (یا قطعه خم شکستهای) توصیف شده توسط رئوس در  $\alpha(t_i)$ ، برای باشد.

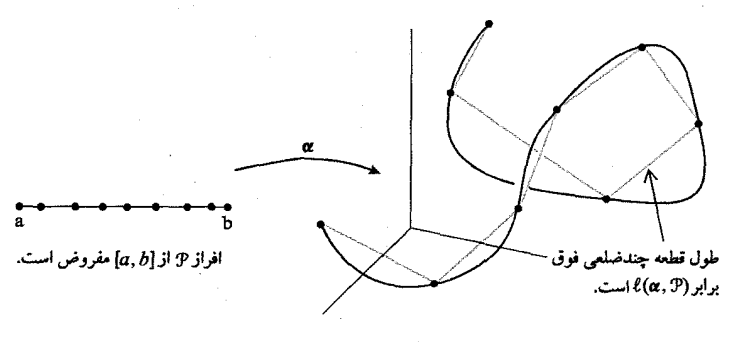

با شرط این که مجموعهٔ طول اضلاع چند ضلعی از بالا کراندار است، طول قوس a با نماد را به صورت زیر تعریف می کنیم.  $l(\alpha)$  $l(\alpha) = \sup l(\alpha, \mathcal{P}) :$  أفراز  $[a, b]$  الست  $\mathcal{P}\}$ حال با استفاده از این تعریف، میتوانیم ثابت کنیم که مسافتی که ذره طی می کند برابر انتگرال تندی آن است. ما نیازمند استفاده از نتیجهٔ تمرین ۴ - ۲-A خواهیم بود.  $\mathcal{C}^{\lambda}$  گزاره ۱–۱ فرض کنیم ۲ $\mathbb{R}^{\gamma}$   $\rightarrow$   $\alpha \colon [a,b] \rightarrow \mathbb{R}^{\gamma}$  یک خم پارامتری باشد که به طور قطعهای است.. دراین صورت، طول  $\alpha$  با نماد  $l(\alpha)$  برابر است با:  $l(\boldsymbol{\alpha}) = \int^{\sigma} ||\boldsymbol{\alpha}'(t)||dt$ 

اثبات برای هر افراز P از  $[a,b]$  داریم:

$$
l(\alpha, \mathcal{P}) = \sum_{i=1}^{k} ||\alpha(t_i) - \alpha(t_{i-1})|| = \sum_{i=1}^{k} ||\int_{t_{i-1}}^{t_i} \alpha'(t) dt||
$$
  

$$
\leq \sum_{i=1}^{k} \int_{t_{i-1}}^{t_i} ||\alpha'(t)|| dt
$$
  

$$
= \int_{a}^{b} ||\alpha'(t)|| dt
$$

. بنابراین  $\alpha'$ ا $\vert\alpha'\vert\alpha'\vert\leq1$ . همین مطلب برای هر فاصلهای برقرار است حال برای  $t \leq t \leq a$ ، ( $s(t)$  را طول قوس خم  $\alpha$  روی فاصلهٔ  $[a,t]$  تعریف می $\zeta$ نیم. آنگاه برای  $h > 0$  داریم:

$$
\frac{||\alpha(t+h)-\alpha(t)||}{h} \leq \frac{s(t+h)-s(t)}{h} \leq \frac{1}{h} \int_{t}^{t+h} ||\alpha'(u)||du
$$

 $[t, t+h]$  دلیل نامساوی آخر این است که،  $s(t+h) - s(t)$  طول قوس خم  $\alpha$  در فاصلهٔ است (برای نامساوی اول به تمرین ۸ مراجعه کنید). اکنون،

$$
\lim_{h \to 0^+} \frac{||\alpha(t+h) - \alpha(t)||}{h} = ||\alpha'(t)|| = \lim_{h \to 0^+} \frac{1}{h} \int_t^{t+h} ||\alpha'(u)||du
$$
  
 
$$
\lim_{h \to 0^+} \frac{s(t+h) - s(t)}{h} = ||\alpha'(t)||
$$

بحث مشابه برای ۰ > h نیز کارایی دارد و نتیجه میگیریم که  $\vert \alpha'(t) \vert = \vert \alpha'(t) \vert$ . درنتیجه،

$$
s(t) = \int_a^t ||\alpha'(u)||du, \qquad a \le t \le b
$$

 $\Box.s(b)=l(\alpha)\ =\int_a^b||\alpha'(t)||dt$  و به ویژه، آنچنان که انتظار می رفت،  $\Box$ خم به را پارامتری شده با طول قوس گوییم، اگر برای هر  $t$ ، ۱  $||\alpha'(t)|| = |\alpha'(t)|$ . دراین صورت .  $\alpha(s)$  . در این حالت اغلب از پارامتر  $s$  استفاده میکنیم و مینویسیم.  $s(t)=t-a$ 

مثال ٣ الف) پارامتری استاندارد دایرهٔ به شعاع a برای  $t \in [\circ, \texttt{f} \pi]$  عبارتست از: براحتى،  $||\alpha'(t)|| = a \bullet \alpha'(t) = (-a \sin(t), a \cos(t))$  ، بس $\alpha(t) = a \cos(t), b \sin(t)$  $\beta(s) = (a\cos(s/a), a\sin(s/a))$  ملاحظه می شود که اگر  $\beta(s) = (a\cos(s/a), a\sin(s/a))$  پارامتری مجدد خم برای  $||\boldsymbol{\beta}'(s)|| = |\boldsymbol{\beta}'(s)| = (-\sin(s/a), \cos(s/a))$  و ۱ $s \in [0, 7\pi a]$ درنتیجه خم  $\beta$ ، پارامتری با طول قوس است. ب) فرض کنید برای  $s\in (-1,1)$  ،  $s\in (\frac{1}{\gamma}(1+s)^{\gamma/7},\frac{1}{\gamma}(\gamma-s)^{\gamma/7},\frac{1}{\sqrt{\gamma}}s)$  ، آنگاه برای هر s داریم،  $\alpha'(s) = (\frac{1}{\gamma}(1+s)^{1/7}, -\frac{1}{\gamma}(1-s)^{1/7}, \frac{1}{\sqrt{\gamma}})$  و  $\alpha'(s) = \alpha'(s)$ . بنابراین  $\nabla.$ یارامتری با طول قوس است  $\alpha$ 

از دیدگاه نظری، یک شهود مهم آن است که هر خم پارامتری منظم میتواند توسط  $s(t)=\int_a^t ||\boldsymbol{\alpha}'(u)|| \; du$  طول قوس پارامتری شود. چون اگر  $\boldsymbol{\alpha}$  منظم باشد، تابع طول قوس سا یک تابع صعودی است (زیرا برای هر t، ۰ < ||a'(t)|| > ۰ (s'(t) و بنابراین دارای یک تابع وارون (t = t(s) است. بنابراین میتوانیم پارامتری زیر را در نظر بگیریم.  $\beta(s) = \alpha(t(s))$ قابل توجه است که قاعدهٔ زنجیری به ما میگوید که  $\beta'(s) = \alpha'(t(s))t'(s) = \alpha'(t(s))/s'(t(s)) = \alpha'(t(s))/||\alpha'(s)||$ همه جا یک بردار یکه است، به عبارت دیگر  $\beta$  با تندی یک حرکت می کند.

> تمرين ١–١ ۱) دایرهٔ واحد را توسط طول  $t$ ، مشخص شده در شکل ۱ – ۱۱، پارامتری کنید.

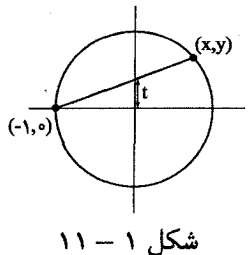

مارپیچ (acos $t, a\sin t, b$  و تندی (d) = (acos $t, a\sin t, b$ ) مارپیچ ( $\alpha'(t)$  ا ا را محاسبه کنید و  $\alpha$  را پارامتری با طول قوس کنید. $||\alpha'(t)||$ 

خم (۳ مئطر بگیرید.  $\alpha(t)=(\frac{1}{\sqrt{r}}\cos t+\frac{1}{\sqrt{r}}\sin t,\ \frac{1}{\sqrt{r}}\cos t,\ \frac{1}{\sqrt{r}}\cos t-\frac{1}{\sqrt{r}}\sin t)$  (ا درنظر بگیرید بردار سرعت  $\alpha'(t)$  و تندی  $\vert\alpha'(t)\vert$  را محاسبه کنید و  $\alpha$  را پارامتری مجدد با طول قوس كنيد.

برای  $x \leq x \leq a$ ، نمودار  $y = f(x)$  را پارامتری کنید و نشان دهید طول قوس آن  $y = g(x)$  $=$   $\int_{a}^{b} \sqrt{1 + (f'(x))^{r}} dx$ توسط رابطةً سنتي روبرو به دست مي آيد.

sinh  $b$  . نشان دهید که طول قوس کاتناری  $\alpha(t) = (t, \cosh t)$  برای  $t \leq b \leq t \leq \infty$ است. .b كاتناري را با طول قوس مجدداً پارامتري كنيد (راهنمايي: با استفاده از فرمول درجه دوم، وارون sinh را بيابيد).

هندسه ديفرانسيل

 $||\alpha'(t)||$  خم ( $\alpha'(t)$  =  $(e^t, e^{-t}, \sqrt{\tau}t)$  و تندی ((\*) = (\*,  $\alpha(t)$  و تندی (\*) \*) را محاسبه کنید و a را پارامتری مجدد با طول قوس کنید.

۷) طول قوس تراکتریکس در مثال ۲ را از نقطهٔ شروع (۰٫۱) تا یک نقطهٔ دلخواه بیابید.

 $\alpha(b)=q$  فرض کنید " $p,q\in\mathbb{R}^{\mathsf{T}}$  و  $\alpha\colon[a,b]\to\mathbb{R}^{\mathsf{T}}$  هر خم پارامتری با  $\alpha(a)=p$  و  $\lambda$  $q$  باشد و قرار دهید  $q - p$  = ۰۰ ثابت کنید که  $|{\bf v}|\, |\, {\boldsymbol \alpha} \geq 1$ ، بنابراین یاره خط واصل  $p$  به کوتاهترین مسیر ممکن است (راهنمایی: انتگرال  $\int_a^b\alpha'(t).{\bf v}dt$  را در نظر بگیرید و نامساوی کشی − شوارتز ||v|| |||v|| ≤ ||u.v|| را به کار برید).

۹) یک کابل یکنواخت با چگالی 8 را در حالت تعادل درنظر بگیرید.

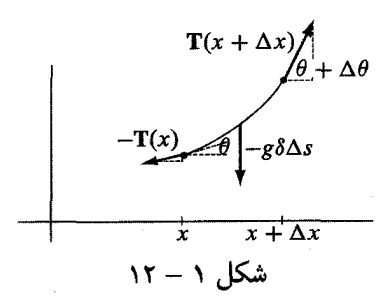

همچنان که در شکل ۱ – ۱۲ نشان داده شده است، نیروهای کشش  $\mathbf{T}(x+\Delta x)$ ،  $\mathbf{T}(x)$  و وزن قطعهای از کابل که بالای فاصلهٔ  $[x, x+\Delta x]$  واقع است در تعادل هستند. اگر انتهای  $y\,=\,f(x)\,$ کابل در ہ $x\,=\,x\,$  باشد،  $T$  اندازۂ کشش در این نقطه است و کابل، نمودار تابع است. نشان دهید  $\sqrt{1+f'(x)} = \frac{g\delta}{T_s}\sqrt{1+f'(x)^2}$  (به یاد داشته باشید که  $f''(x) = \tan \theta = f'(x)$ ).  $f(x) = C \cosh(x/C) + c$  با قرار دادن  $C = T_*/g\delta$ ، نشان دهید که برای یک ثابت (راهنمایی: برای انتگرال گیری ۲۰۰<del>۰۰ میل</del> f، جانشانی  $u = \sinh v$  را انجام دهید).

۱۰) همان طور که در شکل ۱۳–۱۲ نشان داده شده است، فردی فلینستون می خواهد ماشین خود را که چرخ های مربعی دارد، درامتداد یک جادهٔ ناشناس براند. جاده را باید چگونه طراحی کنید که رانندگی وی به طور کامل هموار باشد، یعنی به قسمی باشد که چرخ وی در یک خط افقی حرکت کند؟ (راهنمایی: با مربعی شروع کنید که رئوس آن در (t + \, ±) و مرکز آن در مبدأ مختصات باشد.) اگر  $\alpha(s) = \alpha(s)$  یک پارامتری طول قوس از جاده با شروع از (۰٫۱) باشد، بردار

ا در نظر بگیرید که در آن  $P= \alpha(s)$  نقطه تماس و  $\overrightarrow{OC}=\overrightarrow{OP}+\overrightarrow{PQ}+\overrightarrow{QC}$ وسط ضلع مربع است. با استفاده از اینکه  $\overrightarrow{QP} = s\boldsymbol{\alpha}(s)$  و این مطلب که  $\overrightarrow{QC}$  یک بردار واحد عمود بر  $\overrightarrow{QP}$ است. این واقعیت را که  $C$  افقی حرکت میکند را برای نشان دادن اینکه تشریح کنید، شما به یک مشتق گیری غیر منتظره نیاز خواهید داشت. حال از  $s=-\frac{y'(s)}{x'(s)}$ تیجه تمرین ۴ برای یافتن  $y = f(x)$ استفاده کنید. همچنین راهنمایی تمرین ۹ را ببینید).

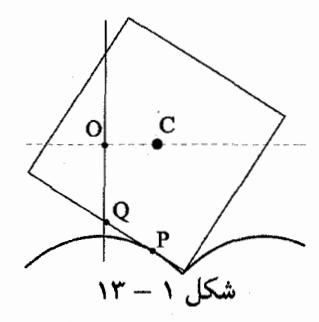

دارای طول نامتناهی در  $\alpha(t) = \begin{cases} (t, t \sin(\pi/t)), & t \neq \infty \\ ( \circ, \circ ) & t = \circ \end{cases}$ ۱۱) نشان دهید خم فاصلهٔ [۰٫۱] است.(راهنمایی:  $l(\alpha, \mathcal{P})$  را بصورت زیر در نظر بگیرید.  $(P = \{\circ, \frac{\sqrt{N}, \tau}{\tau - 1}, \frac{\sqrt{N - 1}, \ldots, \tau}{\tau, \tau}, \tau\}$ 

۱۲) ثابت کنید هیچ چهار نقطهٔ متمایزی روی مکعبی پیچیده شده (مثال ۲) در یک صفحه واقع نمي شوند.

۱۳) (حالت خاصی از یک مسئله اخیر ماهنامه ریاضی آمریکا) خم مسطح به طور هموار پارامتری شده  $\mathbb{R}^{\mathsf{Y}}$   $\to$   $[\![a,b]\!]$ را در نظر بگیرید (که احتمالاً پارامتری با طول قوس نیست). ثابت کنید اگر طول وتری  $|\alpha(s){-}\alpha(t)|$  فقط وابسته به  $|s-t|$  باشد، آنگاه  $\alpha$  باید یک  $\alpha$  (زیرمجموعه) از یک خط یا یک دایره باشد. (تا چه مرتبهای لازم است که از مشتقات) استفاده كنيد؟)

## نظريه موضعي: كنج فرنه

چیزی که یک دایره یا مارپیچ را از یک خط متمایز میسازد، انحنای آنها یعنی گردش خمها در هنگام تغییر جهت آن است. خواهیم دید که میتوانیم به هر خم به طور هموار پارامتری شده (°C) مثل  $\alpha$  یک کنج متحرک متناظر ساخت (یعنبی یک پایه متعامد یکه برای RT در هر نقطه از خم انتخاب کرد). با مطلبی از محاسبات برداری آغاز میکنیم که در طی این مبحث ظاهر خواهد شد. لم ۲–۱ فرض کنید  $\mathbb{R}^r \rightarrow f, g \colon (a,b) \rightarrow \mathbb{R}^r$  مشتق پذیر باشند و برای هر  $f(t).g(t)$  مقدار  $\mathbf{f}'(t) \cdot \mathbf{g}(t) = -\mathbf{f}(t) \cdot \mathbf{g}'(t)$  ثابت باشد. آنگاه  $\mathbf{f}'(t) \cdot \mathbf{g}(t) = -\mathbf{f}(t) \cdot \mathbf{g}'(t)$ 

 $||f(t)|| = ||f(t)||$ اگر وفقط اگر مقدار ثابت  $\boldsymbol{f}(t) \boldsymbol{.} \boldsymbol{f}'(t) = \boldsymbol{0}$ برای هر t،

اثبات چون یک تابع روی یک فاصله ثابت است اگر و فقط اگر مشتق آن همه جا صفر باشد، از قاعده زنجیری نتیجه میگیریم،

$$
(\boldsymbol{f}.\boldsymbol{g})'(t) = \boldsymbol{f}'(t)\boldsymbol{g}(t) + \boldsymbol{f}(t)\boldsymbol{g}'(t)
$$

یعنی اگر f.g ثابت باشد، آنگاه f.g′ = –f'.g. بخصوص ||f|| ثابت است اگر و فقط اگر  $\Box.f.f' = \circ$ ا ثابت باشد و این رخ می دهد اگر وفقط اگر $f \in \Box.f.f' = \Box.f.f$ 

تذکر این نتیجه بطور شهودی واضح است. اگر ذرهای روی یک کره به مرکز مبداء حرکت کند، آنگاه بردار سرعت آن باید بر بردار موقعیتش عمود باشد، یعنی هر مؤلفه در جهت بردار موقعیت ذره را به خارج کره میراند. به طور مشابه، فرض کنید  $f$  و  $g$  دارای طول ثابت باشند و زاویه بین آنها ثابت باشد. آنگاه برای اینکه زاویه بین آنها در هنگام چرخش به سمت  $g$  ثابت بماند، ملاحظه میکنیم که چرخش  $g$  باید به همان مقدار به صورت دور  $\bm{f}$ شدن از f باشد.

اکنون با استفاده مکرر از لم ۲ – ۱، میتوانیم کنج فرنه از یک خم منظم مناسب را بسازیم. در این بین فرض میکنیم خم a پارامتری با طول قوس باشد. دراین صورت برای شروع، بردار مماس یکه به خم است که آن را با  $\operatorname{T(s)}$  نمایش میردهیم. چون  $\operatorname{T}$  دارای  $\alpha'(s)$ طول ثابت است، (T'(s بر T'(s) عمود خواهد بود. فرض کنید T'(s)  $\neq$  بردار قائم اصلَّى به صورت ||T'(s)|| و انحنا به شکل ||T'(s)|| = ||T'(s)|| هسلَّى به صورت ||T'(s)|| و انحنا به مىشود. تاكنون داريم،

$$
\mathbf{T}'(\mathbf{s}) = \kappa(\mathbf{s}) \mathbf{N}(\mathbf{s})
$$

اگر ٥ = (٤)&، بردار قائم اصلي تعريف مي شود. با فرض ٥  $\kappa\neq\kappa$ ، ادامه ميدهيم. بردار  $\{{\bf T}({\bf s}), {\bf N}({\bf s}), {\bf B}({\bf s})\}$  قائم دوم را به صورت  ${\bf T}({\bf s})\times{\bf T}({\bf s})= {\bf T}({\bf s})\times{\bf N}({\bf s})$  تعریف میکنیم. آنگاه تشکیل یک پایهٔ راستگرد متعامد برای R۳ می دهند.  $\mathbf{N} = \mathbf{N}$ برای هر  $s$ ،  $\mathbf{N}(s)$  باید یک ترکیب خطی از  $\mathbf{R}(s)$ ،  $\mathbf{B}(s)$  باشد. اما طبق لم ۲ $\mathbf{N}'(s)$ میدانیم که $\mathbf{N}(s) = \mathbf{N}'(s) \cdot \mathbf{N}(s) = -\mathbf{T}'(s) \cdot \mathbf{N}(s) = -\kappa(s)$  و  $\mathbf{N}'(s) \cdot \mathbf{N}(s) = \mathbf{N}'(s) \cdot \mathbf{N}(s) = \mathbf{N}'(s) \cdot \mathbf{N}(s)$ : شکل  $\tau(s) = \tau(s) = \tau(s)$  تعریف می کنیم. در نتیجه  $\tau(s) = \tau(s)$  $\mathbf{N}'(s) = -\kappa(s)\mathbf{T}(s) + \tau(s)\mathbf{B}(s)$ بالاخره،  $\mathbf{B}'(s)$  باید ترکیبی خطی از  $\mathbf{T}(s)$ ،  $\mathbf{T}(s)$  و  $\mathbf{B}(s)$  باشد. لم ۲ – ۱ به ما میگوید

 $\lambda$  - torsion

 $B'(s) . N(s) = -N'(s) . B(s) = B'(s) . T(s) = -T'(s) . B(s) = \circ (B'(s) . B(s) = \circ$  $\tau(s)$ بنابراین.

 $\mathbf{B}'(s) = \tau(s)\mathbf{T}(s)$ 

به طور خلاصه داریم:

روابط فرنه  
\n
$$
T'(s) = \kappa(s)N(s)
$$
\n
$$
N'(s) = -\kappa(s)T(s) + \tau(s)B(s)
$$
\n
$$
B'(s) = -\tau(s)N(s)
$$

پاد متقارن ٬ بودن این معادلات با بیان روابط فرنه به شکل ماتریسی، واضح تر است.

$$
\left[\begin{array}{cc} \circ & \kappa(s) & \circ \\ -\kappa(s) & \circ & \tau(s) \\ \circ & -\tau(s) & \circ \end{array}\right] \left[\begin{array}{cc} | & | & | \\ \mathbf{T}'(s) & \mathbf{N}'(s) & \mathbf{B}'(s) \\ | & | & | \end{array}\right] = \left[\begin{array}{cc} | & | & | \\ \mathbf{T}(s) & \mathbf{N}(s) & \mathbf{B}(s) \\ | & | & | \end{array}\right]
$$

در واقع، توجه شود که ماتریس ضرایب واقع در سمت راست پادمتقارن است. این حالتی است که از یک ماتریس متعامد وابسته به یک پارامتر (در اینجا s) مشتقگیری میکنیم (تمرين F - 1 - A سنيد). دقت شود که طبق تعریف انحنا، & همواره غیر منفی است، در حالی که همچنان که در مثالهای زیر خواهیم دید تاب  $\tau$ ، دارای یک علامت است.

مثال ۱ - مارپیج پارامتری شده با طول قوس را در نظر بگیرید (تمرین ۲ – ۱ – ۱)، یعنی  

$$
\alpha(s) = (a\cos(s/c), a\sin(s/c), bs/c)
$$
ت

$$
\mathbf{T}(s) = \frac{1}{c}(-a\sin(s/c), a\cos(s/c), b)
$$

$$
\mathbf{T}'(s) = \frac{1}{c^{\mathsf{T}}}(-a\cos(s/c), -a\sin(s/c), \circ) = \underbrace{\frac{a}{c^{\mathsf{T}}}}_{\kappa} \underbrace{(-\cos(s/c), -\sin(s/c), \circ)}_{\mathbf{N}}
$$

يس به طور خلاصه،

$$
\mathbf{N}(s) = (-\cos(s/c), -\sin(s/c), \circ) \quad \mathbf{y} \quad \kappa(s) = \frac{a}{c^{\gamma}} = \frac{a}{(a^{\gamma} + b^{\gamma})}
$$

اکنون به سراغ B و تاب می رویم:  
\n
$$
\mathbf{B}(s) = \mathbf{T}(s) \times \mathbf{N}(s) = \frac{1}{c}(b\sin(s/c), -b\cos(s/c), a)
$$
\n
$$
\mathbf{B}'(s) = \frac{1}{c^{\mathsf{T}}} (b\cos(s/c), b\sin(s/c), \circ) = -\frac{b}{c^{\mathsf{T}}} \mathbf{N}(s)
$$

 $\tau = \frac{b}{c^\intercal} = \frac{b}{(a^\intercal + b^\intercal)}$  بنابراین درمییابیم که،

توجه شود که هر دوی انحنا و تاب ثابت هستند. تاب برای ً مارپیچ راست گرد(٥ < 6) مثبت است و برای ِ مارییچ چپ گرد( ہ $b < 0$  منفی است. به عنوان مثال در شکل ۲ – ۱ کنجهای فرنه در چند نقطه نشان داده شده است (در دو شکل آخر، دورنما' گمراه کننده است. T، N و B هنوز یک کنج راستگرد را بوجود می آورند. در سومی، T در جلوی N و در آخری B به طرف بالا و خارج از صفحهٔ تصویر اشاره میکند.)⊽

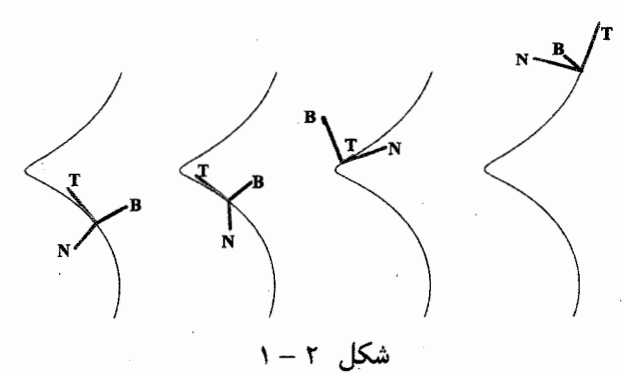

لحظهای مکث میکنیم تا درباره این مطلب فکر کنیم که چه اتفاقی رخ می دهد، وقتی با یک خم منظم غیر پارامتری شده با طول قوس  $\alpha$  سروکار داریم. همچنان که در بخش ۱ انجام دادیم، (از نظر تئوری) میتوانیم پارامتری مجدد با طول قوس کنیم تا  $\beta$  به دست آید.  $\alpha(t) = \beta(s(t))$  آنگاه داریم ( $\alpha(t) = \alpha(t) = \alpha(t)$ ، پس طبق قاعده زنجیری

(\*)  

$$
\alpha'(t) = \beta'(s(t))s'(t) = \upsilon(t)\mathbf{T}(s(t))
$$

در حالبی که  $v(t) = v(t) = v(t)$  تندی ۲ است. به طور مشابه طبق قاعده زنجیری، هرگاه بردار مماس یکه را به عنوان تابعی از t داشته باشیم، با مشتقگیری نسبت به t داریم،  $({\bf T}o\;s)'(t) = {\bf T}'(s(t))s'(t) = \upsilon(t)\kappa(s(t)){\bf N}(s(t))$ 

 $\mathcal{N}-$  perspective

حرف یونانی upsilon است که نباید با حرف یونانی v اشتباه شود.  $v-\mathcal{V}$ 

با استفاده از نماد غیر جدیتر اما معمول لایبنیز برای مشتق،

$$
\frac{d\mathbf{T}}{dt} = \frac{d\mathbf{T}}{ds}\frac{ds}{dt} \qquad \qquad \mathbf{L} \qquad \qquad \kappa \mathbf{N} = \frac{d\mathbf{T}}{ds} = \frac{\frac{d\mathbf{T}}{ds}dt}{\frac{ds}{dt}} = \frac{\mathbf{V}}{v}\frac{d\mathbf{T}}{dt}
$$

مثال ۲ اجازه دهید انحنای تراکتریکس ( مثال ۲ از بخش ۱) را محاسبه کنیم. با استفاده از پارامتری اول، داریم:  $\alpha'(\theta) = (-\sin\theta + \csc\theta, \cos\theta)$  و بنابراین،

$$
\nu(\theta) = ||\alpha'(\theta)|| = \sqrt{(-\sin\theta + \csc\theta)^{\gamma} + \cos^{\gamma}\theta} = \sqrt{\csc^{\gamma}\theta - 1} = -\cot\theta
$$
  
(ئوجه شود که علامت منفی بخاطر این است که π > 0 ≳) . درنتیجه،

$$
\mathbf{T}(\theta) = -\frac{1}{\cot \theta} (-\sin \theta + \csc \theta, \cos \theta) = (-\cos \theta, -\sin \theta)
$$

البته با توجه به شکل ۱ – ۹، رابطهٔ به دست آمده برای T تعجب آور نیست. پس برای يافتن انحنا، محاسبةً زير را داريم:

$$
\kappa \mathbf{N} = \frac{d\mathbf{T}}{ds} = \frac{\frac{d\mathbf{T}}{d\theta}}{\frac{ds}{d\theta}} = \frac{(\sin \theta, -\cos \theta)}{-\cot \theta} = (-\tan \theta)(\sin \theta, -\cos \theta)
$$
  
 
$$
\sin \theta, -\cos \theta = \tan \theta > 0
$$

 $\mathbf{N}(\theta) = (\sin \theta, -\cos \theta)$   $\kappa(\theta) = -\tan \theta$ بعدها یک نتیجهٔ هندسی جالب از تساوی انحنا و (قدر مطلق) شیب خواهیم دید.⊽ مثال ۳ اجازه دهید «ابزار فرنه» را برای خم پارامتری زیر محاسبه کنیم.  $\alpha(t) = (\Upsilon t - t^{\Upsilon}, \Upsilon t^{\Upsilon}, \Upsilon t + t^{\Upsilon})$ 

با محاسبهٔ 'a' شروع میکنیم و بردار مماس یکهٔ T و تندی  $\nu$  را تعیین میکنیم. ، پس  $\alpha'(t) = \Upsilon(\Upsilon - t^{\Upsilon}, \Upsilon t, \Upsilon + t^{\Upsilon})$ 

$$
\nu(t) = ||\alpha'(t)|| = \Upsilon \sqrt{(1 - t^{\Upsilon})^{\Upsilon} + (\Upsilon t)^{\Upsilon} + (1 + t^{\Upsilon})^{\Upsilon}} = \Upsilon \sqrt{\Upsilon} (1 + t^{\Upsilon})
$$

$$
\mathbf{T}(t) = \frac{1}{\sqrt{\Upsilon}} \frac{1}{(1 + t^{\Upsilon})} (\frac{1 - t^{\Upsilon}}{1 + t^{\Upsilon}}, \frac{\Upsilon t}{1 + t^{\Upsilon}}, 1)
$$

$$
\kappa \mathbf{N} = \frac{d\mathbf{T}}{ds} = \frac{\frac{d\mathbf{T}}{dt}}{\frac{ds}{dt}} = \frac{1}{\nu(t)} \frac{d\mathbf{T}}{dt}
$$

$$
= \frac{1}{\mathbf{Y}\sqrt{\mathbf{Y}}(1+t^{\mathbf{Y}})} \frac{1}{\sqrt{\mathbf{Y}}} \left(\frac{-\mathbf{f}t}{(1+t^{\mathbf{Y}})^{\mathbf{Y}}}, \frac{\mathbf{Y}(1-t^{\mathbf{Y}})}{(1+t^{\mathbf{Y}})^{\mathbf{Y}}}, 0\right)
$$

$$
= \underbrace{\frac{1}{\Gamma\sqrt{\Gamma(1+t^{\gamma})^{\gamma}}}\frac{1}{\sqrt{\Gamma}}\cdot\frac{\Gamma}{1+t^{\gamma}}}_{K}\underbrace{(-\frac{\Gamma t}{(1+t^{\gamma})^{\gamma}},\frac{1-t^{\gamma}}{1+t^{\gamma}})}_{\mathbf{N}},\circ)}
$$

در اینجا ضریب طول بردار مشتق را خارج کردهایم و برای خود یک بردار یکه در جهت آن باقی گذاشتهایم که باید همان بردار قائم اصلی N باشد و اندازهٔ باقی مانده هم باید انحنای . باشد. تا اینجا به طور خلاصه داریم $\kappa$ 

 $N(t) = (-\frac{\gamma t}{1+t^{\gamma}}, \frac{1-t^{\gamma}}{1+t^{\gamma}}, \circ)$   $\qquad c(t) = \frac{1}{\gamma(1+t^{\gamma})^{\gamma}}$ در ادامه قائم دوم B را با محاسبهٔ حاصلضرب خارجی زیر به دست می آوریم.

$$
\mathbf{B}(t) = \mathbf{T}(t) \times \mathbf{N}(t) = \frac{1}{\sqrt{\mathsf{Y}}}(-\frac{1-t^{\mathsf{Y}}}{1+t^{\mathsf{Y}}}, \frac{-\mathsf{Y}t}{1+t^{\mathsf{Y}}}, 1)
$$

$$
\mathbf{r} \cdot \mathbf{r} = d\mathbf{B} = \frac{d\mathbf{B}}{ds} = \frac{d\mathbf{B}}{\frac{d\mathbf{B}}{dt}} = \frac{1}{\nu(t)} \frac{d\mathbf{B}}{dt}
$$
\n
$$
-\tau \mathbf{N} = \frac{d\mathbf{B}}{ds} = \frac{\frac{d\mathbf{B}}{dt}}{\frac{ds}{dt}} = \frac{1}{\nu(t)} \frac{d\mathbf{B}}{dt}
$$
\n
$$
= \frac{1}{\tau \sqrt{\tau} (1+t^{\tau})} \frac{1}{\sqrt{\tau}} \left( \frac{\tau t}{(1+t^{\tau})^{\tau}}, \frac{\tau(t^{\tau}-1)}{(1+t^{\tau})^{\tau}}, \circ \right)
$$
\n
$$
= -\frac{1}{\frac{1}{\tau} \left(1+t^{\tau}\right)^{\tau}} \frac{1-t^{\tau}}{1+t^{\tau}}, \frac{1-t^{\tau}}{1+t^{\tau}}, \circ \right)}
$$
\n
$$
\nabla \cdot \tau(t) = \kappa(t) = \frac{1}{\tau \left(1+t^{\tau}\right)^{\tau}} \omega t
$$

 $\kappa = ||\alpha' \times \alpha''||/||\alpha'||^{\mathfrak{r}}$ گزاره ۲–۲ برای هر خم پارامتری منظم  $\alpha$ ، داریم ۱ $||\alpha'||$ اثبات چون  $\alpha'\times \mathbf{T}^{\intercal}\times \mathbf{N} = (\nu \mathbf{T}) \times (\nu' \mathbf{T} + \kappa \nu' \mathbf{N}) = \kappa \nu' \mathbf{T} \times \mathbf{N}$ ، به دست میآوریم  $\kappa^{\prime\prime} = \frac{|\alpha^{\prime} \times \alpha^{\prime\prime}|}{|\alpha^{\prime} \times \alpha^{\prime\prime}|} = \frac{|\alpha^{\prime} \times \alpha^{\prime\prime}|}{|\alpha^{\prime} \times \alpha^{\prime\prime}|}$  و بنابراین  $\kappa = |\alpha^{\prime} \times \alpha^{\prime\prime}|$ П. در ادامه مطالعهٔ نتایج نظری مختلف روابط فرنه را دنبال میکنیم. گزاره ۲–۳ یک خم فضایی یک خط است اگر و فقط اگر انحنای آن همه جا صفر باشد.

اثبات خط در حالت کلی برای بردار یکهای مانند v و بردار ثابتی مانند c، به صورت . $\kappa=\infty$  بیان میشود. در این صورت $\mathbf{r}(s)=\mathbf{r}(s)=\alpha'(s)=\alpha'$  ثابت است ، پس  $\alpha(s)=s$ . بالعکس، اگر م $\mathbf{r}_s = \mathbf{r}_s$ ، آنگاه  $\mathbf{T}(s) = \mathbf{T}(s) = \mathbf{T}(s)$  یک بردار ثابت است و با انتگرال $\zeta$ یری برای یک بردار ثابت c به دست می $\mathbf{T}_\circ + \mathbf{T}_\circ = \mathbf{T}_\circ + \mathbf{T}(u)$   $\alpha(s) = \int_0^s \mathbf{T}(u)du = s\mathbf{T}_\circ + \mathbf{c}$  به دست می پارامتری یک خط است. □

مثال ۴ فرض کنید که همهٔ خطوط مماس بر یک خم فضایی از یک نقطهٔ ثابت بگذرند. در مورد این خم چه می¤وان گفت؟ بدون از دست دادن کلیت، نقطهٔ ثابت را مبدآ فرض می کنیم و خم را پارامتری شده با طول قوس در نظر گرفته، با  $\alpha$  نشان می دهیم. آنگاه برای یک تابع عددی ۸ و برای هر 8 داریم:  $\alpha(s)=\alpha(s)=\alpha(s)$ . با مشتقگیری خواهیم داشت:  $\mathbf{T}(s) = \alpha'(s) = \lambda'(s)\mathbf{T}(s) + \lambda(s)\mathbf{T}'(s) = \lambda'(s)\mathbf{T}(s) + \lambda(s)\kappa(s)\mathbf{N}(s)$ 

آنگاه ۰ =  $\mathbf{N}(s) \ltimes \mathbf{T}(s) + \lambda(s) \mathbf{T}(s) + \lambda(s) \mathbf{K}(s)$ ، پس چون  $\mathbf{T}(s) \mathbf{T}(s) = \mathbf{N}(s)$  مستقل خطی هستند، نتیجه میگیریم که برای یک ثابت $c \cdot c = s + s$  و  $\kappa(s) = \kappa(s)$ . بنابراین، خم باید یک خط گذرا بر نقطهٔ ثابت باشد.⊽ مقداری درگیری بیشتر با مطلب در گزارهٔ زیر رخ می دهد.

گزارہ ۲–۴ یک خم فضایی مسطح است اگر وفقط اگر تاب آن همه جا صفر باشد. تنها خمهای مسطح با انحنای ثابت غیر صفر (قسمت هایی از) دوایر هستند.

اثبات اگر یک خم در یک صفحهٔ P واقع شود، آنگاه (T(s و N(s صفحهٔ Po موازی با P را پدید می آورند که از مبدأ میگذرد. بنابراین، B = T × N یک بردار ثابت (عمود  $\tau=\tau$ بر $(\mathcal{P})$  است و ازاین رو $\mathbf{N}=-\tau$   $\mathbf{N}=-\tau$ . از این مطلب نتیجه میگیریم که  $\tau=\tau.$  $f(s)=\!\boldsymbol{\alpha}(s).{\bf B}$  بالعکس، اگر ہ $\tau=\tau$ ، بردار قائم دوم  ${\bf B}$  یک بردار ثابت  ${\bf B}$  است. حال تابع را در نظر بگیرید، داریم  $\mathbf{T}(s) = \mathbf{T}(s) \mathbf{B}_s = \mathbf{T}(s) \mathbf{B}(s) = \mathbf{f}'(s) = \mathbf{f}'(s) = \mathbf{T}(s) \mathbf{B}(s)$ 

. يعني  $\alpha$  در صفحهٔ  $\mathbf{B}_s = c$  قرار دارد.  $f(s) = c$  دد  $c$ در تمرین ۲a بررسی این مطلب را به خواننده واگذار می کنیم که یک دایره به شعاع a دارای انحنای ثابت ١/۵ است (این مطلب همچنین میتواند از حالت خاصی در محاسبات مثال  $\kappa$ ه ، نتیجه شود). اکنون فرض کنید یک خم مسطح  $\alpha$  دارای انحنای ثابت  $b=0$ است. تابع کمکی  $\mathbf{N}(s) = \alpha(s) + \beta(s) = \beta(s)$  را درنظر بگیرید. آنگاه داریم:  $\beta'(s) = \alpha'(s) + \frac{1}{\mu}(-\kappa_*(s)\mathbf{T}(s)) = \mathbf{T}(s) - \mathbf{T}(s) = \infty$ 

بنابراین برای هر ₃، β یک تابع ثابت مثلاً به صورت 
$$
P = \beta(s) = \alpha(s) - \beta(s) = |\alpha(s) - \beta(s)| = 1/\kappa
$$
یا  
\n $|\alpha(s) - P| = |\alpha(s) - \beta(s)| = 1/\kappa$ 

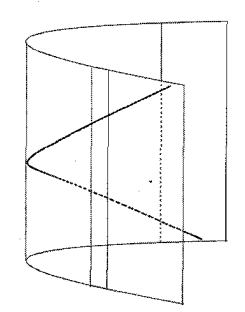

 $\mathsf{r}-\mathsf{r}$ , شکل

قبلاً دیدیم که یک مارپیچ دوار دارای انحنا و تاب ثابت است. در تمرین ۱۰ از خواننده خواسته میشود که بررسی کند که مارپیچ ها تنها خمهایی با انحنا و تاب ثابت هستند. مطلب جالب تر خمهایی هستند که دارای نسبت  $\tau/\kappa$  ثابت هستند. یک ً مارپیچ تعمیم یافته' یک خم فضایبی با ۰ ≠ بم است که بردارهای مماس بر آن یک زاویهٔ ثابت با یک جهت ثابت مفروض میسازند. همچنان که در شکل ۲ – ۲ نشان داده شده است، این خم روی یک استوانهٔ تعمیم یافته قرار دارد که این استوانه خود از اتحاد خطوطی (هادیهایی ) تشکیل شده است که در جهت ثابت از هر نقطه از خم می گذرند. حال میتوانیم مارپیچ تعمیم یافته را به روش زیر توصیف کرد.

گزاره ۲–۵ یک خم، مارپیچ تعمیم یافته است اگر و فقط اگر  $\tau/\kappa$  یک مقدار ثابت باشد. اثبات. فرض کنید  $\alpha$  یک مارپیچ تعمیم یافته پارامتری شده با طول قوس باشد. آنگاه یک بردار (ثابت) یکهٔ A با این خاصیت وجود دارد که برای یک  $\theta$  ثابت،  $\cos \theta$  . با  $\mathbf{A} = \mathbf{A}$ . با

مشتقگیری به دست می آوریم، ٥ = KN.A، پس ٥ = N.A. با مشتقگیری مجدد داریم:  $(-\kappa \mathbf{T} + \tau \mathbf{B}).\mathbf{A} = \mathbf{0}$  $(†)$ 

حال، با توجه به شمول A در صفحهٔ تولید شده توسط T و B. $\mathbf{A} = \pm\sin\theta$  . ازاین رو، از معادلهٔ (†) نتیجه میگیریم که  $\kappa=\pm\cot\theta$  ، که در واقع مقداری ثابت است. بالعکس اگر  $\tau/\kappa$  ثابت باشد، برای یک زاویهٔ  $\theta \in (\circ,\pi)$  قرار دهید  $\kappa = c$  . همچنین  $\mathbf{A}'(s) = (\kappa \cos \theta - \tau \sin \theta) \mathbf{N}(s)$  قرار دهید:  $\mathbf{A}(s) = \cos \theta \mathbf{T}(s) + \sin \theta \mathbf{B}(s)$  . یس (A(s) یک بردار یکهٔ ثابت A است و همچنان که انتظار داشتیم T(s). $\mathbf{A} = \cos \theta$  ثابت است.⊡

مثال ۵ در مثال ۳ یک خم  $\alpha$  با  $\tau=\kappa$  دیدیم، بنابراین از اثبات گزارهٔ ۲ – ۵ ملاحظه  ${\bf A}=\frac{1}{\sqrt{\bf x}}({\bf T}+{\bf B})=(\,\circ\,,\,\circ\,,\,1)$  میشود که این خم باید یک زاویهٔ ثابت ۴/۴ بردار (۱ بسازد (همچنان که این مطلب به تنهایی از فرمول T برای ما واضح بوده است). این مطلب با رسم  $\alpha$  در امتداد استوانهٔ عمودی، ساخته شده روی تصویر  $\alpha$  بر صفحهٔ  $xy$ ، در شکل  $\nabla$ ۰ نمایش داده شده است. $\nabla$ 

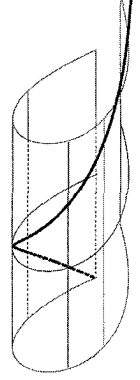

 $r - r$ شکل ۲

روابط فرنه در واقع یک تصویر موضعی از یک خم فضایی را توصیف میکنند.

گزارہ ۲–۱۰( فرم کانونی موضعی) فرض کنید  $\alpha$  یک خم پارامتری با طول قوس هموار یا بهتر) باشد. اگر ۰ = (۰)، آنگاه برای یک  $s$  نزدیک صفر داریم:  $\mathcal{C}^{\mathsf{r}}$ )  $\alpha(s) = (s - \frac{\kappa_s^{\mathfrak{r}}}{\mathfrak{r}} s^{\mathfrak{r}} + ...){\bf T}(\circ) + (\frac{\kappa_s}{\mathfrak{r}} s^{\mathfrak{r}} + \frac{\kappa_s^{\prime}}{\mathfrak{r}} s^{\mathfrak{r}} + ...) {\bf N}(\circ) + (\frac{\kappa_s \tau_s}{\mathfrak{r}} s^{\mathfrak{r}} + ...) {\bf B}(\circ)$  $\lim_{s\to\infty}$ ، (دراینجا ۲۰٬ ۴۰ و ۲۰ $\kappa'$  به ترتیب نمایش مقادیر  $\kappa$  ،  $\kappa$  و ۲۰٬  $\kappa'$  به ترتیب نمایش مقادیر  $\kappa$ است).

## اثبات با استفاده از قضيهٔ تيلر، مى نويسيم:  $\alpha(s) = \alpha(\circ) + s\alpha'(\circ) + \frac{1}{5}s^{\dagger}\alpha''(\circ) + \frac{1}{5}s^{\dagger}\alpha'''(\circ) + ...$  $\alpha'(\circ) = \mathbf{T}(\circ)$   $\alpha(\circ) = \circ$   $\lim_{s \to \circ} \dots / s^{\mathsf{T}} = \circ$ در حالی که و : با مشتق گیری مجدد داریم. (۰)  $\alpha''(\circ) = \mathbf{T}'(\circ) = \kappa \circ \mathbf{N}(\circ)$  $\mathbf{G}'''(\circ) = (\kappa \mathbf{N})'(\circ) = \kappa'_\circ \mathbf{N}(\circ) + \kappa_\circ (-\kappa_\circ \mathbf{T}(\circ)) + \tau_\circ \mathbf{B}(\circ)$ با جایگذاری، به دست می آوریم

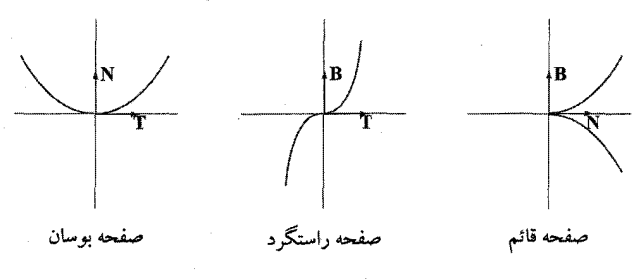

$$
\mathfrak{r} = \mathfrak{r} \downharpoonright \mathfrak{so}
$$

اکنون سه صفحه اساسی در (۰) 
$$
P = \alpha(\circ)
$$
 را مېزفي میکنیم:  
(i) صفحه بوسان، تولید شده توسط (۲) و (۵)(۰.  
(ii) صفحه داستگرد'، تولید شده توسط (۰) و (۰)۵.  
ملاحظه می کنیم که به طور موصعی تصویر روی این صفحات به ترتیب به صورت زیر به ملاحظه می کنیم که به طور موصعی تصویر روی این صفحات به ترتیب به صورت زیر به  
نظر میرسد.

(ii) 
$$
(u, (\kappa_{\circ} r, \nabla) u^{\top} + ...)
$$
  
\n(iii)  $(u^{\tau}, (\frac{\sqrt{\tau_{\tau_{\circ}}}}{\tau \sqrt{\kappa_{\circ}}}) u^{\tau} + ...)$   
\n(c)  $(u^{\tau}, (\frac{\sqrt{\tau_{\tau_{\circ}}}}{\tau \sqrt{\kappa_{\circ}}}) u^{\tau} + ...)$   
\n4.  $u^{\tau} = 0$ 

 $-$  rectifying

است. صفحهٔ قائم بر خم در 7 عمود است (به شکل ۱ – ۳ مراجعه کنید).  
۲ - ۲  
۱) انحنای خمهای پارامتری شده با طول قوس زیر را تعیین کنید.  
۱، (۲ 
$$
\alpha(s) = (\frac{1}{\sqrt{r}} \cos s, \frac{1}{\sqrt{r}} \cos s, \sin s)
$$
 .  
 $\alpha(s) = (\sqrt{1 + s}, \ln(s + \sqrt{1 + s^{\gamma}}))$ .  
 $\alpha(s) = \frac{1}{r}(1 + s)^{r/7}, \frac{1}{r}(1 - s)^{r/7}, \frac{1}{\sqrt{r}}s)$  is  $\in (-1, 1)$ 

۲) بردار مماس یکه، قائم اصلی و انحنای خههای زیر را محاسبه کنید.  
۵. دایروای به شعاع ۱: (α cos t, asin t) :  

$$
\alpha(t) = (a \cos t, \sin t) : \alpha(t) = (t, \cosh t) \quad .b
$$

$$
\alpha(t) = (\cos^{\mathbf{v}} t, \sin^{\mathbf{v}} t) \quad t \in (\circ, \pi/\mathbf{Y}) \quad .c
$$

$$
\kappa = \frac{f''}{(1 + f'^{\mathsf{T}})^{\mathsf{T}}/\mathsf{T}}
$$
ه وسیله 
$$
y = f(x)
$$
نید که انحنای خم مسطح (y) = 
$$
f(x) = \frac{1}{2} \int_{0}^{1} f(x) \, dx
$$

۵) با استفاده از گزارهٔ ۲ – ۲ و دِومین پارامتری تراکتریکس که در مثال ۲ در بخش ۱ بیان شده است، انحنای آن را مجدداً محاسبه کنید.

۰) با مشتقگیری از 
$$
\mathbf{B} = \mathbf{T} \times \mathbf{N}
$$
، معادلهٔ  $\mathbf{B}' = -\tau \mathbf{N}$  را نتیجه بگیرید.

فرض کنید  $\alpha$  یک خم فضاییِ پارامتری شده با طول قوس و با این خاصیت باشد که  $\alpha$  $\kappa(s_*)\geq \frac{1}{R}$  برای هر  $s$  باندازهٔ کافی نزدیک به  $R$  ، $\kappa_s=||\alpha(s_*)||\leq ||\alpha(s_*)||$ . ثابت کنید

(راهنمایی: تابع ۲ $\vert\alpha(s)\vert\vert =\vert\alpha(s)\vert$  را در نظر بگیرید. در مورد ( $f''(s)$  چه میدانید؟). فرض کنید  $\alpha$  یک خم (پارامتری شده با طول قوس) منظم، با انحنای غیر صفر باشد. ( خط قائم به  $\alpha$  در  $\alpha(s)$ ، خطی است گذرا بر  $\alpha(s)$  با جهت بردار (N(s. فرض کنید همهٔ خطوط قائم به  $\alpha$  گذرا بر یک نقطه هستند. در مورد این خم چه میتوانید بگویید؟

ا) ثابت کنید اگر  $\kappa=\kappa$  و  $\tau=\tau$ مقادیر ثابت غیرصفری باشند، آنگاه خم یک مارپیچ ( دوار (قائم) است (راهنمایی: تنها جوابهای معادلهٔ دیفرانسیل ۰ = 's'y' + k عبارتند از:  $.(y = c_1 \cos(kt) + c_1 \sin(kt))$ 

نکنه: یک تمرین سرگرم کننده این است که ( در فرمولِ مارپیچ دوار) a و b بر حسب .& و داده شوند.  $\tau_\circ$ 

1 ) همانند مشتقگیری در گزاره ۲ – ۲ عمل کرده تا نشان دهید:  

$$
\tau = \frac{\alpha' \cdot (\alpha'' \times \alpha''')}{\|\alpha'' \times \alpha'''\|^{\gamma}}
$$

ا) فرض کنید  $\alpha$  یک خم °C پارامتری شده با طول قوس و با $\kappa\neq\kappa$  باشد. ثابت کنید  $\alpha$  $\alpha^{(iv)}$  یک مارپیچ تعمیم یافته است اگر و فقط اگر ه $\alpha^{(iv)} = \alpha''$  (در اینجا  $\alpha$ نمایش مشتق چهارم  $\alpha$  است).

۱۳) فرض کنید در P، ۰ # kr. نشان دهید که در میان تمام صفحات شامل خط مماس بر  $\alpha$  در  $\alpha$  به طور موضعی در دو طرف فقط صفحهٔ بوسان قرار میگیرد.

ا) فرض کنید  $\alpha$  یک خم منظم با $\kappa \neq \kappa \in P$  باشد. ثابت کنید که خم مسطحی که  $P$  توسط تصویر  $\alpha$  روی صفحهٔ مماس آن در  $P$  به دست می آید، دارای همان انحنایی در است که  $\alpha$  در  $P$  دارد.

۱۵) یک خم مسطح بستهٔ  $C$  را دارای پهنای ثابت'  $\mu$  گویند، اگر فاصلهٔ بین خطوط موازی مماس به  $C$  همیشه به اندازهٔ  $\mu$  باشد (خیر، لازم نیست  $C$  یک دایره باشد. شکل . $\kappa \neq 0$  را ببینید). در ادامهٔ این مسئله فرض کنید که خم °C باشد و ۰ ≠  $\kappa$ .

۲۳

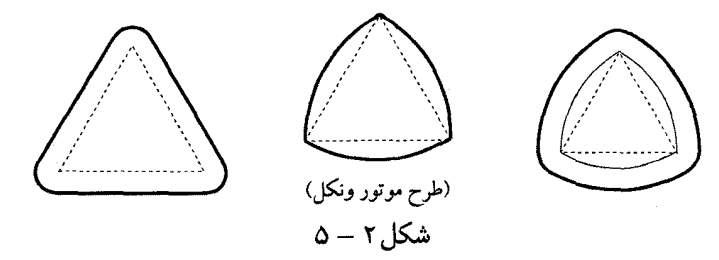

 $\,C\,$ اجازه دهید دو نقطه با خطوط مماس موازی را « روبرو $\,$ » بنامیم. ثابت کنید اگر  $\,$ دارای یهنای ثابت µ باشد، آنگاه وتر واصل نقاط روبرو در هر دو نقطه بر خم عمود است  $\beta(s) = \alpha(s) + \lambda(s)\mathbf{T}(s) + \mu \mathbf{N}(s)$  راهنمایی: اگر  $\beta(s)$  روبروی  $\alpha(s)$  باشد، آنگاه) ابتدا توضیح دهید چرا  $\mu$  ضریب  ${\bf N}$  است، آنگاه نشان دهید که  $\lambda=\lambda$ . . ثابت کنید که مجموع عکس انحناها در نقاط روبرو برابر  $\mu$  است (اخطار: اگر  $\alpha$  یک $\cdot {\bf b}$ پارامتری شده با طول قوس باشد، کاملاً بعید است که  $\beta$  چنین باشد). ا) فرض کنید  $\alpha$  و  $\beta$  دو خم منظم تعریف شده روی  $[a,b]$  باشند. گوییم  $\beta$  یک گسترنده  $^\gamma$  $\alpha : t \in [a, b]$  از  $\alpha$  است، اگر برای هر روی خط مماس به  $\alpha$  در  $\alpha(t)$  واقع شود و  $\beta(t)$  (i) بردارهای مماس به  $\alpha$  و  $\beta$ به ترتیب در  $\alpha(t)$  و  $\beta(t)$  بر یکدیگر عمود باشند. (ii) متقابلاً به  $\alpha$  به عنوان یک پوش أ از  $\beta$  رجوع میکنیم. ه. فرض کنید  $\alpha$  با طول قوس پارامتری شده باشد. نشان دهید  $\beta$  یک گسترندهٔ  $\alpha$  است اگر  $\alpha$ وفقط اگر برای یک ثابت  $\mathbf{T}(s) \cdot c = \alpha(s) + \beta(s) = \alpha(s) + \alpha(s)$  (دراینجا ( $\mathbf{r}(s) = \mathbf{r}(s)$ ). بطور معمول به خم  $\beta$  که با $c=c\cdot c$  بدست می آید به عنوان گسترندهٔ  $\alpha$  رجوع می کنیم . اگر با شروع از ۰ = ۶، یک نخ را حول خم  $\alpha$  پیچیده باشید، گسترنده عبارتست از ادامهٔ مسیر انتهای نخ ، همان طور که آن را رها کردهاید. به عبارتی همچنان که در حالت یک دایره در شکل ۲ – ٦ نشان داده شده است، همیشه کشیدن یک نخ است که محکم شده است. b. نشان دهید گسترندهٔ یک مارپیچ، یک خم مسطح است. c. نشان دهید که گسترندهٔ یک کاتناری یک تراکتریکس است (راهنمایی: نیازی به یک پارامتري با طول قوس نداريد). . اگر  $\alpha$  یک خم مسطح پارامتری شده با طول قوس باشد، ثابت کنید که خم  $\beta$  که به صورت زیر بیان می شود، یگانه گسترندهٔ  $\alpha$  است که در صفحهٔ  $\alpha$  واقع میشود.  $\mathcal{N}-$  constant breadth  $\mathsf{Y}-$  opposit  $\mathfrak{r}-$  involute  $f$  – evolute

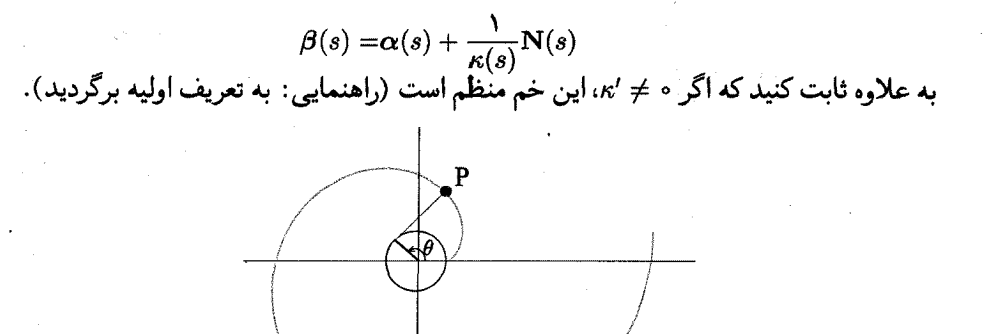

 $\tau - \tau$ شکل ۲

 $\alpha(t) = (t + \sin t, \, t - \cos t)$  ( یا حلقوی) ۱/ ۱۷ $t \in [-\pi, \pi]$  ای ای $t \in [-\pi, \pi]$ را با استفاده از ۰ = t برای نقطهٔ شروع خود بیابید. یک توصیف هندسی برای پاسخ خود ىيان كنىد.

۱۸) فرض کنید  $\alpha$  یک خم پارامتری با طول قوس و با م $\tau \neq \kappa, \tau \neq \kappa$  باشد.  $||\alpha(s)||$  . خم  $\alpha$  را واقع روی سطح یک کره به مرکز مبدا در نظر بگیرید (یعنی برای هر  $s$ ،  $||\alpha(s)||$ برابر مقدار ثابت باشد). ثابت کنید که

$$
(\star)
$$
\n
$$
\frac{\tau}{\kappa} + (\frac{1}{\tau}(\frac{1}{\kappa}))')' = \circ
$$

اراهنمایی: برای توابعی چون ۸، µ و  $\nu$  بنویسید:  $\nu\mathbf{B}+\nu\mathbf{B}$  ، دیفرانسیل بگیرید (اهنمایی) و از این حقیقت استفاده کنید که {T,N,B} یک پایه برای  $\mathbb{R}^{\mathsf{T}}$  است.)

. بر عکس آن را ثابت کنید: اگر a در معادله دیفرانسیل  $(\star)$  صدق کند، آنگاه  $\alpha$  روی یک کره قرار دارد (راهنمایی: با به کارگیری مقادیر  $\mu$ ،  $\mu$  و  $\nu$  که در قسمت الف به دست آمده است، نشان دهید که  $\nu \mathbf{B} + \mu \mathbf{N} + \mu \mathbf{A} + \alpha$ یک بردار ثابت است که داوطلبی برای مرکز کرہ است).

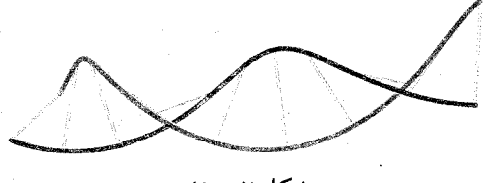

 $\mathsf{y} = \mathsf{y}$ شكل

۱۹) دو خم پارامتري مجزاي a و B را براي هر t، جفتهاي برتراند<sup>۲</sup> گويند، اگر خط قائم **v** — ۲ در ( $\alpha$  همان خط قائم به  $\beta$  در ( $\beta$  باشد. یک مثال در این زمینه در شکل ۲

تصویر شده است. فرض کنید  $\alpha$  و  $\beta$  جفتهای برتراند باشند.  $r(s)$ ه. اگر  $\alpha$  پارامتری شده با طول قوس باشد، نشان دهید  $r(s) \mathbf{N}(s) = \alpha(s) + \beta(s) = \alpha$  و برابر مقدار ثابت است. بنابراین نقاط متناظر از  $\alpha$  و  $\beta$  دارای یک فاصلهٔ مساوی از یکدیگر هستند.

. به علاوه، نشان دهید که زاویهٔ بین بردارهای مماس بر  $\alpha$  و  $\beta$  در نقاط متناظر، مقداری.  $\alpha$  ثابت است (راهنمایی: اگر  $\mathrm{T}_\alpha$  و  $\mathrm{T}_\beta$  بردارهای مماس یکه به ترتیب بر  $\alpha$  و  $\beta$  باشند، را درنظر بگیرید).  $\mathrm{T}_{\alpha}.\mathrm{T}_{\beta}$ 

. فرض کنید  $\alpha$  پارامتری شده با طول قوس باشد و ۰  $\not=\kappa$ . نشان دهید که  $\alpha$  دارای یک $\cdot$  $r$  جفت برتراند  $\beta$  است، اگر و فقط اگر ثابتهای  $r$  و  $c$  موجود باشند چنان که ۱ $r=r+\pi.$  $\bm{\beta}$  . برای  $\bm{\alpha}$  مفروض، ثابت کنید که اگر بیش از یک خم موجود باشد چنان که  $\bm{\alpha}$  و  $\bm{\alpha}$ جفتهای برتراند باشند، آنگاه تعداد نامتناهی از این خم های  $\bm{\beta}$  موجود است و این مطلب رخ میدهد اگر و فقط اگر  $\alpha$  یک مارپیچ دوار باشد.

ه ۲) (تمرین ۱۹ را ببینید) فرض کنید  $\alpha$  و  $\beta$  جفتهای برتراند باشند. ثابت کنید که تاب  $($ ۲ و تاب  $\beta$  در نقاط متناظر دارای حاصلضرب ثابت است.  $\alpha$ 

 $\mathbf{Y}''$  ) فرض کنید  $\mathbf{Y}$  یک تابع برداری  $\mathcal{C}^\mathbf{Y}$  روی  $[a,b]$  با ۱ $\|\mathbf{Y}\| = \|\mathbf{Y}\|$  باشد و  $\mathbf{Y}$  و  $\mathbf{Y}''$ همه جا به طور خطی مستقل باشند. برای هر ثابت غیر صفر  $c$  و  $t \in [a,b]$  تعریف می کنیم: : ثابت کنید خم  $\alpha$  دارای تاب ثابت  $c$  بات  $\alpha(t)=c\int_\mathbb{R}^\cdot (\mathbf{Y}(u)\times\mathbf{Y}'(u))du$  . . $\ddot{\textbf{(B)}}=\pm \textbf{Y}$  نشان دهید

a(۲۲. فرض کنید a یک خم ً مسطح پارامتری شده با طول قوس باشد. (برای یک مقدار مثبت کوچک و ثابت  $\epsilon$ ) یک خم «موازی»  $\beta$  را با قرار دادن  $\alpha + \epsilon \mathbf{N}$  خلق می کنیم. نماد گذاری را توضیح دهید و انحنای  $\beta$  را بر حسب  $\epsilon$  و انحنای  $\alpha$  بیان کنید. . حال فرض کنید  $\alpha$  یک خم فضایی پارامتری با طول قوس باشد. نشان دهید میتوان.  $\beta = \alpha + \epsilon((\cos \theta) \mathbf{N} + (\sin \theta) \mathbf{B})$ یک خم «موازی»  $\beta$  را برای یک تابع مناسب  $\theta$  با فرض  $\beta$ به دست آورد. چه تعدادی از چنین خمهایی وجود دارند؟ c. یک خم موازی برای یک مارپیچ دوار رسم کنید.

فرض کنید  $\alpha$  یک خم پارامتری شده با طول قوس با  $P=\alpha (\circ )$  و ه $\kappa (\circ )\neq \kappa (\circ )$  باشد.  $Y$ گزارهٔ ۲ – ٦ را برای اثبات موارد زیر به کار برید. ه. فرض کنید  $Q = \boldsymbol{\alpha}(s)$  و  $R = \boldsymbol{\alpha}(t)$ . نشان دهید که صفحهٔ تولید شده توسط  $Q$ ،  $\boldsymbol{\alpha}^*$ ، وقتی  $\phi \leftrightarrow s, t \to s$ ، به سمت صفحهٔ بوسان  $\alpha$  در  $P$  میل می $k$ ند.  $R$  $Q$  . وقتی که مسلمی ( با ایرهٔ بوسان ( با معاس) در  $P$  موقعیت حدی دوایر گذرا بر  $P$ ،  $\mathbf{b}$ و  $Z = P + (1/\kappa(\circ))N(\circ)$  است. ثابت کنید که مرکز دایرهٔ بوسان نقطهٔ (٥) $N(\circ)$ ا است.  $\kappa(\circ)$ . كرهٔ بوسان (يا مماس) در P، موقعيت حدى كرههاى گذرا بر P و سه نقطهٔ همسايهٔ آن روی خم است، همچنانکه نقاط اخیر بطور مستقل به سمت P میل می کنند. ثابت کنید که مركز اين كرة بوسان نقطة (٥) $\mathbf{B}(\circ) \mathbf{B}(\circ) + (\mathcal{N}/\pi) \mathbf{B}(\circ)$  و شعاع ن برابر  $\sqrt{(1/\kappa(\circ))^{\gamma}+(1/\tau(\circ)(1/\kappa)'(\circ))^{\gamma}}$  است. d. چگونه نتیجهٔ قسمت c، به تمرین ۱۸ مربوط می شود؟

ه. فرض کنید  $\beta$  یک خم مسطح و  $C_s$  دایرهای به مرکز  $\beta(s)$  با شعاع  $r(s)$  باشد. با  $\Gamma$ ۴ فرض  $\beta$  و  $r$  به عنوان توابع دیفرانسیل پذیر، نشان دهید که وقتبی  $s > t > 0$  دایرهٔ  $C_s$  در درون  $\vert \beta'(s) \vert \vert \leq r'(s)$  دايرهٔ  $C_r$  واقع است اگر و فقط اگر برای هر  $s$  ،  $\vert S'(s) \vert \vert \leq \vert S'(s) \vert$ . فرض کنید  $\alpha$  یک خم مسطح پارامتری شده با طول قوس و  $\kappa$  یک تابع نزولبی باشد. ثابت کنید که وقتی  $s > s$ ، دایرهٔ بوسان در  $\alpha(s)$  در درون دایرهٔ بوسان در  $\alpha(t)$  واقع میشود (تمرين ٢٣ را براي تعريف دايرة بوسان ببينيد).

۲۵) فرض کنید چرخ جلویی یک دوچرخه یک خم پارامتری با طول قوس  $\alpha$  را طی میکند. مسیر  $\boldsymbol{\beta}$  از چرخ عقبی را تعیین کنید که همانند شکل ۲ – ۸ به فاصلهٔ یک واحد دورتر است.  $\alpha-\beta$  (راهنمایی: اگر چرخ جلویی تحت زاویهٔ  $\theta$  از محور دوچرخه بچرخد، با نوشتن ()  $\theta$  حسب  $\theta$ . و N شروع کنید. ً هدف شما باید یک معادلهٔ دیفرانسیل باشد که بایستبی در آن صدق کند. توجه شود که مسیر چرخ عقبیی به وضوح به موقعیت اولیهٔ  $\theta(\circ)$  وابسته خواهد بود. اما در کل، در سادهترین حالت هم احتمال دارد که حل صریح معادلهٔ دیفرانسیل غير ممكن باشد).

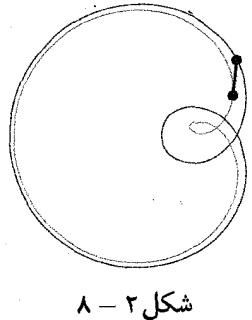

۲–۳ جند نتیجهٔ سراسر*ی* 

۳–۱ خمهای فضایی. مفهوم اساسی در هندسه راجع به قابلیت انطباق است (بخش ۱ از ضمیمه را ببینید): چه موقع دو شکل فقط در یک حرکت صلب با هم تفاوت دارند؟ اگر خم می از خم هو با انجام یک حرکت صلب (ترکیب یک انتقال و یک دوران) به دست آید،  $\alpha^*$ آنگاه کنجهای فرنه در نقاط متناظر در همان حرکت صلب اختلاف دارند و چرخش کنجها (که مبین انحنا و تاب) است، بایستی یکی باشد (توجه شود که یک انعکاس در انحنا تأثیری ندارد ولي ممكن است علامت تاب را عوض كند).

قضيهٔ ٣–١( قضيهٔ اساسی نظریهٔ خم ها) دو خم فضایی  $\alpha^*,\,\alpha\colon[\,\circ\,,L]\to\alpha^*$  منطبق هستند ( یعنی در یک حرکت صلب اختلاف دارند) اگر و فقط اگر پارامتریهای متناظر آنها  $\kappa(s) = \kappa^*(s)$  با طول قوس، دارای این خاصیت باشند که برای هر  $s \in [0,L]$  داشته باشیم  $\tau(s) = \tau^*(s)$ ,

اثبات فرض کنید برای یک حرکت صلب  $\mathbb{R}^r \to \mathbb{R}^r \to \alpha \circ \alpha \cdot \mu$ . بنابراین برای یک ماتریس ۳ × ۳ متعامد A با ۰ < det A و یک بردار ۴ تا ۷ و به تعامد 4 با در  $||\alpha^{*}(s)|| = ||A\alpha'(s)|| = 1$  این صورت  $A \alpha(s) + \alpha^{*}(s) = \alpha(s) + \alpha(s) + \alpha(s)$ . ازاین رو \*a نیز پارامتری شده با طول قوس است و  $A\mathbf{T}(s)=A\mathbf{T}^*(s)=\mathbf{T}^*$ . با مشتق گیری مجدد  $|AN(s)| = \lambda \mathbf{N}(s)$ داریم:  $\kappa^*(s) = \kappa^*(s)$ . چون A متعامد است، ۱ $|\mathbf{A} \mathbf{N}(s)| = |A \mathbf{N}(s)|$ یک بردار یکه است، بنابراین (S) = k(s) = k\*(s) و (k) = k(s) = k\*(s). اما در این صورت

 $\mathbf{A}\mathbf{B}^*(s) = \mathbf{T}^*(s) \times \mathbf{N}^*(s) = A\mathbf{T}(s) \times A\mathbf{N}(s) = A(\mathbf{T}(s) \times \mathbf{N}(s)) = A\mathbf{B}(s)$ نظر به اینکه ماتریس های متعامد، پایههای متعامد یکه را به پایههای متعامد یکه می نگارند  $\mathbf{B}^{\prime*}(s) = s$ و ه $A > 0$  اطمینان حاصل میشود که جهت نیز حفظ می شود. بالاخره، $\det A > 0$ و (8)\*N\*(s) =  $A$ B\*'(s) =  $A$ B'(s) =  $-\tau(s)A$ N(s) =  $-\tau(s)N^*(s)$ ، پس آنچنان که  $-\tau(s)^*N^*(s)$  $\tau^*(s) = \tau(s)$  لازم بود:

بالعکس فرض کنید  $\kappa(s) = \kappa^*(s) = \tau^*(s) = \tau^*(s)$ . اکنون یک حرکت صلب  $\Psi$  به طریق زیر تعریف میکنیم. فرض کنید: b = $\alpha$ (۰) $-\alpha^*$  و A ماتریس منحصربه فردی باشد که  $A \cup A$  (۰) = B\*(۰) و  $A\mathbf{N}(\circ) = \mathbf{N}^*(\circ)$ . ماتریس  $A$  دارای  $\tilde{\alpha}$ دترمینان مثبت نیز است، چون هر دو پایه راستگرد هستند. قرار می دهیم  $\alpha$   $\alpha$   $\psi$  . اکنون برای هر  $s \in [ \circ, L ]$  ، ادعا میکنیم  $\tilde{\boldsymbol{\alpha}}(s) = \boldsymbol{\alpha}^*$ . توجه شود که طبق بحثی که در قسمت اول اثبات شد،  $\kappa = \kappa = \kappa^*$  و  $\tilde{\tau} = \tau = \tau^*$ . فرض کنید:  $f(s) = \tilde{\mathbf{T}}(s).\mathbf{T}^*(s) + \tilde{\mathbf{N}}(s).\mathbf{N}^*(s) + \tilde{\mathbf{B}}(s).\mathbf{B}^*(s)$ 

حال از f با استفاده از فرمول فرنه مشتق میگیریم:  $f'(s) = (\tilde{\mathbf{T}}'(s). \mathbf{T}^*(s) + \tilde{\mathbf{T}}(s). \mathbf{T}^{*\prime}(s)) + (\tilde{\mathbf{N}}'(s). \mathbf{N}^*(s) + \tilde{\mathbf{N}}(s). \mathbf{N}^{*\prime}(s)))$ 

 $+(\tilde{\mathbf{B}}'(s).\mathbf{B}^*(s) + \tilde{\mathbf{B}}(s).\mathbf{B}^{*'}(s))$  $= \kappa(s) (\tilde{\mathbf{N}}(s). \mathbf{T}^* + \tilde{\mathbf{T}}(s). \mathbf{N}^*(s)) - \kappa(s) (\tilde{\mathbf{T}}(s). \mathbf{N}^* + \tilde{\mathbf{N}}(s). \mathbf{T}^*(s))$  $+\tau(s)(\tilde{\mathbf{B}}(s).\mathbf{N}^*(s) + \tilde{\mathbf{N}}(s).\mathbf{B}^*(s)) - \tau(\tilde{\mathbf{N}}(s).\mathbf{B}^*(s) + \tilde{\mathbf{B}}(s).\mathbf{N}^*(s))$ 

دلیل تساوی آخر این است که دو عبارت اول و دو عبارت آخر حذف میشوند. طبق ساختار پس برای هر  $s \in S$  ،  $s \in S$  ،  $s \in S$  ،  $s \in S$  ، تجون هر یک از حاصلضربهای داخلی $f(\circ) = \mathfrak{r}$  ،  $f$ مستقل هستند، آنها میتوانند حداکثر ۱ باشند. تنها راه برای اینکه مجموع برای هر ۶ برابر ۱ باشد، این است که برای هر ۶، هر یک برابر ۱ باشند و این اتفاق هنگامی رخ میدهد که برای هر  $\tilde{\mathbf{B}}(s) = \mathbf{B}^*(s) = \tilde{\mathbf{N}}(s) = \mathbf{N}^*(s)$  و  $\tilde{\mathbf{N}}(s) = \mathbf{B}^*(s) = \tilde{\mathbf{N}}(s)$ . به ویژه، چون و  $\tilde{\alpha}^*(\circ) = \alpha^*(\circ) = \alpha^*(\circ) = \alpha^*(\circ) = \tilde{\alpha}^*(s) = \tilde{\mathbf{T}}(s) = \mathbf{T}^*(s) = \alpha^{*\prime}(s)$  همان  $\alpha$  $\Box.\tilde{\boldsymbol{\alpha}}(s) = \boldsymbol{\alpha}^*(s)$  طور که می خواستیم نشان دهیم:

نکته نیمهٔ آخر این اثبات همان طور که در نظر اول مشخص میشود، قابل جایگزینی توسط حکم یگانگی جواب دستگاه معادلات دیفرانسیل است. همچنین برای یک نوع محاسبات ماتریسی در اثبات قضیه که اکنون انجام شد به تمرین ۱ – ۳– A مراجعه کنید.

$$
\tau
$$
انالا ۱ کنون مشاهده کردیم که تنها خمها با *۲ و* تثابت، مارپیچهای دو ار هستند. $\tau$ 

شاید مطلب مورد علاقه بیشتر، سؤال وجودی است: دو تابع پیوسته  $\pi: [\circ, L] \to \kappa,$  (با همه جا مثبت) مفروض است، آیا یک خم فضایی با این انحنا و تاب وجود دارد؟ جواب  $\tau$ بله است و این نتیجهٔ مستقیم از قضیهٔ اساسی وجود در معادلات دیفرانسیل، یا همان قضیهٔ ۰۳ – ۱ در ضمیمه است. یعنی قرار میدهیم:

$$
F(s) = \left[ \begin{array}{ccc} | & | & | \\ \mathbf{T}(s) & \mathbf{N}(s) & \mathbf{B} \\ | & | & | & | \end{array} \right] , \quad K(s) = \left[ \begin{array}{ccc} \circ & -\kappa(s) & \circ \\ \kappa(s) & \circ & -\tau(s) \\ \circ & \tau(s) & \circ \end{array} \right]
$$

آنگاه انتگرالگیری از دستگاه معادلات دیفرانسیل عادی  $F'(s) \ = \ F'(s) = F'(s)$  با شرط به ما کنج فرنه در طول همهٔ نقاط خم را میدهد و با انتگرالگیری از  $\mathbf{T}(s)$  به  $F(\circ)=F_\circ$ دست مییابیم.  $\alpha$ 

حال به مفهوم انحنای کلی برای یک خم بستهٔ فضایی میپردازیم که به معنی انتگرال  $\boldsymbol{\alpha}(\circ)=\!\boldsymbol{\alpha}(L)$  انحنای خم است. پس اگر  $\mathbb{R}^{\boldsymbol{\tau}}\to [0,L]\to \boldsymbol{\alpha}\colon [0,L]\to \mathbb{R}^{\boldsymbol{\tau}}$  انحنای خم

باشد، انحنای کلی آن عبارتست از:  $\kappa(s)ds$  / این مقدار میتواند به طریق زیر تعبیر هندسی شود. نگاشت گاوسی برای  $\alpha$ ، نگاشتی است از فاصلهٔ [0, ] به کرهٔ واحد  $\Sigma$  که توسط بردار مماس یکه  $\Sigma\to [0,L]\to T: [0,L]\to T$  ارائه میشود. تصویر این نگاشت با نماد  $\Gamma$ ، به طورکلاسیک نمایهٔ' مماس a نامیده میشود.

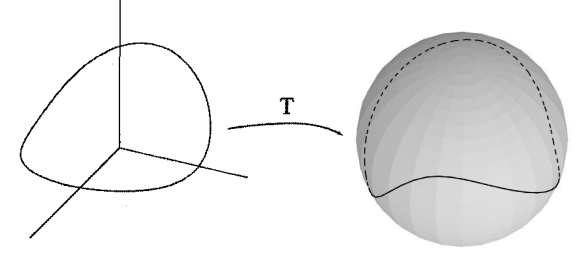

شکل۲ – ۱

به شرطی که نگاشت گاوس یک به یک باشد، مشاهده میشود که طول T برابر انحنای کلی . است، چون  $\kappa(s)ds = \int_\circ^L ||\mathbf{T}'(s)||ds = \int_\circ^L \kappa(s)ds$  است، چون  $\alpha$ 

یک سؤال مقدماتی این است که چه خمهای مثل T در کرهٔ واحد میتوانند تصویر نگاشت گاوس یک خم فضایی بستهٔ  $\alpha$  باشند؟ چون  $\mathbf{T}(u)du \equiv \alpha(s) = \alpha(s) + \alpha(s)$ ، میبینیم که یک شرط لازم وکافی عبارتست از اینکه  $ds=\mathbf{T}(s)$  (به هر حال توجه شود که این مطلب به پارامتری با طول قوس خم اولیه بستگی دارد و یکٌ شرط مستقل از پارامتری روی خم تصویر F ⊂ 2 نیست). با این وجود، نتیجهٔ هندسی زیر از این شرط را داریم. برای هر بردار (یکهٔ) A داریم:

$$
\circ = \mathbf{A}.\int_{\circ}^{L} \mathbf{T}(s)ds = \int_{\circ}^{L} (\mathbf{T}(s).\mathbf{A})ds
$$

و بنابراین مقدار متوسط T.A باید صفر باشد. بخصوص، نمایهٔ مماس باید دایره عظیمه با بردار قائم A را قطع کند. یعنی، اگر خم T یک نمایهٔ مماس باشد بایستی نسبت به هر جهت A «متعادل ۲» باشد. طبیعی است که در مورد کوتاهترین خمها با این خاصیت پرسش شود. اگر ∑ ع¢، لخ را نمایش دایرهٔ عظیمهٔ (جهت دار) با بردار قائم غ قرار میدهیم. گزاره ۳–۲ ( رابطهٔ کروفتون)[۳]` فرض کنید T یک خم تکهای `C روی کره باشد. دراین ضورت،

$$
\begin{array}{ll}\n(\Gamma) \text{d}\xi &= \frac{1}{\mathfrak{p}} \int_{\Sigma} \# (\Gamma \cap \xi^{\perp}) d\xi \\
&= \pi \times \text{d}\xi.\n\end{array}
$$

Long Group

( دراینجا dg، نمایش معمول برای جزء مساحت رویه، روی  $\Sigma$ است). اثبات در تمرین ۱۱ به خواننده واگذار می شود.□

نکته مجموعهٔ ع هایی که برای آنها ( $\Gamma\cap \xi^\perp$  متناهی است، یک مجموعهٔ از اندازهٔ صفر است و بنابراین انتگرال را قابل درک میکند، گرچه برای اثبات این مطلّب در اینجا توقف نمي كنيم. با به کارگیری این مطلب برای حالت نمایهٔ مماس از یک خم فضایی بسته، نتیجهٔ کلاسیک زير را نتيجه ميگيريم.

قضیه ۳–۳(فنچل ۱) انحنای کلی هر خم فضایی بسته، حداقل ۲π است و تساوی برقرار است اگر و فقط اگر خم مورد نظر یک خم مسطح ۖ محدب باشد.

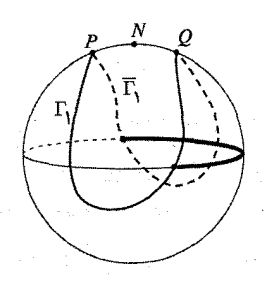

شکل۳ – ۲

 $\#(\Gamma\cap\xi^\perp)\geq \Upsilon$  اثبات اگر T نمایهٔ مماس خم فضایی باشد، تقریباً برای هر E  $\xi\in\Sigma$  داریم و بنابراین از گزارهٔ ۳ – ۲ نتیجه میشود که:  $\pi = \tau$ (۲)(۴ $ds = L(\Gamma) \ge \frac{1}{2}$ (۲)(۴) ادعا میکنیم که اگر T یک خم بستهٔ همبند در Z با طول کمتر از ۲ $\pi$  باشد، آنگاه در یک نیم کرهٔ بسته قرار گیرد. دراین صورت نتیجه می شود که اگر T یک نمایهٔ مماس از طول کمتر از ۲ $_{\pi}$ ۲ باشد، ۲ باید یک دایرهٔ عظیمه باشد (چون اگر T در یک نیم کرهٔ ۰  $\mathbf{x} \geq \mathbf{A}.$  واقع شود، . هـ = A.x = ^ میکند که ^ = A.A. پس T دایرهٔ عظیمهٔ ^ = A.x است).  $\int_o^L \mathbf{T}(s). \mathbf{A} ds = \infty$ این نتیجه می دهد که خم مسطح است. برای اثبات ادعا به طریق زیر عمل می کنیم. فرض کنیم طول  $\Gamma$  کوچک تر یا مساوی  $\pi$ ۲ است. نقاط  $P$  و  $Q$  روی  $\Gamma$  را چنان اختیار میکنیم که کمانهای  $\Gamma_{\rm V} = \widehat{PQ} = \Gamma_{\rm V} = \Gamma_{\rm V} = \Gamma_{\rm w}$  دارای طول یکسان باشند. همچنان که در شکل ۲ – ۲ نشان داده شده است، نقطهٔ  $N$  را وسط کمان کوتاهتر واصل  $P$  به  $Q$  اختیار میکنیم. برای وضوح، شکل را چنان می چرخانیم که N قطب شمال کره شود. حال فرض کنید که خم ۲۰ وارد نیم کرهٔ جنوبی شده باشد، ۳۰ نمایش انعکاس ۲۰ در امتداد قطب شمال (یعنی

کمان های متوالی دایرهٔ عظیمهٔ گذرا بر N) باشد. اکنون، T ، U آ یک خم بستهٔ شامل زوجی از نقاط متقاطر است و بنابراین از یک دایرهٔ عظیمه طویل تر است (تمرین ۱ راببینید). چون ۲٫ تا $\Gamma_1\cup\bar{\Gamma}_2$  دارای طولی مساوی  $\Gamma$  است، ملاحظه میشود که طول  $\Gamma$  بزرگتر از ۲ $\pi$ است، که یک تناقض است. بنابراین ٢ واقعا در نیم کرهٔ شمالی واقع است.□

حال طرح اثبات نتیجه ای بیان میشود که راهنمای بسیاری از سؤالات در بعدهای بالاتر است. یک خم فضایی بستهٔ ساده را گره دارا گویند، اگر نتوانیم آن را با یک دیسک پر كنيم.

قضیه ۳–۴(فَری — میلنر٬ ) اگر یک خم فضایی سادهٔ بسته گرهدار باشد، انحنای کلی آن حداقل ۴ $\pi$  است.

 $\#(\Gamma \cap \xi^\perp)$  طرح اثبات اگر انحنای کلمی  $C$  کمتر از ۴ $\pi$  باشد، آنگاه مقدار میانگین  $\bot$ کوچکتر از ۴ است. چون (در هنگامی که دایرهٔ عظیمه بر T مماس نباشد) این عدد بطور ذاتی یک عدد زوج بزرگتر یا مساوی ۲ است، باید یک مجموعهٔ باز حول ۶ ها موجود باشد که برای آنها داشته باشیم: ۲ =  $\text{F}\cap \xi^\perp$ . یکی از آنها مثلاً ۶٫ را اختیار میکنیم. این  $f(\mathbf{x}) = \mathbf{x}.\xi$  بدین معنی است که بردار مماس بر  $C$  فقط دو بار بر 5 عمود است، پس تابع فقط دارای دو نقطهٔ بحرانبی است. یعنی (طبق قضیهٔ رول ۳) صفحههای عمود بر ۶.s خم را در یک پاره خط یا در یک نقطه تکین (در نوک یا ته) قطع میکنند، یعنی با حرکت  $\,C\,$ دادن این صفحات از ته  $C$  به نوک آن یک دیسک را پر میکنیم، پس  $C$  گرهدار نیست.⊡

۲–۲ خمههای مسطح این فصل را با چند نتیجه در مورد خمهای مسطح خاتمه میدهیم. ابتدا در نظر گرفتن علامت برای انحنا ملموس است. ترجیحاً روندی را طی می کنیم که در بخش ۲ انجام شد، به جای آن برای هر خم پارامتری با طول قوس  $\alpha$ ،  $\kappa$  را به  $\mathbf{T}(s)$  قسمی تعریف میکنیم که  $\{ \mathbf{T}(s), \mathbf{N}(s) \}$  یک پایهٔ راستگرد برای  $\mathbb{R}^7$  باشد (یعنی از  $\mathbf{T}'(s) = \kappa(s)\mathbf{N}(s)$  : به  $\mathbf{N}(s) = \kappa(s)$  در خلاف عقربه های ساعت میچرخیم) و قرار می $\kappa(s)$ بنابراین وقتبی T در جهت خلاف عقربه های ساعت می چرخد، محکم و هنگامی که T در جهت عقربههای ساعت میچرخد، ه $\kappa < \kappa < \mathcal{E}$ . گرچه انحنای کلی  $\int_{C} |\kappa(s)| ds$  از یک خم سادهٔ بسته ممکن است تنها مقداری جزئی از ۲π بزرگتر باشد، به طور محسوس پذیرفتنی است که بردار مماس چه در جهت خلاف عقربههای ساعت یا در جهت عقربههای ساعت،
باید یک دوران کامل کرده باشد و بنابراین داریم.

قضیه ۳–۵ (هوپف –اوملاوفستز') اگر 7 یک خم مسطح سادهٔ بسته باشد، آنگاه  
\n،
$$
\int_C \kappa ds = \pm 8\pi
$$
\n - یو سدیتین کننده، پیگیری یک زاویهٔ کلی پیوسته است که تعت آن بردار مماس چرخیده شده است. یعنی به مطلب بعدی نیاز داریم.  
ئم ۳–۲ فرض کنید ۳# (۲,1) : یک خم مسطح پارامتری شده با طول قوس باشد.  
آنگاه یک تابع ۵°0 مٹل  ۸– [0,1] →  0 وجود دارد به قسمی که برای هر [0, L] که، ۶– ۵  
آنگاه یک تابع ۵°0 (π) + (۱– (۱,1) : و وجود دارد به قسمی که برای هر او-و، داریم:  
۰۰) = (cosθ(s),sinθ(s)) را نمایهٔ چرخش' گویند.

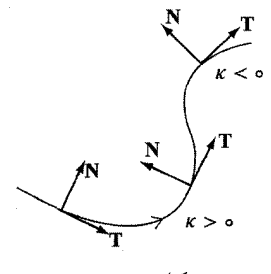

 $r - r$ , شکا

 $U_{\Upsilon} = \{(x, y) \in S^{\setminus} : x < \circ\}$ ، اثبات چهار نیم دایرهٔ  $y \in S^{\setminus} : x > \circ\}$  اثبات چهار نیم دایرهٔ و {v < 0} و {v + {(x,y) {c}} {(x,y) {c}} و {v + {(x,y) {c}} } } {(x,y) {c}} } } و {v + {(x,y) {c}} } } } } } } آنگاه توابع زیر، نگاشتهای هموار $U_i \rightarrow \psi_{i,n} \, : \, U_i \rightarrow \psi_{i,n}$  با این خاصیت هستند که برای هر  $f(\cos(\psi_{i,n}(x,y)),\sin(\psi_{i,n}(x,y)))=(x,y)$   $:n\in\mathbb{Z}$  و  $i=1,7,7,7$  $\psi_{\lambda,n}(x,y) = \arctan(y/x) + \Upsilon n\pi$  $\psi_{\Upsilon,n}(x,y) = \arctan(y/x) + (\Upsilon n + \Upsilon)\pi$  $\psi_{\Upsilon,n}(x,y) = -\arctan(x/y) + (\Upsilon n + \frac{1}{\Upsilon})\pi$  $\psi_{\uparrow,n}(x,y) = -\arctan(x/y) + (\uparrow n - \frac{\uparrow}{\uparrow})\pi$ . مقدار (٥) را چنان تعریف می کنیم که ((٥), sin  $\theta(\circ)$  (٥) = (٥). فرض کنید:  $S = \{s \in [\circ, L] : \emptyset\}$ روی  $[\circ, s]$  تعریف شده است و در این فاصله  $\mathcal{C}^{\infty}$  است و قرار دهید  $\sup\ S$   $\sup\ S_n$ . ابتدا فرض کنید  $L > .s$ . عدد  $i$  را چنان اختیار کنید که و ج سمی انتخاب کنید که  $\lim_{s\to s^-} \theta(s)=\lim_{s\to s^-} \theta(s)$ . چون  $n\in\mathcal{Z}$  و  $T(s_\circ)\in U_i$  $|s-s_\circ| < \delta$  در  $s$  ییوسته است، یک عدد ہ $\delta > \delta$  وجود دارد به قسمی که برای هر  $s$  با  $\mathbf T$  $\mathcal{C}^\infty$  . آنگاه قرار دادن  $\psi_{i,n}(\mathbf{T}(s)) = \psi_{i,n}(\mathbf{T}(s))$  برای هر  $s$  ,  $s \leq s \leq s$  یک تابع  $\mathbf{T}(s) \in U_i$ 

$$
\mathsf{rr} \quad \overbrace{\qquad \qquad }
$$

 $s_\circ < L$  تعریف شده روی  $[\circ, s_\circ + \circ, s_\circ]$  را به ما میدهد، پس نمیتوانیم داشته باشیم  $\theta$ توجه شود که برای هر  $s < s < s$   $\delta < s < s$  ((r(s)) توجه شود که برای هر  $\theta(s) = \psi_{i,n}(\mathbf{T}(s))$  (توجه شود که برای هر نشان میدهد که وقتبی  $L$  = . $s$ ، تابع  $\theta$  روی همهٔ  $[ \circ, L]$ ،  $\mathcal{C}^{\infty}$  است. حال، چون (۳(۰) = T(۲)، میدانیم که باید (۰ $\theta(\sigma)-\theta$  مضرب صحیحی از ۲ $\pi$ ۲ باشد. به علاوه برای هر تابع دیگر \*0 با همین خاصیت، برای عدد صحیحی چون  $n(s)$  داریم: جون  $\theta$  و \*0، هر دو تابعهای پیوستهای هستند، n هم باید تابعی  $\theta^*$ . چون  $\theta$  و \*0، هر دو تابعهای پیوسته پیوسته باشد و همچنین چون n مقادیر خود را از اعداد صحیح میگیرد، بایستی یک تابع  $\Box.\theta^*(L)-\theta^*(\circ)=\theta(L)-\theta(\circ)$  ثابت باشد. بنابراین آن چنان که می خواستیم طرح اثبات قضيةً ٣–۵ اگر  $\mathbf{T}'(s) = \theta'(s) (-\sin \theta(s), \cos \theta(s))$  آنگاه  $\mathbf{T}(s) = (\cos \theta(s), \sin \theta(s))$ ، پس و مقدار:  $\theta(s)-\theta(s) = \int_{s}^{L} \theta'(s)ds = \int_{s}^{L} \theta'(s)ds = \theta(L)-\theta(s)$  برابر نمایهٔ چرخش  $\kappa(s)=\theta'(s)$ خم بستهٔ  $\alpha$  است. فرض کنید  $\mathbf{h}: \Delta \to S^1$  ، نگاشت سکانت  $\Delta = \{ (s,t) : s \leq s \leq t \leq L \}$  با تعریف زیر را در نظر بگیرید:

$$
\mathbf{h}(s,t) = \left\{ \begin{array}{cc} \mathbf{T}(s), & s = t \\ -\mathbf{T}(\circ), & (s,t) = (\circ,L) \\ \frac{\alpha(t)-\alpha(s)}{||\alpha(t)-\alpha(s)||} \ , & s \neq t, s > \circ, t < L \end{array} \right.
$$

آنگاه از گزارهٔ ۲ – ٦ نتیجه میشود که h پیوسته است (با استفاده از قضیهٔ تیلور برای ۲ محاسبهٔ … +  $\alpha(s) + (\alpha(s)) + \alpha(s)$ . یک نوع اثبات با سفسطهٔ بیشتر از لم (تمرین ١٢) ثابت می کند که یک تابع پیوسته ۞ → △ : ∂ وجود دارد به قسمی که برای هر ۵  $(s,t) \in \widetilde{\theta}(s,t), \sin \widetilde{\theta}(s,t) = (\cos \widetilde{\theta}(s,t), \sin \widetilde{\theta}(s,t))$  . آنگاه از لم ۳ – ٦ نتیجه میشود که

$$
\int_C \kappa ds = \theta(L) - \theta(\circ) = \tilde{\theta}(L, L) - \tilde{\theta}(\circ, \circ) = \underbrace{\tilde{\theta}(L, L) - \tilde{\theta}(\circ, \circ)}_{N_1} + \underbrace{\tilde{\theta}(L, L) - \tilde{\theta}(\circ, L)}_{N_{\chi}}
$$

بذون از دست دادن کلیت، فرض میگنیم که (٥) پایینترین نقطه روی خم باشد (یعنی مختص  $y$  آن کوچکترین باشد) و آنگاه، همان طور که در شکل ۳ – ۴ نشان داده شده است، فرض کنیم  $\alpha(\circ)$  مبدأ و  $e_1=e_1$  باشد (در آخری ممکن است لازم باشد که جهت خم معکوس شود). فندسه ديفرانسيل

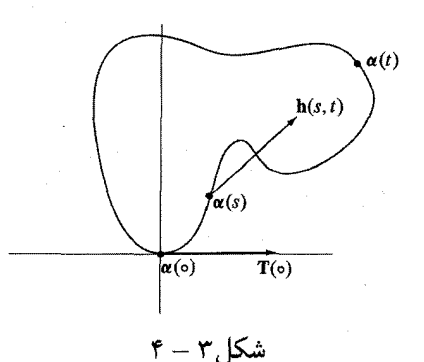

 $\pi$  اکنون  $N_1$  زاویهای است که تحت آن بردار موقعیت خم میچرخد که از صفر شروع و به ختم می شود. چون خم در نیم صفحهٔ بالایی واقع است، باید داشته باشیم:  $\pi = N$ . اما  $N_{\mathsf{Y}}=N_{\mathsf{Y}}=N_{\mathsf{Y}}=N$ نیز زاویهای است که تحت آن قرینهٔ بردار موقعیت میچرخد، پس  $\pi=N_{\mathsf{Y}}=N_{\mathsf{Y}}$ . با این فرضها، ملاحظه می شود که نمایهٔ چرخش خم برابر ۱ است. در نتیجه، با مجوز تغییر جهت در صورت لزوم، نمایهٔ چرخش همان طور که لازم بود باید ١± باشد.□

تتیجه ۳–۷ اگر  $C$  یک خم بسته باشد، برای هر نقطهٔ  $P\in C$ ، یک نقطهٔ  $C\in Q$  وجود دارد که بردار یکهٔ مماس بر  $Q$  در عکس جهت آن در  $P$  است.

اثبات ہمانند لم ۳ – ٦ فرض کنیم برای یک تابع ۵٪ ، A ( .c) اثبات ہمانند لم ۳ – ۲ ، نام گذاری میکنیم  $\theta(s) = \theta(s) = \theta(s)$ . اگر  $P = \alpha(s)$ ، نام گذاری میکنیم،  $\theta(s) = \theta(s)$ . چون مضرب صحیحی از ۲ $\pi$ است، بایستبی یک  $\{ \circ, L \} \in \{ \circ, L \}$  موجود باشد که  $\theta(L) - \theta(\circ)$  $\Box . Q = \alpha(s_1)$  يا  $\theta(s_2) = \theta_s - \pi$ . قرار دهيد  $\theta(s_1) = \theta_s + \pi$ 

یادآوری میشود که یکی از راههای تشخیص یک تاِبِع محدب F : R  $f:\mathbb{R}\to f$  این است که نمودار آن در یک طرف هر یک از خطوط مماس آن واقع شود. بنابراین تعریف زیر را داريم. تعریف. یک خم مسطح بستهٔ منظم  $\alpha$  محدب است اگر در هر نقطه در یک طرف خط مماس بر خود قرار گیرد.

گزارہ ۳–۸ یک خم بستۂ سادہ منظم  $C$  محدب است اگر وفقط اگر بتوان جهتی از خم را  $\kappa \geq 0$  اختیار کرد که همه جا نکته یافتن یک خم غیر سادهٔ بسته که این گزاره برای آن برقرار نیست را به عنوان تمرین

 $\mathbf{v}$  – vertex

۲ به خواننده واگذار میکنیم. اثبات بدون از دست دادن کلیت فرض کنیم که جهت خم در جهت خلاف عقربههای ساعت است و (١, ٥) = (٠) . با استفاده از تابع  $\theta$  که در لم ٣ – ٦ ساخته شد، شرط ہ ج $\kappa \geq 0$  معادل با این شرط است که  $\theta$  یک تابع غیر نزولی با  $\pi \pi$  =  $\theta(L)$  است.

ابتدا فرض کنید  $\theta$  غیر نزولی و  $C$  غیر محدب باشد. دراین صورت میتوانیم یک نقطهً روی خم و مقادیر ۶٫ و ۶٫ را چنان بیابیم که  $\alpha(s'_{1})$  و  $\alpha(s'_{2})$  در دو طرف خط  $\bm{P} = \alpha(s_{2})$ مماس بر  $C$  در P قرار گیرند. آنگاه طبق قضیهٔ مقدار ماکزیمم مقادیر ۶۱ و ۶۲ موجودند که دارای بیشترین فاصله «بالای» خط مماس و  $\alpha(s_\Upsilon)$  دارای بیشترین فاصله «زیر»  $\alpha(s_\Upsilon)$ آن است. بردارهای میماس یکه  $\mathbf{T}(s_\text{\tiny N})$ ،  $\mathbf{T}(s_\text{\tiny N})$  و  $\mathbf{T}(s_\text{\tiny N})$  را در نظر بگیرید. چون این بردارها موازی یا پاد موازی `(یعنی موازی با جهت های عکس) هستند، بعضی از زوجها بايد بر هم منطبق باشند. با فرض اينكه مقدارهاي متناظر 8، \*8 و \*\*8 با \*\*8 > \*8 باشند، داریم: (\*\*8) ( چون  $\theta$  غیر نزولی است و  $\pi$ ۲ =  $\theta(L)$ ، مقادیر نمیتوانند در  $\theta(s) = \theta(s^*)$  مضربی از ۲π تفاوت داشته باشند)، و بنابراین برای هر  $s \in [s^*, s^{**}]$ ، د که مفهوم آن این است که تکهای از  $C$  بین  $\alpha(s^*)$  و  $\alpha(s^{**})$  یک پاره خط موازی با خط مماس بر  $C$  در  $P$  است که یک تناقض است.

 $\theta(s_1) = \theta(s_1)$  بالعکس فرض کنید  $C$  محدب و برای مقدارهای ۶٫ و ۶٫ با ۶٫  $s_1 < s_2$ ، ( طبق نتیجهٔ ۳ – ۲، بایستمی یک <sub>۶۲</sub> با شرط ( $\mathbf{T}(s_{\mathsf{t}}) = -\mathbf{T}(s_{\mathsf{t}}) = \mathbf{T}(s_{\mathsf{t}})$  موجود باشد. جون  $C$  محدب است، خط مماس در هر دو تا از  $\alpha(s_{\Upsilon})$ ،  $\alpha(s_{\Upsilon})$  و  $\alpha(s_{\Upsilon})$  باید یکسان باشد،  $R\in \overline{PQ}$  مثلًا در  $P=P$  و  $Q$   $\alpha(s^{**})=\alpha(s^{**})=\alpha(s^{**})$  به طور کامل در  $C$  واقع نشود، را با  $c\not\in R$  اختیار میکنیم. چون  $c$  محدب است، خط گذرا بر  $R$  و عمود بر  $\overline{PQ}$  باید را حداقل در دو نقطه مثل  $M$  و  $N$ ، با  $N$  با فاصله بیشتر از  $M$  نسبت به  $\overrightarrow{PQ}$ ، قطع  $C$ کند. چون  $M$  در داخل مثلث  $\Delta NPQ$  قرار دارد، همهٔ سه راّس مثلث هیچ گاه نمیٍتوانند در طرف یکسانی از هیچ خط گذرا بر  $M$  قرار گیرند. به ویژه،  $N$ ،  $P$  و  $Q$  نمیتوانند در طرف یکسانبی از خط مماس بر  $C$  در  $M$  واقع شوند. از این رو، باید  $\overline{PQ}\subset \overline{PQ}$  باشد، پس برای هر  $\theta(s_1) = \theta(s_1) = \theta(s_2) = \theta(s_1) = \theta(s_2)$ . بنابراین  $\theta$  غیر نزولی است و اثبات تمام است.⊡

تعریف یک نقطهٔ بحرانبی  $\kappa$  را یک راّس ٔ برای خم  $C$  گویند. یک خم بسته حداقل باید دارای دو راّس باشد، یعنی نقاط ماکزیمم و مینیمم برای تابع &. هر نقطه روی یک دایره یک راّس است. این بخش را با گزارهٔ زیر خاتمه می دهیم.

هندسه ديفرانسيل

اثبات فرض کنید که خم  $C$  کمتر از چهار راس داشته باشد. آنچنان که در شکل ۳ – ۵ ملاحظه مي شود، بم بايد دو نقطهٔ بحراني (ماكزيمم و مينيمم) يا سه نقطهٔ بحراني( ماكزيمم، مينيمم ونقطة عطف) داشته باشد. با دقت بیشتر، فرض کنید به از P به Q افزایش می پابد و از Q به P کاهش پیدا میکند. بدون کاستن از کلیت، P را مبدأ فرض کنید و معادلهٔ  $\overrightarrow{PQ}$  را بصورت م $\mathbf{x}=\mathbf{A}.\mathbf{x}=\mathbf{A}$  در نظر بگیرید. دقیقاً وقتبی که $\alpha(s) \geq 0$  ، بردار A را چنان اختیار کنید که ہ $\kappa'(s) \geq \kappa'(s)$ . دراین  $\pi/$ مورت م $ds > 0$ (A. $\alpha(s)$ ) و نظر آبار مع سورت می کنید آبار مع است میلاد از دوران  $A$  با زاویهٔ باشد. آنگاه با انتگرال گیری جزء به جزء داریم:

$$
-\int_C \kappa'(s)(\mathbf{A}.\alpha(s))ds = \int_C \kappa(s)(\mathbf{A}.\mathbf{T}(s))ds
$$

$$
= \int_C \kappa(s)(\mathbf{\tilde{A}}.\mathbf{N}(s))ds
$$

$$
= \tilde{A} \int_C \kappa(s)\mathbf{N}(s)ds
$$

$$
= \tilde{A} \int_C \mathbf{T}(s)ds
$$

$$
= \mathbf{A} \int_C \mathbf{T}(s)ds
$$

 $\Box$ از این تناقض درمی یابیم که  $C$  باید حداقل چهار نقطهٔ بحرانی داشته باشد.

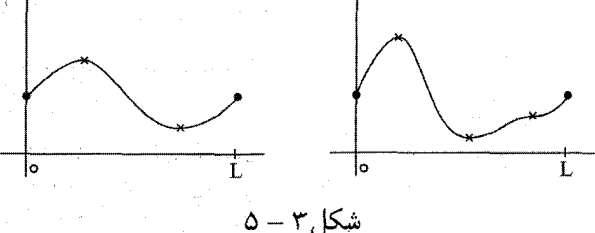

۳–۳٪ نامساوی متساوی المحیط یکی از سوآلات کلاسیک در ریاضیات این است که؛ یک خم بستهٔ مفروض به طول L، چه شکلی را با بیشترین مساحت احاطه میکند؟ کمی آزمایش خواننده را به قضیهٔ زیر راهنمایی می کند. قضیه ٣ – ١٥ ( نامساوی متساوی المحیط ١) اگر  $C$  یک خم مسطح بستهٔ ساده، دارای طول باشد و مساحت محاط شده توسط آن برابر A باشد، آنگاه  $L$  $L^{\intercal} > \mathbf{f} \pi A$ و تساوی برقرار است اگر وفقط اگر  $C$  یک دایره باشد.

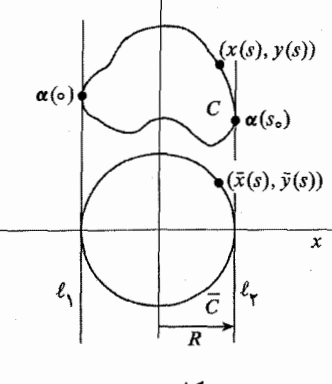

 $7 - 7$ , شکل

اثبات تعدادي اثبات متفاوت وجود دارد، اما اثباتي كه دراينجا ارائه مي شود (و منسوب به اشمیت' در ۱۹۳۹ست)، بر پایهٔ قضیهٔ گرین، قضیهٔ ۲ – ٦ در ضمیمه است و جای تعجب نیست که شدیداً به نامساوی میانگینهای حسابی و هندسی و نامساوی کشی—شوارتز تکیه دارد (تمرین ۲ – ۱ – A ملاحظه فرمایید). مانند شکل ۳ – ٦ خطوط موازی ۱٫ و ۱٫ را مماس و محاط کننده  $C$  اختیار میکنیم. دایرهٔ  $\bar{C}$  به شعاع  $R$  را با همین خطوط مماس رسم می کنیم، مبدأ را مرکز آن و  $l_i$  ها را موازی محور  $y$  ها قرار میدهیم. حال  $C$  را برای با طول قوس پارامتری میکنیم و فرض میکنیم ( $\alpha(s) = \alpha(s), y(s)$  با طول قوس پارامتری میکنیم و فرض میکنیم و ۲۰ $\alpha(s_\circ) \in l_\mathbf{y}$ . آنگاه نگاشت  $\alpha(\circ) \in l_\mathbf{y}$ را با ضابطهٔ زیر در نظر می گیریم.  $\bar{\alpha}$ : [۰,  $L$ ]  $\rightarrow \mathbb{R}^7$ 

$$
\bar{\alpha}(s) = (\bar{x}(s), \bar{y}(s)) = \begin{cases} (x(s), -\sqrt{R^{\mathsf{Y}} - x(s)^{\mathsf{Y}}}), & \circ \le s \le s, \\ (x(s), \sqrt{R^{\mathsf{Y}} - x(s)^{\mathsf{Y}}}), & s_{\circ} \le s \le I \end{cases}
$$

(نیازی نیست  $\bar{\alpha}$  یک پارامتری دایرهٔ  $\bar{C}$  باشد، چون ممکن است قسمتهای معینی را چند بار بیوشاند، ولی مشکلی ایجاد نمی کند). با قرار دادن A برای نمایش مساحت احاطه شده : توسط  $C$  و  $\bar{A} = \pi R^\mathsf{Y}$  مساحت احاطه شده توسط  $\bar{C}$  (طبق تمرین ۵ $\mathsf{C}-\mathsf{A}-\mathsf{A}$ ) داریم  $A = \int_a^L x(s)y'(s)$  $\bar{A} = \pi R^{\dagger} = - \int_{0}^{L} \bar{y}(s)\bar{x}'(s)ds = - \int_{0}^{L} \bar{y}(s)x'(s)ds$ با جمع کردن این معادلات وبه کارگیری نامساوی کشی – شوارتز، خواهیم داشت:  $A + \pi R^{\gamma} = \int_a^L (x(s)y'(s) - \bar{y}(s)x'(s))ds$  $=\int_{a}^{L}(x(s),\bar{y}(s)).(y'(s),-x'(s))ds$  $\leq \int_{a}^{L} ||(x(s),\bar{y}(s))|| ||(y'(s),-x'(s))||ds$  $(*)$  $= RL$ 

 $\lambda$  - Schmidt

حال نامساوی میانگینهای حسابی و هندسی برای هر دو عدد مثبت a و b عبارتست از: و تساوی برقرار است اگر و فقط اگر  $a=b$ . بنابراین داریم:  $\sqrt{ab}\leq\frac{a+b}{\zeta}$  $\sqrt{A}\sqrt{\pi R^{\gamma}} \leq \frac{A + \pi R^{\gamma}}{\gamma} \leq \frac{RL}{\gamma}$ 

 $\mathfrak{f}\pi A \leq L^{\gamma}$ یس حال فرض کنیم در اینجا تساوی برقرار است. آنگاه باید  $A = \pi R^\mathsf{Y}$  و  $L = \mathsf{I} \pi R$ . این نتیجه میدهد که خم  $C$  دارای پهنای مساوی در همهٔ جهتها است (چون اکنون  $L$  تعیین کنندهٔ R است). اما تساوی باید در (۶) هم برقرار باشد، پس همه جا باید بردارهای و  $L$  ( $y'(s), -x'(s)$ ) موازی باشند. چون اولین بردار دارای طول  $\bar{\alpha}(s) = (x(s), \bar{y}(s))$ دومی دارای طول ۱ است، نتیجه میگیریم که

$$
(x(s),\bar{y}(s)) = R(y'(s),-x'(s))
$$

و از این رو  $Ry'(s)=x(s)=x(s)$ . طبق یادآوری در آغاز این پاراگراف، همین نتیجه در صورت دوران محورها به اندازهٔ  $\pi/5$  برقرار است. فرض کنید  $y = y$  خط نیمه راه، بین خط های افقی محاط کننده  $l_i$  باشد. حال با جایگذاری  $y - y$  برای  $x$  و  $x - y$  برای  $y$  نیز داریم: ی  $x(s)^\mathsf{T} + (y(s) - y_\circ)^\mathsf{T} = R^\mathsf{T} (x'(s) + y'(s)^\mathsf{T}) = R^\mathsf{T}$  . بنابراین  $y(s) - y_\circ = -Rx'(s)$  $\square$ . در واقع یک دایره به شعاع  $R$  است  $C$ 

 $Y-1$ ,  $\omega$ ,  $\omega$ a (۱). ثابت کنید کوتاهترین مسیر بین دو نقطه روی کره، کمانی از دایرهٔ عظیمهٔ واصل آنها است.(راهنمایی: بدون کاستن از کلیت، فرض کنید یکی از نقاط (۰٫۰٫۱) و نقطهٔ دیگر  $\alpha(t) = (\sin u(t) \cos v(t), \sin u(t) \sin v(t), \cos u(t))$ باشد. با فرض (sin  $u_s$ , ۰٫ $\cos u_s$ )  $uv(b) = v$  که  $a \le t \le b$ ، به عنوان یک مسیر دلخواه با ۰٫ س $u(a) = v$  و ۰٫ سیر دلخواه با طول قوس  $\alpha$  را محاسبه کنید و نشان دهید هنگامی که برای هر $t$ ،  $v(t) = v(t)$ کوتاهترین است.) . ثابت کنید اگر P و Q نقاطی روی کرهٔ واحد باشند، کوتاهترین مسیر بین آنها دارای طول

 $l$ . است $l$ arc $\cos(P.Q)$ 

) یک خم مسطح بسته  $C$  با ه $\kappa > 0$  مثال بزنید که محدب نباشد.

۳) خمههای مسطح بسته با نمایهٔ چرخش به ترتیب ۲٬ ۲٫ ۰– و ۳ رسم کنید.

 $(C)$  فرض کنید  $C$  یک خم بستهٔ ساده با  $c \leq \kappa \leq s$  باشد. ثابت کنید طول ( $F^*$ . بزرگتر یا مساوی  $\pi/c$ .

٣٩

0) اثبات جایگزینی برای قسمت آخر قضیهٔ ۳ – ۱ با فرض جانشینی تابع زیر ارائه دهید.  
۲(۶) = ||
$$
\tilde{\mathbf{T}}(s) - \mathbf{T}^*(s)||^{\mathsf{Y}} + ||\tilde{\mathbf{N}}(s) - \mathbf{N}^*(s)||^{\mathsf{Y}} + ||\tilde{\mathbf{B}}(s) - \mathbf{B}^*(s)||^{\mathsf{Y}}
$$

٦) قضیهٔ ٣ – ۵ را تعمیم دهید تا ثابت کنید که اگر  $C$  یک خم مسطح ً تکهای هموار با زاویههای خارجی  $\epsilon_j$  برای  $\epsilon_j, ..., s$  باشد، آنگاه  $\epsilon_j = \pm$  به  $\epsilon_j \neq \kappa \; ds + \sum_{j} \epsilon_j = \pm$  (همچنان که در شکل ۳ – ۷ نشان داده شده است، زاویهٔ خارجی  $\epsilon_j$  در  $\alpha(s_j)$  به صورت زاویهٔ بین  $|\epsilon_j|\leq \pi$  تعریف  $\alpha'_+(s_j)=\lim_{s\to s_j^+} \alpha'(s)$  و  $\alpha'_-(s_j)=\lim_{s\to s_j^-} \alpha'(s)$  با شرط مے شود).

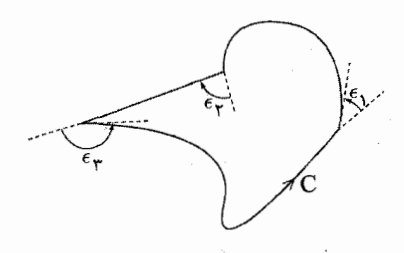

 $\mathsf{v}-\mathsf{r}$ , شکل

(محدب) بستهٔ ساده از  $(-1 - 7\,$ را ببینید) ثابت کنید اگر $C$  یک خم مسطح (محدب) بستهٔ ساده از  $(C)$ یهنای ثابت  $\mu$  باشد، آنگاه  $\pi\mu = d_e$ ل

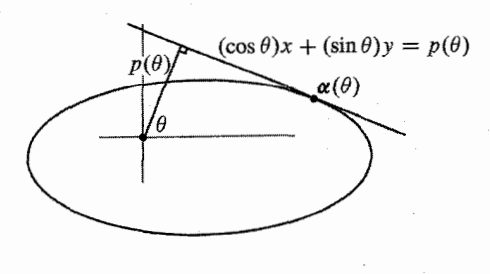

شکا ۳٫ ۸–۸

 $(\cos \theta)x + (\sin \theta)y = p(\theta)$  ) کا خم مسطح محدب را می توان توسط خطوط مماس (eos  $\theta$ ) مشخص کرد که به آنها خطوط محمل کویند. تابع  $p(\theta)$  را تابع محمل گویند (در اینجا  $p(\theta)$ ، مختص قطبی است).  $\theta$ a. ثابت کنید که خط داده شده در فوق بر خم در نقطهٔ زیر مماس است.  $\boldsymbol{\alpha}(\theta)=(p(\theta)\cos\theta-p'(\theta)\sin\theta,p(\theta)\sin\theta+p'(\theta)\cos\theta)$ . ثابت کنید که انحنای خم در  $\alpha(\theta)$  توسط  $\theta(\theta)$   $L=\int_{0}^{\mathbf{x}_{\pi}}p(\theta)d\theta$  به دست می آید. . ثابت کنید طول  $\alpha$  از رابطهٔ  $\theta$ و $L = \int_{\circ}^{\Upsilon \pi} (p(\theta) d\theta \, d\theta)$ به دست می آید. به  $A=\frac{1}{\mathsf{Y}}\int_{\circ}^{\mathsf{Y}\pi}(p(\theta)^{\mathsf{Y}}-p'(\theta)^{\mathsf{Y}})d\theta$  . ثابت کنید مساحت احاطه شده توسط $\alpha$  به دست می آید. e. با استفاده از جواب قسمت e.، نتيجهً تمرين ٧ را دوباره ثابت كنيد. ا) فرض کنید  $C$  یک خم فضایی بستهٔ °C باشد که مثلاً توسط  $\pi$   $\pi \to \infty$ ، پارامتری (۹  $\mathcal{C}^{\chi}$ با طول قوس شدہ است. یک میدان برداری قائم یکۂ  $\mathbf X$  روی  $C$  یک تابع بردار مقدار  $\mathbf{X}^{\mathcal{N}}$ با  $\mathbf{X}(s) = \mathbf{X}(s)$  و نیز برای هر  $s$ ،  $\mathbf{X}(s) = \mathbf{X}(s)$  و  $\mathbf{X}(s) = \mathbf{X}(s)$  و نیز برای هر  $s$ ،  $s$ را به صورت زیر تعریف میکنیم.  $tw(\mathbf{C}, \mathbf{X}) = \frac{1}{Y\pi} \int_{s}^{L} \mathbf{X}'(s) .(\mathbf{T}(s) \times \mathbf{X}(s)) ds$  $tw({\mathbf C},{\mathbf X})$  . نشان دهید اگر  ${\mathbf X}(s)$  و  ${\mathbf X}(s)^*$ ، دو میدان برداری قائم روی  $C$  باشند، آنگاه. و  $tw(\mathbf{C}, \mathbf{X})$  در یک عدد صحیح با هم تفاوت دارند. قسمت کسری  $tw(\mathbf{C}, \mathbf{X})$  (یعنی چرخش به پیمانهٔ یک) را چرخش کلی  $C$  نامند.  $(\mathbf{X}(s) = \cos \theta(s) \mathbf{N}(s) + \sin \theta(s) \mathbf{B}(s)$  (راهنمایی: بنویسید) . ثابت کنید چرخش کلی  $C$  مساوی قسمت کسری  $f_G\,\tau ds$  است.  $\frac{1}{\tau_\pi}\int_C\tau ds$ c. ثابت کنید اگر یک خم بسته روی یک کره واقع شود، آنگاه چرخش کل<sub>ی</sub> آن برابر صفر است. (راهنمایی: یک داوطلب صریح برای X انتخاب کنید.)

نکته شرر<sup>۳</sup> در۱۹۴۰ ثابت کرد که اگر چرخش کلی از هر خم بسته روی یک رویه صفر باشد، آنگاه رویه باید یک (زیر مجموعه) از یک صفحه یا کره باشد.

۱۰)(تمرین ۲۲ – ۲ – ۱ را ببینید) تحت چه شرایطی یک خم فضایی بسته دارای یک خم موازی است که در ضمن بسته نیز است؟(راهنمایی: تمرین ۸ مناسب خواهد بود.)

$$
f1 \qquad \qquad \overbrace{\qquad \qquad }
$$

یعنی باید  $\mathbf{N}_\mathfrak{f},\mathbf{N}_\mathfrak{f},\mathbf{T}$ یک کنج متعامد راستگرد باشد که با حرکت در امتداد  $\alpha$  بطور هموار تغییر میکند (تا اینجا اگر خم آ $c$  با ۱۰ \* بود، کنج فرنه بخوبی کار می کرد). اما اکنون می خواهیم شرط اضافه ۰ = N', N را تحمیل کنیم. میدان برداری قائم یکه N را موازی در امتداد  $\alpha$  گوییم. یعنی این که تنها تغییر N۱ در جهت T است. در این رویداد ، یک کنج بیشاپ سیامی دامیده میشود. کنج بیشاپ می تواند تعریف شود  $\mathbf{N}_{\gamma},\mathbf{N}_{\gamma},\mathbf{T}$ حتىي وقتىي كنج فرنه قابل تعريف نيست (يعني وقتىي ٥ = ٨). a. نشان دهید توابع ۶٫<sub>۸ و ۴</sub>٫ وجود دارند به قسمی که،  $\kappa_1 N_1 + \kappa_2 N_2$  $T' =$  $N' = -\kappa \sqrt{T}$  $N'_{r} = -\kappa_{r}T$ 

> $\kappa^{\mathsf{Y}} = \kappa^{\mathsf{Y}}_{\mathsf{Y}} + \kappa^{\mathsf{Y}}_{\mathsf{Y}}$  . شان دهید. c. نشان دهید اگر &، °C، با ه ≠ & باشد، آنگاه میتوانیم فرض کنیم  $\mathbf{N}_1 = (\cos \theta) \mathbf{N} + (\sin \theta) \mathbf{B}$

در حالی که 
$$
\tau = -\kappa \sin \theta
$$
 y.   $\kappa_1 = \kappa \cos \theta$   $\kappa_2 = -\theta$  ,   $\theta = -\pi$  ,   $\theta = -\kappa \sin \theta$  ,   $\kappa_1 = \kappa \cos \theta$  ,   $\theta = -\tau$  ,   $\theta = 0$  ,   $\theta = 0$  ,

۹ را ببینید.) چگونه این پرسش به تمرین ۲ – ۲ – ۱ مربوط می شود؟

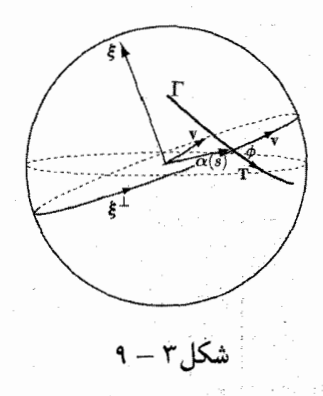

١٢) گزارهٔ ٣ – ٢ را به طریق زیر ثابت کنید. فرض کنید Ω → [٠٫ ] :α پارامتری با طول  $\mathbf{F}(s,\phi) = \xi$ قوس  $\Gamma$  باشد و  $\Sigma \to [\circ, L] \times [\circ, L] \times [\circ, \tau) \to \Sigma$  تعریف میں در حالی که  $\bm{\xi}^{\perp}$  دایرهٔ عظیمهای است که زاویهٔ  $\phi$  با T در  $\alpha(s)$  میسازد. بررسی کنید که F مقدار ع را دقیقاً (⊥T∩ệ)# بار میگیرد، پس F یک «پارامتری چندگانه» از ∑ است که رابطهٔ زیر را به ما میدهد.

نشان دهید که  $\frac{\partial \mathbf{\bar{F}}}{\partial s}$  و  $\alpha \times \frac{\partial \mathbf{\bar{v}}}{\partial s}$  هر دو مضرب هایی از v هستند.)

17 (۲ جزئیات اثبات از مراحل مشخص شده در اثبات قضیهٌ 7 – 0 را به صورت زیر کامل  
کنید. یک تفطهٔ داحلی ۵ ی ۶. 6 0 بہ گز. د، 60 (۶.۱) = 
$$
\cos \tilde{\theta}(s_0)
$$
,  $\sin \tilde{\theta}(s_0)$  ۱. 5. 8 = 0  
۵. مقدار (۵.۶) آرا چنان اختیار کنید که (۱.۶) =  $\cos \tilde{\theta}(s_0)$ ,  $\sin \tilde{\theta}(s_0)$ ) ۲. 5 - 7 را انتخاب کنید.  
3. مفر نیم خطهٔ 8. 8 استialده کنید.  
4. نقطه 8 - 8 را انتخاب کنید. ابتدا (با استفاده از این که یک تابع پیوسته روی یک  
5. نمزای که هرگاه 8 > || 8 - 8 || 2 - 8 | 8 - 8 | 8 - 8 | 8 - 8 | 9  
دادیک هرگاه 8 - | 8 - 8 | 8 - 8 | 9 - 8 | 9 - 8 | 9 - 8 | 9 - 8 | 9 - 8 | 9  
د. برای یک ۰ - 8 مفروشن (۱۵-8 - 8 | 9 - 8 | 9 - 8 | 9 - 8 | 9 - 8 | 9 - 8 | 9  
۲. باری یک ۲ - 8 مفروشن (۱.۶-8 - 8 | 9 - 8 | 9 - 8 | 9 - 8 | 9 - 8 | 9 - 8 | 9  
۲. باری یک ۲ - 8 مفروش مفرض مفرون، نشان دهید که یک همسایگی 0 از ۱۹ (۱۹ - 8 - 9) ۵. د شی د هر گاه  
۲. برای ی که د (۲ - 8 - 8 | 9 - 8 | 9 - 8 | 9 - 8 | 9 - 8 | 9 - 8 | 9 - 8 | 9  
۲. بلاخره با در نظر گرفتن ((۱.۹ - 8 - 8 | 9 - 8 | 9 - 8 | 9 - 8 | 9  
۱. بلاخره با د نظر 8 - 8 - 8 1

 $n = \circ$  خود نتيجه مي دهد.

فصل ۲

## رويەھا: نظريە موضعى

رویههای پارامتری شده و اولین فرم اساسی ۱-۲

فرض کنیم  $U$  یک مجموعهٔ باز در  $\mathbb{R}^7$  باشد. یک تابع  $\mathbb{R}^m \twoheadrightarrow \mathbf{f} : U \to \mathbf{f}$  (برای ما به طور معمول ۰٫۳ $\eta=(m=0,\tau)$  نامند، اگر f و مشتقات جزئی آن  $\frac{\partial {\bf f}}{\partial u}$  همگی پیوسته باشند. به طور معمول از (u,v) به عنوان مختصات در فضای پارامتر خود استفاده می کنیم  $\mathcal{C}^k$  و  $(x,y,z)$  را برای مختصات در  $\mathbb{R}^{\mathsf{r}}$  بکار می بریم. به طور مشابه برای هر ۲ $(k\geq \mathsf{r})$  را گوییم، اگر همهٔ مشتقهای جزئی آن تا مرتبهٔ k موجود و پیوسته باشند. تابع f را ً هموار ْ نامند اگر f بردای هر عدد صحیح k،  $c^k$  باشد. از این به بعد برای ۳  $k\geq k$ ، فرض می کنیم همهٔ توابع ما °C، باشند. یکی از نتایج تعیین کننده در هندسه دیفرانسیل این است که اگر f، باشد، آنگاه  $\frac{\partial^{\mathbf{r}} \mathbf{f}}{\partial w^{\alpha}} = \frac{\partial^{\mathbf{r}} \mathbf{f}}{\partial w^{\alpha}}$  (و به طور مشابه برای مشتق های مراتب بالاتر). نماد گذاری: به طریق زیر اغلب از زیرنویس برای نمایش مشتقهای جرئی استفاده خواهیم کرد،

 $\frac{\partial \mathbf{f}}{\partial u}$  $\mathbf{f}_u$  $f_{\nu}$  $\longleftrightarrow$  $f_{uu}$  $\longleftrightarrow$  $\mathbf{f}_{uv} = (\mathbf{f}_u)_v$  $\leftrightarrow$  $\overline{\partial v \partial v}$ تعریف برای یک زیر مجموعه باز  $U$  در  $\mathbb R^\mathsf{Y}$ ، یک پارامتری منظم برای یک زیر مجموعهٔ  $\mu(\mathcal{C}^{\mathsf{r}}\,)$  ، یک تابع یک به یک  $M\subset\mathbb{R}^{\mathsf{r}}$ به قسمی است که  $\cdot$   $\mathbf{X}_u \times \mathbf{X}_v \neq \mathbf{0}$  $\mathbf{x}: U \to M \subset \mathbb{R}^{\mathsf{T}}$ 

 $\lambda$  - smooth

۲– به علاوه، به خاطر دلایل تکنیکی که در این مبحث با آنها سر و کار نخواهیم داشت، باید فرض کنیم که تابع  $\mathbf{x}$ وارون  $\mathbf{x}$   $\cdot$   $\mathbf{x}(U) \rightarrow U$  پیوسته است. پک زیر مجموعهٔ همبند M  $\subset$  M یک رویه نامیده می شود اگر هر نقطه از آن دارای یک همسایگی باشد که به طور منظم پارامتری شدهاند.

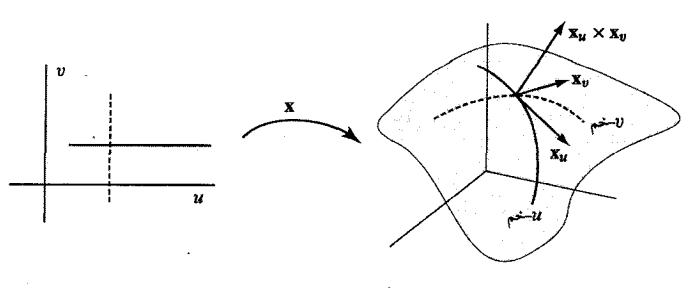

شکل ۱ – ۱

می توانیم خمهایی روی  $M$ ، حاصل از ثابت نگه داشتن  $v=v$  و تغییر  $u$ ، با نام  $u \to \rightarrow$ در نظر بگیریم و نیز خمهایی با ثابت نگه داشتن  $u = u$  و تغییر  $v$ ، با نام  $v$ —خم به دست  $u = (u_*, v_*)$ آوریم(شکل ۱ $(1-\epsilon)$ . ملاحظه میکنیم که در نقطهٔ  $P = \mathrm{x}(u_*, v_*)$  ،  $\mathrm{x}_u$  بر  $\mathrm{w}$ و (مستيم كه اين بردارها صفحهای است. نيازمند اين مطلب هستيم كه اين بردارها صفحهای را يديد آورند كه  $\mathbf{x}_u \times \mathbf{x}_u \times$ ، بردار قائم بر آن باشد. مثال ۱ تعدادی از مثالهای اساسی رویههای پارامتری شده را ارائه میدهیم. توجه شود که پارامتریهای ما لزوماً روی یک مجموعهٔ باز از مقادیر تغییر نمی کنند.  $\mathbf{x}(u,v) = (u,v,f(u,v))$  . نموداریک تابع  $f: U \to R$  با  $f: U \to R$  توسط. یارامتری میشود. توجه شود که ۰  $f_v, \, \cdot \, \cdot \, \mathbf{x}_v = (-f_u, -f_v, \, \cdot \, \cdot \, \cdot \, \mathbf{x}_v$  پس این همیشه یک پارامتری منظم است.

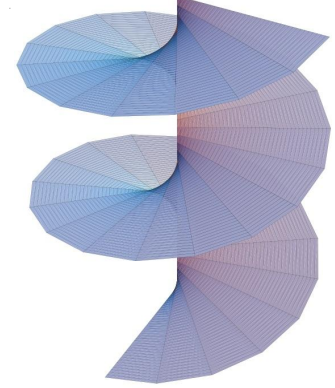

 $\mathfrak{r} - \mathfrak{r}$  شکل

b. حلزونی آنچنان که در شکل (۱ – ۲) نشان داده شده است، رویهای است که از رسم نیم خطهای افقی از محور مارپیچ (cos t,  $\sin t$  ,  $bt$  )  $\alpha(t) = \alpha(t) = \alpha(t)$  به نقاط روی مارپیچ ایجاد

مىشود.

$$
\mathbf{x}(u,v)=(u\cos v,\ u\sin v,\ bv),\qquad \quad u\geq\circ, v\in\mathbb{R}
$$

قابل توجه است که  $\phi \neq 0$   $\mathbf{x}_u \times \mathbf{x}_v = (b \sin v, -b \cos v, u)$  . در اینجا  $u$ حمها نیمخطها و سخمها، مارپیچها هستند.  $c$ . چنبره(رویهٔ یک دونات) همانند شکل (۱ -۳) با چرخش یک دایره با شعاع  $b$  حول دایرهای از شعاع  $a > b$  با ه $a > a > a$  به دست می آید. یک پارامتری منظم از این رویه به شکل زیر است.

 $\mathbf{x}(u,v) = (((a+b\cos u)\cos v, (a+b\cos u)\sin v, b\sin u)$  $\circ < u, v \leq 7\pi$ بنابراین  $\mathbf{x}_u \times \mathbf{x}_u = -b(a + b \cos u)(\cos u \cos v, \cos u \sin v, \sin u)$  بنابراین  $\mathbf{x}_u \times \mathbf{x}_v = -b(a + b \cos u)$ نيست. ∀

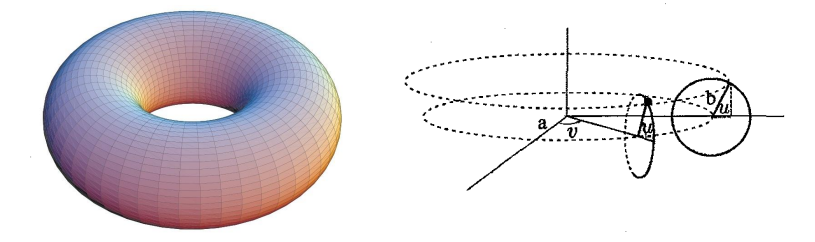

## شکل ۱ —۳

. پارامتری استاندارد کره واحد Z توسط مختصات کروی  $(u, v) \leftrightarrow (\theta, \pi)$  ارائه می شود:  $\mathbf{x}(u, v) = (\sin u \cos v, \sin u \sin v, \cos u), \quad c < u < \pi, \quad c \le v < \pi$ 

چون  $\mathbf{x}_u \times \mathbf{x}_v = \sin u (\sin u \cos v, \sin u \sin v, \cos u) = (\sin u) \mathbf{x}(u, v)$  پارامتری به جز حالت،های  $\pi$  ,  $\theta = \theta$  منظم است که به هر حال آنها را مستثنی کردهایم، چون در چنین نقاطی x یک به یک نیست. در این پارامتری  $u\to -$ خمها خطوط ً طول جغرافیایی ' نامیده می شوند و  $v$ خمهها خطوط عرض جغرافیایی <sup>۲</sup> روی کره هستند. e. دیگر پارامتری جالب برای کره توسط تصویر کنجنگاری۳ (تمرین ۱ – ۱ – ۱) است. کره واحد منهای قطب شمال (۰٫۰٫۱) را توسط صفحهٔ  $xy$  پارامتری می کنیم. همچنان که در شکل ۱ – ۴ نمایش داده شده است، به هر  $(u,v)$ ، نقطهای  $(\circ,\circ,\iota)$  () را متناظر می کنیم که خط گذرا بر (۰٫۰٫۱) و (۰٫۰٫۰) کره واحد را قطع می کند. استنتاج فرمول زیر را در تمرین ۱ به خواننده واگذار میکنیم.

$$
\mathbf{x}(u,v)=(\frac{\tau u}{u^{\gamma}+v^{\gamma}+\gamma},\frac{\tau v}{u^{\gamma}+v^{\gamma}+\gamma},\frac{u^{\gamma}+v^{\gamma}-\gamma}{u^{\gamma}+v^{\gamma}+\gamma})
$$

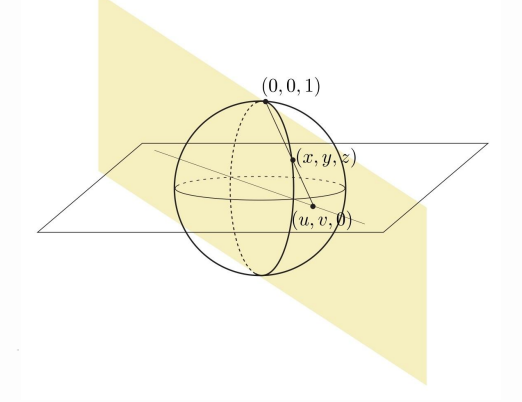

شکل ۱ – ۴

برای آخرین مثالهای خود، دو دسته کلی از رویهها ارائه میکنیم که در کار ما ظاهر خواهند شد.

مثال ۲ فرض کنیم I  $\subset \mathbb{R}$  یک فاصله و برای  $u \in I$  (0,  $f(u)$  ,  $g(u) = \alpha(u)$  یک خم مسطح پارامتری شده منظم با ۰ < f باشد. رویهٔ دواری که از دوران  $\alpha$  حول محور  $z$ –ها بدست می آید، به صورت زیر پارامتری می شود،

 $\mathbf{x}(u, v) = (f(u)\cos v, f(u)\sin v, g(u)), \quad u \in \mathbf{I}, \quad \circ < v < \mathbf{Y}\pi$ با توجه به این که  $\mathbf{x}_u \times \mathbf{x}_v = f(u)(-g'(u)\cos v, -g'(u)\sin v, f'(u))$  بنابراین یک یارامتری منظم است. در اینجا  $u$ خمها را اغلب خمهای مقطع عرضی ٰ یا نصف النهارها٢ گويند، كه درواقع كييهاي a هستند كه تحت زاويهٔ v حول محور z-ها مي چرخند. همچنین v–خمها را که دوایر هستند، موازی ها یا مدارها<sup>7</sup> نامند. $\nabla$ 

 $\beta\colon I\to\mathfrak g$  مثال ۳ فرض کنیم  $\Gamma\subset\mathbb R$  یک فاصله،  $\mathbb R^{\mathsf T}\to\alpha$  یک خم پارامتری منظم و یک تابع هموار دلخواه باشد که برای هر  $u \in I$  با  $u \neq \beta(u)$ . یک رویهٔ پارامتری شده  $\mathbb{R}^{\mathfrak{r}}$ به صورت زير تعريف مي كنيم.

 $\mathbf{x}(u,v) = \alpha(u) + v\beta(u)$  $u \in I$ ,  $v \in \mathbb{R}$ این رویه را یک رویهٔ خط کشی شده با مولدها یا خط کشی ها ۴ (g(u) و هادی°، α گویند. به راحتی می توان بررسی کرد  $\beta(u) \times \beta(u) + x_v = (\alpha'(u) + v \beta'(u))$ ، که امکان دارد همه جا غیر صفر باشد یا این چنین نباشد. به عنوان مثالهای خاص حلزونی (شکل ۱ – ۲) و مثال زیر (شکل ۱ – ۵) را داریم. (۱) استوانه: در اینجا  $\beta$  یک بردار ثابت است و رویه منظم است تا زمانی که  $\alpha$  یک به یک با  $\alpha' \neq \!\beta$  باشد.

> $\mathfrak{k}-\text{rulin}\mathfrak{e}$  $\Delta$ -directrix  $\mathbf{r}-$  parallels

 $Y -$  meridians

 $\alpha$  ) مخروط: در اینجا یک نقطه (مثلًا مبداً) را به عنوان راّس ثابت فرض میکنیم و  $\alpha$ را یک خم پارامتری منظم با شرط ۰ $\alpha \times \alpha' \neq \alpha \times \alpha$  در نظر میگیریم و قرار میدهیم  $\beta {=} \alpha$ . به  $\mathbf{x}_u \times \mathbf{x}_v = \mathbf{0}$ وضوح منظم بودن رویه در رأس (وقتی ۱ $v = (v - v)$  نقض میشود، اما در نقاط دیگر ، غیر صفر است (توجه شود که روش دیگر برای پارامتری این رویه، $(v-\alpha(u)\times\boldsymbol{\alpha}'(u)$ با فرض ہ $\alpha^* = \alpha$  و  $\alpha^* = \beta^*$ خواهد بود. بارامتری منظم با انحنای غیر صفر باشد و C (۳) توسعه پذیر معفر باشد و  $\alpha$  میر صفر باشد و  $( \mathsf{r} )$  ${\bf x}_u \times {\bf x}_v = -v \alpha'(u) \times \alpha''(u)$  ; یعنی مولدها، خطوط مماس بر خم  $\alpha$  باشند. آنگاه; $\beta{=}\alpha'$ 

و درنتیجه (حداقل به طور موضعی) به جز در هادی یک رویه پارامتری منظم داریم.⊽

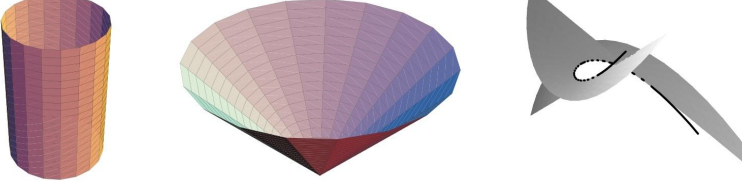

در مبحث مقدماتی حساب دیفرانسیل وانتگرال، آموختهایم که برای یک تابع دیفرانسیل پذیر مفروض  $f$ ، بهترین تقریب خطی به نمودار  $y = f(x)$  «در نزدیکی»  $x = a$ ، توسط خط مماس  $f(a)$  +  $f(a)$  =  $f'(a)(x-a)$  بیان میشود و این مطلب به طور مشابه در ابعاد بالاتر برقرار است. در حالت یک رویهٔ پارامتزی منظم، موجه بنظر می رسد که صفحهٔ مماس  $u = u$ ی در  $\alpha, (u) = \mathbf{x}(u, v_\circ)$  باید شامل بردار مماس به  $u \to -\dot{\mathbf{x}}$  در  $P = \mathbf{x}(u_\circ, v_\circ)$  در بردار مماس به  $v \rightarrow v$ خم  $\alpha_{\gamma}(v) = \alpha_{\gamma}(v) = \alpha_{\gamma}(v) = \mathbf{x}(u_{\circ}, v)$  در  $v = v$  باشد. یعنی صفحهٔ مماس باید شامل بردارهای  $\mathbf{x}_u$  و  $\mathbf{x}_v$  باشد که در  $(u_\circ, v_\circ)$  محاسبه شدهاند. اکنون چون طبق فرض ا بعد به سر باید بردارهای  ${\bf x}_u$  و  ${\bf x}_v$  مستقل خطی باشند و بنابراین یک صفحه را  ${\bf x}_u\times{\bf x}_v\neq0$ تولید میکنند. حال این مطلب را رسمی میسازیم.

تعریف فرض کنیم  $M$  یک رویهٔ پارامتری شدهٔ منظم و  $P\in M$  باشد. آنگاه یک پارامتری  $P$  منظم  $S \subset \mathbb{R}^\mathsf{T}$  با  $P = \mathbf{x}(u_\circ, v_\circ) \cup P = \mathbf{x}(u_\circ, v_\circ)$  در  $\lambda\in\left(u_0,v_0\right)$ را زیر فضای  $T_P$ از  $\mathbb{R}^7$  تعریف میکنیم که توسط  $\mathbf{x}_u$  و  $\mathbf{x}_v$  (محاسبه شده در توليد ميشود.

نکته خوانندهٔ هوشیار ممکن است سؤال کند که چه اتفاقی رخ میدهد اگر دو مورد متفاوت از چنین پارامتری،های موضعی برای  $M$  در نزدیکی  $P$  اختیار شود؟ آیا هر دوی آنها یک صفحهٔ مماس  $T_PM$  را معرفی میکنند؟ چنین پرسش هایی در هندسه دیفرانسیل متداول است و چیزی نیست که در این مبحث مقدماتی قصد موشکافی روی آن باشد. به هرحال، برای اینکه خواننده چگونگی بحث روی این موارد را لمس کند، میتواند روی تمرین ۱۱ کار کند.

 ${\bf x}$  دو بردار یکه قائم بر صفحهٔ مماس  $T_PM$  وجود دارد. برای رویه پارامتری مفروض  ${\bf x}$  $\mathbf{x}_v$  میدانیم  $\mathbf{x}_u \times \mathbf{x}_v$  یک بردار قائم غیر صفر بر صفحهٔ مماس تولید شده توسط است، بنابراین بردار یکه متناظر آن به صورت زیر به دست می آید.

$$
\mathbf{n} = \frac{\mathbf{x}_u \times \mathbf{x}_v}{||\mathbf{x}_u \times \mathbf{x}_v||}
$$

این بردار قائم یکهٔ رویهٔ پارامتری نامیده میشود.

مثال ۴ از هندسهٔ پایه و محاسبات برداری میدانیم که بردار قائم یکه بر کره به مرکز مبدا، بایستی بردار موقعیت خودش باشد. در واقع این مطلبی است که در مثال (d) کشف کردیم.⊽

مثال ۵ حلزونی مثال ۱ (b) را در نظر بگیرید. در این صورت همچنان که دیدیم،  $\mathbf{a} = \frac{1}{\sqrt{u^{\mathsf{T}} + b^{\mathsf{T}}}} (b \sin v, -b \cos v, u) \qquad \mathbf{x}_u \times \mathbf{x}_v = (b \sin v, -b \cos v, u)$ همچنان که در امتداد یک مولد  $v = v$  حرکت میکنیم، در ه $u = u$  بردار قائم به طور افقی شروع میشود (در جایی که رویه عمودی است ) و در صفحهٔ قائم بر مولد میچرخد، درحالی که در حین حرکت به سمت خارج این مولد، بیشتر و بیشتر قائم میشود. $\bigtriangledown$ 

در فصل ۱ دیدیم که هندسهٔ یک خم فضایی با محاسبات (حداقل در قاعده کلی،) بر حسب یک پارامتری با طول قوس، بهتر قابل درک است. پس به طور مشابه بهتر خواهد بود، اگر یک پارامتری  $\mathbf{x}(u,v)$  از یک رویه بیابیم به قسمی که در هر نقطه  $\mathbf{x}_u$  و  $\mathbf{x}_v$  تشکیل یک پایهٔ متعامد یکه بدهند. بعداً خواهیم دید که این مطلب بندرت رخ میدهد. اما این مطلب، معرفی مفهومی را طبیعی میںسازد که بطور کلاسیک اولین فرم اساسی نامیده میشود و برای  $\mathtt{U},\mathtt{V}\in T_P$  به صورت  $\mathtt{I}_p(\mathtt{U},\mathtt{V})=\mathtt{U}$  تعریف میشود. با به کارگیری یک پارامتری، پایهٔ طبیعی  $\{{\mathbf x}_u, {\mathbf x}_v\}$  را داریم و بنابراین تعریف میکنیم:  $E = \mathbf{I}_P(\mathbf{x}_u, \mathbf{x}_u) = \mathbf{x}_u.\mathbf{x}_u$  $F = \mathbf{I}_P(\mathbf{x}_u, \mathbf{x}_v) = \mathbf{x}_u \cdot \mathbf{x}_v = \mathbf{x}_v \cdot \mathbf{x}_u = \mathbf{I}_p(\mathbf{x}_v, \mathbf{x}_u)$  $G = \mathbf{I}_P(\mathbf{x}_v, \mathbf{x}_v) = \mathbf{x}_v \cdot \mathbf{x}_v$ 

رويهها: نظريه موضعي

و به طور غالب، مناسب است که این مقادیر را به عنوان درایههای یک ماتریس (متقارن) قرار دهيم:

$$
\mathbf{I}_P = \left( \begin{array}{cc} E & F \\ F & G \end{array} \right)
$$

 $T_P M$  آنگاه برای دو بردار مماس مفروض  $\mathbf{U} = (a\mathbf{x}_u + b\mathbf{x}_v) \bullet \mathbf{U} = \mathbf{U}$  در داریم:

 $U.V = I_P(U, V) = (a x_u + b x_v) . (c x_u + d x_v) = E(ac) + F(ad + bc) + G(bd)$  $\mathcal{L}||\mathbf{U}||^{\mathsf{T}} = \mathbf{I}_{P}(\mathbf{U}, \mathbf{U}) = \mathbb{E}a^{\mathsf{T}} + \mathsf{Y}\mathbb{F}ab + \mathbb{G}b^{\mathsf{T}}$  بخصوص،

فرض کنید M و \*M رویه باشند. این دو رویه را به طور موضعی ایزومترا گویند، اگر برای یک پارامتری منظم  $M \to U \to X : U \to \mathbf{x}$  با  $\mathbf{x} \in \mathcal{U}_0$  و یک پارامتری منظم ن منه از همان دامنهٔ  $U$  با این خاصیت موجود باشد که  $\mathbf{I}_{P}=\mathbf{I}_{P^*}$ ، که  $\mathbf{x}^*:U\to M^*$  $\mathbf{f} = \mathbf{x}^* \mathbf{\sigma} \mathbf{x} : \mathbf{x}(U) \to \mathbf{x}^*(U)$  در اینجا برای یک  $(u, v) \in U$  . یعنی تابع یک تناظر یک به یک است که اولین فرم اساسی را حفظ می کند و بنابراین حافظ فاصله است (تمرين ٣ را ببينيد).

مثال ٦ یک قسمت از صفحه (مثلًا یک تکه از کاغذ) توسط (x(u,v) = (u,v, ۰) و قسمتی از استوانه را توسط (cos  $u, \sin u, v$  = (cos  $u, \sin u, v$  یارامتری کنید. دراین صورت به راحتی می توان محاسبه کرد که ۱ $E^* = F^* = F^* = F = F$  و ۱ $G^* = G^* = G$ ، پس این رویه ها که در شکل ۱ – ٦ تصویر شدهاند، به طور موضعی ایزومتر هستند.

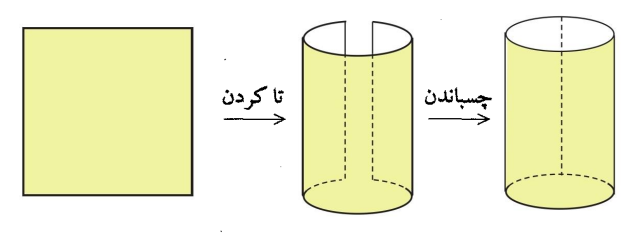

شکل ۱ – ٦

از طرف دیگر، اگر  $u$  را از ۰ تا ۲ $\pi$  تغییر دهیم، مستطیل و استوانه بطور سرتاسری ایزومتر نیستند، چون نقاط دور از هم در مستطیل میتوانند در استوانه به هم نزدیک (یا برهم منطبق) شوند. ∀

 $\alpha(t_*) = \mathbf{x}(u_*,v_*) = P$  اگر  $\alpha(t) = \mathbf{x}(u(t),v(t))$  یک خم روی رویهٔ پارامتری  $M$  با باشد، آنگاه یک نتیجه مستقیم از قاعدهٔ زنجیری (قضیه ۲ – ۲ در ضمیمه) این است که،  $\alpha'(t_{\circ}) = u'(t_{\circ}) \mathbf{x}_{u}(u_{\circ}, v_{\circ}) + v'(t_{\circ}) \mathbf{x}_{v}(u_{\circ}, v_{\circ})$ سم بر این است که به سادگی بنویسیم  $x_u$ ، یعنی نقطهٔ  $(u_\circ, v_\circ)$  که در آن محاسبات انجام)  $(u'(t_\circ),v'(t_\circ))$  میشود را مفروض در نظر می گیریم). به عبارتی، اگر برگشت بردار مماس در «فضای پارامتر» (۰٫۱+) (۰٫۰+) (۵٫ $a(b)=a$ ) باشد، آنگاه بردار مماس به  $\alpha$  در  $P$ ، ترکیب  ${\bf x}$  خطی متناظر  $a{\bf x}_u$ است. به بیانی تفننی، این صرفاً یک نتیجه از خطی بودن مشتق  ${\bf x}$ است. یک یارامتری (x(u,v) را همدیس اگویند، هرگاه برای هر P  $\in M$ ، زوایای محاسبه شده در صفحهٔ  $uv$  با زوایای متناظر آنها در  $T_PM$  مساوی باشد. بررسی این مطلب را در  $F = \circ \ _{E} = G$  تمرین ۵ به خواننده واِگذار میکنیم که همدیس بودن معادل با شرایط است .

$$
\begin{bmatrix}\nE & F \\
F & G\n\end{bmatrix} = \begin{bmatrix}\nx_u \cdot x_u & x_u \cdot x_v \\
x_v \cdot x_u & x_v \cdot x_v\n\end{bmatrix} = \begin{bmatrix}\n\begin{vmatrix}\n\begin{vmatrix}\n\begin{vmatrix}\n\end{vmatrix} & \frac{\begin{vmatrix}\n\end{vmatrix}}{\begin{vmatrix}\n\end{vmatrix}} \\
\begin{vmatrix}\n\end{vmatrix} & \frac{\begin{vmatrix}\n\end{vmatrix}}{\begin{vmatrix}\n\end{vmatrix}}\n\end{bmatrix} \\
EG - F^{\mathsf{T}} = \det \begin{pmatrix}\n\begin{vmatrix}\nx_u \cdot x_u & x_u \cdot x_v \\
x_v \cdot x_u & x_v \cdot x_v\n\end{vmatrix}\n\end{bmatrix} = \det \begin{pmatrix}\n\begin{vmatrix}\nx_u \cdot x_u & x_u \cdot x_v \\
x_v \cdot x_u & x_v \cdot x_v \\
\end{vmatrix}\n\end{pmatrix} \\
= \det \begin{pmatrix}\n\begin{vmatrix}\n\begin{vmatrix}\n\end{vmatrix} & \frac{\begin{vmatrix}\n\end{vmatrix}}{\begin{vmatrix}\n\end{vmatrix}} & \frac{\begin{vmatrix}\n\end{vmatrix}}{\begin{vmatrix}\n\end{vmatrix}}\n\end{pmatrix} = \det \begin{pmatrix}\n\begin{vmatrix}\n\begin{vmatrix}\n\end{vmatrix} & \frac{\begin{vmatrix}\n\end{vmatrix}}{\begin{vmatrix}\n\end{vmatrix}}\n\end{pmatrix} = \det \begin{bmatrix}\n\begin{vmatrix}\n\begin{vmatrix}\n\end{vmatrix} & \frac{\begin{vmatrix}\n\end{vmatrix}}{\begin{vmatrix}\n\end{vmatrix}}\n\end{bmatrix}\n\end{bmatrix}^{\mathsf{T}}
$$

که این مقدار مربع حجم متوازی السطوحی است که با  ${\bf x}_v$  ،  ${\bf x}_v$  و  ${\bf n}$  ایجاد می شود. چون n یک بردار یکهٔ عمود به صفحهٔ تولید شده توسط  $\mathbf{x}_u$  و  $\mathbf{x}_v$  است ، این مقدار میتواند  $\mathbf{x}_v$ مربع مساحت متوازي الاضلاعي باشد كه توسط  $\mathbf{x}_u$  و  $\mathbf{x}_v$  پديد مي آيد. يعني  $EG - F^{\dagger} = ||\mathbf{x}_u \times \mathbf{x}_v|| \neq \infty$ 

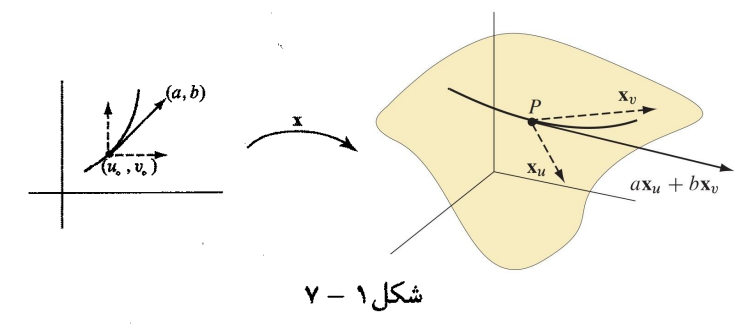

 $1 - \text{conformal}$ 

به خواننده یادآوری می کنیم که مساخت رویه از یک رویهٔ پارامتری ۲۳ ۰۰ : ۲۰ ۰۰: به  
وسیله انتگرال مکرر زیر به دست می آید:  

$$
\int \int_R ||\mathbf{x}_u \times \mathbf{x}_v|| dudv = \int \int_R \sqrt{EG - F^{\mathsf{Y}}} dudv = \int \int_R \sqrt{\det(\mathbf{I})} du dv
$$

۳۰ ورض کنید برای ۵ 
$$
\leq t \leq b
$$
 ویی کی رویه  
\n۲۱۵ نشان دهید که طول α با نماد (α) به صورت زیر است.  
\n
$$
l(\alpha) = \int_a^b \sqrt{\mathbf{I}_{\alpha(t)}(\alpha'(t), \alpha'(t))} dt
$$
\n
$$
= \int_a^b \sqrt{\mathbf{I}_{\alpha(t)}(\alpha'(t), \alpha'(t))} dt
$$
\n
$$
= \int_a^b \sqrt{E(u(t), v(t))(u'(t))^{\gamma} + \gamma F(u(t), v(t))u'(t)v'(t) + G(u(t), v(t))(v'(t))^{\gamma} dt}
$$
\n
$$
\alpha^* \subset M^* \quad \alpha \subset M
$$
\n
$$
\alpha \in M
$$
\n
$$
\alpha \in M
$$
\n
$$
\alpha \in M
$$
\n
$$
\alpha \in M
$$
\n
$$
\alpha \in M
$$

۴) نشان دهید که اگر همهٔ خطوط قائم بر یک رویه از یک نقطهٔ ثابت بگذرند، آنگاه رویه قسمتي از) يک کره است (منظور از خط قائم به  $M$  در P، خط گذرا بر P با بردار هادي) قائم يكه بر P است).  $F = \circ$  بررسی کنید که پارامتری  $\mathbf{x}(u,v)$  همدیس است اگر و فقط اگر  $E = G$  و  $E = F$ (راهنمایی: برای (ته دو زوج مناسب از جهتهای متعامد را اختیار کنید).

٦) بررسی کنید که یک پارامتری حافظ مساحت و همدیس است اگر وفقط اگر یک ایزومتری . موضعی باشد. Y) بررسی کنید که پارامتری کرهٔ واحد توسط تصویر کنجنگاری (مثال (١(e) همدیس است.

٨) (تصوير استوانهاي لامبرت') كرة واحد (بجز قطب هاي شمال و جنوب) را پرتو وار به ، طرف خارج به استوانه با شعاع ۱، با فر ستادن  $(x,y,z,)$  به  $(x^{\intercal}+y^{\intercal},y/\sqrt{x^{\intercal}+y^{\intercal}},z)$ تصویر کنید. بررسی کنید این نگاشت حافط مساحت است اما نه ایزومتر موضعی و نه همدیس است (راهنمایی: فرض کنید x(u,v) پارامتری مختصات کروی کره باشد و فرض  $\mathbf{u} \cdot (\mathbf{x}^*(u, v) = (\cos v, \sin v, \cos u)$  كنيد

۹) هذلولبی گون یک پارچه M را در نظر بگیرید که با معادلهٔ ۱ $z^{\gamma}-z^{\gamma} = x^{\gamma}+x^{\gamma}$  بیان مے شود.

 $M$  منشان دهید که  $\mathbf{x}(u,v) = (\cosh u \cos v, \cosh u \sin v, \sinh u)$  یک پارامتری برای به عنوان یک رویهٔ دوار است.

. دو یارامتری از M به عنوان یک رویهٔ خط کشی شدهٔ  $\alpha(u) + v\beta(u)$  بیابید. شان دهید که  $u+v$  ، نشان دهید که  $u+v$  ،  $\mathbf{x}(u,v) = \left(\frac{uv+1}{uv-1}, \frac{u-v}{uv-1}, \frac{u+v}{uv-1}\right)$  . نشان دهید که میکند در حالی که هر دو مجموعه از خم های پارامتری، هادیها هستند.

یک رویهٔ خط کشی شدهٔ  $\alpha(u,v) = \alpha(u) + v\beta(u)$  با ہ $\alpha' \neq \alpha' \neq 0$ ا مفروض (۱۰ است. فرض کنید که  $\alpha'(u)$ ،  $\beta(u)$  و  $\beta'(u)$  برای هر u مستقل خطی هستند. ثابت کنید یکم از حالات زیر به طور موضعی باید برقرار باشد: . $\beta$ (مقدار ثابت) =6.  $\alpha(u) + \lambda(u)\beta(u) = ($ یک تابع ۸ موجود است به قسمی که، (مقدار ثابت)  $\alpha(u) = \alpha(u)$ یک تابع ۸ موجود است به قسمی که برای هر  $u$ ،  $(\alpha+\lambda\beta)'(u)$ یک مضرب غیر صفر (iii)  $\theta(u)$  است. رویه را در هر یک از این حالات توصیف کنید.(راهنمایی: توابع ۵٫٪ ، c و ۳٪ (از ۷) وجود  $c_1(u)\alpha'(u)+u$  دارند که هیچ گاه به طور همزمان صفر نیستند و بقسمی هستند که برای هر  $c_1(u) = c_1(u) + c_2(u)$ ه =  $c_1(u) = c_2(u)$ و ه $c_1(u) = c_2(u)$  را جداگانه در نظر

بگیرید. در حالت دوم، تقسیم بندی کنید.

۱۱) ( نقشه کشی مرکاتور<sup>۲</sup>) در ۱۵۹۶، حدود یک قرن قبل از ظهور حساب دیفرانسیل و انتگرال، مرکاتور دستگاه خود برای تصویر کردن زمین همانند تصویر ۱ – ۸، را توسعه داد.

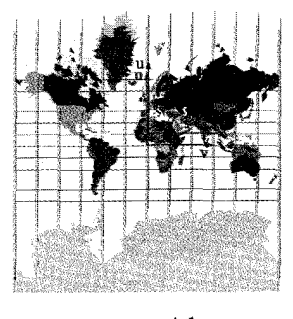

 $\lambda - \lambda$ شکل

خواهان یک پارامتری  $\mathbf{x}(u,v)$  برای کره با $u \in \mathbb{R} \setminus \{v, \tau \}$  هستیم که برای آن خم ها نصف النهارها باشند و به علاوه به قسمی باشد که یک پارامتری همدیس را – بیان کند. زوج مرتب ( $(\phi,\theta)$  را مختصات کروی معمولی در نظر میگیریم و می،نویسیم: و  $v = \theta = 0$ . نشان دهید که همدیسی و تقارن حول خط استوا مساوی با است. نتیجه بگیرید که،  $f(u) = \texttt{Y}\arctan(e^{-u})$ 

$$
\mathbf{x}(u,v) = (\text{sechu cos } v, \text{sechu sin } v, \text{tanh } u)
$$
 (به مثال ۲ از بخش ۱ در فصل ۱ رجوع کنید).

۱۲) یک پارامتری (x(u,v را یک شبکهٔ چبی شف' نامند اگر اضلاع مقابل از هر چهارضلعی که با خم های مختصات به وجود می آید، دارای طول مساوی باشد. . ثابت كنيداين اتقاق رخ مىدهد، اگر وفقط اگر  $\frac{\partial G}{\partial n}=\frac{\partial G}{\partial n}=\frac{\partial G}{\partial n}$ راهنمايى: طول  $u$ – خم ی دانگرال بیان کنید و از این حقیقت استفاده کنید که این  $u$  د کنید که این  $u$  د این  $u \leq u \leq u$  $\left( v,|v|\right)$ طول مستقل از  $v$  است). . ثابت کنید که میتوانیم به طور موضعی پارامتری مجدد  $\tilde{\mathbf{x}}(\tilde{u},\tilde{v})$  را چنان انجام دهیم که و (تمریکه  $\tilde{F} = cos\theta(\tilde{u},\tilde{v})$  و بطوریکه  $\tilde{u}$  و ن $\tilde{F} = cos\theta(\tilde{u},\tilde{v})$  و  $\tilde{E} = \tilde{G} = 1$ و یکدیگر را تحت زاویهٔ  $\theta$  قطع کنند).( راهنمایی:  $\tilde{u}$  را به عنوان تابعی از  $u$  اختیار کنید به قسمی که  $\tilde{\mathbf{x}}_{\tilde{u}} = \mathbf{x}_u/(d\tilde{u}/du)$  قسمی که

 $\mathbf{x}(u_\circ,v_\circ) = \mathbf{x}(u_\circ,v_\circ) = \mathbf{P}$  افرض کنید  $\mathbf{x}$  در بر نزدیکی  $P$  باشند. قرار دهید:  $\mathbf{x}(u_\circ,v_\circ) = \mathbf{x}(u_\circ,v_\circ)$ ا نابت کنید  $Span(\mathbf{x}_u, \mathbf{x}_v) = Span(\mathbf{y}_s, \mathbf{y}_t)$  (در حالی که مشتقات  $P = sy(s_0, t_0)$ جزئي همگي در نقاط واضحي محاسبه ميشوند).(راهنمايي: تابع  $\mathbf{f} = \mathbf{x}^{-1}$ يک نگاشت از یک مجموعهٔ باز حول  $(s_\circ,t_\circ)$  به یک مجموعهٔ باز حول  $(u_\circ,v_\circ)$  میدهد. قاعدهٔ  $\mathcal{C}^1$  $(\mathbf{y}_s, \mathbf{y}_t \in Span(\mathbf{x}_u, \mathbf{x}_v)$  زنجیری را به کار برید تا نشان دهید:

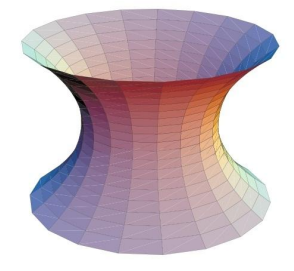

 $4 - 1$ شکل

۱۴) (یک ماشین حساب برنامه ریز یا مییل ۱) برای قسمت هایی از این مسئله مفید است) یک کاتنوئید همانند آنچه در شکل ۱ - ۹ تصویر شده است، برای ۵ < ۵ ثابت ، به صورت زیر پارامتری می شود.

 $\mathbf{x}(u,v) = a(\cosh u \cos v, \cosh u \sin v, u)$  $u \in \mathbb{R}$ ,  $\circ \lt v \lt \mathbf{Y}$ a. مساحت رویهای قسمتی از کاتنوئید را بیابید که توسط 1⁄2 ≥ |u| بیان می شود.(راهنمایی:  $(\cosh^{\gamma} u = \frac{1}{\gamma} (\gamma + \cosh \gamma u))$ ، زوجی از دوایر موازی  $R^\intercal$  =  $x^Y+y^Y = x^Y + y^Y = R^\intercal$  و ۱ $|z|=|z|$ ، فروض است، برای چه مقادیری از  $\mathbf b$  $f(t)=t\cosh(\mathcal{N}/t)$  حداقل یک کاتنوئید با این دوایر به عنوان مرز وجود دارد؟(راهنمایی: ۱/۲) را رسم کنید). . برای مقادیر  $R$  در قسمت b،، مساحت کاتنوئید(ها) را با ۲ $\pi R$ ۲ یعنی مساحت زوجی. از دیسکها<sub>ی</sub> پرکنندهٔ دوایر مقایسه کنید. برای چه مقداری از R، زوج دیسکها دارای كمترين مساحت هستند؟

۱۵) دو خانواده آشکار از دواير روي چنبره وجود دارد. خانوادهٔ سوم را بيابيد. (راهنمايي: صفحهای را جستجو کنید که بر چنبره در دو نقطه مماس است. از پارامتری چنبره استفاده کنید، شما باید بتوانید معادلات پارامتری خمی را بیابید که در تقاطع صفحه با دو نقطهٔ تماس و چنبره قرار دارد).

## نگاشت گاوس و دومین فرم اساسی  $Y - Y$

برای یک رویهٔ پارامتری منظم  $M$ ، با توجه به شکل زیر، تابع  $\Sigma \, \to \, {\bf n} \, : \, M \to \Sigma$  که به هر نقطةً  $P \in M$  بردار قائم یکهٔ  ${\bf n}(P)$  را منسوب میکند، ۖ نگاشت گاوسی نامیده میشود. همان طور که در این فصل خواهیم دید، اکثر اطلاعات هندسی در مورد رویهٔ ما M به صورت فشرده در نگاشت n موجود است.

٥۴

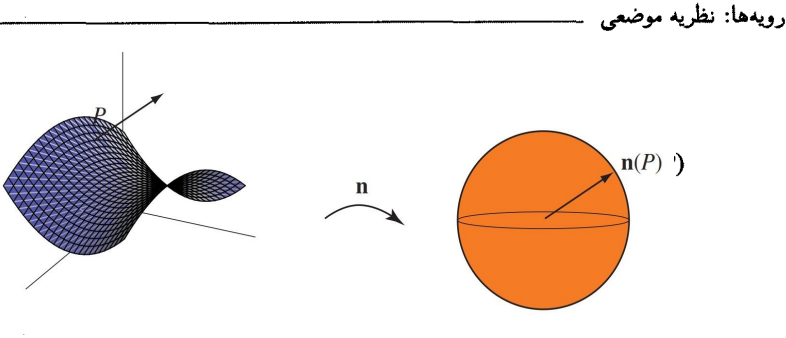

 $\lambda - \zeta$ شکل

مثال ۱ تعدادی مثال اساسی به شرح زیر هستند. a. روی یک صفحه، صفحهٔ مماس هیچ گاه تغییر نمبیکند، بنابراین نگاشت گاوسی ثابت است. b. روی یک استوانه، صفحهٔ مماس در امتداد هادیها ثابت است، پس نگاشت گاوسی، کل رویه را به خط استوای کره مینگارد. c. روی یک کره به مرکز مبدأ، نگاشت گاوسی فقط بردار موقعیت (یکه شده) است. d. روی یک رویهٔ زینبی (همانند آنچه در شکل ۲ – ۱ تصویر شده است)، نگاشت گاوس به عنوان «عوض کنندهٔ جهت» ظاهر می شود. یعنی هنگامی که در یک دایرهٔ کوچک حول نقطۂ P در جهت خلاف عقربههای ساعت حرکت می کنیم، ملاحظه میکنیم که بردار یکهٔ  $\nabla$ حول  $\mathbf{n}(P)$  در جهت عقربههای ساعت می چرخد.  $\mathbf{n}$ 

در ضمیمه یادآوری میشود که برای هر تابع  $f$  روی  $M$  (حقیقی یا برداری) و هر بردار  $\alpha(o) = P$  مماس  $\mathbf{V} \in T_P$ ، میتوانیم با انتخاب یک خم  $M \to \alpha$ : (- $\epsilon, \epsilon$ ) م مشتق سویی  $D_{\mathbf{V}}f(P)$  را با محاسبهٔ  $f(\mathfrak{o})$ ، به دست آورد. برای  $\alpha'(\mathfrak{o}) = \mathbf{V}$  $P$  دریافتن شکل  $M$  در نقطهٔ  $P$ ، بایستی تلاش شود که انحنای خم های گوناگون گذرا بر در M را بدانیم. شاید واضح ترین مورد عملی برای این کار، بررسی ً مقاطع یا برش های ا قائم از M است. یعنی  $M$  را با صفحات گذرا بر P، تولید شده توسط  $\mathbf{N}(P)$  و یک بردار یکه  $\mathbf{V}\in T_P$  برش می دهیم. برش های قائم گوناگونی از این نوع برای یک رویهٔ زینی در شکل ۲ – ۲ آمده است. فرض کنیم  $\alpha$  یک خم پارامتری با طول قوس، حاصل از یک چنین برش قائمی باشد. داریم:  $\alpha(\circ) = {\bf V}$  و  ${\bf V} = \alpha'(\circ)$ . آنگاه چون خم در صفحه تولید شده با بردارهای  ${\bf n}(P)$  و  ${\bf V}$  قرار دارد، دراین صورت بردار قائم اصلی خم در  $P$ ، باید باشد (وقتبی + است که خم به طرف n خمیده شده باشد و زمانبی – است که خم $\pm{\bf n}(P)$ در خلاف آن خمیده شده باشد). با به کارگیری لم ۱ – ۲، مجدداً داریم:  $\pm \kappa = \kappa \mathbf{N}.\mathbf{n} = \mathbf{T}'(\circ). \mathbf{n} = -\mathbf{T}.(\mathbf{n} \circ \alpha)'(\circ) = -D_V \mathbf{n}(P).\mathbf{V}$  $(t)$ 

 $\lambda$  = sections

۵۵

این مطلب ما را به مطالعهٔ مشتق سویی  $D_V{\bf n}(P)$  با دقت بیشتر راهنمایی میکند.

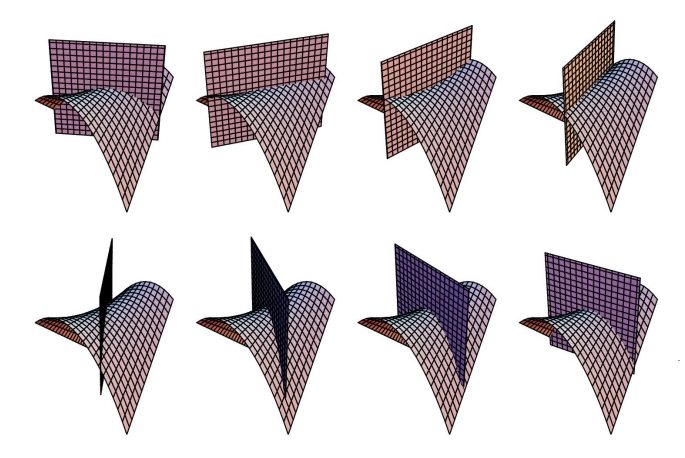

 $\mathbf{r} - \mathbf{r}$ شکل

گزاره ۲–۱ برای هر  $V\in T_P$ ، مشتق سویی  $D_V{\bf n}(P)$  در  $T_PM$  واقع است. به علاوه، نگاشت خطی  $S_P: T_P M \to T_P M$  با ضابطهٔ  $S_P(\mathbf{V}) = -D_{\mathbf{V}} \mathbf{n}(P)$ یک نگاشت خطی متقارن است، یعنی برای هر  $\mathbf{U}, \mathbf{V} \in T_P M$  داریم:  $S_P(\mathbf{U}).\mathbf{V} = \mathbf{U}.S_P(\mathbf{v})$  $(*)$ را عملگر شکل' در P گویند.  $S_P$ 

اثبات برا ی هر خم  $\alpha$   $\to$   $\alpha$   $\to$  با  $P$  =  $\alpha$  و  $\mathbf{V} = \alpha'$ ، ملاحظه می شود که  $D_{\mathbf{V}}\mathbf{n}(P).\mathbf{n}(P) = \iota$  دارای طول ثابت یک است. بنابراین طبق لم ۱ $\mathbf{n} - 1$  از فصل ۱، دارای طول ثابت یک ه =  $(\circ)(\circ)(\circ) = D_{\mathbf{V}} \cdot \mathbf{n}(P)$  يس  $D_{\mathbf{V}} \cdot \mathbf{n}(P)$  در صفحهٔ مماس بر M در P واقع است. اینکه  $S_P$  یک نگاشت خطی است، نتیجهای مستقیم گزارهٔ ۳ – ۲ از ضمیمه است. تقارن اولین کاربرد مهم ما از تساوی مشتقات جزئی ترکیبی است. ابتدا (\*) را برای حالت یس ( $\mathbf{V} = \mathbf{x}_v = \mathbf{X}_u$  ثابت میکنیم. توجه شود که  $\mathbf{v} = \mathbf{x}_u$ ، پس  $\mathbf{U} = \mathbf{x}_u$  $\circ = (\mathbf{n}.\mathbf{x}_v)_u = \mathbf{n}_u.\mathbf{x}_v + \mathbf{n}.\mathbf{x}_{vu}$ (به یاد داشته باشید که به جای  $D_{\mathbf{X}_u} \mathbf{n}$  مینویسیم  $(\mathbf{n}_u \,|\, \mathbf{n}_u)$ . بنابراین  $Sp(\mathbf{x}_u). \mathbf{x}_v = -D_{\mathbf{X}_u} \mathbf{n}(P). \mathbf{x}_v = -\mathbf{n}_u . \mathbf{x}_v = \mathbf{n}. \mathbf{x}_{vu}$  $= \mathbf{n}. \mathbf{x}_{uv} = -\mathbf{n}_v.\mathbf{x}_u = -D_{\mathbf{X}_v}\mathbf{n}(P).\mathbf{x}_u = S_P(\mathbf{x}_v).\mathbf{x}_u$ 

۵٦

$$
\begin{aligned}\n\mathbf{V} \cdot \mathbf{U} \cdot \mathbf{U} &= \mathbf{C} \mathbf{X}_u + \mathbf{X}_v \cdot \mathbf{U} \\
\mathbf{V} = c \mathbf{X}_u + d \mathbf{X}_v \cdot \mathbf{U} &= a \mathbf{X}_u + b \mathbf{X}_v \cdot \mathbf{X}_v \\
\mathbf{V} = c \mathbf{X}_u + d \mathbf{X}_v \cdot \mathbf{U} &= a \mathbf{X}_u + b \mathbf{X}_v \cdot \mathbf{X}_v \\
\mathbf{V} = S_P(a \mathbf{x}_u + b \mathbf{x}_v) \cdot (c \mathbf{x}_u + d \mathbf{x}_v) \\
&= (a S_P(\mathbf{x}_u) + b S_P(\mathbf{x}_v)) \cdot (c \mathbf{x}_u + d \mathbf{x}_v) \\
&= a c S_P(\mathbf{x}_u) \cdot \mathbf{x}_u + a d S_P(\mathbf{x}_u) \cdot \mathbf{x}_v + b c S_P(\mathbf{x}_v) \cdot \mathbf{x}_u \\
&\quad + b d S_P(\mathbf{x}_v) \cdot \mathbf{x}_v \\
&= a c S_P(\mathbf{x}_u) \cdot \mathbf{x}_u + a d S_P(\mathbf{x}_v) \cdot \mathbf{x}_u + b c S_P(\mathbf{x}_u) \cdot \mathbf{x}_v \\
&\quad + b d S_P(\mathbf{x}_v) \cdot \mathbf{x}_v \\
&= (a \mathbf{x}_u + b \mathbf{x}_v) (c S_P(\mathbf{x}_u) + d S_p(\mathbf{x}_v)) \\
&= \mathbf{U} . S_P(\mathbf{V}) \\
\mathbf{A} \cdot \mathbf{A} \cdot \mathbf{A
$$

گزاره ۲–۲ اگر عملگر شکل  $S_P$  برای هر  $P\in M$  برابر صفر باشد، آنگاه  $M$  زیرمجموعهای از یک صفحه است.

اثبات چون مشتق سویبی بردار قائم یکهٔ n در همهٔ نقاط P و در همهٔ جهتهای آن نقاط صفر است، برای هر پارامتری (موضعی)  $\mathbf{x}(u,v)$  از  $M$  داریم:  $\mathbf{n}_v = \mathbf{n}_v = \mathbf{n}_u$ . طبق گزارهٔ ۴ – ۲ از ضمیمه، نتیجه میشود که n ثابت است. (این دلیلِ ما برای فرض همبندی برای رويهها است).□

مثال ۲ فرض کنیم  $S$  یک کره به مرکز مبداً و شعاع  $a$  باشد. آنگاه  $\mathbf{x}(u,v)$  =  $\frac{1}{a}\mathbf{x}(u,v)$  بس  $S_P$  برای هر P داریم:  $P_\mu$ x،  $-\mathbf{n}_u=-\frac{1}{a}\mathbf{x}_v$  و  $S_P(\mathbf{x}_u)=-\mathbf{n}_u=-\frac{1}{a}\mathbf{x}_u$  ازاین رو  $\nabla.$ برابر مضرب ۱/۵– از نگاشت همانی روی هر صفحهٔ مماس است

ارائهٔ ماتریسی برای عملگر شکل نسبت به پایهٔ  $\{{\bf x}_u, {\bf x}_v\}$ ، مطلب آسانی به نظر نمی رسد، اما به طور کلی اثبات گزارهٔ ۱ – ۲، پیشنهاد میکند که دومین فرم اساسی را به طریق زیر : تعریف کنیم.اگر  $\mathbf{V},\ \mathbf{U}\in T_P M$  ، قرار میدهیم  $II_P(U, V) = S_P(U)$ .V توجه شود که رابطةً (†) در صفحهً ۵۸ نشان می دهد که برش قائم در جهت V (با= ||V|| ۱ ) در نمادگذاری جدید ما به صورت زیر بیان می شود.

 $\pm \kappa = -D_{\mathbf{V}} \mathbf{n}(P) \cdot \mathbf{V} = S_P(\mathbf{V}) \cdot \mathbf{V} = II_P(\mathbf{V}, \mathbf{V})$ 

همان گونه که در انتهای بخش قبلی انجام دادیم، خواهان ارائهً یک ماتریس در هنگام کار  
با یک رویهٔ پارامتری هستیم. همانند مطالب ملاحظه شده در اثبات گزارهٔ ۱ – ۲، داریم:  

$$
l = II_P(x_u, x_u) = -D_{\mathbf{X}_u} \mathbf{n} . \mathbf{x}_u = \mathbf{x}_{uu} . \mathbf{n}
$$

$$
m = II_P(\mathbf{x}_u, \mathbf{x}_v) = -D_{\mathbf{X}_u} \mathbf{n} . \mathbf{x}_v = \mathbf{x}_{vu} . \mathbf{n} = II_P(\mathbf{x}_v, \mathbf{x}_u)
$$

$$
n = II_P(\mathbf{x}_u, \mathbf{x}_v) = -D_{\mathbf{X}_v} \mathbf{n} . \mathbf{x}_v = \mathbf{x}_{vv} . \mathbf{n}
$$
(با این روش، حضور علامت منفی در تعریف اصلی عملگر شکل توصیح داده میشود).  
آنگاه مینویسیم:

$$
II_P = \begin{bmatrix} l & m \\ m & n \end{bmatrix} = \begin{bmatrix} \mathbf{x}_{uu}.\mathbf{n} & \mathbf{x}_{uv}.\mathbf{n} \\ \mathbf{x}_{uv}.\mathbf{n} & \mathbf{x}_{vv}.\mathbf{n} \end{bmatrix}
$$

$$
i\mathbf{V} = c\mathbf{x}_u + d\mathbf{x}_v \mathbf{y} \mathbf{U} = a\mathbf{x}_u + b\mathbf{x}_v \mathbf{U}.
$$

$$
II_P(\mathbf{U}, \mathbf{V}) = II_p(ax_u + bx_v, cx_u + dx_v)
$$
  
=  $acII_P(\mathbf{x}_u, \mathbf{x}_u) + adII_P(\mathbf{x}_u, \mathbf{x}_v) + bcII_p(\mathbf{x}_v, \mathbf{x}_u) + bdII_P(\mathbf{x}_v, \mathbf{x}_v)$   
=  $l(ac) + m(bc + ad)n(bd)$ 

در موقعیتی که  $\{x_u, x_v\}$  یک پایهٔ متعامد یکه برای  $T_P M$  باشد، ملاحظه میکنیم که ماتریس  $II_P$  نمایش عملگر شکل  $S_P$  است. اما بررسی این مطلب مشکل نیست که در حالت کلبی، ماتریس نگاشت خطبی  $S_P$  نسبت به پایهٔ  $\{{\bf x}_u, {\bf x}_v\}$  توسط رابطهٔ ماتریسی زیر بيان مي شود (تمرين ٢).

$$
I_P^{-1}II_P = \left[ \begin{array}{cc} E & F \\ F & G \end{array} \right]^{-1} \left[ \begin{array}{cc} l & m \\ m & n \end{array} \right]
$$

نکته در گزارهٔ ۱ –۲ ثابت کردیم که  $S_P$ یک ِ نگاشت خطی متقارن است. معنی این مطلب این است که ماتریس نمایش دهندهٔ آن نسبت به یک پایهٔ متعامد (یا به صورت کلی تر پایهٔ متعامد با بردارهایی به طول مساوی) متقارن خواهد بود. در این حالت ماتریس  $I_{P}$  یک مضرب عددی از ماتریس همانی است و ضرب ماتریسی متقارن میءاند.

طبق قضیهٔ اسپکترال '، قضیهٔ ۳ – ۱ در ضمیمه،  $S_P$  دارای دو مقدار ویژهٔ حقیقی است که بطور معمول با  $\kappa_{\Upsilon}(P)$  و  $\kappa_{\Upsilon}(P)$  نمایش می دهند.

تعریف مقادیر ویژهٔ  $S_P$  ، انحناهای اصلی یا اساسی  $M$  در  $P$  نامیده می شوند. بردارهای ویژهٔ متناظر این مقادیر ویژه را جهتهای اصلی گویند. یک خم در M یک خط انحنا نامیده می شود، اگر بردار مماس بر آن در هر نقطه یک جهت اصلی باشد.

از قضیهٔ اسپکترال به یاد آورید که جهتهای اصلی متعامد هستند، پس همیشه می توان یک پایهٔ متعامد یکه از جهتهای اصلی برای  $T_PM$ اختیار کرد. با انجام این کار، به راحتی می توانیم انحنای برش های قائم در جهتهای دلخواه را به طریق زیر تعیین کنیم.

گزاره ۲–۲(رابطهٔ اَلر). فرض کنید در نقطهٔ  $e_1$ ، و و <sub>۱</sub> بردارهای یکهای در جهتهای اصلی و با انحناهای اصلی متناظر ۶٫ و ۶٫ باشند. همان گونه که در شکل ۲ - ۳ مشخص شده است، فرض کنید برای عددی چون  $\theta \in [-\circ, \tau_\pi)$ ،  $\mathbf{v} = \cos \theta \mathbf{e}_1 + \mathbf{v} = \mathbf{v}$ . دراین  $II_P(\mathbf{V}, \mathbf{V}) = \kappa_1 \cos^{\gamma} \theta + \kappa_2 \sin^{\gamma} \theta$  صورت

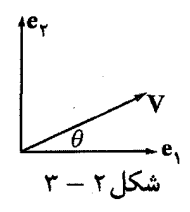

 $\kappa S_P(\mathbf{e}_i) = \kappa_i \mathbf{e}_i$  اثبات مطلب مورد نظر یک محاسبهٔ سر راست است. برای ۱٫۲،  $\kappa_i$ ا پس داریم:

> $II_P(\mathbf{V}, \mathbf{V}) = S_P(\mathbf{V})\mathbf{V} = A_p(\cos\theta\mathbf{e}_1 + \sin\theta\mathbf{e}_1).(\cos\theta\mathbf{e}_1 + \sin\theta\mathbf{e}_1)$  $= \cos \theta \kappa_1 \mathbf{e}_1 + \sin \theta \kappa_1 \mathbf{e}_1$ .  $(\cos \theta \mathbf{e}_1 + \sin \theta \mathbf{e}_1)$  $= \kappa_1 \cos^{\gamma} \theta + \kappa_{\gamma} \sin^{\gamma} \theta$

و اثبات خاتمه میيابد.□

روی یک کره همهٔ برشهای قائم دارای یک انحنا(غیر صفر) هستند. از طرف دیگر اگر به شکل ۲ – ۲ به دقت نگاه کنیم، ملاحظه می شود که برشهای قائم معینی از رویهٔ زيني در واقع خطوط هستند. اين مطلب باعث الزام وجود تعريف زير است.

 $\mathit{II}_P(\mathbf{V},\mathbf{V})=\circ$  تعریف اگر برش قائم در جهت بردار  $\mathbf V$  دارای انحنای صفر باشد، یعنی  $\mathbf v=\mathit{II}_P(\mathbf{V},\mathbf{V})$ ، آنگاه V را یک جهت مجانبی ` نامند ``. یک خم در M را یک خم مجانبی گویند اگر  $1 -$  asympotic

۲– البته در اینجا ۰ ≠ V. برای توضیحی در مورد این نامگذاری تمرین ۲۱ را ببینید

بردار مماس پر آن در هر نقطه، یک جهت مجانبی باشد.

مثال ٣ اگر M یک رویه شامل یک خط باشد، این خط یک خم مجانبی است. زیرا برش قائم در جهت خط، شامل خط است ( و شاید بقیهٔ موارد پراکنده باشند)، که البته دارای انحنای صفر است. ⊽

 $\kappa_1\kappa_{\mathsf{Y}} \leq \kappa \leq \kappa$ تيجه ٢-۴ جهت مجانبي در P وجود دارد اگر وفقط اگر ٥ ج اثبات ً داریم ٥ = k٢ اگر وفقط اگر e٢ یک جهت مجانبی باشد. حال فرض کنیم ه نج kr اگر مکر V بک بردار مجانبی یکه باشد که زاویهٔ e، با e، میسازد، خواهیم داشت  $\kappa_1 \kappa_2 \kappa_3 \kappa_4 \leq \kappa_1 \kappa_5$  و از این رو  $\kappa_1 \kappa_5 = -\kappa_1 / \kappa_5$  درنتیجه  $\kappa_1 \kappa_5 = \kappa_1 \kappa_5$ . بالعکس اگر ہ $\kappa_\gamma \kappa_\gamma \kappa_\gamma \theta = \pm \sqrt{-\kappa_\gamma/\kappa_\gamma}$ اگر ہ $\theta \kappa_\gamma \kappa_\gamma \kappa_\gamma \kappa_\gamma \leq 0$  اگر ہ مجانبي است.□

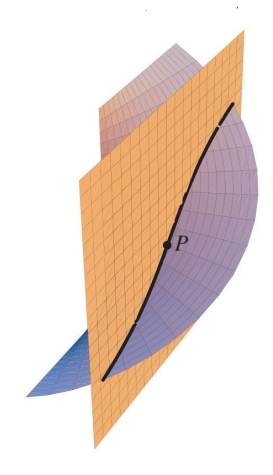

شکل ۲ – ۴

مثال ۴ مانند شکل ۱ – ۲ حلزونی را در نظر میگیریم. این رویه یک رویهٔ خط کشی شده است و بنابراین هادی ها خم های مجانبی هستند. آنچه که کمتر واضح است، این است که خانوادهٔ مارپیچ ها روی رویه نیز خم های مجانبی هستند. ولی، چنان که در شکل ۲ – ۴ نمایش داده شده است، برش قائم مماس به مارپیچ در P، دارای یک نقطهٔ بازتابی ۱ در P است و بنابراین مارپیچ یک خم مجانبی است. از خواننده در تمرین ۵ بررسی این مطلب با محاسبه خواسته شده است.⊽

این نیز یک نتیجهٔ مستقیم از گزارهٔ ۳ – ۲ که انحناهای اصلی، همان انحناهای (علامتدار) ماکزیمم و مینیمم در برشهای قائم، گوناگون هستند. فرض کنید ۴٫ $\kappa_1\leq\kappa_2$ ، آنگاه:  $\kappa_1 \cos^{\gamma} \theta + \kappa_7 \sin^{\gamma} \theta = \kappa_1 (1 - \sin^{\gamma} \theta) + \kappa_7 \sin^{\gamma} \theta = \kappa_1 + (\kappa_7 - \kappa_1) \sin^{\gamma} \theta \leq \kappa_1$ (و به طور مشابه برای ۶٫۱  $\kappa_1 \geq \kappa_2$ ). به علاوه همچنان که قضیهٔ اسیکترال به ما میگوید، ماکزیمم و مینیمم در زاویههای قائمه نسبت به یکدیگر رخ می دهد. با نظری دیگر به شکل ٢ – ٢، جایی که برش ها در زاویههایی با فواصل ٣/٨ انجام میشوند، ملاحظه میکنیم که برشهای قائم با «بیشترین انحنا» در کنجهای سوم و هفتم ظاهر میشوند و جهتهای مجانبی در کنجهای دوم و چهارم دیده میشوند (به تمرین ۸ مراجعه کنید).⊽ در ادامه به تعریف یکی از مهمترین مفاهیم هندسه رویهها میپزدازیم.

$$
K=\det S_P=\mathbf{v}_P
$$
تعریف حاصلضرب انحنای اصلی، انحنای گارسی نامیدہ میشود، یعنی 
$$
H=\frac{1}{Y}tr\ S_P=\frac{1}{Y}tr\ S_P=\frac{1}{Y}Tr\ \frac{1}{Y}Tr\ S_P=\frac{1}{Y}Tr\ S_P=\frac{1}{Y}Tr\ S_P
$$

قابل توجه است که با وجود تغییر علامت انحناهای اصلی با تغییر جهت بردار قائم یکه n، انحنای گاوسی  $K$  یعنی حاصلضرب آن دو از انتخاب قائم یکه مستقل است (ولی علامت انحنای متوسط به این انتخاب بستگی دارد).

و بنابراین  $m = \frac{1}{\sqrt{1+u^{\mathsf{Y}}+u^{\mathsf{Y}}}}$   $d = n = \circ \quad \bullet \quad G = 1+u^{\mathsf{Y}}$   $d = u^{\mathsf{Y}}$   $d = u^{\mathsf{Y}}$   $d = u^{\mathsf{Y}}$ ازاین روبا  $P = \mathbf{x}(u, v)$  داریم:

$$
\mathbf{II}_P = \frac{1}{\sqrt{1+u^{\mathsf{T}}+v^{\mathsf{T}}}} \left[ \begin{array}{cc} \circ & 1 \\ 1 & \circ \end{array} \right] \qquad \mathbf{J}_P = \left[ \begin{array}{cc} 1+v^{\mathsf{T}} & uv \\ uv & 1+u^{\mathsf{T}} \end{array} \right]
$$

 $\{ {\bf x}_u, {\bf x}_v\}$ به این ماتریس عملگر شکل نسبت به پایهٔ  $\{ {\bf x}_u, {\bf x}_v\}$  به صورت زیر بیان می شود.

$$
S_P = I_P^{-1}II_P = \frac{1}{(1 + u^{\dagger} + v^{\dagger})^{\dagger/ \dagger}} \left[ \begin{array}{cc} -uv & 1 + u^{\dagger} \\ 1 + v^{\dagger} & -uv \end{array} \right]
$$

(توجه شود که در حالت کلی این ماتریس متقارن نیست.) با مقداری محاسبه، تعیین می کنیم که انحناهای اصلی (مقادیر ویژه) عبارتند از:

$$
\kappa_{\Upsilon} = \frac{-uv - \sqrt{(\Upsilon + u^{\Upsilon})(\Upsilon + v^{\Upsilon})}}{(\Upsilon + u^{\Upsilon} + v^{\Upsilon})^{\Upsilon/\Upsilon}} \qquad \qquad \mathbf{S}_{\Upsilon} = \frac{-uv + \sqrt{(\Upsilon + u^{\Upsilon})(\Upsilon + v^{\Upsilon})}}{(\Upsilon + u^{\Upsilon} + v^{\Upsilon})^{\Upsilon/\Upsilon}}
$$

 $u \cdot U$ و  $v^{\gamma}$  ،  $u \cdot U$  و  $u \cdot U$  و  $K = \det S_p = -\frac{\lambda}{2}$ . توجه شود که از فرم  $u \cdot U$  و  $v^{\gamma}$  خم خمهای مجانبی هستند، همچنان که این مطلب باید از خط بودن این خم ها مشهود باشد. با مقداری کار بیشتر تعیین میکنیم که جهتهای اصلی یعنی بردارهای ویژهٔ S<sub>P</sub>، عبارتند از بردارهای:

$$
\sqrt{1+u^{\mathsf{T}}} \mathbf{x}_u \pm \sqrt{1+v^{\mathsf{T}}} \mathbf{X}_v
$$

(بررسی این مطلب با ارزش است که این بردارها در واقع متعامد هستند) خمهای متناظر در صفحهٔ ، $uv$  دارای بردارهای مماس  $(\sqrt{1+u^\mathsf{Y}},\pm\sqrt{1+v^\mathsf{Y}})$  هستند، بنابراین باید جواب معادله دیفرانسیل زیر باشند.

 $\frac{dv}{du} = \pm \frac{\sqrt{1 + v^{\gamma}}}{\sqrt{1 + u^{\gamma}}}$ داریم،  $v = \sinh q$  به دست  $\int \frac{dv}{\sqrt{1+v^*}} = \int dq = q = \arcsin hv$  به دست می آید. پس با جداسازی متغیرها به دست می آوریم، arcsinhu =  $\pm$ arcsinhu + c  $\frac{dv}{\sqrt{1 + v^{\gamma}}} = \pm \int \frac{dv}{\sqrt{1 + v^{\gamma}}}$ 

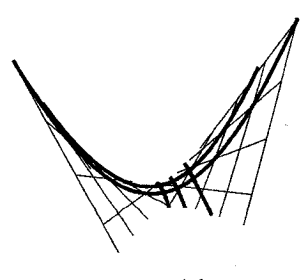

 $0 - 5$ شکا

 $\sinh(x+y) = \sinh x \cosh y + \cosh x \sinh y$  نتيجه مي

 $v = \sinh(\pm \operatorname{arcsinh} u + c) = \pm (\cosh c)u + (\sinh c)\sqrt{1 + u^{\dagger}}$ 

هنگامیکه  $c\ =\ c\ =\ c$  به دست می آوریم  $v\ =\ \pm u$  (همچنان که در زمینه هندسه قابل انتظار است). به طور کلمی یک خانواده از هذلولی های با  $u = u$  به عنوان مجانب به دست می آوریم. بعضی از خطوط نوعی انحنا روی رویهٔ زینی در شکل ۲ – ۵ مشخص شدهاند.7

 $\lambda$  تعریف نقطهٔ  $P \in M$  را ثابت فرض کنید. اگر  $\kappa_{\lambda} = \kappa_{\lambda}$ ، گوییم  $P \in M$  یک نقطهٔ  $\iota$ فی است. اگر ہ $\kappa_\gamma = \kappa_\gamma = \mu$ ،  $P$  را یک نقطۂ ۖ مسطح گویند. اگر ہ $K = \kappa_\gamma = \mu$  اما  $P$  یک نقطۂ مسطح نباشد، P را یک نقطهٔ سهموی<sup>۲</sup> نامند. اگّر ۰ < R را نقطهٔ بیضوی<sup>۳</sup> و اگر را نقطهٔ هذلولوی آگویند.  $p$  . $K < \circ$ 

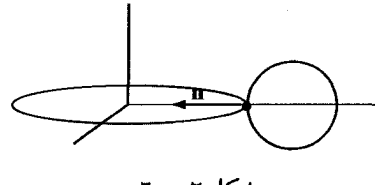

شکا ً, ۲ – ٦

مثال ٦ (با توجه به شکل ١ –٣) در «خارج» یک چنبره، خمش همهٔ برشهای قائم در یک جهت است، پس همهٔ آنها، نقاط بیضوی هستند. اکنون صفحهای را تصور کنید که روی یک چنبره قرار گرفته است. این صفحه بر چنبره در امتداد « دایزهٔ بالایی» مماس است و بنابراین بردار قائم یکه بر رویه در هنگام حرکت حول این خم، ثابت میماند. برای هر  $S_P(\mathbf{V}) = -D_{\mathbf{V}}\mathbf{n} = |\circ\rangle$  نقطهٔ  $P$  روی این دایره و هر بردار  $\mathbf{V}$  مماس بر این دایره داریم: ، پس V یک جهت اصلی با انحنای اصلی متناظر صفر است. پس این نقاط سهموی هستند. از طرف دیگر، یک نقطهٔ P روی داخلیترین حلقهٔ چنبره در نظر بگیرید. درچنین نقطهای، رویه زینبی شکل به نظر میرسد، یعنبی با بردار قائم یکه، همچنان که در شکل ٢-٦ مشخص شده است، دايره افقى (كه داخل چنبره مى چرخد) يك خط انحنا با انحناى اصلی مثبت است و دایره عمودی یک خط انحنا با انحنای اصلی منفی است. بنابراین نقاط درونی چنبره، نقاط هذلولوی هستند.

نکته تعبیر اصلی گاوس از انحنای اصلی به صورت زیر بود: یک مستطیل با اضلاع خمیدهٔ را در  $P \,\in\, M$  با ضلعهای  $h_{\mathsf{Y}}$  و  $h_{\mathsf{Y}}$  در امتداد جهت های اصلی تصور کنید. آنگاه، $\mathcal{P}$ چون جهت،هاي اصلي، بردارهاي ويژهٔ عملگر شكل هستند، تصوير 7 تحت نگاشت گاوسي تقریباً یک مستطیل کوچک با اضلاع خمیده در  $\Sigma \in \mathbf{n}(P) \in \mathbf{R}$  با اضلاع  $\kappa_1 h_1$  و  $\kappa_1 h_2$  است. بنابراین،  $\kappa_1\kappa_7$  ضریبی است که توسط آن n، مساحت علامتدار را هنگام نگاشتن به 5، تغییر میدهد (قابل توجه است که برای استوانه، مستطیل مذکور به یک یاره خط فرو می ریزد و برای یک رویهٔ زینی، جهت توسط n معکوس میشود و بنابراین انحنای  $\overline{r-$  elliptic  $\overline{Y - \text{parabolic}}$  $\sqrt{2}$  hyperbolic  $\sqrt{1 - \text{umbilic}}$ 

گاوسي منفي مي شود).

اجازه دهید که این بخش را با بازبینی بحث خود دربارهٔ انحنای برش های قائم خاتمه دهیم. فرض کنید  $\alpha$  یک خم روی  $M$  پارامتری شده با طول قوس باشد که در  $\alpha$  =  $\alpha(\circ)$  و میدق میکند. بنابراین محاسبه در فرمول (†) در صفحهٔ ۵۸ نشان می دهد که،  $\alpha'(\circ) = {\bf V}$  $II_P(\mathbf{V}, \mathbf{V}) = \kappa \mathbf{N}.\mathbf{n}$ 

یعنبی  $I I_P({\bf V},{\bf V})$  مؤلفهٔ بردار انحنای  $\kappa {\bf N}$  از  $\alpha$ ، عمود بر رویهٔ  $M$  در  $P$  را می دهد که آن رابا  $\kappa_n$  نمایش می دهیم و به آن  $\,$ انحنای قائم  $\alpha\,$  در  $P$ گوییم. مطلب قابل توجه در مورد  $\kappa_n\,$ این فرمول آن است که نشان میدهد انحنای قائم تنها به جهت  $\alpha$  در P و نه به خم، بستگی دارد ( براي حالت برش قائم، در حد يک علامت، انحناي قائم همهٔ انحنا است). گزاره زير نتيجةً فوري اين بحث است.

$$
\mathbf{V} = \mathbf{A} \cdot \mathbf{A} \cdot \mathbf{A}
$$
ارابطهٔ میوسنیر') اگر $\alpha$ یک خم روی  $M$  و گذرا بر $P$  با بردار مماس  $\mathbf{V}$  باشد،

$$
II_P(\mathbf{V}, \mathbf{V}) = \kappa_n = \kappa \cos \phi
$$
در حالی که  $\phi$  زاویهٔ بین قائم اصلی ۲۱ از ۲ با قائم رویه n در 7 است.

به ویژه اگر a یک خم مجانبی باشد، آنگاه انحنای قائم در هر نقطه صفر است. مثال ٦ اجازه دهید یک رویهٔ بسیار جالب را با نام شبه—کره۲ بررسی کنیم که در شکل ۲ – ۷ نمایش داده شده است.

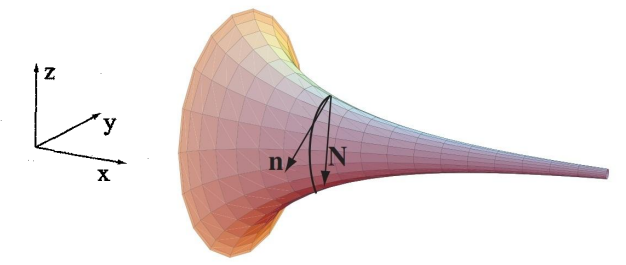

 $\mathsf{Y}-\mathsf{Y}$ , شکل

این مورد یک رویه دوار، حاصل از دوران یک تراکتریکس ( مثال ۲ از بخش ۱ در فصل ۱) حول محور z- ها است و بنابراین به طریق زیر پارامتری میشود:  $u > \circ, v \in [\circ, \tau, \tau)$  $\mathbf{x}(u, v) = (u - \tanh u, \operatorname{sech} u \cos v, \operatorname{sech} u \sin v),$ 

توجه شود که دایرههای ( حاصل از دوران)، خطوط انحنا هستند. چه با به کارگیری تمرین ۱۳ یا با مشاهدهٔ مستقیم، نتیجه میگیریم که تنها مؤلفهٔ قائم رویه که در حین حرکت حول دایره عوض میشود، قائم بر دایره در صفحهٔ دایره است. به طور مشابه تراکتریکس های مختلف نیز خطوط انحنا هستند. در صفحهٔ یک تراکتریکس، قائم رویه و قائم خم بر هم منطبق هستند.

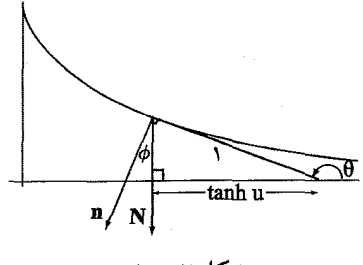

شكل ٢ - ٨

اکنون، طبق تمرین ١ - ٢ - ٥، انحنای تراکتریکس برابر  $\kappa = \gamma / \sinh u$ است. چون در طول این خم N = n، داریم:  $\kappa_n = \kappa_n = 1/\sinh u$ . حال چه چیزی در مورد دوایر می توان گفت؟ در اینجا داریم:  $u = \cosh u$  = cosh، اما این مقدار انحنای قائم نیست. زاویهٔ ¢ بین N و n مکمل زاویهٔ θ است که در شکل ۱ – ۹ از فصل ۱ ملاحظه کردیم (دلیل آن را در شکل ۲ – ۸ ببینید). بنابراین طبق فرمول میوسنیر، گزارهٔ ۲ – ۵، داریم د تنگاه، شگفت انگیز است که. $\kappa_{\gamma} = \kappa_n = \kappa \cos \phi = (\cosh u)(-\tanh u) = -\sinh u$ داریم:

 $\bigtriangledown.K = \kappa_1 \kappa_{\Upsilon} = (\frac{1}{\sinh u})(-\sinh u) = -\frac{1}{\sinh u}$ 

مثال ۸ اکنون اجازه دهید حالت یک رویهٔ دوار کلبی، پارامتری شده مانند مثال ۲ از بخش ۱ را به صورت زیر در نظر بگیریم.

$$
\mathbf{x}(u,v) = (f(u)\cos v, f(u)\sin v, g(u))
$$

در حالبی که ۱ $g'(u)^{\gamma}+g'(u)^{\gamma}+f'(u)^{\gamma}+f'(u)^{\gamma}$ . به یاد آورید که  $u\to u$ خمها نصفالنهارها و  $v$ خمها مدارها نامیده میشوند. دراین صورت:

$$
x_u = (f'(u)\cos v, f'(u)\sin v, g'(u))
$$
  
\n
$$
x_v = (-f(u)\sin v, f(u)\cos v, \cdot)
$$
  
\n
$$
n = x_u \times x_v = (-g'(u)\cos v, -g'(u)\sin v, f'(u))
$$
  
\n
$$
x_{uu} = (f''(u)\cos v, f''(u)\sin v, g''(u))
$$
  
\n
$$
x_{uv} = (-f'(u)\sin v, f'(u)\cos v, \cdot)
$$
  
\n
$$
x_{vv} = (-f(u)\cos v, -f(u)\sin v, \cdot)
$$

V

## و بنابراین داریم:

 $E = \Lambda$ ,  $F = \circ$ ,  $G = f(u)^{\Upsilon}$ ,  $l = f'(u)g''(u) - f''(u)g'(u)$ ,  $m = \circ$ ,  $n = f(u)g'(u)$  $\kappa_{\Upsilon} = g'(u)/f(u)$  آنگاه طبق تمرین ۲ – ۲ – ۱ ،  $\kappa_{\Upsilon} = f'(u)g''(u) - f''(u)g'(u)$  . از این رو،

$$
K = \kappa_1 \kappa_1 = (f'(u)g''(u) - f''(u)g'(u))\frac{g'(u)}{f(u)} = -\frac{f''(u)}{f(u)}
$$

 $df'(u)f''(u) + g'(u)g''(u) = \circ \lambda$ چون از ۱ $g'(u) = f'(u) = f'(u)$ ، نتیجه می $\lambda$ یریم که  $\lambda$ بنابراين

$$
f'(u)g'(u)g''(u) - f''(u)g'(u)^{\dagger} = -(f'(u)^{\dagger} + g'(u)^{\dagger})f''(u) = -f''(u)
$$

توجه شود، همچنان که که در حالت خاص مثال ٦ ملاحظه کردیم، در هر رویهٔ دوار نصف النهارها و مدارها، خطوط انحنا هستند. √

تمرین ۲–۲  
\* ۱) بررسی کنید که خمهای پارامتری خطوط انجنا هستند اگر وفقط اگر ۰ = 
$$
m = n
$$
. به  
علاره نشان دهید که در این حالت، انحناهای اصلی عبارتند از :  $\kappa_1 = \kappa_1 = n/G$ ی میر

نشان دهید که ماتریس نمایش نگاشت خطی  $F_{P}M \rightarrow S_{P}:\mathbb{F}_{p}$  نسبت به پایهٔ .a(۲  $^{\sharp}$ : عبارتست از $\mathbf{x}_u, \mathbf{x}_v$ 

$$
I_P^{-1}II_P = \begin{bmatrix} E & F \\ F & G \end{bmatrix}^{-1} \begin{bmatrix} l & m \\ m & n \end{bmatrix}
$$
  
((dxi<sub>2</sub>):  $Q$ ),  $d_P(x_u).x_u$ ,  $d_P(x_u).x_u$  (d<sub>2</sub>)  
... $d_P(x_u) \cdot x_u$  (e.g.,  $\ln - m^2$ ).  

$$
K = \frac{\ln - m^2}{EG - F^2} : A \cdot B
$$

۳) دومین فرم اساسی  $I_{I\!\!P}$  را برای رویههای پارامتری زیر محاسبه کنید. سپس بعد از محاسبهٔ ماتریس عملگر شکل،  $H$  و  $K$  را تعیین کنید.  $\mathbf{x}(u, v) = (a \cos u, a \sin u, v)$ : استوانه.  $\mathbf{x}(u, v) = ((a + b \cos u) \cos v, (a + b \cos u) \sin v, b \sin u)$  ( $\circ$  <  $b$  <  $a)$  : جنبره: b  $\mathbf{x}(u,v) = (u\cos v, u\sin v, bv)$ : حلزونی (هلیکوئید).  $\mathbf{x}(u, v) = a(\cosh u \cos v, \cosh u \sin v, u)$ : كاتنوئيد. $\mathbf{d}$ 

 $\mathbf{x}(u, v) = (\text{sech}u \cos v, \text{sech}u \sin v, \text{tanh }u)$ : يارامترى مركاتور از كره.

۴) انحناهای اصلی، جهتهای اصلی و جهتهای مجانبی را (در صورت وجود) برای هر یک از رویههای تمرین ۳ بیابید. خطوط انحنا و خمهای مجانبی را تعیین کنید.

با محاسبه ثابت کنید که هر یک از مارپیچ ها  $\alpha(t) = (a\cos t, a\sin t, bt)$  یک خم  $\Delta$ مجانبی روی حلزونی مفروض در مثال ۱ (b) از بخش ۱ هستند. همچنین، چگونگی تغییرات قائم رویه n را در هنگام حرکت در امتداد یک هادی محاسبه کنید و از آن برای توضیح این مطلب استفاده کنید که چرا هادیها هم خمهای مجانبی هستند.

\* ٦) اولین و دومین فرم اساسی را برای شبه کره (مثال ٦) حساب کنید و صحت محاسبات ما در مورد انحنای اصلی و انحنای گاوسی را بررسی کنید.

۷) نشان دهید رویههای خط کشی شده دارای انحنای گاوسی ۴  $K \leq K$ هستند. a(۸. ثابت کنید جهتهای اصلی، جهتهای مجانبی را نصف میکند (راهنمایی: رابطهٔ الر را بكار بريد). . ثابت کنید اگر جهت های مجانبی M متعامد باشند، آنگاه M مینیمال است. با فرض بدون نقاط مسطح، عکس آن را ثابت کنید.  $M$ 

) فرض كنيد ( $\kappa_n(\theta)$  نمايش انحناي قائم در جهتي باشد كه زاويهٔ  $\theta$  با اولين جهت اصلي می سازد. نشان دهید:  $H = \frac{1}{\sqrt{n}} \int_{0}^{\pi} \kappa_n(\theta) d\theta$  .a  $H = \frac{1}{Y}(\kappa_n(\theta) + \kappa_n(\theta + \frac{\pi}{Y}))$   $m \geq Y$  .b  $H = \frac{1}{m}(\kappa_n(\theta) + \kappa_n(\theta + \frac{\tau_{\pi}}{m}) + \ldots + \kappa_n(\theta + \frac{\tau_{\pi(m-1)}}{m})$  . برای هر  $\theta$  و ۳

a(۱۰، رابطهٔ میوسنیر را برای دایرههای عرضی روی کرهای به شعاع a، برای محاسبهٔ انحناي قائم به كار بريد. . ثابت کنید که انحنای هر خم روی کره به شعاع a، در رابطهٔ ۱/۵  $\kappa \geq \kappa$  صدق میکند.
۱۱) اثبات کنید یا مثال نقض بیاورید: اگر یک رویه M با انحنای گاوسی محت K باشد،  $\kappa \geq \infty$  آنگاه انحنای هر خم  $C \subset M$ ، همه جا مثبت است (به خاطر آورید طبق تعریف $\leq \infty$ ).

ا (١٢) فرض کنید که برای هر  $P \in M$ ، عملگر شکل  $S_P$  مضرب عددی از ماتریس همانی (  $\kappa(P)$  باشد، یعنی برای هر  $\kappa(P)$  ،  $\kappa(P) = \kappa(P)$  (در اینجا ممکن است که عدد به نقطهٔ  $P$  وابسته باشد). د دیفرانسیل معادلات زیر را به خاطر تعیین  $\,\kappa_u\,$  و  $\,\kappa_v\,$  بگیرید و نتیجه بگیرید  $\,\kappa\,$  باید ثابت. باشد.

> $D_{\mathbf{X}_u} \mathbf{n} = \mathbf{n}_u = -\kappa \mathbf{x}_u$  $D_{\mathbf{X}_v}\mathbf{n}=\mathbf{n}_v=-\kappa\mathbf{x}_v$

در گزاره ۲ – ۲ نشان داده شد که اگر م $\kappa = \kappa \,$  آنگاه  $M$  مسطح است. نشان دهید هنگامی. که  $\kappa \neq M$  (قسمتی از) یک کره است.

 $\kappa(\mathbf{n}o\alpha)'(t) = -\kappa(t)\alpha'(t)$  . ثابت کنید اگر  $\alpha$  یک خط انحنا در  $M$  باشد، آنگاه. (۱۳ درحالی که  $\kappa(t)$  انحنای اصلی در  $\alpha(t)$  در جهت  $\alpha'(t)$  است ( به زبان سادهتر، با دیفرانسیل  $\mathbf{a} \cdot \mathbf{n}' = -\kappa \alpha'$  گیری در امتداد خم  $C$  . دو رویهٔ  $M$  و  $M^*$  را در نظر بگیرید که در طول یک خم  $C$  تقاطع دارند. فرض کنید. یک خط انحنای  $M$  باشد. ثابت کنید  $C$  یک خط انحنای  $M^\ast$  است اگر و فقط اگر زاویهً بین  $M$  و \* $M$  همه جا در امتداد  $C$ ، ثابت باشد ( در اثبات از طرف  $\Rightarrow$ ، مطمئن شوید که حالت مماسی  $M$  و  $M^*$  در امتداد  $C$  را در نظر گرفتهاید).

۱۴) اثبات کنید یا مثال نقض بیاورید: a. اگر خمی به طور همزمان یک خم مجانبی و یک خط انحنا باشد، آنگاه باید مسطح ىاشد. b. اگر خمی به طور همزمان مسطح و یک خم مجانبی باشد، آنگاه باید یک خط باشد.

a (۱۵. جگونه یک کنج فرنه در امتداد یک خم مجانبی به هندسهٔ رویه مربوط می شود؟ . فرض کنید ہ $(P) < K(P) < \mathcal{Z}$  اگر  $C$ یک خم مجانبی با $\epsilon \not\in \kappa(P)$  باشد، ثابت کنید که تاب آن در  $-\sqrt{-K(P)}$  =  $|\tau(P)| = |\tau(P)| = \sqrt{-K(P)}$  صدق می کند ( راهنمایی: اگر {U, V} یک پایهٔ متعامد یکهٔ برای  $T_P$  با  ${\bf U}$  مماس بر  $C$  اختیار کنیم، ماتریس  $S_P$  چیست؟ نکتهٔ صفحهٔ ۲۰ را به یاد آوريد).

رويهها: نظريه موضعي

۱٦) در ادامهٔ تمرین ۱۵، نشان دهید اگر م $(R(P) < K(P)$ ، آنگاه دو خم مجانبی در p دارای تاب با علامت های متضاد هستند.

١٧) ثابت كنيد كه تنها رويةً خط كشي شدةً مينيمال بدون هيچ نقطةً مسطحي، حلزوني است (راهنمایی: خمهای عمود بر هادیها را در نظر بگیرید. تمرین b)۸) و ۱۹ – ۲ – ۱ را به کار برید).

ا فرض کنید  $U\subset\mathbb{R}^7$  باز باشد و  $\mathbb{R}^7\to X:U\to\mathbb{R}^7$  باشد و  $U\subset\mathbb{R}^7$  باشد (۱۸ به قسمی که  $x_u$  ،  $x_w$  و  $x_w$  همواره متعامد باشند. در این صورت رویههای تراز (مقدار ثابت)=  $u$ ، (مقدار ثابت)=  $v$  و (مقدار ثابت)=  $w$  یک ِ دستگاه متعامد سه گانه از رویهها را تشکیل می دهد.

نشان دهید که  $\mathbf{x}(u, v, w) = (u \sin v \cos w, u \sin v \sin w, u \cos v)$  یعنی نگاشت. مختصات کروی چنین مثالی را ارائه می دهد.

b. ثابت کنید که خم های تقاطع هر دو عدد رویه از دستگاههای متفاوت ( برای مثال: (مقدار ثابت)= v و (مقدار ثابت)= w)، خطوط انحنای در هر یک از رویههای مربوطه است. ( راهنمایی: از معادلات گوناگون ۰ =  $x_u.x_v$ ، ۰  $x_v = x_v.x_w = 0$  نسبت به متغیر غایب دیفرانسیل بگیرید. عملگرهای شکل رویههای مختلف چیست؟)

١٩) در اين تمرين، رويه هاي دوار مينيمال را تحليل مي كنيم. بر خلاف عادتٍ پارامتري  $(y = h(u), z = u)$  کردن رویههای دوار، کار با یک نصف النهار به عنوان یک نمودار ( واضح است.

a. با استفاده از تمرین ۱ – ۲ – ۴ و گزارهٔ ۲ – ۵ نشان دهید انحناهای اصلی که عبارتند از:  $\kappa_1 = \frac{h''}{(1 + h'^\mathsf{Y})^{\mathsf{T}/\mathsf{T}}}$ ,  $\kappa_\mathsf{Y} = -\frac{1}{h} \frac{1}{\sqrt{1 + h'^\mathsf{T}}}$  $h(u)h''(u) = 1 + h'(u)^{1/2}$ . نتیجه بگیرید که $H = H \mid \mathcal{H}$  اگر وفقط اگر  $h$ 

. معادله دیفرانسیل را حل کنید (راهنمایی: جایگذاری کنید  $z(u) = \ln\,h(u)$  یا معرفی. کنید  $dw(u) = dw/dh$  . داسازی متغیرها، انتگرای گیری کنید).  $dw/dh$  .  $w(u) = h'(u)$ جواب شما باید برای ثابتهایی چون b و c باید به صورت  $\frac{1}{2}\cosh(cu+b)$  باشد.

۲۰) با انتخاب خاصی از مختصات در ۴۳، میتوان فرض کرد که P مبداً، صفحهٔ  $T_P M$ ، صفحهٔ  $xy$  و محورهای  $x$  و  $y$ ، جهت های اصلی در P باشند.

. نشان دهید که در این مختصات  $M$ ، به طور موضعی نمودار تابع زیر است،  $z = f(x, y) = \frac{1}{\mathsf{r}}(k_{1}x^{\mathsf{r}} + k_{\mathsf{r}}y^{\mathsf{r}}) + ... +$ در حالبي كه ٥ = جينتج هجرير lim (امكان آغاز با قضيهٔ تيلر براي شما وجود دارد ( قضيهٔ تیلر:اگر  $f$  یک تابع  $\mathcal{C}^{\chi}$  باشد، داریم:  $f(x,y) = f(\circ, \circ) + f_x(\circ, \circ)x + f_y(\circ, \circ)y +$  $\frac{1}{\mathsf{Y}}(f_{xx}(\circ,\circ)x^{\mathsf{Y}}+\mathsf{Y} f_{xy}(\circ,\circ)xy+f_{yy}(\circ,\circ)y^{\mathsf{Y}})+...$ . نشان دهید اگر P یک نقطهٔ بیضوی باشد، آنگاه یک همسایگی از P در  $P$  M  $\cap$   $\Gamma_P$ ، دقیقاً خود مبداً است. نشان دهید اگر P یک نقطهٔ هذلولوی باشد، چنین همسایگی یک خم است که خود را در P قطع میکند و جهتهای مماسی آن در P همان جهتهای مجانبی هستند. چه اتفاقی در حالت یک نقطهٔ سهموی می|فتد؟ ۲۱) فرض کنید  $P \in M$  یک نقطهٔ غیر مسطح باشد و اگر ∘ ≤ K، قائم یکه را چنان اختیار  $l, n > \circ$  کنید که  $II_P({\bf V},{\bf V}) = 1$ ه. نمایهٔ دوپین  $'$  را آن مخروطی در  $T_P M$  تعریف میکنیم که با معادلهٔ ۱. معرفی میشود. نشان دهید که اگر P یک نقطهٔ بیضوی باشد، نمایهٔ دوپین یک بیضی است، اگر P یک نقطهٔ هذلولوی باشد، نمایهٔ دویین یک هذلولی است و اگرP یک نقطهٔ سهموي باشد، نمايهٔ دوپين زوجي از خطوط موازي است.

 $dI_P(\mathbf{V},\mathbf{V})=\Phi$ . نشان دهید برای نقطهٔ هذلولوی  $P$ ، مجانبهای نمایهٔ دویین توسط ه يعني مجموعهٔ جهتهاي مجانبي، بيان مي شوند.

. فرض کنید M نمایش دهندهٔ موضعی در نزدیکی  $P$  مثل تمرین ۲۰ باشد. نشان دهید. که برای مقادیر کوچک مثبت  $c$ ، تقاطع  $M$  با صفحهٔ  $c = c$  «مشابه» نمایهٔ دویین به نظر میرسد. چگونه میتوانید این حکم را دقیقتر سازید؟

قرض کنید که رویهٔ  $\,$   $\,$  در نزدیکی  $\,$  به عنوان رویهٔ ترازی  $\,$  از یک تابع هموار (۲۲  $\,$ نقطهٔ  $f:\mathbb{R}^7\to \mathbb{R}$  با ه $f(f(P) \neq 0$ ، بیان شده باشد. یک خط  $L$  را دارای (حداقل )  $k$ سنقطهٔ  $f:\mathbb{R}^7\to \mathbb{R}$ تماس ۲ با  $M$  در نقطهٔ P گویند، اگر برای هر پارامتری خطی  $\alpha$  از  $L$  با  $P$  = (۰)، تابع تا مرتبهٔ ۱ $k - k - k$ صفر باشد، یعنبی $f(\circ) = f'(\circ) = f'(x) = f'(x)$  (چنین  $f = f \circ \alpha$ خطی به عنوان حد خطوطی تصور می شود که  $M$  را در P و در ۱ – k دیگر نقطهٔ میل کننده به P، قطع میکنند.)

رويهها: نظريه موضعه

اکنون خواهان پرداختن به فهم عمیقتری از انحنای گاوسی هستیم. در اینجا ناچار هستیم که فقط به مؤلفههای قائم مشتقهای جزئی مرتبهٔ دوم یعنی  $\mathbf{x}_{uv}$ ،  $\mathbf{x}_{uv}$  و  $\mathbf{x}_{vv}$  بپردازیم.  $\Gamma^u_{uv}$  =  $\Gamma^u_{vu}$   $\Gamma^v_{uu}$   $\Gamma^u_{uu}$   $\Gamma^u_{uu}$  تشکیل می $\Gamma^u$ ، تیمان سی با تشکیل می بایه برای و سورد دارند چنان که  $\Gamma^v_{vv}$  و سور  $\Gamma^v_{uv}$  و  $\Gamma^v_{uv}=\Gamma^v_{vu}$ 

$$
\mathbf{x}_{uu} = \Gamma_{uu}^u \mathbf{x}_u + \Gamma_{uu}^v \mathbf{x}_v + l\mathbf{n}
$$
  
\n
$$
\mathbf{x}_{uv} = \Gamma_{uv}^u \mathbf{x}_u + \Gamma_{uv}^v \mathbf{x}_v + m\mathbf{n}
$$
  
\n
$$
\mathbf{x}_{vv} = \Gamma_{vv}^u \mathbf{x}_u + \Gamma_{vv}^v \mathbf{x}_v + n\mathbf{n}
$$

( لارم به ذکر است که 
$$
x_{uv} = x_{uv}
$$
 تقارنهای  $\Gamma^{\bullet}_{uv} = \Gamma^{\bullet}_{vu}$ ت $\Gamma^{\bullet}_{uv} = x_{uv}$ تقلادهای کریستوفل  ${}^{\bullet}$ گویند.

 $\mathbf{x}_u = (\cos u \cos v, \cos u \sin v, -\sin u)$  $\mathbf{x}_v = (-\sin u \sin v, \sin u \cos v, \circ)$  $\mathbf{x}_{uu} = (-\sin u \cos v, -\sin u \sin v, -\cos u) = -\mathbf{x}(u, v)$  $\mathbf{x}_{uv} = (-\cos u \sin v, \cos u \cos v, \circ)$  $\mathbf{x}_{vv} = (-\sin u \cos v, -\sin u \sin v, \circ) = -\sin u(\cos v, \sin v, \circ)$ (توجه کنید که  $u$ –خمها، دوایر عظیمه هستند که پارامتری طول قوس دارند، پس جای تعجب نیست که بردار شتاب  $\mathbf{x}_{uu}$  به طرف داخل اشاره می کند و دارای طول یک است.  $\mathbf{x}_{vv}$  همچنین  $v$ –خمها دوایر عرضی با شعاع sin  $u$  هستند و به طور مشابه بردار شتاب آنها به طرف داخل و مرکز دایرهٔ متناظر آنها است.) چون  $\mathbf{x}_{uu}$  به طور کامل در جهت n واقع است، داریم ۰ =  $\Gamma_{uu}^u = \Gamma_{uu}^u$ . اکنون با بررسی ملاحظه می شود  $\mathbf{x}_v$  شود  $\mathbf{x}_u = \cot u$  بنابراین م $\Gamma^u_{uv} = \cot u$  و  $\Gamma^v_{uv} = \cot u$ . همچنان که در

 $\sqrt{}$  Chiristoffel symbols

 ${\bf x}_{vv}\,=\,-\sin u \cos u\,\,{\bf x}_u\,-\sin^{\rm v}\, u\,\,{\bf n}\,$  شکل ۳ – ۱ ملاحظه میکنیم، در نهایت داریم:  $\Gamma_{vv}^v = \cdot \Gamma_{vv}^u = -\sin u \cos u$  د.نتيجه

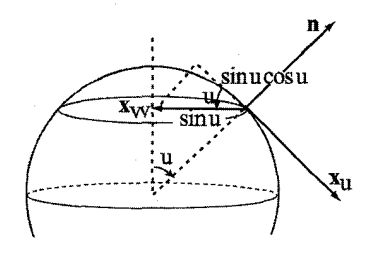

شکا ۲٫ – ۱

حال ضرب داخلی معادلات (†) در x، و x، نتیجه می دهد:

- $\mathbf{x}_{uu}.\mathbf{x}_{u}=\Gamma_{uu}^{u} E+\Gamma_{uu}^{v} F$  $\mathbf{x}_{uu}.\mathbf{x}_{v}=\Gamma_{uu}^{u} F + \Gamma_{uu}^{v} G$
- $\mathbf{x}_{uv}.\mathbf{x}_{u} = \Gamma_{uv}^{u} E + \Gamma_{uv}^{v} F$  $\mathbf{x}_{uv}.\mathbf{x}_{v} = \Gamma_{uv}^{u} F + \Gamma_{uv}^{v} G$

 $\mathbf{x}_{vv}.\mathbf{x}_{u}=\Gamma_{uv}^{u} E+\Gamma_{vv}^{v} F$  $\mathbf{x}_{vv}.\mathbf{x}_{v} = \Gamma_{vv}^{u} F + \Gamma_{vv}^{v} G$ 

اکنون مشاهده می شود که

$$
\mathbf{x}_{uu}.\mathbf{x}_{u} = \frac{1}{\gamma} (\mathbf{x}_{u}.\mathbf{x}_{u})_{u} = \frac{1}{\gamma} E_{u}
$$
\n
$$
\mathbf{x}_{uv}.\mathbf{x}_{u} = \frac{1}{\gamma} (\mathbf{x}_{u}.\mathbf{x}_{u})_{v} = \frac{1}{\gamma} E_{v}
$$
\n
$$
\mathbf{x}_{uu}.\mathbf{x}_{v} = \frac{1}{\gamma} (\mathbf{x}_{v}.\mathbf{x}_{v})_{u} = \frac{1}{\gamma} G_{u}
$$
\n
$$
\mathbf{x}_{uu}.\mathbf{x}_{v} = (\mathbf{x}_{u}.\mathbf{x}_{v})_{u} - \mathbf{x}_{u}.\mathbf{x}_{uv} = F_{u} - \frac{1}{\gamma} E_{v}
$$
\n
$$
\mathbf{x}_{vv}.\mathbf{x}_{u} = (\mathbf{x}_{u}.\mathbf{x}_{v})_{v} - \mathbf{x}_{v}.\mathbf{x}_{uv} = F_{v} - \frac{1}{\gamma} G_{u}
$$
\n
$$
\mathbf{x}_{vv}.\mathbf{x}_{v} = \frac{1}{\gamma} (\mathbf{x}_{v}.\mathbf{x}_{v})_{v} = \frac{1}{\gamma} G_{v}
$$
\n
$$
\mathbf{x}_{v} \mathbf{x}_{v} = \frac{1}{\gamma} (\mathbf{x}_{v}.\mathbf{x}_{v})_{v} = \frac{1}{\gamma} G_{v}
$$

 $\left[\begin{array}{cc} E & F \\ F & G \end{array}\right] \left[\begin{array}{c} \Gamma_{uu}^u \\ \Gamma_{uu}^v \end{array}\right] = \left[\begin{array}{c} \frac{\lambda}{\nabla} E_u \\ F_u - \frac{\lambda}{\nabla} E_v \end{array}\right] \Longrightarrow \left[\begin{array}{c} \Gamma_{uu}^u \\ \Gamma_{uu}^v \end{array}\right] = \left[\begin{array}{cc} E & F \\ F & G \end{array}\right]^{-1} \left[\begin{array}{c} \frac{\lambda}{\nabla} E_u \\ F_u - \frac{\lambda}{\nabla} E_v \end{array}\right]$  $\left[\begin{array}{cc} E & F \\ F & G \end{array}\right] \left[\begin{array}{c} \Gamma_{uv}^u \\ \Gamma_{vu}^v \end{array}\right] = \left[\begin{array}{c} \frac{\lambda}{\lambda} E_v \\ \frac{\lambda}{\lambda} G_u \end{array}\right] \Longrightarrow \left[\begin{array}{c} \Gamma_{uv}^u \\ \Gamma_{uv}^v \end{array}\right] = \left[\begin{array}{cc} E & F \\ F & G \end{array}\right]^{-1} \left[\begin{array}{c} \frac{\lambda}{\lambda} E_v \\ \frac{\lambda}{\lambda} G_u \end{array}\right]$  $(†)$ 

رويهها: نظريه موضعي

$$
\begin{bmatrix} E & F \\ F & G \end{bmatrix} \begin{bmatrix} \Gamma_{vv}^u \\ \Gamma_{vv}^v \end{bmatrix} = \begin{bmatrix} F_v - \frac{\lambda}{\gamma} G_u \\ \frac{\lambda}{\gamma} G_v \end{bmatrix} \Longrightarrow \begin{bmatrix} \Gamma_{vv}^u \\ \Gamma_{vv}^v \end{bmatrix} = \begin{bmatrix} E & F \\ F & G \end{bmatrix}^{-1} \begin{bmatrix} F_v - \frac{\lambda}{\gamma} G_u \\ \frac{\lambda}{\gamma} G_v \end{bmatrix}
$$
  
و  $\Gamma_{vv}^u$  (i.e.,  $\Gamma_{vv}^u$ )  
ن.  $\Gamma_{vv}^u$  (ii)  $\Gamma_{vv}^u$  (iii)  $\Gamma_{vv}^u$  (iv)  $\Gamma_{vv}^u$  (iv)  $\Gamma_{vv}^u$  (v)  $\Gamma_{vv}^u$  (v)  $\Gamma_{vv}^u$  (vi)  $\Gamma_{vv}^u$  (v)  $\Gamma_{vv}^u$  (v)  $\Gamma_{vv}^u$ 

مثال ۲ اجازه دهین که نمادهای کریستوفل را برای کرهٔ واحد محاسبه کنیم و جواب خود  
را با مثال ۱ مقایسه نماییم. چون ۱ = 
$$
F = ۰، د F = ی، داریم:
$$

$$
\begin{bmatrix} \Gamma_{uu}^{u} \\ \Gamma_{uu}^{v} \end{bmatrix} = \begin{bmatrix} \lambda & \circ \\ \circ & \csc^{\gamma} u \end{bmatrix} \begin{bmatrix} \circ \\ \circ \end{bmatrix} = \begin{bmatrix} \circ \\ \circ \end{bmatrix}
$$

$$
\begin{bmatrix} \Gamma_{uv}^{u} \\ \Gamma_{uv}^{v} \end{bmatrix} = \begin{bmatrix} \lambda & \circ \\ \circ & \csc^{\gamma} u \end{bmatrix} \begin{bmatrix} \circ \\ \sin u \cos u \end{bmatrix} = \begin{bmatrix} \circ \\ \cot u \end{bmatrix}
$$

$$
\begin{bmatrix} \Gamma_{uv}^{u} \\ \Gamma_{vv}^{v} \end{bmatrix} = \begin{bmatrix} \lambda & \circ \\ \circ & \csc^{\gamma} u \end{bmatrix} \begin{bmatrix} -\sin u \cos u \\ \circ & \end{bmatrix} = \begin{bmatrix} -\sin u \cos u \\ \circ & \end{bmatrix}
$$

$$
\begin{bmatrix} \Gamma_{vv}^{v} \\ \vdots \\ \Gamma_{uv}^{v} \end{bmatrix} = \begin{bmatrix} \Gamma_{vv}^{v} \\ \vdots \\ \Gamma_{vu}^{v} \end{bmatrix} = \begin{bmatrix} \cos u \cos u \\ \cos u \end{bmatrix}
$$

$$
\begin{bmatrix} \Gamma_{uv}^{v} \\ \vdots \\ \nabla \Gamma_{uv}^{u} \end{bmatrix} = -\sin u \cos u
$$

$$
\begin{aligned}\n& \text{(1)} \quad \text{(2)} \quad \text{(3)} \quad \text{(4)} \quad \text{(5)} \quad \text{(6)} \quad \text{(7)} \quad \text{(8)} \quad \text{(9)} \quad \text{(1)} \quad \text{(1)} \quad \text{(1)} \quad \text{(2)} \quad \text{(3)} \quad \text{(4)} \quad \text{(5)} \quad \text{(6)} \quad \text{(7)} \quad \text{(8)} \quad \text{(9)} \quad \text{(1)} \quad \text{(1)} \quad \text{(
$$

à.

$$
+\Gamma_{uv}^{v}\Gamma_{uv}^{v} - mb)x_{v} + (\Gamma_{uv}^{u}l + \Gamma_{uv}^{v} mm_{u})n
$$
\n
$$
\vdots
$$
\n
$$
(\mathbf{x}_{u}): (\Gamma_{uu}^{u})_{v} + \Gamma_{uu}^{v}\Gamma_{vv}^{u} - lc = (\Gamma_{uv}^{u})_{u} + \Gamma_{uv}^{v}\Gamma_{uv}^{u} - ma
$$
\n
$$
(\mathbf{x}_{v}): (\Gamma_{uu}^{v})_{v} + \Gamma_{uu}^{u}\Gamma_{uv}^{v} - lc = (\Gamma_{uv}^{u})_{u} + \Gamma_{uv}^{v}\Gamma_{uv}^{u} - ma
$$
\n
$$
(\diamond) \quad (\mathbf{x}_{v}): (\Gamma_{uu}^{v})_{v} + \Gamma_{uu}^{u}\Gamma_{uv}^{v} + \Gamma_{uu}^{v}\Gamma_{vv}^{v} - ld = (\Gamma_{uv}^{v})_{u} + \Gamma_{uv}^{u}\Gamma_{uu}^{v} + \Gamma_{uv}^{v}\Gamma_{uv}^{v} - mb
$$
\n
$$
(n): l_{v} + m\Gamma_{uu}^{u} + n\Gamma_{uu}^{v} = m_{u} + l\Gamma_{uv}^{u} + m\Gamma_{uv}^{v}
$$
\n
$$
\vdots
$$
\n
$$
(\mathbf{x}_{u}): (\Gamma_{uv}^{u})_{v} + \Gamma_{uv}^{u}\Gamma_{uv}^{u} + \Gamma_{uv}^{v}\Gamma_{vv}^{u} - mc = (\Gamma_{vv}^{u})_{u} + \Gamma_{vv}^{u}\Gamma_{uu}^{u} + \Gamma_{vv}^{v}\Gamma_{uv}^{u} - na
$$
\n
$$
(\mathbf{x}_{v}): (\Gamma_{uv}^{v})_{v} + \Gamma_{uv}^{u}\Gamma_{uv}^{v} - md = (\Gamma_{vv}^{v})_{u} + \Gamma_{vv}^{u}\Gamma_{uu}^{v} - nb
$$
\n
$$
(n): m_{v} + m\Gamma_{uv}^{u} + n\Gamma_{uv}^{v} = n_{u} + l\Gamma_{vv}^{u} + m\Gamma_{vv}^{v}
$$
\n
$$
\vdots
$$
\n
$$
\vdots
$$
\n
$$
\vdots
$$
\n
$$
\vdots
$$
\n
$$
\vdots
$$
\n
$$
\vdots
$$
\n
$$
\vdots
$$
\n
$$
\vdots
$$
\n
$$
\vdots
$$
\n
$$
\vdots
$$

$$
\begin{array}{c} l_v - m_u = l \Gamma^u_{uv} + m(\Gamma^v_{uv} - \Gamma^u_{uu}) - n \Gamma^v_{uu} \\ m_v - n_u = l \Gamma^u_{vv} + m(\Gamma^v_{vv} - \Gamma^u_{uv}) - n \Gamma^v_{uv} \end{array}
$$

با استفاده از  $\frac{ln-m^{\gamma}}{EG-F^{\gamma}}$  و روابط فوق برای  $a$ ،  $b$ ، و  $b$ ، چهار معادلهٔ درگیر با ، مؤلفههای  $\mathbf{x}_u$  و  $\mathbf{x}_v$ ، نتیجه می

## معادلات گاوس

$$
EK = (\Gamma_{uu}^{v})_v - (\Gamma_{uv}^{v})_u + \Gamma_{uu}^{u} \Gamma_{vv}^{v} + \Gamma_{uu}^{v} \Gamma_{vv}^{v} - \Gamma_{uv}^{u} \Gamma_{uu}^{v} - (\Gamma_{uv}^{v})^{\dagger} FK = (\Gamma_{uv}^{u})_u - (\Gamma_{uu}^{u})_v + \Gamma_{uv}^{v} \Gamma_{uv}^{u} - \Gamma_{uu}^{u} \Gamma_{uv}^{u} FK = (\Gamma_{uv}^{v})_v - (\Gamma_{vv}^{v})_u + \Gamma_{uv}^{u} \Gamma_{uv}^{v} - \Gamma_{vv}^{u} \Gamma_{uu}^{u} GK = (\Gamma_{vv}^{u})_v - (\Gamma_{uv}^{u})_v + \Gamma_{vv}^{u} \Gamma_{uu}^{u} + \Gamma_{vv}^{v} \Gamma_{uv}^{u} - (\Gamma_{uv}^{u})^{\dagger} - \Gamma_{uv}^{v} \Gamma_{vv}^{u}
$$

برای مثال برای به دست آوردن اولین معادله، با استفاده از معادلهٔ ((◇)) در فوق داریم:  $(\Gamma_{uu}^v)_v - (\Gamma_{uv}^v)_u + \Gamma_{uu}^u \Gamma_{uv}^v + \Gamma_{uu}^v \Gamma_{vv}^v - \Gamma_{uv}^u \Gamma_{uu}^v - (\Gamma_{uv}^v)^\intercal = ld - mb$ 

$$
ld - mb = \frac{1}{EG - F^{\gamma}}(l(-mF + nE) + m(lF - mE))
$$
  
= 
$$
\frac{E(ln - m^{\gamma})}{EG - F^{\gamma}} = EK
$$
  
۹. و اصات پارامتری متمامد ( $F = \circ$ )، به خواننده بررسی درستی رابطهٔ زیر در تمرین ۲

و

(\*) 
$$
K = -\frac{1}{\tau\sqrt{EG}}\left((\frac{E_v}{\sqrt{EG}})_v + (\frac{G_u}{\sqrt{EG}})_u\right)
$$

قضیه زیر یکی از نتایج با شکوه در هندسه دیفرانسیل موضعی است.

قضيه ٣–١ ( قضيةً برجسته<sup>ا</sup>' گاوس). انحناى گاوسى فقط توسط اولين فرم اساسى I تعیین میشود. یعنی  $K$  میتواند تنها به وسیلهٔ  $G$ ، $F$ ،  $G$  و اولین و دومین مشتقات جزئی آنها محاسه شود.

اثبات از هر یک از معادلات گاوس، ملاحظه میشود که K با دانستن هر یک از  $F$  و  $F$ ، همراه با نمادهای کریستوفل و مشتقات آنها قابل محاسبه است. اما معادلات  $( \ddag )$  نشان $G$ میدهند که نمادهای کریستوفل (و بنابراین مشتقات آنها) میتوانند بر حسب  $F$  ،  $E$  و  $G$  و مشتقات آنها محاسبه شوند.□

**نتیجه ۳–۲** اگر دو رویه به طور موضعی ایزومتر باشند، در نقاط متناظر دارای انحنای گاوسی یکسان هستند. برای مثال صفحه و استوانه به طور موضعی ایزومتر هستند و بنابراین استوانه (همچنان که می دانیم) تخت است. اکنون نتیجه گرفتیم که چون کره دارای انحنای گاوسی ناصفر است، بنابراین نمیتواند به طور موضعی با صفحه ایزومتر باشد. ازاین رو نمی توان زمین را «صادقانه» (با حفظ فاصله) حتى بطور موضعى روى يك تكه صفحه نگاشت. به عبارتى، نگاشت مرکارتور (تمرین ۱۱ – ۱ – ۲) بهترین کاری است که میتوانیم انجام دهیم، گر چه فاصلهها را خراب میکند، زاویهها را حفظ میکند. اکنون اجازه دهید معادلات کدآزی را برای اثبات یک نتیجهٔ نسبتاً قابل توجه در بارهٔ رویههایی به کار میبریم که برای آنها در همه جا $\kappa = K = K$  است و رویههای تخت نامیده میشوند.

گزاره ۳–۳ اگر  $M$  یک رویهٔ تخت و بدون نقاط مسطح باشد، آنگاه  $M$  یک رویهٔ خط کشی شده است که صفحهٔ مماس بر آن در امتداد هر مولد ثابت است.

 $\kappa_1=\circ$  اثبات چون M دارای نقاط مسطح نیست، پس می توان فرض کرد که در همه جا و ۰ ≠ <sub>۴۲</sub>. در این صورت طبق قضیهٔ ۳–۳ از ضمیمه، یک پارامتری برای M موجود است که  $u$ -خمها اولین خط های انحنا و  $v$ -خمها دومین خطهای انحنا هستند. درآغاز

\-- Egregium

این بدین معنی است که  $m = m = 0$ . حال چون ه $\kappa_1 = \kappa_2$  برای هر  $P \in M$ ، داریم: ه =  $S_P(\mathbf{x}_u)$ ه و در طول  $u$ - خمها، n ثابت است.  $S_P(\mathbf{x}_u)$ اکنون میخواهیم نشان دهیم که u-خمهها در واقع خطوط هستند. ابتدا  $l = II(\mathbf{x}_u, \mathbf{x}_u) = S_P(\mathbf{x}_u). \mathbf{x}_u = \infty$ و ∘ ≠ m چون ∘ ≠ <sub>۴۲</sub> پس از اولین معادلهٔ کدآزی نتیجه میگیریم که  $\Phi = l_v - m_u = l\Gamma^u_{uv} + m(\Gamma^v_{uv} - \Gamma^u_{uu}) - n\Gamma^v_{uu} = -n\Gamma^v_{uu}$ و بنابراین م $v_{uu} = \Gamma_{uu}^v$ . این بدین معنی است که  $\mathbf{x}_{uu} = \Gamma_{uu}^u \mathbf{x}_u + \Gamma_{uu}^v \mathbf{x}_v + l\mathbf{n} = \Gamma_{uu}^u \mathbf{x}_u$ 

دقیقا مضربی از  $\mathbf{x}_u$  است. یعنی این که بردار مماس  $\mathbf{x}_u$  در حین حرکت در طول  $u$ - خمها هیچ گاه تغییر جهت نمیدهد که مفهوم آن این است که  $u$ - خمها باید خطوط باشند. در مجموع، یک رویهٔ خط کشی شده داریم که صفحهٔ مماس آن درامتداد مولدها ثابت است.□

نکته چنین رویههای خط کشی شده را قابل توسعه<sup>۱</sup>گویند (تمرین ۱۰ و تمرین ١ – ٢ – ٨ را ببينيد). وجه تسميةً اين رويه از آن جنبه است كه چنين رويههايي ميتوانند روي يک صفحه باز يا پهن شوند.

در ادامه یک نتیجهٔ ً سرتاسری برجسته در مورد رویههای ً فشرده بیان می شود (یادآوری میشود که یک زیر مجموعهٔ "® فشرده است، اگر بسته و کراندار باشد). خصیصهٔ برجستهٔ مجموعههای فشرده، قضیهٔ مقدار ماکزیمم است: یک تابع پیوسته با مقادیر حقیقی روی یک مجموعهٔ فشرده، مقادیر ماکزیمم و مینیمم خود را اختیار میکند. با گزارهٔ سرراست زیر شروع ميڭنيم.

گزاره۳–۴ فرض کنیم M  $\subset \mathbb{R}^{\mathsf{r}}$  یک رویهٔ فشرده باشد. آنگاه نقطهای مانند P  $\in$  با ه ح $K(P) > 6$  وجود دارد.  $M$  اثبات چون  $M$  فشرده است، تابع پیوستهٔ  $\vert\mathbf{x}\vert=\vert\mathbf{x}\vert$  ماکزیمم خود را در نقطهای از اختیار می کند و بنابراین همانند آنچه که در شکل ۳ – ۲ مشخص شده است، نقطهای مثل وجود دارد (که ممکن است در داخل  $M$  باشد یا نباشد،) که دورترین فاصله را تا $P\in M$  $\alpha$ مبدا دارد. فرض کنیم  $f(P)=P$ . همچنان ۱ $\gamma-\gamma-\gamma$  نشان میدهد، انحنای هر خم در P حداقل ۱/ $R$  است، بنابراین اگر بردار قائم یکهٔ n را اشاره کننده به طرف داخل را  $M$ اختیار کنیم، هر انحنای قائم M در P حداقل ۱/R است. پس ۰  $R > \vee R$  /  $K(P) \geq \vee K(P)$  اختیار کنیم  $\Box$ . در P حداقل به اندازهٔ کرهٔ محاطی به شعاع  $R$ ، مماس به  $M$  در P خمیده میشود)  $M$ 

, . بەھا: نظریە موضعی

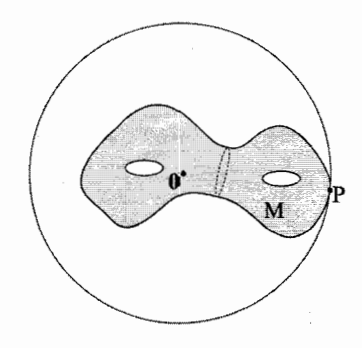

شکل ۲ – ۲

در تمرین ١٦ از خواننده خواسته می شود که رویههای دوار با انحنای ثابت را بیابد. به طور جالبی مثالهای غیر بدیهی بسیار وجود دارد. در هر حال اگر خود را با رویههای هموار محدود مي كنيم، قضيه زيباي زير را داريم.

**قضیه ۳**–۵ ( لیب مان'). اگر *M* یک رویهً فشرده، هموار و با انخنای گاوسی ثابت *K*  
باشد، آنگاه ه *K > 0* بید یک کره از شعاع 
$$
\sqrt{K}
$$
 باشد.  
برای اثبات این قضیه به لم زیر نیاز داریم.

 $\kappa_1$  (هیلبرت $(5)$ ). فرض کنیم  $P$  نقطهٔ غیرنافی باشد و  $\kappa_1 > \kappa_1$  باشد. هرگاه  $\kappa_1$ در P دارای یک ماکزیمم موضعی و <sub>۴۲</sub> دارای یک مینیمم موضعی در P باشد، آنگاه  $K(P) < \circ$ 

اثبات در یک پارامتری سازی مختصاتی «اساسی » کار میکنیم ۲، بنابراین  $u$ خمها خطوط انحنا با انحنای اصلی ۶٫ و v- خمها خطوط انحنا با انحنای اصلی  $\kappa_{\rm Y}$  هستند. در این صورت داریم  $l/E$  «  $r = m = n$  و ۰  $m = m = 1$ . بر طبق معادلات کدآزی و معادلات (‡) در صفحهٔ ۷۳ داریم:

 $l_v = \frac{1}{2} E_v(\kappa_1 + \kappa_2)$  ,  $n_u = \frac{1}{2} G_u(\kappa_1 + \kappa_2)$  $(\star)$ 

 $n_u = (\kappa_{\Upsilon})_u G + \kappa_{\Upsilon} G_u$  جون  $l = (\kappa_{\Upsilon})_v E + \kappa_{\Upsilon} E_v$  داریم:  $k = k \cdot E_v$  ; به طور مشابه آنگاه با استفاده از معادلات (\*) به دست می آوریم:

۲— بچون در اینجا به طور موضعی نقاط نافی وجود ندارد، وجود چنین پارامتری، یک نتیجهٔ فوری از قضیهٔ ۳ – ۳<br>در ضمیمه است. \- Liebmann

با دیفرانسیل گیری از معادلات (★) و همچنین یادآوری این که در P، 
$$
v_v = (k_1)_v
$$
 ییفر ۹۰) ی $(k_1)_w = (k_1)_v$  ہیا ہیارر صفر است، خواهیم داشت:  
\n $(\kappa_1)_v v = \frac{E_{vw}}{TE}(\kappa_1 - \kappa_1) \leq \cdots$ \n $(\kappa_2)_u = \frac{G_{ww}}{FG}(\kappa_1 - \kappa_1) \leq \cdots$ \n $(\kappa_3)_u = \frac{G_{ww}}{FG}(\kappa_1 - \kappa_1) \geq \cdots$ \n $(\kappa_4)_u = \frac{G_{ww}}{FG}(\kappa_1 - \kappa_1) \geq \cdots$ \n $G_{uu} \geq \cdots$ \n $G_{vw} \geq \cdots$ \n $G_{vw} \geq \cdots$ \n

نکته ً هایف' نتیجهٔ قویتری را ثابت کرد که اثبات آن نیاز به استفاده از روشهایی در هندسهٔ مختلط دارد. در واقع وی ثابت کرد که: اگر M یک رویهٔ فشرده با انحنای متوسط ثابت و بطور توپولوژیکی هم ارز با یک کره باشد، آنگاه M بایستی خود یک کره باشد.» این بخش را با مشابهای از قضیهٔ ۳ – ۱ از فصل ۱ خاتمه می دهیم.

 $\mathbf{x},\mathbf{x}^*:U\rightarrow\mathbb{R}^{\mathsf{T}}$  قضیه ۳–۷ ( قضیهٔ اساسی نظریهٔ رویهها). یگانگی: دو رویهٔ یارامتری آ بر هم منطبق هستند (يعني در حد يک حرکت صلب با هم اختلاف دارند)، اگر و فقط اگر  $E > \circ \mu$  و  $\mathbf{I} = \mathbf{I}^*$ . وجود: به علاوه، برای توابع مفروض  $E$ ،  $E$ ،  $E$ ،  $h$  و  $\mathbf{I} = \mathbf{I}^*$ و ۰ < 'EG – F و نیز صادق در معادلات گاوس و کدآزی، یک رویهٔ (موضعاً) پارامتری با I و II مربوطه وجود دارد.  $\mathbf{x}(u, v)$ 

اثبات اثبات حکم وجود، جدا از آنچه ما در این مرحله به آن رسیدهایم، نیاز به قضایایی از معادلات دیفرانسیل با مشتقات جزئی دارد. اما حکم یگانگی، بسیار شبیهاثبات قضیهٔ ۳ – ۱

در فصل ۱ است (اختلاف اصلی در روش در این است که دیگر سعادت کار با یک پایهٔ متعامد در هر نقطه را نداریم، آنچنان که قبلاً از کنج فرنه استفاده میکردیم). ابتدا برای حرکت صلبی چون ۳™ → ™ (یعنی برای یک ماتریس ۳× ۳ متعامد A و برداری چون (b)، (k) (y(x) = Ax + b)، فرض کنید x\* = Y (0 x. چون انتقال در مشتقات جزئی تأثیر ندارد، می توانیم فرض کنیم که ۰ = b. اکنون چون ماتریس های متعامد حافظ  $E^* = ||\mathbf{x}_u^*||^{\intercal} = ||\mathbf{A}\mathbf{x}_u||^{\intercal} = ||\mathbf{x}_u||^{\intercal} = E$  طول و ضرب داخلی هستند، در نتیجه:  $E^* = ||\mathbf{x}_u^*||^{\intercal} = ||\mathbf{x}_u||^{\intercal}$ همین ترتیب برای بقیهٔ موارد، بنابراین \*I = I. اگر م $t \, A > d$  آنگاه  $\mathbf{a}^* = \mathbf{a}$ ، درغیراین صورت ۰ > det A و آنگاه n\* = –An. ازاین رو

$$
d^* = \mathbf{x}_{uu}^*.\mathbf{n}^* = \mathbf{A}\mathbf{x}_{uu} \pm \mathbf{A}\mathbf{N} = \pm l
$$

علامت مثبت وقتبی برقرار است که ۰ < det A و علامت منفی زمانی صدق می کند که ه > A det A. در نتيجه II\* = II هرگاه » < A det A. و II\* = –II اگر » > det A. بالعکس، فرض کنیم \*I = I و II = ±II. با ترکیب \*x با یک انعکاس' در صورت لزوم، میتوان فرض کرد که II = \*II.

لم ۳–۸ فرض کنیم ۵ و \*α توابع همواری روی
$$
[°, b]
$$
 پاپدهایی ۲۵ - ۴ فرض کنیم ۵ و \*α توابع همواری روی $[°, b]$  په قسمی تعریف میشوند که، $v^*$ ه طور هموار متغیر برای ۳۵) یه۲۰۲ وی $[°, b]$  په قسمی تعریف میشوند که،
$$
\mathbf{v}_i(t).\mathbf{v}_j(t) = \mathbf{v}_i^*(t).\mathbf{v}_j^*(t) = g_{ij}(t), \qquad i, j = \lambda, \mathbf{r}, \mathbf{r}
$$
\n
$$
\alpha'(t) = \sum_{i=1}^r p_i(t)\mathbf{v}_i(t) \qquad , \qquad \alpha^{*t}(t) = \sum_{i=1}^r p_i(t)\mathbf{v}_i^*(t)
$$
\n
$$
\mathbf{v}_j'(t) = \sum_{i=1}^r q_{ij}\mathbf{v}_i(t) \qquad , \qquad \mathbf{v}_j^{*}(t) = \sum_{i=1}^r q_{ij}\mathbf{v}_i^*(t), \quad j = \lambda, \mathbf{r}, \mathbf{r}
$$
\n(i.e.,  $q_{ij} \in \mathbb{R}$ )\n

یک نقطهٔ u,  $\epsilon$  U را ثابت فرض میکنیم. با ترکیب \*x با یک حرکت صلب، می توان فرض کرد که در .u داریم \*x = x\* ،x، = x\* ،x، = x\* و \*n = n (چرا؟). یک نقطهٔ  $t\in [o,b]$  دلخواه  $U$  برای  $\mathbf{u}_1\in U$  را انتخاب میکنیم و  $\mathbf{u}_1$  را به  $\mathbf{u}_2$  توسط یک مسیر وصل مي كنيم و لم را با  $\alpha=1$ ٥ ، $\mathbf{u}_\mathbf{v}=\mathbf{x}_v\circ\mathbf{u}$  ، وصل مي كنيم و لم را با  $p_i=u'_i$  ، و $\mathbf{u}_\mathbf{v}=\mathbf{x}_v\circ\mathbf{u}$  ، و تعیین شده توسط (†) و (††)، به کار می بریم . چون \*I = II و \*II = II همین معادلات  $\mathbf{x}(\mathbf{u}_1) = \mathbf{x}^*(\mathbf{u}_1) = \mathbf{x}^*(\mathbf{u}_2)$ برای  $\alpha^* = \mathbf{x}^*$ . یعنی دو رویهٔ پارامتری بر هم منطبق هستند.□

 $1 -$  reflection

هندسه ديفرانسيل

**اثبات لم ۳–۸** تابع ماتریسی از t به صورت

$$
M(t) = \left[ \begin{array}{ccc} | & | & | \\ \mathbf{v}_1(t) & \mathbf{v}_1(t) & \mathbf{v}_1(t) \\ | & | & | & | \end{array} \right]
$$

و به طور مشابه برای  $M^*(t)$  را تعریف می کنیم. در این صورت معادلات ظاهر شده در صورت لم، قابل بیان به شکل زیر هستند.

 $M'(t) = M(t)Q(t)$   $M^{*'}(t) = M^{*}(t)Q(t)$  $\mathbb{R}^{\tau}$  از طرف دیگرداریم که  $G(t) = M(t)^\top M(t) = J(t)$ . چون برای هر  $v_i(t)$ ها یک پایه برای  $G(t)G^{-1}(t) = I$  هستند، میدانیم که ماتریس  $G$  وارون پذیر است. دیفرانسیلگیری از نتیجه می دهد  $G'(t)G'(t) = -G^{-1}(t)G'(t)G^{-1}(t)$  و با دیفرانسیل گیری از معادلهٔ حاصل می شود،  $G(t) = M(t)^\top M(t)$ 

$$
G'(t) = M'(t)^{\top} M(t) + M(t)^{\top} M'(t) = Q(t)^{\top} G(t) + G(t) Q(t)
$$
دید:

$$
(M^*G^{-\dagger}M^{\top})'(t) = M^{*}(t)G(t)^{-\dagger}M(t)^{\top} + M^{*}(t)(G^{-\dagger})'(t)M(t)^{\top}
$$
  
+M^{\*}(t)G(t)^{-\dagger}M'(t)^{\top}  
= M^{\*}(t)Q(t)G(t)^{-\dagger}M(t)^{\top} + M^{\*}(t)(-G(t)^{-\dagger}G'(t))  
G(t)^{-\dagger})M(t)^{\top} + M(t)^{\*}G(t)^{-\dagger}Q(t)^{\top}M(t)^{\top}  
= M^{\*}(t)Q(t)G(t)^{-\dagger}M(t)^{\top} - M^{\*}(t)G(t)^{-\dagger}Q(t)^{\top}M(t)^{\top}  
-M^{\*}(t)Q(t)G(t)^{-\dagger}M(t)^{\top} + M^{\*}(t)G(t)^{-\dagger}Q(t)^{\top}M(t)^{\top}  
= 0

چون (∘) = M\*(○) = M\*(○) یاریم:  
\n
$$
M^*(\circ)G(\circ)^{-1}M(\circ)^{\top} = M(\circ)M(\circ)^{-1}M(\circ)^{\top} = I
$$
\n
$$
t \in [\circ, b] \text{ and } \alpha \in [a, b] \text{ and } t \in [a, b] \text{ and } \alpha \in (a, b] \text{ and } \alpha \in (a, b] \text{
$$

تمرين ٢-٣ نا نمادهای کریستوفل را برای یک مخروط، (a (u,v) = (u cos v, u sin v, u) نمادهای کریستوفل را برای یک مخروط ( روش مستقیم و استفاده از فرمولهای (†) بیابید.

برای یک رویهٔ پارامتری با  $E = G = \lambda(u, v)$  و  $F = F$ ، بررسی کنید که انحنای (۴  $\nabla^{\Upsilon}f=\frac{\partial^{\Upsilon}f}{\partial u^{\Upsilon}}+\frac{\partial^{\Upsilon}f}{\partial v^{\Upsilon}}$  گاوسی از رابطهٔ  $K=-\frac{\Upsilon}{\Upsilon\lambda}\nabla^{\Upsilon}\left(\ln\lambda\right)$  به دست می آید (در اینجا  $\mathcal{L}$ لايلاسين  $f$ است).

7) ثابت کنید که هیچ رویهٔ  
$$
M\subset\mathbb{R}^r
$$
 وجود ندارد که فشردهً مینیمال باشد.

Y) تعیین کنید آیا رویهٔ پارامتری (x, v) باموارد زیر وجود دارد?  
\n
$$
m = \circ d = 1 = -n \cdot F = \circ \cdot E = G = 1
$$
\n
$$
m = \circ d = 1 = -n \cdot F = \circ \cdot E = G = 1
$$
\n
$$
m = \circ d = \cos^{\gamma} u \cdot G = \cos^{\gamma} u \cdot F = \circ \cdot E = 1
$$

 $K > 0$  . اثبات قضیهٔ ۳ – ۵ را بهتر سازید، با اثبات این که یک رویهٔ فشردهٔ هموار با م و انحنای متوسط ثابت، یک کره است. . با یک مثال نشان دهید که نتیجهٔ لم ۳ – ٦ با فرض ٤٫ دارای مینیمم موضعی در نقطهٔ. و ۶۲ دارای ماکزیمم موضعی در نقطهٔ P غلط است.  $P$ 

b. \*II = II (راهنمایی: سعی کنید بعضی از سادهترین رویهها را دوباره پارامتری کنید).

از یک رویهٔ خط کشم شده را در نظر مگیرید. (x(u, v) = $\alpha(u) + v \beta(u)$  از نظر مگیرید. ثابت کنید که صفحهٔ مماس در طول هادی ها ثابت است (یعنی رویه تخت است)، اگر و فقط اگر (a'(u) و (e'(u) و (e'(u) هر u مستقل خطی باشند (راهنمایی: به هنگامی ه = x، به جای آن x، × x، را در نظر بگیرید و تمرین ( - ۲ – A، را به کار برید).

ا ) ثابت كنيد  $\alpha$  يك خط انحنا در M است، اگر وفقط اگر رويهٔ خط كشى شدهٔ حاصل از قائم های رویه در طول  $\alpha$ ، تخت باشد (راهنمایی تمرین ۱۰ را ببینید).

۱۲) نشان دهید که انحنای گاوسی رویههای پارامتری زیر برای هر  $(u,v)$  برابر است، هر چند اولین فرمهای اساسی  $I_x$  و  $I_y$  مساوی نیستند (بنابراین عکس نتیجهٔ ۳ – ۲ غلط است).

> $\mathbf{x}(u,v) = (u \cos v, u \sin v, v)$  $\mathbf{y}(u,v) = (u \cos v, u \sin v, \ln u)$

۱۳) فرض کنید که رویهٔ M بطور مکرر توسط خطوط متعامد خط کشی شده باشد (یعنی از هر نقطة M دو خط متعامد مي گذرد).  $K = o$  با استفاده از معادلات گاوس، ثابت کنید که K = 0. b. اکنون نتیجه بگیرید که M باید یک صفحه باشد. (راهنمایی: به طور معمول خانوادهٔ خطها،  $u$ –خمها و  $v$ –خمها هستند).  $\kappa_1\neq\infty$  فرض کنید  $M$  یک رویه بدون نقاط نافی باشد که یک انحنای اصلی ثابت ہ  $\kappa_2$ دارد. ثابت کنید که M (یک زیر مجموعهٔ) تیوب (چنبره) به شعاع ۲/۱۶۱۱ – حول یک خم است. یعنی یک خم  $\alpha$  وجود دارد به قسمی که  $M$  (یک زیر مجموعهٔ) اتحاد دوایری به شعاع r و مرکزهایی در طول خم، در هر صفحهٔ قائم است. (راهنمایی: به طور معمول با یک پارامتری کار کنید که  $u$ –خمها، خطهای انحنای آن و با انحنای اصلی ۶٫ باشند و  $v$ خم ها، خطهای انحنای آن با انحنای اصلی  $\kappa_{\rm Y}$  باشند. از معادلات کدآزی استفاده کنید برای اینکه نشان دهید که  $u$ —خمها مسطح و دارای انحنای  $|\kappa_1|$  هستند. آنگاه به طور اختصاصی  $\alpha$  را تعریف کنید و بررسی کنید که منظم است.)

رويهها: نظريه موضعي

۱۵) , ویههای پارامتری زیر رادر نظر بگیرید: (ىك كاتنوئىد)  $\mathbf{x}(u,v) = (-\cosh u \sin v, \cosh u \cos v, u)$ (یک حلزونی)  $\mathbf{y}(u, v) = (u \cos v, u \sin v, v)$ a. اولین و دومین فرم اساسی هر دو رویه را محاسبه کنید و بررسی کنید که هر دو مینیمال هستند. b. خمهای مجانبی هر دو رویه را به دست آورید. c. نشان دهید که می توان حلزونی را مجدداً بطور موضعی چنان پارامتری کرد که اولین فرمهای اساسی دو رویه مساوی شوند، به این معنی که دو رویه به طور موضعی ایزومتر هستند.(راهنمایی: صفحهٔ ۴۸ راببینید. در پارامتری حلزونی به جای u قرار دهید sinh u. جرا این کار مجاز است؟) d. چرا این دو رویه به طور کلی ایزومتر نیستند؟ e. (برای افرادی که مقداری در مورد متغیرهای مختلط می.دانند) به عنوان یک راهنمایی برای آنچه که در اینجا آمد، فرض کنیم  $v + iv = z = u + i$  و  $z = x + i$ . با ادامه جایگذاری از قسمت c، بررسی کنید که z = (sin iz, cos iz, z) د. حال می دانیم که چگونه می توان یک خانوادهٔ یک پارامتری از رویههای ایزومتر را یافت که فاصلهٔ بین حلزونبی و هلیکوئید را پر کنند.

## مشتق همورد، انتقال موازی و ژئودزی ها  $Y-Y$

اکنون به هندسه داتی رویهها برمیگردیم، یعنی هندسهای که توسط یک ساکن (برای مثال یک مورچهٔ مسطح) روی رویه قابل مشاهده است، کسی که تنها قادر به درک اتفاقات روی (یا به بیانبی مماس بر) رویه است. هر شخصی که هندسهٔ اقلیدسی را مطالعه کرده است، اهمیت مفهوم توازی را میداند (و هندسه نااقلیدسی کلاسیک هنگامی پدید آمد که اصل توازی اقلیدس حذف شد که قید میکرد برای هر خط  $L$  در صفحه و هر نقطهٔ  $P$  غیر  $\mu$  $\mathbb{R}^{\nabla}$  واقع بر  $L$ ، یک خط یگانه گذرا بر P و موازی با  $L$  وجود دارد). با کار کردن فقط در با بیانی کاملاً شهودی، دو بردار V (که «مماس بر P» در نظر گرفته می شود) و W (که

۸۳

مدان بر (Q) در نظر گرفته می شود) را با این شرط موازی گویند که به بردار W برسیم) هرگاه بردار V را از نقطهٔ P به نقطهٔ  $Q$  به طور موازی با خودش ِ حرکت دهیم; به عبارت دیگر، اگر W = V. اما یک ساکن رویه در این مورد چه می;تواند بگوید؟ وی چگونه می تواند یک بردار مماس در یک نقطه از رویه را با یک بردارمماس در نقطهٔ دیگر مقایسه کند و معین کند که آنها «موازی» هستند یا نه؟(شکل ۴ – ۱) شاید سؤال بهتر این باشد: برای یک خم مفروض a روی رویه و یک میدان برداری X، تعریف شده در طول a، آیا مه توان گفت که X موازی است اگر دارای مشتق صفر در طول  $\alpha$  باشد؟ ییش از این میدانستیم که چگونه یک ساکن رویه از یک تابع عددی & + + M، با در نظر گرفتن مشتق سویی  $D_{\mathbf{V}}f$  برای هر بردار مماس  $\mathbf{V}\in T_{P}M$  دیفرانسیلگیری میکند. اکنون با تعریف زیر آغاز می کنیم.

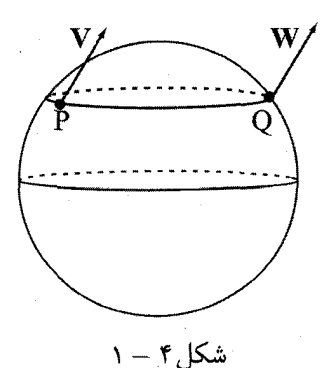

 $(V \cup V)$ و W موازي هستند (٢)  $\mathbf{X}:M\to R^\mathsf{v}$  تعریف یک تابع  $\mathbf{X}:M\to R^\mathsf{v}$  را یک میدان برداری  $\ell$  روی  $M$  گویند هرگاه  $\iota \mathbf{X}(P) \in T_P M$  ،  $P \in M$  ) یرای هر

برای هر پارامتری  $M\to X:U\to R^{\mathsf{T}}\to X:U\to X$  (پیوسته) دیفرانسیل پذیر باشد. حال می توانیم از یک میدان برداری X روی M را به روش معمولی دیفرانسیلگیری کنیم، اگر  $\mathbf{V} \in T_P M$ ، یک خم  $\alpha$  با $P = (\mathbf{v} \in \mathbf{V} \in \mathbf{V})$  اختیار می $\mathbf{v} \in T_P M$ به طور عادي قاعدهٔ زنجیري به ما ميگويد که اين خوش تعريف (۰) $D_{\textbf{V}}\textbf{X}=(\textbf{X}o\alpha)'(\circ)$ است). ولي ساكنين رويه تنها قادر به مشاهدهٔ قسمتي ازاين بردار هستند كه در صفحهٔ مماس قرار دارد. این مطلب ما را به تعریف زیر راهنمایی میکند.

تعریف برای یک میدان برداری X و یک  $V \in T_P$  مشتق همورد ٌ را به صورت زیر تعريف ميكنيم:

 $\nabla_{\mathbf{V}}\mathbf{X} = (D_{\mathbf{V}}\mathbf{X})^{||} = T_P\mathbf{M}$  روی  $D_{\mathbf{V}}\mathbf{X} = D_{\mathbf{V}}\mathbf{X} - (D_{\mathbf{V}}\mathbf{X}.\mathbf{n})\mathbf{n}$ برای خم مفروض  $\alpha$  روی  $M$ ، میدان برداری X را همورد ثابت یا موازی در طول  $\alpha$  گویند  $\sum_{\alpha'(t)}\mathbf{X}=\nabla_{\alpha'(t)}\mathbf{X}=(\mathbf{X}o\alpha)'(t)$  اگر برای هر  $\forall_\alpha(t)\mathbf{X}=\nabla_{\alpha'(t)}\mathbf{X}=\nabla_{\alpha(t)}$  مضربی از بردار قائم  $\mathbf{n}(\boldsymbol{\alpha}(t))$  است).

مثال ۱ اگر $M$  یک کره و c دایره عظیمهٔ در  $M$  باشد، مشتق بردار مماس یکه بر c به طرف مرکز دایرهٔ عظیمه اشاره می کند که در اینجا همان مرکز کره است و بنابراین کاملاً به کره عمود است. ازاین رو میدان برداری مماس یکه  $\alpha$ ، در امتداد  $\alpha$  موازی است. ملاحظه می شود میدان برداری ثابت (۰٫۰٫۱) در امتداد خط استوای ۰ = z از یک کره به مرکز مبداً، موازي است. آيا مطلب اخير براي هر ميدان برداري ثابت صحيح است؟⊽

$$
\nabla \mathbf{x}_{u} \mathbf{x}_{u} = (\mathbf{x}_{uu})^{||} = \Gamma_{uu}^{u} \mathbf{x}_{u} + \Gamma_{uu}^{v} \mathbf{x}_{v}
$$
\n
$$
\nabla \mathbf{x}_{v} \mathbf{x}_{u} = (\mathbf{x}_{uv})^{||} = \Gamma_{uv}^{u} \mathbf{x}_{u} + \Gamma_{uv}^{v} \mathbf{x}_{v} = \nabla \mathbf{x}_{u} \mathbf{x}_{v}
$$
\n
$$
\nabla \mathbf{x}_{v} \mathbf{x}_{v} = (\mathbf{x}_{vv})^{||} = \Gamma_{vv}^{u} \mathbf{x}_{u} + \Gamma_{vv}^{v} \mathbf{x}_{v}
$$
\n
$$
\nabla \mathbf{x}_{v} \mathbf{x}_{v} = (\mathbf{x}_{vv})^{||} = \Gamma_{vv}^{u} \mathbf{x}_{u} + \Gamma_{vv}^{v} \mathbf{x}_{v}
$$
\n
$$
\mathbf{Q}_{v} \mathbf{x}_{v} \mathbf{x}_{v} = \mathbf{Q}_{v} \mathbf{x}_{v} \mathbf{Q}_{v} \mathbf{x}_{v}
$$

گزاره ۴–۱ برای خم مفروض  $M \to \alpha \colon [\circ, \mathcal{N}] \to \alpha$  با  $\alpha \in T_P$  و  $X_\circ \in T_P$ ، یک میدان برداری منحصربه فرد X موجود است که در امتداد  $\alpha$  به صورت  $\mathbf{x}_\circ = \mathbf{X}$  تعریف مي شود.

اثبات فرض کنیم ۵ در تکهٔ پارامتری (نقشهٔ) ۲ ۰ ۲ ۰ ۲ واقع شود، قرار میدهیم  
\nα(t) = x(u(t), v(t))  
\n. 
$$
\mathbf{X}(\alpha(t)) = a(t)\mathbf{x}_u(u(t), v(t)) + b(t)\mathbf{x}_v(u(t), v(t))
$$
\n
$$
\alpha'(t) = u'(t)\mathbf{x}_u + v'(t)\mathbf{x}_v
$$
\n
$$
\alpha(t), v(t))
$$
\n(4(t), v(t)) = 0. 
$$
\alpha'(t) = a'(t)\mathbf{x}_u + v'(t)\mathbf{x}_v
$$

$$
\nabla_{\alpha'(t)} \mathbf{X} = (\mathbf{X}o\alpha)'(t)^{||} = \left(\frac{d}{dt}(a(t)\mathbf{x}_u(u(t), v(t)) + b(t)\mathbf{x}_v(u(t), v(t)))^{||}
$$
  
\n
$$
= a'(t)\mathbf{x}_u + b'(t)\mathbf{x}_v + a(t)\left(\frac{d}{dt}\mathbf{x}_u(u(t), v(t)))^{||} + b(t)\left(\frac{d}{dt}\mathbf{x}_v(u(t), v(t)))^{||}
$$
  
\n
$$
= a'(t)\mathbf{x}_u + b'(t)\mathbf{x}_v + a(t)(u'(t)\mathbf{x}_uu + v'(t)\mathbf{x}_uv)^{||} + b(t)(u'(t)\mathbf{x}_vu + v'(t)\mathbf{x}_v v)^{||}
$$

$$
= a'(t)\mathbf{x}_{u} + b'(t)\mathbf{x}_{v} + a(t)(u'(t)(\Gamma_{uu}^{u}\mathbf{x}_{u} + \Gamma_{uu}^{v}\mathbf{x}_{v}) + v'(t)(\Gamma_{uv}^{u}\mathbf{x}_{u} + \Gamma_{uv}^{v}\mathbf{x}_{v}))
$$
  
+ b(t)(u'(t)(\Gamma\_{vu}^{u}\mathbf{x}\_{u} + \Gamma\_{vu}^{v}\mathbf{x}\_{v}) + v'(t)(\Gamma\_{vv}^{u}\mathbf{x}\_{u} + \Gamma\_{uv}^{u}\mathbf{x}\_{v}))  
= (a'(t) + a(t)(\Gamma\_{uu}^{u}u'(t) + \Gamma\_{uv}^{u}v'(t)) + b(t)(\Gamma\_{vu}^{u}u'(t) + \Gamma\_{vv}^{u}v'(t)))\mathbf{x}\_{u}  
+ (b'(t) + a(t)(\Gamma\_{uu}^{v}u'(t) + \Gamma\_{uv}^{v}v'(t)) + b(t)(\Gamma\_{vu}^{v}u'(t) + \Gamma\_{vv}^{v}v'(t)))\mathbf{x}\_{v}

 $\alpha$  درنتیجه گفتن این که X در طول  $\alpha$  موازی است معادل با این است که  $a(t)$  و  $b(t)$ جواب دستگاه معادله دیفرانسیل مرتبهٔ اول زیر هستند.

$$
\begin{array}{lll} (A) & a'(t) + a(t)(\Gamma_{uu}^u u'(t) + \Gamma_{uv}^u v'(t)) + b(t)(\Gamma_{uu}^u u'(t) + \Gamma_{vv}^u v'(t)) = 0 \\ & b'(t) + a(t)(\Gamma_{uu}^u u'(t) + \Gamma_{uv}^v v'(t)) + b(t)(\Gamma_{vu}^v u'(t) + \Gamma_{vv}^v v'(t)) = 0 \end{array}
$$

حال طبق قضیهٔ ۳ – ۲ از ضمیمه اگر (۰) هو (۰) مشخص باشند، این دستگاه در فاصلهٔ  ${\bf X}(P)={\bf X}_s$  دارای یک جواب یگانه است و بنابراین یک میدان برداری موازی  ${\bf X}$  با  $[s,1]$ به دست آوردهایم. □

 $v = \circ, \; u = u$ . و اثر انتقال موازی بردار  ${\bf x}$  =  ${\bf x}$  با شروع از نقطهٔ  $P$  و با مختصات را حول این دایره در خلاف جهت حرکت عقربههای ساعت بررسی می کنیم. این خم را توسط ۲ $u(t)=t, u(t)=t\leq t\leq 1$ ۰ پارامتری میکنیم. با استفاده از محاسبهٔ قبلی خود درمورد نمادهای کریستوفل برای کره در مثال ۱ یا ۲ از بخش ۳، از (۴)، معادلات دیفرانسپل زیر را به دست می آوریم:

$$
a'(t) = \sin u \cdot \cos u \cdot b(t), \quad a(\circ) = \circ
$$
  

$$
b'(t) = \cot u \cdot a(t), \qquad b(\circ) = 1
$$

این دستگاه را با دیفرانسیلگیری مجدد از معادلهٔ دوم و جایگذار<sub>ی</sub> در معادلهٔ اول، حل میکنیم:  $b''(t) = -\cot u, a'(t) = -\cos^{\dagger} u, b(t),$  $b( \circ ) = 1$ بنابراين جواب عبارت است از:

 $\lambda$  – parallel translation

 $a(t) = \sin u_s \sin((\cos u_s)t),$  $b(t) = \cos((\cos u_{\alpha})t)$ قابل توجه است که برای هر  $f'$  ۲ $f a(t) b(t) + \frac{1}{2} E a(t)^{\gamma} + \frac{1}{2} E a(t)^{\gamma}$ . یعنه ۱٫ یعنه است که برای هر اولية X ، هنگام انتقال موازي حول دايرهٔ عرضي، دوران مي كند و طول آن حفظ مي شود. همان طور که در شکل (۴–۲) مشاهده می شود هنگام سپر روی دایرهٔ عرضی (در نیم کرهٔ  $\nabla$ بالایی)، بردار در جهت عقربههای ساعت دوران میکند. مثال ۴ ( آونگ فوکالت') فوکالت در ۱۸۵۱ مشاهده کرد که صفحهٔ نوسان یک آونگ که روی دایرهٔ عرضی  $u = u$  واقع است، با تناوب ۲۴/  $T = T$  ساعت پیش می رود (جلو می افتد). برای توضیح این مطلب میتوانیم از نتیجهٔ مثال ۳ استفاده کنیم. زمین را ثابت تصور می کنیم و آونگ نوسان کننده را یک بار حول دایره در ۲۴ ساعت «انتقال» میدهیم. اگر آونگ را بسیار دراز بسازیم و نسبتاً کوتاه نوسان دهیم، حرکت «اساساً» بر سطح کره مماسی خواهد بود: به خصوص با فرض  $R$  نمایش دهندهٔ شعاع زمین، مؤلفهٔ مماسی شتاب جانب مرکز (شکل ۴ – ۲) عبارت است از:

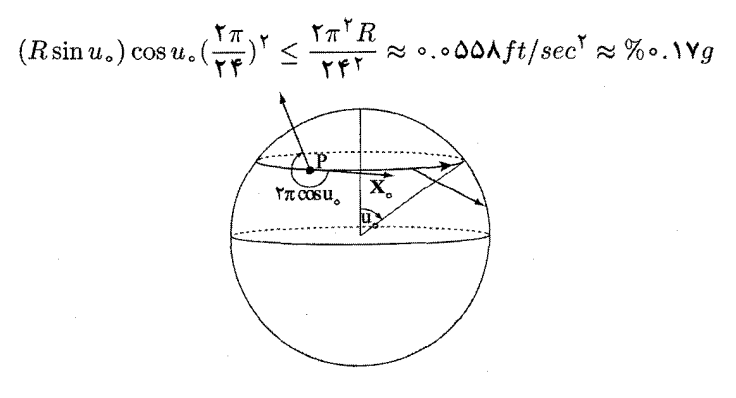

 $\mathsf{r}-\mathsf{r}$ شكل

بنابراین «میدان برداری نوسان» برای همهٔ اهداف عملی، در طول خم موازی است. از این  $\frac{8\pi}{(7\pi\cos u_s)/\Upsilon\mathfrak{f}} = \frac{8\pi}{\cos u_s}$ رو اگر تحت زاویهٔ  $\pi$ ۲ در یک سیر حول دایره بچرخد، آنگاه  $\nabla.$ ساعت طول می کشد تا به صفحهٔ نوسان اولیهٔ خود برگردد

تجربهٔ ما در مثال ۳، گزارهٔ زیر را پیشنهاد میکند. گزاره ۴–۲ انتقال موازی حافظ طول و زاویه است. یعنی اگر X و Y دو میدان برداری  $\mathbf{X}(P)$  موازی در طول یک خم از P به Q باشند، آنگاه  $||\mathbf{Y}(Q)|| = ||\mathbf{Y}(Q)||$  و زاویهٔ بین و  $\mathbf{Y}(P)$  برابر با زاویهٔ بین  $\mathbf{X}(Q)$  و  $\mathbf{Y}(P)$  است. اثبات فرض کنیم (f(t) =  $\mathbf{X}(\alpha(t)).\mathbf{Y}(\alpha(t))$ ، دراین صورت:

$$
f'(t) = (X\overline{o}\alpha)'(t) \cdot (Y\overline{o}\alpha)(t) + X\overline{o}\alpha)(t) \cdot (Y\overline{o}\alpha)'(t)
$$
  
=  $D_{\alpha'(t)}X.Y + X.D_{\alpha'(t)}Y \stackrel{(1)}{=} \nabla_{\alpha'(t)}X.Y + X.\nabla_{\alpha'(t)}Y \stackrel{(Y)}{=} \alpha'(t)$ 

اکنون تا حدودی سیر مطلب را تغییر میدهیم. در تمرین ۱ – ۱ – ۸ دیدیم که کوتاهترین مسیر واصل دو نقطه در "R یک پاره خط است. یک مشخصهٔ پاره خط این است که هیچ گاه جهت عوض نمی کند، به این معنی که بردار مماس یکهٔ آن در همهٔ نقاط موازی است (بنابراین با چرخش هیچ فاصلهای از بین نمی رود). پذیرفتنی است که به طور مشابه بدون جرخش، ساکنین افسانهای رویهٔ ما M سعی کنند که از یک نقطهٔ به نقطهٔ دیگر M با ماندن در M، سفر کنند، یعنی به قسمی که میدان برداری مماس یکهٔ وی در امتداد مسیر او موازی باشد. به طور فیزیکی این مطلب به این مفهوم است که اگر وی با سرعت ثابت سفر کند، شتاب باید بر رویه عمود باشد. این مطلب ما را به تعریف زیر هدایت می کند.

تعریف یک خم پارامتری  $\alpha$  روی رویهٔ  $M$  را یک  $f$ ئودزی $'$  گوییم اگر میدان برداری  $\nabla_{\alpha'}\alpha' = \infty$ مماس در طول خم موازی باشد یعنبی ه

یادآوری میشود که چون انتقال موازی حافظ طول است، a بایستی دارای سرعت ثابت باشد، هر چند ممکن است یک پارامتری با طول قوس نباشد. به طور کلبی به یک خم غیر پارامتری به عنوان یک ژئودزی ارجاع می دهیم اگر پارامتری مجدد آن بر حسب طول قوس، در واقع یک ژئودزی باشد.

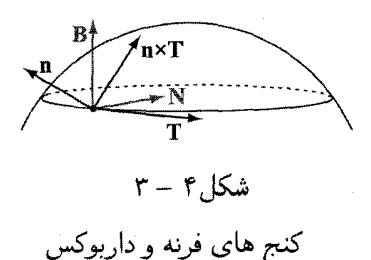

در حالت کلی برای هر خم مفروض  $\alpha$  با پارامتری طول قوس واقع بر  $M$ ، انحنای قائم آن را در انتهای بخش ۲ تعریف کردیم. بر این اساس است که، به جای استفاده از کنج فرنه، طبیعی است که کنج داربوکس ٰ برای α در نظر گرفته شود (هر دو در شکل ۴ – ۳ تصویر شدهاند) جون این واقعیت را به حساب می آورد که  $\alpha$  روی رویهٔ  $M$  قرار دارد. پایهٔ متعامد یکهٔ راستگرد {T,n × T,n} را در نظر میگیریم، توجه شود که دو بردار اول یک پایه برای  $T_PM$  تشکیل میدهند. میتوانیم بردار انحنا را به صورت زیر تجزیه کنیم:

$$
\kappa \mathbf{N} = (\underbrace{\kappa \mathbf{N}.(\mathbf{n} \times \mathbf{T})}_{\kappa_q})(\mathbf{n} \times \mathbf{T}) + (\underbrace{\kappa \mathbf{N}.\mathbf{n}}_{\kappa_n})\mathbf{n}
$$

همچنان که قبلامًشاهده کردیم،  $\kappa_n$  مؤلفهٔ ۖ فائم از بردار انحنا را بیان می کند و  $\kappa_g$  مؤلفهٔ مماسی بردار انحنا را می دهد و انحنای ژئودزی نامیده می شود. این نامگذاری ناشی از این حقیقت است که  $\alpha$  یک ژئودزی است اگر و فقط اگر انحنای ژئودزی آن صفر باشد.

مثال ۵ در مثال ۱ دیدیم که هر دایرهٔ عظیمه روی کره یک ژئودزی است. آیا ژئودزی های دیگری هم وجود دارند؟ فرض کنیم  $\alpha$  یک ژئودزی روی کره به مرکز مبداً باشد. چون ه =  $\kappa_g$ ، برای هر 8 بایستی بردار شتاب  $\alpha''(s)$  برای هر 8، باید مضربی از  $\alpha(s)$  باشد و  $\kappa_g = \alpha$ بنابراین م $\alpha=\alpha''\times \alpha$ . در نتیجه  $\alpha=\alpha'\times \alpha$ یک بردار ثابت است و ازاین رو  $\alpha$  در صفحهای  $\nabla.$ گذرا بر مبداً و با بردار قائم A، واقع است. یعنبی  $\alpha$  یک دایرهٔ عظیمه است

$$
\alpha(t) = \mathbf{x}(u(t), v(t))
$$
معادلاتی ارائه شود که خم (d) =  $\mathbf{x}(u(t), v(t))$ میا د
$$
\mathbf{x} = \alpha'(t) = u'(t)\mathbf{x}_u + v'(t)\mathbf{x}_v
$$
مید: یون یه ایک ژکودزی با شد. چون یهیه ازیم  
مامانی در آنه ایک ژکودزی با شد. چون معاصل عبارتند از:

$$
u''(t) + \Gamma_{uu}^u u'(t)^\mathsf{T} + \mathsf{T}\Gamma_{uv}^u u'(t) v'(t) + \Gamma_{vv}^u v'(t)^\mathsf{T} = \circv''(t) + \Gamma_{uu}^v u'(t)^\mathsf{T} + \mathsf{T}\Gamma_{uv}^v u'(t) v'(t) + \Gamma_{vv}^v v'(t)^\mathsf{T} = \circ
$$

۸۹

 $(1.1)$ 

نتیجهٔ زیر منتج از نتایج اساسی در معادلات دیفرانسیل است ( قضیه ۱ – ۳ از ضمیمه را ببينيد).

$$
\epsilon > 0 \quad \text{if} \quad \mathbf{r} - \mathbf{r} \quad \text{if} \quad \mathbf{r} - \mathbf{r} \quad \text{if
$$

مثال ٦ حال از معادلات (۹۰)، جهت حل ژئودزي.هاي، به روش تحليلي براي چند مثال مىيردازيم. فرض کنیم (u,v) = (u,v) پارامتری صریحی از صفحه باشد. آنگاه همهٔ نمادهای (a) کریستوفل صفر هستند و ژئودزیها جواب دستگاه زیر هستند:  $u''(t) = v''(t) = \circ$ 

 $\boldsymbol{\alpha}(t) = (u(t), v(t)) = (a_1 t + b_1, a_1 t + b_1)$  بنابراین آن چنان که انتظار میرفت، خطوط را به دست می آوریم. توجه شود که در واقع  $\alpha$  دارای سرعت ثابت است. (b) با استفاده از پارامتری در مختصات کروی استاندارد، معادلات زیر را به دست می آوریم (مثال های ۱ و ۲ از بخش ۳ را ببینید).

\n
$$
u''(t) - \sin u(t) \cos u(t) v'(t) = \cos v''(t) + \cos u(t) u'(t) v'(t)
$$
\n

\n\n 2. Use a general equation  $v(t) = v(t) = t$  if  $t = 0$  for  $t = 0$  for  $t$ 

$$
u'(t)^{\tau} + \sin^{\tau} u(t) v'(t)^{\tau} = 1
$$
  
با انتگرال گیری از معادله در (\*) به دست می آوریم:  

$$
\ln v'(t) = -\tau \ln \sin u(t) + \frac{\pi}{2}
$$
ه  
منار یک مقدار ثابت ده

 $v'(t) = \frac{c}{\sin^{\dagger} u(t)}$ 

با قرار دادن این مطلب در اولین معادله از (\*) درمییابیم که

$$
u''(t) - \frac{c^{\mathsf{Y}}\cos u(t)}{\sin^{\mathsf{Y}}u(t)} = \circ
$$

 $C$  با ضرب دو طرف در  $u'(t)$  («حقهٔ انرژی» در فیزیک) وانتگرال $\Sigma$ یری برای یک ثابت به دست می آوریم،

$$
u'(t)^{\mathsf{T}} = C^{\mathsf{T}} - \frac{c^{\mathsf{T}}}{\sin^{\mathsf{T}} u(t)}
$$

رويهها: نظريه موضعي

و بنابرای<u>ن</u>

$$
u'(t) = \pm \sqrt{C^{\dagger} - \frac{c^{\dagger}}{\sin^{\dagger} u(t)}}
$$
\n
$$
u'(t) = \pm \sqrt{C^{\dagger} - \frac{c^{\dagger}}{\sin^{\dagger} u(t)}}
$$
\n
$$
\frac{dv}{du} = \frac{v'(t)}{u'(t)} = \pm \frac{c \csc^{\dagger} u \, du}{\sqrt{C^{\dagger} - c^{\dagger} \csc^{\dagger} u}}
$$
\n
$$
\therefore \quad \frac{dv}{du} = \frac{v'(t)}{u'(t)} = \pm \frac{c \csc^{\dagger} u \, du}{\sqrt{C^{\dagger} - c^{\dagger} \csc^{\dagger} u}}
$$
\n
$$
\therefore \quad \frac{c \csc^{\dagger} u \, du}{\sqrt{C^{\dagger} - c^{\dagger} \csc^{\dagger} u \, du}}
$$

$$
dv = \pm \frac{c \csc u \, du}{\sqrt{C^{\dagger} - c^{\dagger} \csc^{\dagger} u}} = \pm \frac{c \csc u \, du}{\sqrt{(C^{\dagger} - c^{\dagger}) - c^{\dagger} \cot^{\dagger} u}}
$$

اکنون جایگذاری  $c \sin w = \sqrt{C^\intercal - c^\intercal} \sin w$  را انجام می دهیم; آنگاه خواهیم داشت:

$$
dv = \pm \frac{c \csc^{v} u \, du}{\sqrt{(C^{\mathsf{Y}} - c^{\mathsf{Y}}) - c^{\mathsf{Y}} \cot^{v} u}} = \mp dw
$$

و درنتیجه از آخرین عبارت برای یک ثابت  α داریم:   
$$
w = \pm v + a
$$
  . پس  
\n
$$
c \cot u = \sqrt{C^{\tau} - c^{\tau}} \sin w = \sqrt{C^{\tau} - c^{\tau}} \sin(\pm v + a)
$$
\n
$$
= \sqrt{C^{\tau} - c^{\tau}} (\sin a \cos v \pm \cos a \sin v)
$$
\n
$$
c \cos u + \sqrt{C^{\tau} - c^{\tau}} \sin u(A \cos v + B \sin v) = \circ
$$
\n
$$
(\sqrt{1 - c^{\tau}} (Ax + By) + cz = \circ \vec{a}) \text{ s.t. } \vec{a} \text{ is a solution}
$$
\n
$$
(\sqrt{1 - c^{\tau}} (Ax + By) + cz = \circ \vec{a}) \text{ s.t. } \vec{a} \text{ is a solution}
$$
\n
$$
\text{or } \vec{a} \text{ is a solution}
$$

 $\mathcal{A}$ 

 $G = F = \cdot E = 1$  اثبات برای رویهٔ دوار پارامتری شده درمثال ۷ از بخش ۲، داریم: ۱ $E = 1$ ، ۶ و بقیهٔ نمادهای کریستوفل  $\Gamma^u_{vv} = -f(u) \ f'(u)$ ،  $\Gamma^v_{uv} = \Gamma^v_{vu} = f'(u)/f(u)$  ،  $f(u)$ صفر هستند (تمرین ۳ – ۲ – d۵ را ببینَید). بنابراین دستگاه معادلات دیفرانسیل (۲۰۰) به صورت زیر خواهد بود:

$$
(†1) \t u'' - ff'(v')Y = \circ(†Y) \t v'' + \frac{Yf'}{f} u'v' = \circ
$$

با بازنویسی (t1) خواهیم داشت:

$$
\frac{v''(t)}{v'(t)} = -\frac{\Upsilon f'(u(t))u'(t)}{f(u(t))}
$$

اکنون از انتگرال گیری رابطهٔ فوق برای مقدار ثابت c، حاصل می شود:  $\ln v'(t) = -\tau \ln f(u(t)) + c$ 

$$
v'(t) = \frac{c}{f(u(t))^\gamma}
$$

بنابراین در طول یک ژئودزی مقدار  $f(u)^{\mathsf{r}}v' = Gv'$  ثابت است. قابل تشخیص است که عبارت آخر حاصل ضرب نقطهای ژئودزی ما با بردار x<sub>v</sub> است و نتیجه میگیریم که ا ثابت است (یادآوری میشود که بردار مماس بر ژئودزیها دارای $\|\mathbf{x}_v\|$  cos  $\Phi=r\cos\Phi$ طول ثابت است).

تا اینجا دیدیم که معادلهٔ (†) هم ارز با شرط مقدار ثابت $\Phi=r\cos\Phi=r\cos\phi$ است، مشروط بر این که فرض کنیم مقدار  $a'' + a'' + a'' + |a'||^{\mathsf{v}} = a'' + a'$  نیز ثابت است. اما اگر برای یک مقدار ثابت داشته باشیم:  $c_{\circ}$ 

نکته می توانیم یک تعبیر فیزیکی ساده از رابطهٔ کلیراوت ارائه دهیم. یک دره را تصور کنید که برای حرکت در امتداد یک رویه ساخته شده است. اگر هیچ نیروی خارجی عمل نکند، اندازهٔ حرکت زاویهای در حین حرکت دره در امتداد یک ژئودزی حفظ می شود. در حالتی  $f^{\mathsf{v}} v'$  که رویه ما دوار باشد، مؤلفهٔ قائم از اندازهٔ حرکت زاویهای  $\mathbf{L} \, = \, \alpha \times \alpha'$  با تعجب است که نشان خواهیم داد که ثابت است. شاید مقداری نیروی قائم به رویه لازم باشد تا ذره روی رویه بماند، آنگاه گشتاورهای حاصل هیچ مؤلفهٔ قائمی ندارند، تا آنجایی که  $(\alpha \times n).(\circ, \circ, 1) = \circ$ 

به انگیزه اصلی خود برای ژئودزیها برمیگردیم، اکنون مطلب زیر را ثابت می کنیم. گزاره ۴ – ۵ ژئودزی ها بطور موضعی کوتاه کنندهٔ فاصله هستند.

اثبات ً نقطهٔ دلخواه  $P \in M$  و یک ژئودزی  $\gamma$ ، گذرا بر  $P$  رااختیار می کنیم. با رسم خم گذرا بر P و عمود بر  $\gamma$  آغاز میکنیم. حال پارامتری  $\mathbf{x}(u,v)$  را برای رویهٔ  $M$  اختیار  $C$ ه میکنیم، با این شرط که  $P=(\alpha,\circ)=u\cdot\mathbf{x}$ ،  $\mathbf{x}(\circ,\circ)$  خم ها مسیرهای عمود بر  $u$ —خمها، ( از قضیهٔ ۳ – ۳ در ضمیمه نتیجه میشود که میتوان چنین کاری را در یک همسایگی از P انجام داد). میخواهیم نشان دهیم که برای هر نقطهٔ روی  $\gamma$ ، هر مسیر از $P$  به  $Q$  حداقل با طول قطعه ژئودزی است.  $Q = \mathbf{x}(u_\circ, \circ)$ 

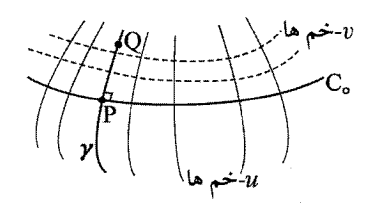

 $f - f$ شکل  $f - f$ 

در این پارامتری داریم ۰ =  $F$  و  $E = E(u)$  (تمرین ۱۰ را ببینید). اکنون اگر برای به ( $Q = \mathbf{x}(u_0, \circ)$  به ( $P = \mathbf{x}(\circ, \circ)$  به ( $u(t), v(t)$ ) به  $u \leq t \leq b$ : طول  $a$  ( $l_{\alpha}$ ) داریم

$$
l_{\alpha} = \int_{a}^{b} \sqrt{E(u(t))u'(t)^{\gamma} + G(u(t), v(t))v'(t)^{\gamma}} dt \ge \int_{a}^{b} \sqrt{E(u(t))}|u'(t)|
$$
  

$$
\ge \int_{a}^{a_{u}} \sqrt{E(u)} du
$$
  

$$
\Box \Box u
$$

مثال ۷ چرا قضیهٔ ۴ – ۵ یک حکم موضعی است؟ همچنان که در شکل ۴ – ۵ نشان داده شده است، یک دایره عظیمه روی یک کره در نظر بگیرید. اگر بیش از نصف راه را طبی کنیم، به وضوح مسیر کوتاهتر را اختیار نکردهایم.⊽

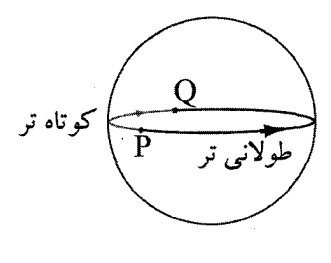

شکل ۴ – ۵

نکته این مطلب روشن است که هر رویهای می تواند به یک ً متر ( یا محاسب فاصل) به اين طريق مجهز شود كه فاصلهً بين دو نقطه، اينفيمم (يا اغلب مينييمم) طول همهً مسيرهاي به طور تکهای  $c^{\infty}$  واصل آن دو نقطه تعریف شود (اگر چه ممکن است محاسب فاصله از فاصلهٔ اقلیدسی روی رویه به عنوان یک زیر مجموعهٔ واقع در °R متفاوت باشد، اما توپولوژي (يعني همان مفهوم همسايگي»)، حاصل از اين متر بر توپولوژي موروثي رويه به عنوان یک زیر فضا از R۳ منطبق است). این مطلب که روی یک رویه « تام»<sup>۱</sup> (یعنی رویهای که هر ژئودزی پارامتری شدهٔ آن برای همهٔ زمانها تعریف شده است)، هر دو نقطه می توانند توسط یک ژئودزی با کوتاهترین طول به هم وصل شوند یکی از نتایج قضیهً هايف -رينو ` است (و در اغلب كتابهاي هندسه ديفرانسيل مثل [١] و [٨]، موجود است). اثبات این نتیجهٔ کاملاً آزار دهنده است، برای یافتن کوتاهترین مسیر از P به @، شخص حول «دایرهٔ ژئودزی» از نقاط در فاصلهٔ کم از P، قدم میزند و نقطهٔ  $R$  را روی آن مییابد که به  $Q$  نزدیکترین باشد. آنگاه ثابت میکند که ژئودزی منحصر به فردی که از P آغاز و از  $R$  میگذرد، در واقع باید از Q نیز بگذرد و مسیر کوتاهتری نمیتواند موجود باشد. قبلاً به دو رویه  $M$  و  $M^*$  به عنوان کلاً ایزومتر ارجاع دادیم (برای مثال در مثال ٦ در بخش ۱). اکنون میتوانیم تعریف رسمیتری ارائه کنیم: بایستی یک تابع \*M +  $M^*$  موجود  $P,Q \in M$  باشد که یک تناظر یک به یک و حافظ فاصله را ایجاد کند، یعنی برای هر فاصلهٔ بین P و Q در M باید با فاصلهٔ  $f(P)$  و  $f(Q)$  در \*M برابر باشد.

تمرین ۲–۴ ۱) نتیجهٔ انتقال موازی بردار (۰٫۰٫۱) را یک بار حول دایرهٔ ۰ = ۰٫  $x^{\intercal} + y^{\intercal} = x^{\intercal}, \ z = \mathcal{E}$  روی استوانهٔ دوار قائم  $a^{\gamma} = a^{\gamma} = x^{\gamma} + x$  تعیین کنید.

$$
\kappa^{\mathsf{Y}} = \kappa_g^{\mathsf{Y}} + \kappa_n^{\mathsf{Y}} \,\, \text{As} \,\, \text{Cov} \,\, \text{Cov} \,\, \text{Cov}
$$

رويهها: نظريه موضع

فرض کنید  $\alpha$  خمی باشد که پارامتری با طول قوس نیست. با استفاده از رابطهٔ (\*\*) در  $\alpha$  $\alpha$  صفحهٔ ۱۷۴٫ در طول  $\alpha$  موازی است اگر وفقط اگر ه $\kappa_g = \kappa_g = v$ .

خمیدگی ژئودزی  $\kappa_g$  از یک دایرهٔ طولبی  $u=u$  روی کره واحد را به هر یک از دو (۴ صورت زير بيابيد. a. به طور مستقیم b. با استفاده از تمرين ٢.

۵) مخروط دوار قائم با زاویه رأس ۲۵ و پارامتری زیر را در نظر بگیرید.  $\mathbf{x}(u, v) = (u \tan \phi \cos v, u \tan \phi \sin v, u),$   $\qquad \circ \langle u \leq u_0, \circ \langle v \leq \mathbf{Y} \phi \rangle$ انحنای ژئودزی  $\kappa_g$  دایرهٔ  $u = u$  را بطور مستقیم محاسبه کنید. بررسی کنید که جواب شما با انحنای دایرهای برابر است که با گسترده کردن مخروط به شکل تصویر شده در ۴ – ۱ به دست می آورید (برای اثبات این که این انحناها باید برابر باشند تمرین ۱ –۳ – ۸ را ببینید).

٦) بررسی کنید که موازی  $u = u$  یک ژئودزی روی رویه دوار پارامتری شده همانند . گزارهٔ ۴ – ۴ است اگر و فقط اگر ۰ = (۳۰٪). یک توصیف هندسی از این موضوع ارائه دهيد و آن را توضيح دهيد.

 $u=u_\circ$  ) از معادلهٔ (ی) استفاده کنید و زاویهٔ چرخش در یک بار انتقال موازی حول دایرهٔ  $u=u_\circ$ روی مخروط (x(u,v) = (u cos v, u sin v, cu) با ہ $c \neq c$ ، را تعیین کنید.

ه. ثابت کنید اگر دو رویهٔ  $M$  و  $M^*$  در طول خم  $C$  مماس باشند، آنگاه انتقال موازی در $\mathbf a(\mathsf A)$ طول  $C$  برای هر دو رویه یکسان است. b. از قسمت (b) برای تعیین اثر انتقال موازی حول دایرهٔ عرضی  $u = u_\circ$  روی کرهٔ واحد استفاده كنيد. احتمالاً شكل ٢ – ٦ و مبانى هندسه اقليدسى مفيد است. (مثال ٣)

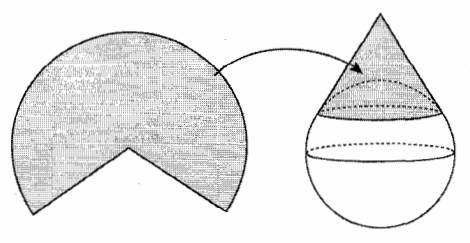

شکا ۲ – ٦

۹۴) کدامیک از خمهای واقع روی کره دارای انحنای ژئودزی ثابت هستند؟

۱۰) معادلههای (۹۰) را برای یافتن ژئودزیهای واقع در صفحه و پارامتری شده با مختصات کروی، به کار برید.

#a(۱۱). فرض كنيد م $F = 0$  و u-خم ها ژئودزي باشند. با استفاده از (\$\$) ثابت كنيد كه . فقط تابعی از  $u$  است . تخت ۱ بودن رویه را با فرض  $F = F = \{v - i\}$  بنیز  $v - i$ خمها و  $v$ خمه ها ژئودزی، ثابت کنید.

 $\kappa \neq \kappa$  ثابت کنید یک خم پارامتری با طول قوس  $\alpha$  روی یک رویهٔ  $M$  با ہ $\kappa \neq \kappa$  یک  $\mathbf{n} = \pm \mathbf{N}$  ژئودزی است اگر ہفقط اگر . هرگاه  $\alpha$  یک خم مسطح روی یک رویهٔ  $M$  باشد و  $M$  یک رویهٔ خط کشی شدهٔ تولید. شده توسط قائمهای دوم خود باشد، ثابت کنید که خم یک ژئودزی روی  $M$  است.

a(۱۳. ثابت کنید اگر یک ژئودزی مسطح باشد و خط نیز نباشد، آنگاه یک خط انحنا است (راهنمایی: از تمرین ١١ استفاده کنید). b. ثابت کنید اگر هر ژئودزی در یک رویهٔ (همبند) مسطح باشد، آنگاه رویه در یک صفحه یا یک کره قرار دارد.

۱۴) اثبات کنید یا مثال نقض بیاورید. a. یک خط روی یک رویه،هم یک خم مجانبی و هم یک ژئودزی است. .b. اگر یک خم هم خم مجانبی و هم ژئودزی باشد، باید یک خط باشد. c. اگر یک خم هم یک ژئودزی و هم یک خط انحنا باشد، آنگاه باید مسطح باشد.

۱۵) نشان دهید که انحنای ژئودزی در P از یک خم  $C$  روی  $M$  (در مقدار قدر مطلق) برابر با انحنا در P از تصویر C روی  $T_PM$  است.

۱٦) با استفاده از رابطهٔ کلیراوت، گزارهٔ ۴ – ۴ بررسی کنید که دوایر عظیمه، ژئودزیهای روی یک کره هستند (راهنمایی: نتیجهٔ تمرین ۳ – ۱ – A ممکن مفید خواهد بود).

رويهها: نظريه موضعي

ا) فرض کنیم  $M$  یک رویه و  $P \in M$  گوییم  $U, \mathbf{V} \in T_P$ ، مزدوج ٔ هستند اگر  $N$  $\Pi_P U, V) = \circ$ 

 $\overline{C}$  . فرض کنیم  $C\subset M$  یک خم باشد. پوش ۲  $M^*$  از صفحات مماس به  $M$  در طول. به صورت رویهٔ خط کشی شدهای تعریف می شود که مولد آن در P  $\in$ ، موقعیت حدی خط تقاطع صفحات مماس به  $M$  در P و Q است وقتی که P  $\rightarrow Q$ . ثابت کنید مولد در . مزدوج خط مماس به  $C$  در  $P$  است $P$ 

. ثابت کنید اگر  $C$  در هیچ کجا بر یک جهت مجانبی مماس نباشد، آنگاه \* $M$  (حداقل در نزدیکی (C) هموار است . به علاوه ثابت کنید که \*M در طول (C به M مماس است و يک روية توسعه يذير(خط کشي شدة تخت) است.

c. با استفاده از قسمت b یک روش هندسی برای محاسبهٔ انتقال موازی ارائه دهید. به خصوص این مطلب را برای یک دایرهٔ طولبی روی کره به کار برید(تمرین ۷).

۱۸) فرض کنید روی رویهٔ M، انتقال موازی یک بردار از یک نقطه به نقطهٔ دیگر مستقل از مسیر انتخابی باشد. ثابت کنید M بایستی تخت باشد( راهنمایی: یک پایهٔ متعامد یکهٔ و ، و باس  $T_PM$  اختیار کنید و میدانهای برداری , e و e را با انتقال موازی تعریف e و e ا  $\mathbf{e}_Y$ کنید. مختصات را چنان اختیار کنید که  $u$ –خمها همواره بر e و  $v$ –خمها همواره بر er مماس باشند (تمرين ١٥ را ببينيد).

۱۹) ,ابطهٔ کلیراوت، گزارهٔ ۴-۴ را برای توصیف ژئودزیهای روی یک چنبره با پارامتری مثال ۱ (c) از بخش ۱ بکار برید (با یک ژئودزی شروع کنید که ابتدای آن در مدار (موازی)  $\cos\phi_{\circ} \leq \dfrac{a-b}{a+b}$ خارجي است و زاويه  $\phi_{\circ}$  با آن مي سازد. توصيف شما بايد بين حالت هاي و  $\frac{a-b}{a+b}$  تمایز قائل شود. کدام ژئودزی هیچ گاه مدار (موازی) خارجی را قطع نمیْکُندؓ؟ ہمچنین به خاطر آورید که یک ژئودزی ۖ یگانه گذرا بر هر نقطه در هر جهت وجود دارد).

۲۰) با استفاده از رابطهٔ کلیراوت، گزارهٔ ۴ –۴٪ نشان دهید یک ژئودزی روی یک رویهٔ دوار بر حسب پارامتری استاندارد در مثال ۷ از بخش ۲ با رابطهٔ زیر نمایش داده می شود که در آن  $c_s$  یک مقدار ثابت است.

$$
v = c \int \frac{du}{f(u)\sqrt{f(u)^\dagger - c^\dagger}} + c,
$$

 $\mathsf{r}-$  envelope

هندسه ديفرانسيل

اکنون نتیجه بگیرید که در حالتی که پارامتری با طول قوس نباشد، خواهیم داشت:

$$
v = c \int \frac{\sqrt{f'(u)^\top + g'(u)^\top}}{f(u)\sqrt{f(u)^\top - c^\top}} du + c_\circ
$$

۲۱) با استفاده از تمرین ۲۰ نشان دهید که هر ژئودزی روی سهمی گون  $z = x^\intercal + y^\intercal$  که نصفالنهار نباشد هر نصفالنهار را قطع میکند (راهنمایی: نشان دهید که به طور مجانبی نمیتوان به سمت یک نصفالنهار میل کرد).

 $z = \circ, x^{\dagger} + y^{\dagger} = 1$  فرض کنید M هذلولی گون ۱ $z^{\dagger} + y^{\dagger} - z^{\dagger} = x^{\dagger} + y^{\dagger} - z^{\dagger} = 0$ ىاشد. a. رابطهٔ کلیراوت، گزارهٔ ۴ – ۴، را برای نشان دادن این مطلب به کار برید که به جزّ دایرهٔ ، هر ژئودزیها روی  $M$  بیکران است. . نشان دهید که ژئودزیهایی وجود دارند که به طور مجانبی به  $C$  میل میکنند (راهنمایی:  $\bf{b}$ تمرین ۲۰ را به کار برید).

۲۳) رابطهٔ کلیراوت، گزارهٔ ۴ – ۴ و تمرین ۱۹ را برای توصیف ژئودزیهای روی شبه کره به کار برید (تمرین ٦ از بخش ٢). به خصوص نشان دهید که تنها ژئودزیهای بیکران، نصف|لنهارها هستند.

 $iP = (u, v, f(u, v))$  رویهٔ  $z = f(x, y)$  را در نظر بگیرید. یک خم  $\alpha$  که در هر نقطهٔ  $iP$ بردار مماس آن به مضربی عددی از  $\nabla f(u,v)$  تصویر میشود یک خم از تندترین شیب سربالایی است(چرا؟). فرض کنید چنین خمی یک ژئودزی نیز باشد. ه. ثابت کنید تصویر a روی صفحهٔ  $uv$  یک ژئودزی است (راهنمایی: بردار مماس به رویه. و عمود بر 'a افقی است. چرا؟ کنج داربوکس در امتداد  $\alpha$  و تصویر آن را بررسی کنید). . نتیجه بگیرید که  $\alpha$  یک خط انحنا نیز است (راهنمایی: تمرین ۱۲ را ببینید). $\mathbf b$ c. نشان دهید اگر همهٔ خمها با تندترین شیب سربالایی، ژئودزی باشند، آنگاه f در معادله دیفرانسیل با مشتقات جزئی زیر صدق میکند (راهنمایی: چه هنگامی خمهای انتگرال ، خطوط هستند؟).  $\nabla f$ 

 $f_u f_v (f_{vv} - f_{uu}) + f_{uv} (f_u^{\gamma} - f_v^{\gamma}) = \circ$ 

d. نشان دهید که خمهای تراز f موازی هستند (تمرین ۱ – ۲ – ۲۲ را ببینید)(راهنمایی: نشان دهید که  $||\boldsymbol{\nabla}f||$  در امتداد خمهای تراز ثابت است).

رويهها: نظريه موضعي

e. یک مشخصه از یک رویه با این خاصیت بدهید که همهٔ خم ها از تندترین شیب سربالایی، ژئودزيها باشند.

99

فصل ۳

## رويەھا: مباحث ديگر

با این که مطالعهٔ اولین بخش لازم است، اما بقیهٔ بخش ها در این فصل از یکدیگر مستقل هستند.

## هولونومي و قضيهٔ گاوس-بونه  $\mathcal{N}-\mathcal{K}$

اجازه دهید مبحث انتقال موازی را تعقیب کنیم که در فصل ۲ آغاز کردیم. فرض کنید یک رویه و  $\alpha$  یک خم بسته در  $M$  باشد. همانند شکل ۱ – ۱ در زیر، با ثابت نگه  $M$ داشتن یک پایهٔ متعامد یکه e<sub>۱</sub> e<sub>۱</sub> با تغییرات هموار (و با اصطلاح قاب)، برای صفحات مماس  $M$  در یک مجموعهٔ باز  $M$  شامل  $\alpha$  آغاز میکنیم. اکنون تعریف زیر را می $M$  دریم.

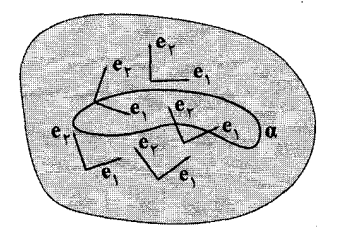

 $\lambda - \lambda$ شکل

تعریف فرض کنیم  $\alpha$  یک خم بسته روی یک رویهٔ  $M$  باشد. زاویهٔ چرخش یک بردار هنگامی که یک دور حول a انتقال موازی مییابد را هولونومی ۱ حول a گویند. برای نمونه در مثال ۳ از بخش ۴ در فصل ۲ دیدیم که هولونومی حول یک دایرهٔ عرضی از كرة واحد برابر ٣٥٥٥ - ٢π - است. البته با استفاده از تعريف ژئودزي، هولونومي  $u$  =  $u$ حول یک ژئودزی بسته، همیشه باید صفر باشد(چرا؟). جهت فهم آسان در ادامهٔ اکتشاف خود، اجازه دهید با یک پارامتری متعامد کار کنیم و قرار دهيم:

 $\mathbf{e}_1 = \frac{\mathbf{x}_u}{\sqrt{E}}$  9  $\mathbf{e}_{\Upsilon} = \frac{\mathbf{x}_v}{\sqrt{G}}$ جون (همانند حالت خمها) در هُر نقطه، e، و e، یک پایه متعاملاً برای فضای مماس رویه ما هستند، همهٔ اطلاعات دات<sub>ی</sub> انحنا(مثل آنچه با نمادهای کریستوفل داده میشود)، در آگاهی از چگونگی چرخش e, به سمت e,، در هنگام حرکت حول رویه خلاصه میشود. به خصوص اگر برای  $a \leq t \leq a(t), v(t))$  پک خم پارامتری باشد، میتوانیم قرار دهيم:

$$
\phi_{1\Upsilon}(t)=\frac{d}{dt}(\mathbf{e}_1(u(t),v(t))).\mathbf{e}_\Upsilon(u(t),v(t))
$$
ه در اینجا بیشتر بطور غیر عمده و با توجه به اینکه همه موارد باپد بر حسب پارامتری  
انجام شود، عبارت فوق را به طور خلاصه به صورت (t).  
که به طور اساسی، ۲<sub>11</sub>ه به خم پارامتری  α بستگی دارد. شاید بهتر است که بنویسیم،  
که به طور اساسی، ۲<sub>11</sub>ه به خم پارامتری  α بستگی دارد. شاید بهتر است که بنویسیم،  
له<sub>۲۲</sub> =  $\nabla_0/\mathbf{e}_1$ . $\mathbf{e}_1$ 

 $\nabla_{\alpha'}{\bf e}_1.{\bf e}_1=\nabla_{\alpha'}{\bf e}_1.{\bf e}_1=-\phi_{11}$  به هرحال با توجه به اثبات گزارهٔ ۲ – ۴ در فصل ۲، ۲ $\alpha_{1}$  .  $\nabla_{\alpha'}\mathbf{e}_{\gamma}\cdot\mathbf{e}_{\gamma}=\mathbf{e}_{\gamma}$  (چرا

5(اره 1-1 در یک پارامتری متعامد با 
$$
\exp = x_u/\sqrt{E}
$$
 و متحامد با
$$
\phi_{\gamma\gamma} = \frac{1}{\gamma\sqrt{EG}}(-E_v u' + G_u v')
$$

اثبات نقطه کلیدی بهرهبرداری کامل از تعامد  $\mathbf{x}_u$  و  $\mathbf{x}_v$  است.  $\phi_{\Upsilon} = \frac{d}{dt}(\frac{\mathbf{X}_u}{\sqrt{E}}).\frac{\mathbf{X}_v}{\sqrt{G}}$  $= \frac{1}{\sqrt{EG}} (\mathbf{x}_{uu}u' + \mathbf{x}_{uv}v').\mathbf{x}_{v}$  $(\mathbf{x}_u.\mathbf{x}_v=\circ\,$ جون عبارت حاصل از دیفرانسیلگیری  $\sqrt{E}$  نتیجه خواهد داد  $(\mathbf{x}_u.\mathbf{x}_v=\circ)$  $= \frac{1}{\sqrt{EG}}((\Gamma^u_{uu}\mathbf{x}_u + \Gamma^v_{uu}\mathbf{x}_v)u' + (\Gamma^u_{uv}\mathbf{x}_u + \Gamma^v_{uv}\mathbf{x}_v)v').\mathbf{x}_v$  $=\frac{G}{\sqrt{EG}}(\Gamma_{uu}^v u' + \Gamma_{uv}^v v') = \frac{1}{\gamma \sqrt{EG}}(-E_v u' + G_u v')$ طبق رابطه (‡) در صفحه ۱.۷۳

اکنون فرض کنید که  $\alpha$  یک خم بسته است و علاقهمند به هولونومی حول  $\alpha$  هستیم. اگر اتفاقاً e در امتداد a موازي باشد، البته هولونومي صفر خواهد بود. در غيراين صورت،  $\psi(\circ) \ = \ \circ \ \psi(\circ)$ اجازه دهید فرض کنیم  $\mathbf{x}(t)$  انتقال موازی e، در امتداد  $\alpha$  باشد و با فرض  $\circ$ مینویسیم: X(t) = cos  $\psi {\bf e}_1$  + sin  $\psi {\bf e}_1$  + sin  $\psi$ er موازی است اگر و فقط اگر  $\circ = \nabla_{\alpha} X$ 

$$
\begin{aligned}\n &\nabla \alpha'^{22} \\
&= \nabla \alpha' (\cos \psi \mathbf{e}_1 + \sin \psi \mathbf{e}_1) \\
&= \cos \psi \nabla \alpha' \mathbf{e}_1 + \sin \psi \nabla \alpha' \mathbf{e}_1 + (-\sin \psi \mathbf{e}_1 + \cos \psi \mathbf{e}_1) \psi' \\
&= \cos \psi \phi_1 \mathbf{e}_1 - \sin \psi \phi_1 \mathbf{e}_1 + (-\sin \psi \mathbf{e}_1 + \cos \psi \mathbf{e}_1) \psi' \\
&= (\phi_1 \mathbf{e}_1 + \psi') (-\sin \psi \mathbf{e}_1 + \cos \psi \mathbf{e}_1) \\
&\n\vdots \\
&\n\mathbf{e}_1 \mathbf{e}_2\n \end{aligned}
$$
\n
$$
\begin{aligned}\n &\text{if } \alpha \text{ is the } \alpha \text{ is the } \alpha \text{ is the } \alpha \text{ is the } \alpha \text{ is the } \alpha \text{ is the } \alpha \text{ is the } \alpha \text{ is the } \alpha \text{ is the } \alpha \text{ is the } \alpha \text{ is the } \alpha \text{ is the } \alpha \text{ is the } \alpha \text{ is the } \beta \text{ is the } \beta \text{ is
$$

$$
\Delta \psi = -\int_a^b \phi_{1\Upsilon}(t) \; dt \; \vert \psi - C \vert \, \text{and} \, \, C \, \text{and} \, \, \text{and} \, \,
$$

اکنون فرض کنید  $\alpha$  یک خم پارامتری با طول قوس است و اجازه دهید (طبق لم ۳ – ٦  $\alpha(s) \,=\, \mathbf{x}(u(s),\,\,v(s))$  از فصل ۱) برای  $s\in [ \,\circ\, , L]$  و یک تابع  $s\in [ \,\circ\, , L]$  و  $\alpha(s)$ تانچنان که در شکل ۱ $\alpha'(s) = \alpha'(s) = \alpha'$  مشخص شده، ۲ $\theta(s)$ و $\alpha'(s) = \alpha'$ است. یک رابطه که در ادامهٔ کار ما اساسی است به شرح زیر است. گزاره ۱–۳ هرگاه  $\alpha$  یک خم پارامتری باشد، انحنای ژئودزی  $\alpha$  از رابطهٔ زیر به دست مے ، آید:

$$
\kappa_g(s) = \phi_{\mathcal{N}}(s) + \theta'(s) + \frac{1}{\mathcal{N} \sqrt{EG}}(-E_v u'(s) + G_u v'(s)) + \theta'(s)
$$

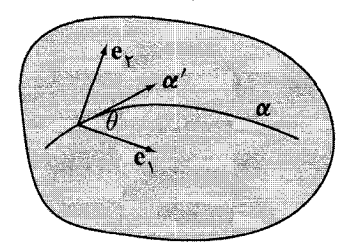

شکل ۱ – ۲

اثبات به یاد آورید که  $\mathbf{T}' \cdot (\mathbf{n} \times \mathbf{T}) = \mathbf{T}' \cdot \mathbf{n} \times \mathbf{T}$ . اکنون چون  $(\{\} \mathbf{x}) \mathbf{n} \times \mathbf{T} = -\sin \theta \mathbf{e}_1 + \cos \theta \mathbf{e}_1$   $\mathbf{q} = \cos \theta \mathbf{e}_1 + \sin \theta \mathbf{e}_1$ بنابراين،

$$
\kappa_g = \nabla_{\mathbf{T}} \mathbf{T}(-\sin \theta \mathbf{e}_1 + \cos \theta \mathbf{e}_\mathbf{Y})
$$
  
\n
$$
= \nabla_{\mathbf{T}}(\cos \theta \mathbf{e}_1 + \sin \theta \mathbf{e}_\mathbf{Y})(-\sin \theta \mathbf{e}_1 + \cos \theta \mathbf{e}_\mathbf{Y})
$$
  
\n
$$
= (\cos \theta \nabla_{\mathbf{T}} \mathbf{e}_1 + \sin \theta \nabla_{\mathbf{T}} \mathbf{e}_\mathbf{Y})(-\sin \theta \mathbf{e}_1 + \cos \theta \mathbf{e}_\mathbf{Y})
$$
  
\n
$$
+ ((-\sin \theta)\theta'(-\sin \theta) + (\cos \theta)\theta'(\cos \theta))
$$
  
\n
$$
= (\cos^{\mathbf{T}} \theta + \sin^{\mathbf{T}} \theta)(\phi_{1\mathbf{Y}} + \theta')
$$
  
\n
$$
= (\phi_{1\mathbf{Y}} + \theta')
$$

همچنان که لازم بود. حال وقتبی  $\alpha$  پارامتری شده با طول قوس است، نتیجه با به کار بردن گزاره ١ − ١ حاصل می شود. □

نکته در لیست، اولین تساوی در گزارهٔ ۱ – ۲ نباید تعجب آور باشد. انحنای یک خم مسطح محاسبه کنندهٔ اندازهای است که بردار مماس یکهٔ آن نسبت به یک جهت ثابت مرجع میچرخد. به طور مشابه، انحنای ژئودزی یک خم در یک رویه، اندازهای را میسنجد  $\theta'$  که بردار مماس یکهٔ آن نسبت به یک میدان برداری موازی در امتداد خم میچرخد،  $\theta'$ چرخش آن نسبت به e را محاسبه میکند که خود آن به میزان داده شده توسط ٩١٢ می چرخد، پس انحنای ژئودزی مجموع این دو اندازه است.

 $R$  اکنون فرض کنید  $\alpha$  یک خم ً بسته باشد که ناحیهٔ  $R\subset M$  را محصور کرده است. مرز را با 8R نمایش میدهیم. آنگاه طبق قضیهٔ گرین (قضیهٔ ۲ – ٦ از ضمیمه) داریم:
$$
\int_{\circ}^{L} \phi_{1\Upsilon}(s) ds = \int_{\circ}^{L} \frac{1}{\Upsilon \sqrt{EG}} (-E_v u'(s) + G_u v'(s)) ds
$$
  
\n
$$
= \int_{\partial R} \frac{1}{\Upsilon \sqrt{EG}} (-E_v du + G_u dv)
$$
  
\n
$$
= \int \int_{R} ((\frac{E_v}{\Upsilon \sqrt{EG}})_v + (\frac{G_u}{\Upsilon \sqrt{EG}})_u) du dv
$$
  
\n
$$
= \int \int_{R} \frac{1}{\Upsilon \sqrt{EG}} ((\frac{E_v}{\sqrt{EG}})_v + (\frac{G_u}{\sqrt{EG}})_u) \frac{\sqrt{EG}}{dA} du
$$
  
\n
$$
= - \int \int_{R} K dA
$$

$$
\mathbf{u} = \mathbf{f} - \mathbf{f}
$$
هنگامی که  $R$  یک ناحیه با مرز هموار، تولید شده توسط یک پارامتری متحامد  
باشد، هولونومی حول  $\partial R$  عبارتست از:  $\int_R K \ dA$ 

اثبات تیجهٔ مستقیم از گزارهٔ ۱ – ۲ و رابطه (†) در فوق است.⊓  
به علاوه از گزارهٔ ۲ – ۳ تیجه میشود که  
\n
$$
\int_{\partial R} \kappa_g \ ds = \int_{\partial R} \phi_{\mathcal{N}} \ ds + \underbrace{\theta(L) - \theta(\circ)}_{\triangle \theta}
$$
\n\nبنابراین زاویهٔ کلی که تعت آن بردار مماس بر 28 می چرخد عبارتست از:  
\n
$$
\triangle \theta = \int_{\partial R} \kappa_g \ ds + \int \int_R K \ dA
$$

در حالتبی که R همبند ساده باشد (یعنبی به طور پیوسته قابل تغییر شکل به یک نقطه باشد)، خیلی تعجب آور نیست که ٢π = 4%. بطور شهودی، هنگامی که خم را به یک نقطه جمع می کنیم، e، تقریباً در امتداد خم ثابت میشود. اما بردار مماس (به عنوان نتیجهای از قضیهٔ هویف هوملافساتز، قضیهٔ ۳ – ۵ فصل ۱) بایستبی یک دور کامل بزند. چون 4∆ مضرب صحیحی از ۲π است که بطور پیوسته در هنگام تغییر شکل خم، تغییر میکند. پس همیشه  $\mu$ بایستے برابر با  $\pi$  باقے بماند

نتیجه ۱–۵ اگر  $R$  یک ناحیهٔ همبند ساده باشد که خم مرزی آن یک ژئودزی است،  $\int \int_R K \, dA = \Delta \theta = \mathbf{Y} \pi$  آنگاه

مثال ۲ ناحیهٔ  $R$  را نیم کرهٔ بالایبی در نظر گرفته و پارامتری با مختصات کروی معمولبی را  $\Delta \theta = \alpha$ یه کار می $\mu$ یه. آنگاه بردار مماس یکه در امتداد  $\partial R$  همه جا e<sub>۲</sub> است، پس $\theta = \Delta \theta$  که با نتیجهٔ ۱ – ۵ تناقض دارد. از طرف دیگر  $\partial R$  =  $C$  یک ژئودزی است، در نتیجه هولونومی حول  $C$  (كه نسبت به اين قاب محاسبه مي شود) بايد صفر باشد. چگونه این پارادوکس را حل کنیم؟ خوب، هر چند در مورد این نکته مسامحه کردهایم ولی پارامتری مختصات کروی در قطب شمال (چون ۰ = x,) شکست می خورد. در واقع هیچ قابي از نيم كره بالايي با er همه جا مماس بر خط استوا وجود ندارد. به هر حال خواننده می تواند مطمئن باشد که یک پارامتری متعامد از نیم کره بالایی مثل تصویر کنجنگاری از قطب شمال وجود دارد (به مثال ۱ (e) در بخش ۱ از فصل ۲ مراجعه کنید). $\bigtriangledown$ 

نکته ً در بیشتر مباحث پیشرفته، هولونومی حول خم بسته  $\alpha$  به عنوان چرخشی از صفحه مماس بر  $M$  در  $\alpha(\circ)$  است. یعنی موضوع مطرح  $\Delta\psi$  (به پیمانه ۲ $\pi$ )، به مفهوم تغییر در زاویه بدون در نظر گرفتن مضارب ۲π است. این مقدار به انتخاب قاب e<sub>۱</sub> و e<sub>۲</sub> بستگی ندارد. حال کار روی یکی از نتایج عالی نظریه رویه را آغاز میکنیم.

قضيه ١–٦ ( قضيةً موضعي گاوس – بونه'). فرض كنيم R يک ناحيةً همبند ساده با مرز به طور قطعهای هموار در یک رویه پارامتری باشد. اگر  $\partial R$  دارای زاویههای خارجی برای  $j = 1, ..., s$  باشد، آنگاه $\epsilon_i$ 

$$
\int_{\partial R} \kappa_g \, ds + \int \int_R K \, dA + \sum_{j=1}^s \epsilon_j = \tau \pi
$$

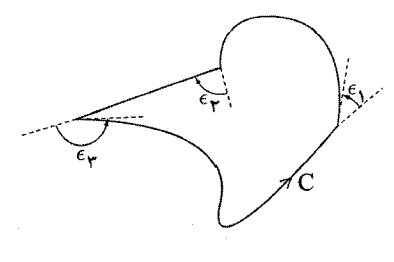

 $r - \lambda$ شکل

توجه شود که همچنان که در شکل ۱ - ۳ مشخص شده است، زاویههای خارجی چنان  $|\epsilon_j| \leq \pi$  محاسبه شدهاند که برای هر  $|\epsilon_j| \leq \pi$ .

اثبات اگر  $\partial R$  هموار باشد، از بحث قبلی نتیجه میگیریم که،  $\int_{\partial B} \kappa_g ds + \int \int_B K dA = \Delta \theta = \mathbf{Y} \pi$ اما بردار مماس یکه بهاندازهٔ کمترین طبق مقدار  $\epsilon_j$  ،  $\sum_{i=1}^s \epsilon_j$  میچرخد، پس نتیجه حاصل می شود (بررسی جزئیات در تمرین ۱۷ به خواننده واگذار می شود). □

نتیجه ۱–۷ برای یک مثلث ژئودزی R (یعنی یک ناحیهٔ محصور توسط مرزی شامل سه  $\iota \int_R K \, dA = (\iota_1 + \iota_1 + \iota_1) - \pi$  قطعه ژئودزی)، با زاویههای درونبی ۱، با و ۱۲ و به داریم: كه همان فزوني زاويه است.

اثبات چون مرز شامل قطعات ژئودزی است، انتگرال مربوط به انحنای ژئودزی حذف  
میشود و باقیمانده عبارت است از:  
آن چنان که لازم بود.⊓
$$
\int\int_R K \; dA = \tau \pi - \sum_{j=1}^{\tau} \epsilon_j = \tau \pi - \sum_{j=1}^{\tau} (\pi - \iota_j) = \sum_{j=1}^{\tau} \iota_j - \pi
$$
آن چنان که لازم بود.

نکته شایسته است که برای نتیجهٔ فوق، همچنان که در شکل ۱ – ۴ تصویر شده است، سه در نظر گرفته شود.  $K = N$  و  $K = -K$  در نظر گرفته شود.

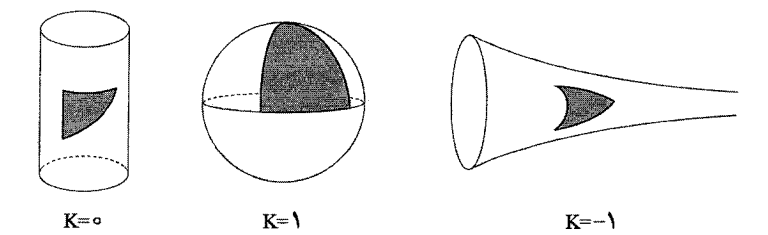

 $f - 1,$ شکل

هنگامی که M تخت است، مجموع زاویههای مثلث مانند حالت اقلیدسی  $\pi$  است. در زمانی که انحنای M مثبت است، برای تشکیل یک مثلث باید مقدار مجموع زاویههای مثلث بیش از  $\pi$  باشد و وقتبی که انحنای  $M$  منفبی است، مقدار مذکور کمتر از  $\pi$  است. به طور شهودي، دليل اين است كه به نظر مىرسد وقتى ٥ < K، ژئودزىها «خارج شدهاند»  $\lambda$  و زمانی که م $K < \tilde{\mu}$ ، آنها «به داخل کشیده شدهاند آ» (تمرین ۳ – ۲ – ۱۵).

مثال ۳ اجازه دهید قضیهٔ ۱ – ٦ را در حالت عرق چین کروی، همانند شکل ۱ – ۵، در نظر بگیریم. با استفاده از پارامتری مختصات قطبی معمولی داریم ۴۵  $u \leq u \leq \infty$ 

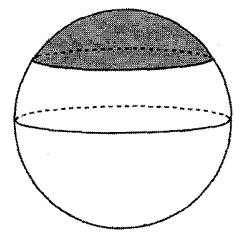

شکل ۱ – ۵

 $\kappa_g = \phi_{\mathsf{I}\mathsf{Y}}(s) = : \phi_{\mathsf{I}\mathsf{Y}}(s) = 0$ طبق گزارهٔ ۱ –۳ و مثال ۱، چون در امتداد  $v$ —خم، ۲  $\phi = \pi$ .cot u (همچنین به تمرین ۲ - ۴ - ۴ مراجعه کنید). بنابراین خواهیم داشت:

$$
\int \int_R K \, dA = \mathbf{Y}\pi - \int_{\partial R} \kappa_g \, ds = \mathbf{Y}\pi (\mathbf{Y} - \cos u_*)
$$

که البته صحیح است، چون ۱ $K = K \in \mathbb{R}$  و در واقع مساحت این عرق چین کروی برابر است ىا:

$$
\int_{0}^{1\pi} \int_{0}^{u_{o}} \sin u \ du \ dv = \Upsilon \pi (1 - \cos u_{o}) \quad \nabla
$$

نکنه قابل توجه است که علامت  $\kappa_g$  به هر دوی جهت  $\alpha$  و جهت رویه بستگی دارد. اگر رویه را به اندازهٔ یک ضریب  $c$  بزرگ یا کوچک کنیم، آنگاه انتگرال  $\int_{\partial R} \kappa_g \; ds$  تغییر نخواهد کرد، به دلیل اینکه همچنان که طول قوس با ضریب c تغییر می کند، انحنای ژئودزی نیز با ضریب ۱/c تغییر خواهد کرد. بطور مشابه انتگرال K dA  $\int_{B} K\;dA$  نفنگام  $c$  به مقیاس کوچکتر ترسیم کردن رویه تغییر نمی کند، چون مساحت با ضریب <sup>7</sup>، تغییر می کند و انحنای گاوسی با ضریب ۱/ $c^{\gamma}$  تغییر می کند.

اکنون به یکی از نتایج درخشان ریاضیات نوین میپردازیم که به بسیاری از تحقیقات دنبالهدار و نیز تعمیمها منجر شده است. یک رویه M  $\subset \mathbb{R}^7$  را جهت دار $'$ گوییم هرگاه یک میدان برداری قائم یکه پیوسته، روی همهٔ M انتخاب کرده باشیم. اکنون یک رویهٔ جهتدار با مرز به طور تکهای هموار مانند شکل ۱ – ٦ را در نظر میگیریم.

 $\lambda$  - oriented

, ويەھا: مباحث ديگر

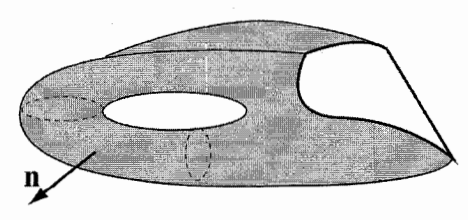

 $\sqrt{4}$ 

شکل ۱ – ٦

رَدو ' در ۱۹۲۵ ثابت کرد که چنین رویه M ای قابل مثلث بندی است. یعنی میتوانیم : بنویسیم  $\Delta_\lambda \Delta = \bigcup_{\lambda=1}^m \Delta_\lambda$  درحالی نصویر یک مثلث تحت یک پارامتری متعامد ( جهت نگهدار) است،  $\bigtriangleup_{\lambda}$  (i) نهی است، یک راس منفرد یا یک ضلع منفرد است،  $\triangle_{\lambda} \cap \triangle_{\mu}$  (ii) منگامی که  $\Delta_\lambda\cap\Delta_\mu$  یک رأس منفرد است، جهتهای اضلاع در  $\Delta_\lambda\cap\Delta_\mu$  متضاد (iii) یکدیگر است. اکنون یک استاندارد می سازیم.

 $F$  تعریف برای یک مثلث بندی مفروض  $\tau$  از یک رویهٔ  $M$  که دارای  $V$  راَس،  $E$  ضلع و وجه است، مشخصه الر٢ را به صورت $E+F-V-E+\chi(M,\tau)=\chi(M,\tau)$  تعريف مى كنيم.

مثال ۴ می توان دیسک را مانند شکل ۱ – ۷، مثلث بندی های متفاوت کنیم تا به دست  $\cdot \chi = \lambda$  آوریم ۱

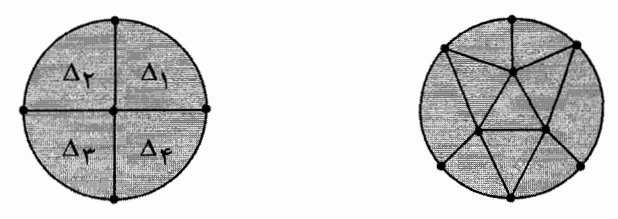

شکل ۱ – ۲

 $V - E - F = 1 - \lambda + 1$  $V - E - F = \Delta - \lambda + \mathfrak{k} = \mathfrak{h}$ همچنین اگر پیرو مطابقت با تعریف باشیم به این معنی که هر ∧∆ تصویر یک مثلث تحت یک پارامتری متعامد باشد، ممکن است به دیسک درست به عنوان یک مثلث منفرد نگاه كنيم كه اضلاع آن به خارج منفجر " شده است، در اين صورت دوباره خواهيم داشت:

$$
\chi(S,\tau) = V - E + F = \mathsf{Y} - \mathsf{Y} + \mathsf{Y} = \mathsf{Y}
$$
میشون بندی یک کره و بررسی اینکه  $\chi(\Sigma,\tau) = \mathsf{Y} - \mathsf{Y} + \mathsf{Y} = \mathsf{Y}$ 

تذکر ِ توجه به این نکته مهم است که با انتخاب به طور سازگار جهت روی «مثلثهای» ، یک جهت روی مرز M به دست میآوریم. یعنی یک انتخاب n روی M تعیین $\wedge$  )  $\lambda$ می کند که کدام جهت روی  $\partial M$  را تعقیب کنیم. این دقیقاً حالتی است که با قضیه گرین (یا تعمیم آن به رویههای جهتدار یعنی قضیه استوکس) سر و کار پیدا میکنیم. به هر حال با پیروی از نکته صفحه ۱۰۹ علامت  $\kappa_g$  روی  $\partial M$  از انتخاب جهت روی  $M$  مستقل  ${\bf n}\times {\bf T}$  است، برای این که اگر  ${\bf n}$  را به  $-{\bf n}$  تغییر دهیم، جهت روی  $\partial M$  تغییر میگند و گویای همین است. نتیجهٔ زیبایی که به دنبال آن بودهایم، اکنون به شرح زیر است.

قضیه ۱–۸( قضیهٔ سرتاسری گاوس — بونه). فرض کنیم  $M$  یک رویهٔ جهت دار با مرز تکهای هموار مجهز به یک مثلثبندی  $\tau$  به روش بالا باشد. اگر برای ۱٬...,۱ = ۸٬ & زاویههای خارجی 8M باشند، آنگاه

$$
\int_{\partial S} \kappa_g \, ds + \int \int_S K \, dA + \sum_{k=1}^t \epsilon_k = \tau \pi \chi(S, \tau)
$$

اثبات همچنان که در شکل ۱۰ – ۸ نشان دادهایم، راس های روی مرز را از راس های درونی رویه متمایز میسازیم، تعداد کلی متناظر آنها را به ترتیب با  $V_b$  و  $V_i$  نمایش میدهیم. به طور مشابه بین اضلاع روی مرز، اضلاع درون رویه و اضلاع واصل یک رأس روی مرز  $E_i$  به یک راس درون رویه تمایز قائل میشویم، تعداد متناظر آنها را به ترتیب با  $E_b$  و  $E_i$  و نشان میردهیم. اکنون مشاهده می شود که،

$$
\int \int_S K \ dA = \sum_{\lambda=1}^m \int \int_{\triangle_{\lambda}} K \ dA
$$
چون همهٔ جهتها سازگار هستند و

 $\int_{\partial S} \kappa_g \, ds = \sum_{\lambda=1}^{\infty} \int_{\partial \Delta_{\lambda}} \kappa_g \, ds$ چون انتگرال های خطی روی اضلاع درونی و اضلاع درونی/ مرزی به صورت زوج ها  $\triangle_{\lambda}$  «حذف میشود. فرض کنیم برای ۱٫۲٫۳ =  $\epsilon_{\lambda j}$  نمایش زاویههای خارجی «مثلث» باشد. دراین صورت با به کارگیری قضیهٔ ۱ – ۵ برای ۵<sub>۸</sub> داریم:

$$
\int_{\partial \triangle_{\lambda}} \kappa_{g} ds + \int \int_{\triangle_{\lambda}} K dA + \sum_{j=1}^{r} \epsilon_{\lambda j} = \tau \pi
$$
\neq 0\n
$$
\int_{\partial \triangle_{\lambda}} \kappa_{g} ds + \int \int_{\triangle_{\lambda}} K dA + \sum_{j=1}^{r} \epsilon_{\lambda j} = \tau \pi
$$
\neq 0\n
$$
\int_{\partial S} \kappa_{g} ds + \int \int_{S} K dA + \sum_{\lambda=1}^{m} \sum_{j=1}^{r} \epsilon_{\lambda j} = \tau \pi m = \tau \pi F
$$
\n
$$
\int_{\partial S} \kappa_{g} ds + \int \int_{S} K dA + \sum_{\lambda=1}^{m} \sum_{j=1}^{r} \epsilon_{\lambda j} = \tau \pi m = \tau \pi F
$$
\neq 0\n
$$
\int_{\partial \square} \psi_{\lambda j} ds + \int_{\Omega} \psi_{\lambda j} ds + \int_{\Omega} \psi_{\lambda j} ds + \
$$

چون که هر ضلع داخلی با دو راس داخلی سروکار دارد، در حالی که هر ضلع داخلی/مرزی دقیقاً با یک راس درگیر است و مجموع زوایای داخلی در هر راس برابر ۲π است. در ادامه با قرار دادن b.v برای راس های مرزی خواهیم داشت:

$$
(**) \qquad \qquad \sum_{b,v} \epsilon_{\lambda j} = \pi E_{ib} + \sum_{k=1} \epsilon_k
$$

برای ملاحظهٔ این مطلب به روش زیر استدلال میکنیم. برای یک راس مرزی مفروض v، یک نمای (v) برای نمایش زاویه یا عدد وابستهای است که راّس v درگیر است. برای v به عنوان یک راس مرزی ً هموار و مفروض ثابت داریم:  $\pi = \sum_{\lambda} \iota_{\lambda}^{(v)} = \sum_{\lambda} (\pi - \epsilon_{\lambda}^{(v)}) = \pi (E_{ib}^{(v)} + 1) - \sum_{\lambda} \epsilon_{\lambda}^{(v)}$ از طرف دیگر، هنگامبر که v یک گوشه از  $\partial M$  یا زاویهٔ خارجب  $\epsilon_{h}$ یاشد، خواهیم داشت:

$$
\epsilon_k = \pi - \sum_{v \in \triangle_{\lambda}} \iota_{\lambda}^{(v)} = \pi - \sum_{v \in \triangle_{\lambda}} (\pi - \epsilon_{\lambda}^{(v)}) = \sum_{v \in \triangle_{\lambda}} \epsilon_{\lambda}^{(v)} - \pi E_{ib}^{(v)}
$$

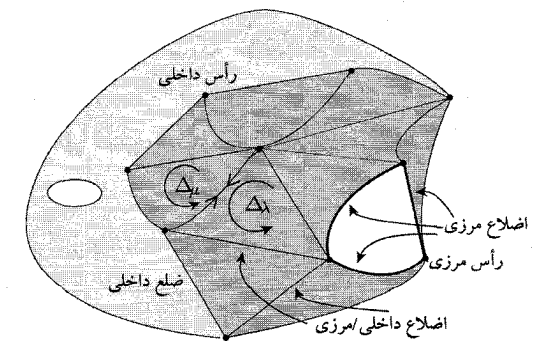

 $\lambda - \lambda$ شكل

بنابراین با استفاده از نماد v.c برای راس زاویهدار و نماد v.s برای راس هموار داریم:

هندسه ديفرانسيل

 $\int_{\partial S}\kappa_g$ 

، به این که یک

$$
\sum_{b,v} \epsilon_{\lambda j} = \sum_{v,c} \epsilon_{\lambda}^{(v)} + \sum_{v,s} \epsilon_{\lambda}^{(v)}
$$
\n
$$
= \sum_{k=1}^{l} \epsilon_{k} + \sum_{v,c} \pi E_{ib}^{(v)} + \sum_{v,s} \pi E_{ib}^{(v)}
$$
\n
$$
= \sum_{k=1}^{l} \epsilon_{k} + \pi E_{ib}^{(v)}
$$
\n
$$
= \sum_{k=1}^{l} \epsilon_{k} + \pi E_{ib}^{(v)}
$$
\n
$$
\sum_{\lambda,j} \epsilon_{\lambda j} = \sum_{i,v} \epsilon_{\lambda j} + \sum_{v,v} \epsilon_{\lambda j} = 7\pi (E_{i} + E_{ib} - V_{i}) + \sum_{k=1}^{l} \epsilon_{k}
$$
\n
$$
\int_{\partial S} \kappa_{g} ds + \int \int_{S} K \, dA + \sum_{k=1}^{l} \epsilon_{k} = 7\pi (F - (E_{i} + E_{ib})V_{i}) = 7\pi (V - E - F) = 7\pi \chi(S, \tau)
$$
\n
$$
\int_{\partial S} \kappa_{g} ds + \int \int_{S} K \, dA + \sum_{k=1}^{l} \epsilon_{k} = 7\pi (F - (E_{i} + E_{ib})V_{i}) = 7\pi (V - E - F) = 7\pi \chi(S, \tau)
$$
\n
$$
\Box . V_{0} = E_{b} \triangleleft \sum_{k=1}^{l} \epsilon_{k} = \frac{1}{\pi} \pi (F - (E_{i} + E_{ib})V_{i}) = 7\pi (V - E - F) = 7\pi \chi(S, \tau)
$$
\n
$$
\Box . V_{0} = E_{b} \triangleleft \sum_{k=1}^{l} \epsilon_{k} = \frac{1}{\pi} \pi (F - (E_{i} + E_{ib})V_{i}) = 7\pi (V - E - F) = 7\pi \chi(S, \tau)
$$
\n
$$
\Box . V_{0} = E_{b} \triangleleft \sum_{k=1}^{l} \epsilon_{k} = \frac{1}{\pi} \pi (F - (E_{i} + E_{ib})V_{i}) = 7\pi (V - E - F) = 7\pi \chi(S, \tau)
$$
\n
$$
\Box . V_{0} = E_{b} \triangleleft \sum_{k=1}^{l
$$

 $\displaystyle\int\int_M K\; dA=\mathsf{f}\pi$  به خصوص هنگامی که  $\partial S=\partial$ ، یعنی برای رویه بسته  $M$  داریم:  $\displaystyle\int_M$ 

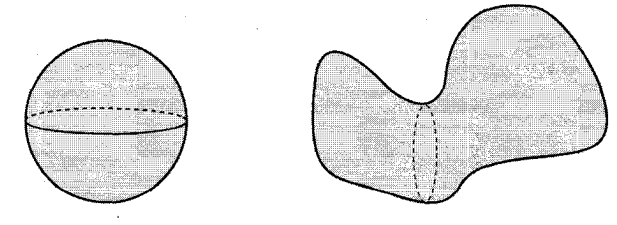

شکل ۱ – ۹

.  $\int \, K \, dA = \texttt{Y} \pi \chi(S)$  تتيجه ١ – ١١ براي رويهٔ جهت دار، بسته و بدون مرز M داريم:  $\int \, K \, dA = \texttt{Y} \pi \chi(S)$ 

بسیار جالب است که انحنای کلمی  $\int_S K\;dA$ ، هنگام تغییر شکل هموار رویه بدون تغییر می ماند، برای مثال همچنان که در شکل ۱ – ۹ نشان داده شده است. مقدار انحنای کلی برای هر دو شکل همریخت زیر برابر ۴ $\pi$  است. در یک مبحث از درس توپولوژی ثابت می شود که هر رویهٔ جهتدار، بستهٔ بدون مرز باید

 $g$  از نوع توپولوژی کره یا برای یک عدد صحیح مثبت  $g$ ، از نوع توپولوژی با یک چنبرهٔ با حفره باشد. بنابراین (با مراجعه به تمرین ۵ و ٦)، مشخصهٔ اَلر ممکن برای چنین رویههایی ب. ۲٫۰٫۲٫۴٫۰٫۰٫۳٫ش به علاوه انتگرال  $f_S\,K\,dA$  نوع توپولوژی رویه را مشخص. می کند. این بخش را باتعدادی کاربرد از قضیهٔ گاوس – بونه خاتمه می دهیم .

مثال ۵ فرض کنید M یک رویه از انحنای غیر مثبت باشد. دراین صورت نمیٍتوان یک ژئودزی با دو حفره(گون)ا  $R$  روی  $M$  را یافت که یک ناحیهٔ همبند ساده را محصور کرده باشد. به خاطر این که در صورت وجود، طبق قضیهٔ ۱ – ۵ خواهیم داشت:  $\circ \geq \int \int_S K \, dA = \Upsilon \pi - (\epsilon_1 + \epsilon_1) > \circ$ 

که یک تناقض است (توجه شود که زاویههای خارجی باید بطور مطلق از  $\pi$  کوچک تر باشند، زیرا یک ژئودزی (هموار) یگانه با یک جهت مماس مفروض وجود دارد).⊽

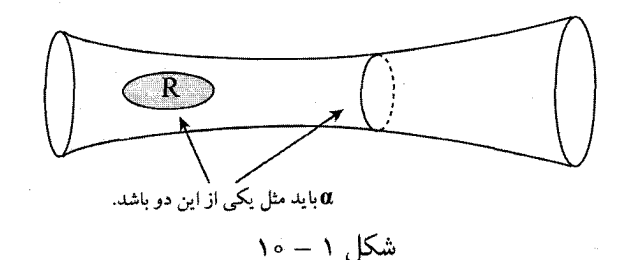

 $\lambda -$  gon

مثال ٦ فرض کنیم رویهٔ M بطور توپولوژیکی با یک استوانه هم ارز و انحنای گاوسی آن منفی باشد. دراین صورت حداکثر یک ژئودزی بستهٔ ساده در M وجود دارد. ابتدا توجه  $\alpha$  شود که همچنان که در شکل ۱ – ۱۰ نشان داده شده است، اگر یک ژئودزی بستهٔ سادهٔ  $\alpha$ موجود باشد، بایستی M را تفکیک کند (یعنی مرز یک ناحیه نیست) یا در غیر این صورت یک دیسک R را محصور کند که در این حالت خواهیم داشت،

$$
\mathsf{S} \ge \int \int_{S} K \; dA = \mathsf{Y} \pi \chi(R) = \mathsf{Y} \pi
$$

که یک تناقض است. از طرف دیگر فرض کنید دو عددّ از آین نوع ژئودزیها موجود باشد. اگر این دو متقاطع نباشند، پس مرزهای یک استوانهٔ  $R$  هستند و به دست میآوریم ه  $f\int_S K\;dA=\mathsf{r}\pi\chi(R)=0$  و كه باز تناقض است. اگر اين دو ژئودزى تقاطع داشته باشند، آنگاه یک ژئودزی با دو حفره داریم که یک ناحیهٔ همبند ساده را محصور کرده است كه طبق مثال ۵ نميتواند رخ دهد. ∀

تمرین ۳–۱  
۱) هولونومی حول یک موازی را در هریک از رویدهای زیر حساب کنید:  
۵\*.. یک چنبره  

$$
\mathbf{x}(u, v) = (u\cos v, u\sin v, u')
$$
.b  

$$
\mathbf{x}(u, v) = (\cosh u \cos v, \cosh u \sin v, u)
$$

۲) تعیین کنید آیا یک ژئودزی (هموار) بسته روی یک رویه وجود دارد اگر:  $K > \circ .a$  $K<\circ .c$  $K = \circ \cdot \mathbf{b}$ اگر ژئودزی بسته بتواند یک ناحیهٔ همبند ساده را محصور کند، یک مثال بزنید.

۴) انحنای گاوسی یک چنبره را حساب کنید و بررسی کنید که قضیهٔ گاوس—بونه (به صورت نتيجة ١ – ١٥) برقرار است.

۵) یک استوانه، یک کره، یک چنبره و یک چنبرهٔ دو حفرهای را مثلث بندی کنید و بررسی  $\chi = \circ, \mathsf{Y}, \circ, -\mathsf{Y}$  کنید که به ترتیب

رويەھا: مباحث دیگر

٦) نتیجهٔ تمرین ۵ را تعمیم دهید و با استقرا ثابت کنید که چنبره با  $n-$ حفره دارای  $x = 7 - 7q$ است.

۷) فرض کنید M یک رویهٔ جهت دار بستهٔ بدون مرز باشد که از نوع توپولوژی یک کره نیست. ثابت کنید که روی M نقاط با انحنای گاوسی مثبت، صفر و منفی وجود دارند.

هر گاه M یک رویه با ۰ < K باشد که بطور توپولوژیکی یک استوانه است، ثابت کنید (۸ که نمیتواند دو ژئودزی بستهٔ ساده روی رویه وجود داشته باشد که هر دو حول گردن ۱ رويه باشند.

) سهموی M را در نظر بگیرید،که برای ۰  $u \geq v \leq \tau$  و ۲ $v \leq v \leq v \leq \tau$  به صورت یارامتری شده است. نماد  $M_r$  را برای قسمتی از  $\mathbf{x}(u,v) = (u\cos v, u\sin v, u^{\mathsf{T}})$  $\theta \leq u \leq r$  سهموي به کار ميبريم که  $u \leq r$  . . انحنای گاوسی دایرهٔ مرزی و مقدار sه $\int_{\partial M_{\alpha}} \kappa_g\ ds$  را محاسبه کنید. . مقدار  $\chi(M_r)$  را به دست آورید. . قضیهٔ گاوس–بونه را برای محاسبهٔ K dA هم $\int_{M_{+}}K\;dA$  به کار برید. حد مقدار بدست آمده را وقتبی  $\alpha \rightarrow r \rightarrow r$ بیابید (این مقدار انحنای کلی سهموی است). . به طور مستقیم (به هر طریق که دوست دارید)  $K$  را حساب کنید و صریحاً مقدار $\mathbf d$ را محاسبه کنید.  $\int \int_M K \; dA$ e. ارتباط بین انحنای کلی و تصویر نگاشت گاوسی M را توضیح دهید.

۱۰) شبه کره (با مرز) M، پارامتری شده مانند مثال ٦ از بخش ٢ در فصل ٢ را در نظر بگیرید، با این تفاوت که در اینجا ه $u \geq v$  است. نماد  $M_r$  را برای قسمتی به کار میبریم که با r  $u\leq u\leq r$  تعریف شده است (توجه شود که دایرهٔ مرزی  $u=v$  را هم در نظر گرفتهایم). . انحنای ژئودزی دایرهٔ  $u = u$  و مقدار  $\int_{\partial M_\tau} \kappa_g\;ds$  را محاسبه کنید. د. مقدار  $\chi(M_r)$  را محاسبه کنید. . قضیهٔ گاوس–بونه را برای محاسبهٔ  $\int_{M_{+}} K\; dA$  به کار برید. حد مقدار به دست آمده را وقتبی  $\alpha \rightarrow r$  بیابید ( این مقدار انحنای کلبی شبه کره است). به طور مستقیم مساحت  $M_r$  را حساب کنید و آن را برای محاسبهٔ مقدار  $A$   $\int M$  را به  ${\bf d}$ کار برید.

e. ارتباط بین انحنای کلی و تصویر نگاشت گاوسی  $M$  را توضیح دهید.

۱۱) صورت متفاوتی از شمارش در اثبات قضیهٔ ۱ – ۸ به طریق زیر بیان کنید. ۳ $F=\mathsf{Y} E-V_b$  تشان دهید که  $E_b+E_{ib})+E_b$  ( تتیجه بگیرید که  $F=(\mathsf{Y} E_i+E_{ib})+E_b$  $\sum \iota_{\lambda_j} = \pi V_b - \sum \epsilon_k$  و  $\sum \iota_{\lambda_j} = \tau \pi V_i$  د .b تتيجه بگيريد كه  $\epsilon_k \geq \epsilon_{\lambda j} = 7\pi F - \sum_{\lambda,j} \iota_{\lambda j} = 7\pi (E-V) + \sum_{\epsilon_k} \epsilon_k$  و اثبات قضيه . $c$ را كامل كنيد.

a(۱۲ از نتیجهٔ ۱ – ۳ برای اثبات این مطلب استفاده کنید که M تخت است اگر و فقط اگر هولونومی حول همهٔ خمهای بستهٔ محصور کنندهٔ یک ناحیه در M صفر باشد. b نشان دهید حتی در یک رویهٔ تخت، هولونومی حول خمهای خاص غیر صفر است.

۱۳) نتیجهٔ تمرین ۲ – ۳ – ۱۳ را با درنظر گرفتن هولونومی حول یک چهارضلعی (باندازه کافی کوچک) متشکل از چهار خط، دوباره اثبات کنید. آیا نتیجه برقرار است اگر دو خانواده از ژئودزی ها در M یکدیگر را با زاویه های قائمه قطع کنند؟

۱۴) در این تمرین کاوش میکنیم که هنگام استفاده از قضیهٔ گاوس— بونه چه اتفاقی برای سادهترین رویه غیر هموار، یک مخروط دوار قائم، رخ میدهد. فرض کنیم  $R$  نمایش رویهٔ مفروض در تمرین ۲ – ۴ – ۵ و  $\partial R$  خم مرزی آن باشد.

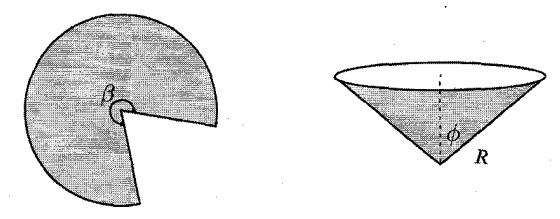

شکل  $\sqrt{1 - 1}$ 

. نشان دهید اگر  $R$  را با یک قطاع دوار با زاویهٔ مرکزی  $\beta$ ، همانند تصویر ۱ – ۱۱ بسازیم، تنگاه  $\phi=\kappa_g$  تنگاه  $\beta=\kappa_g$  ته  $\beta$  . گوییم  $\beta$  زاویهٔ مخروطی  $R$  در رأس آن است. . نشان دهید قضیهٔ ۱ – ٦ برای  $R$  برقرار است اگر  $\pi-\beta$  را به  $\int_R K dA$  اضافه کنیم. c. نشان دهید، همچنان که در شکل ۱ – ۱۲ تصویر شده است، با هموار کردن « نقطه مخروطی» همان نتیجه را به دست میآوریم (راهنمایی:  $\int_{R}KdA$  را به عنوان مساحت

, ويەھا: مىاحث دېگر

تصویر نگاشت گاوسی تفسیر کنید).

 $\lambda - \lambda$ شکل  $\lambda$ 

ا) فرض کنید  $\alpha$  یک خم بسته با ہ $\kappa\neq\kappa$  باشد. همچنین ۖ ایندیکاتریکس ا قائم ( یعنی) ( یعنی خم حاصل از اثر قائم اصلی روی کره واحد) را به عنوان یک خم بستهٔ ساده در نظر بگیرید. آنگاه ثابت کنید که این خم کرهٔ واحد را به دو ناحیه با مساحت مساوی تقسیم می کند (راهنمايي: قضيهٔ گاوس–بونه را براي يکي از دو ناحيه به کار بريد).

ا) فرض کنید  $M\subset\mathbb{R}^7$  یک رویهٔ جهت دار بستهٔ بدون مرز و با $K>0$  باشد. نتیجه (۱۲ مے , شود که  $M$  به طور توپولو ژیکی یک کره است(چرا؟) . ثابت کنید  $M$  محدب است، یعنی , برای هر  $P \in M$  . فقط در یک طرف صفحهٔ مماس  $T_P M$  واقع می شود (راهنمایی: قضیهٔ گاوس–بونه و تعبیر اصلی گاوس از انحنا را به کار برید که در نکته صفحهٔ ٦٣ برای اثبات لزوم یک به یکی نگاشت گاوس، به آن اشاره شده است. آنگاه انتهای اثبات قضیهٔ ۳ - ۴ از فصل ۱ را ملاحظه کنید).

۱۷) جزئیات اثبات قضیهٔ ۱ – ٦ را در حضور گوشهها بررسی کنید (تمرین ۱ – ۳ – ٦ را ببينيد).

## مقدمهای بر هندسه هذلولوی  $Y - Y$

هیلبرت در ۱۹۰۱ ثابت کرد که هیچ رویه (بدون مرز) در "R از انحنای ثابت منفی با این خاصیت وجود ندارد که یک زیر مجموعهٔ بسته از "R" باشد (یعنی هر دنبالهٔ کشی از نقاط در این رویه همگرا به یک نقطه از رویه باشد). شبه کره در شرط آخر صدق نمی کند. با این وجود امکان ارائه یک تعریف از « رویهٔ مطلق<sup>۲</sup>» (غیر واقع در درون ۳\*) همراه با یک اولین فرم اساسی وجود دارد. همچنان که می دانیم، این همهٔ آن چیزی است که برای محاسبهٔ نمادهای کریستوفل، انحنا(قضیهٔ ۳ – ۱ از فصل ۲)، ژئودزیها و غیره، نیاز داریم.

تعریف صفحهٔ هذلولوی ْ لِله به صورت نیم صفحهٔ { $v > 0$  :  $\mathbb{R}^\mathsf{Y}$  : تعریف میشود که با اولین فرم اساسی I بیان شده توسط ۰ = ۲/ $v^{\gamma},\;F=\dot{E}=\dot{E}=0$ ، مجهز شده است .

$$
\Gamma_{uu}^{u} = \frac{E_{u}}{\gamma E} = \frac{1}{v}
$$
\n
$$
\Gamma_{uu}^{u} = \frac{E_{u}}{\gamma E} = \frac{1}{v}
$$
\n
$$
\Gamma_{uu}^{u} = \frac{E_{v}}{\gamma E} = -\frac{1}{v}
$$
\n
$$
\Gamma_{uv}^{u} = \frac{E_{v}}{\gamma E} = -\frac{1}{v}
$$
\n
$$
\Gamma_{uv}^{v} = -\frac{G_{u}}{\gamma G} = \frac{G_{u}}{\gamma G} = \frac{1}{v}
$$
\n
$$
\Gamma_{vv}^{u} = -\frac{G_{u}}{\gamma E} = \frac{1}{v}
$$
\n
$$
\Gamma_{vv}^{v} = -\frac{G_{v}}{\gamma G} = -\frac{1}{v}
$$

با استفاده از رابطهٔ (\*) برای انحنای گاوسی در صفحهٔ ۷۵ به دست می آوریم،

$$
K = \frac{1}{\tau \sqrt{EG}} \left( \left( \frac{E_v}{\sqrt{EG}} \right)_v + \left( \sqrt{G_u} \sqrt{EG} \right)_u \right) = -\frac{v^{\mathsf{T}}}{\tau} \left( -\frac{\tau}{v^{\mathsf{T}}} v^{\mathsf{T}} \right)_v = -\frac{v^{\mathsf{T}}}{\tau} \frac{\tau}{v^{\mathsf{T}}} = -1
$$

بنابراین صفحهٔ هذلولوی دارای انحنای ثابت ١- است. توجه شود که دست آوردی از  $\pi - (\iota_1 + \iota_2 + \iota_7)$  این است که مساحت یک مثلث ژئودزی در  $\mathbb H$  برابر است با  $(\gamma + \iota_1 + \iota_2) - \pi$ . ژئودزیها در این رویه چه هستند؟ با استفاده از معادلات (۴۰٫ در صفحهٔ ۹۰ معادلات زیر را به دست می آوریم.

$$
u'' - \frac{1}{v}u'v' = v'' = \frac{1}{v}(u'^{\dagger} - v'^{\dagger}) = o
$$
  
.
$$
(v(t) = c_1e^{c_1t} \cup a_2\cos\theta) \text{ a.s.}
$$
واب را به ما میدهد (با شوروچ نیمخط عمودی مقدارٔ یادی سیمیه یا د
$$
u' \neq 0
$$
یه یا یاچی از قامیم بود و (با استفاده بسیار دقیق از قاعدهٔ زنجیری) به دست می آوریم،
$$
u = u
$$

$$
\frac{d^{\mathsf{T}}v}{du^{\mathsf{T}}} = \frac{d}{du}(\frac{v'}{u'}) = \frac{u'v'' - u''v'}{u'^{\mathsf{T}}} \cdot \frac{1}{u'}
$$
\n
$$
= \frac{1}{u'^{\mathsf{T}}} (u'(\frac{1}{v})(v'^{\mathsf{T}} - u'^{\mathsf{T}}) - v'(\frac{1}{v}u'v'))
$$
\n
$$
= -\frac{1}{v} (1 + (\frac{v'}{u'})^{\mathsf{T}}) = -\frac{1}{v} (1 + (\frac{dv}{du})^{\mathsf{T}})
$$
\n
$$
\therefore u^{\mathsf{T}} = \frac{1}{v} \cdot \frac{1}{v} \cdot \
$$

$$
v\frac{d^{\mathsf{T}}v}{du^{\mathsf{T}}} + (\frac{dv}{du})^{\mathsf{T}} = \frac{d}{du}(v\frac{dv}{du}) = -1
$$
  
و دو بار انتگرال گیری از آن جوابهای زیر را به ما میدهد.  

$$
u^{\mathsf{T}} + v^{\mathsf{T}} = au + b
$$

\- hyperbolic plane

یعنی ژئودزیها در ⊞ همانند شکل ۲ – ۱ نیمخطهای عمودی و نیم دایرهها، با مرکز روی محور u–ها هستند. توجه شود که هر نیمدایره با مرکز روی محور u–ها هر خط عمودی را حداکثر یک بار قطع میکند.

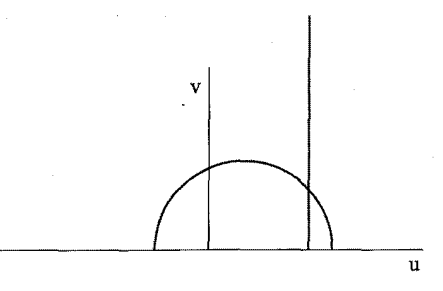

 $1 - 5$ شکا

اکنون این مطلب نتیجه می دهد که هر دو نقطهٔ  $P,\;Q\,\in\,\mathbb{H}$  توسط یک ژئودزی یگانه وصل میشوند. اگر P و Q روی یک خط عمودی واقع باشند، آنگاه نیمخط عمودی گذرا بر آنها، ژئودزی یگانه واصل آنها است. اگر P و Q روی یک خط عمودی نباشند، فرض کنیم  $C$  تقاطع عمود منصف  $\overline{PQ}$  و محور  $u$ حا باشد، آنگاه نیمدایره به مرکز  $C$ ، تنها ژئودزی واصل  $P$  و  $Q$  است.

مثال ۱ برای نقاط مفروض  $P, Q \in P$  می خواهیم رابطهای برای فاصله (ژئودزی)  $Q = (u_*, b)$ بين آنها بيابيم. اجازه دهيد براي  $a < b > 0$  با  $P = (u_*, a)$  و  $d(P, Q)$ i آغاز کنیم. با پارامتری پاره خط از P به Q، برای  $t \leq t \leq a \leq t$  با با  $u = u_o$  و  $v = v$ ، داریم:  $d(P,Q) = \int^b \sqrt{E u'(t)^\dagger + G v'(t)^\dagger} dt = \int^b \frac{dt}{t} = \ln \frac{b}{a}$ 

 $\mathcal{A}(p,Q)$  توجه شود که با ثابت نگه داشتن  $Q$  و اجازهٔ میل  $P$  به سمت محور  $u$ حها،  $\leftarrow$  ( بنابراین این مطلب موجه به نظر می رسد که از نقاط روی محور  $u$ –ها به عنوان نقاط  $\infty$ مجازی` در بی نهایت یاد کنیم. به طور کلی همانند آنچه در شکل ۲ – ۲ نشان داده شده است، کمان یک نیم دایره واصل به  $Q$  را برای  $\theta_\Upsilon \leq t \leq \theta_\Upsilon$  به صورت  $(u_\circ + r \cos t, r \sin t)$  پارامتری میکنیم. آنگاه دار یہ:

$$
d(P,Q) = |\int_{\theta_1}^{\theta_\Upsilon} \sqrt{E u'(t)^\Upsilon + G v'(t)^\Upsilon} dt| = |\int_{\theta_1}^{\theta_\Upsilon} \frac{r dt}{r \sin t}| = |\int_{\theta_1}^{\theta_\Upsilon} \frac{dt}{\sin t}|
$$
  
=  $|\ln(\frac{1 + \cos \theta_1}{\sin \theta_1} / \frac{1 + \cos \theta_1}{\sin \theta_1})| = |\ln(\frac{\Upsilon \cos(\theta_1/\Upsilon)}{\Upsilon \sin(\theta_1/\Upsilon)} / \frac{\Upsilon \cos(\theta_1/\Upsilon)}{\Upsilon \sin(\theta_1/\Upsilon)})|$   
=  $|\ln(\frac{AP}{BP} / \frac{AQ}{BQ})|,$ 

119

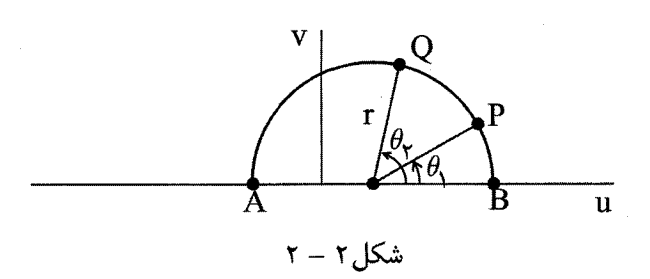

در اینجا طول ها در فرمول نهایی اقلیدسی هستند (تمرین ۱۰ را برای ارتباط با نسبت ناهمساز ۱ ببينيد). ▽

از قسمت اول مثال ۱ نتیجه میشود که خمهای  $v = a$  و  $v = v$  همانند خطوط موازی در هندسه اقلیدسی، دارای یک فاصله ثابت از هم هستند (که در امتداد ژئودزی های عمود به هر دو محاسبه میشود). این خم ها بطور کلاسیک ِ دایره زمانی ۲ نامیده میشوند. همان طور که در شکل ۳ – ۲ می بینیم این خمها، خمهای عمود به خانوادهای از ژئودزیهای عمودی <sup>۲</sup> هستند. به جای آن اگر همهٔ ژئودزیهای گذرا بر یک نقطهٔ مفروض Q، در بی نهایت روی ۰ = v را درنظر بگیریم، مسیرهای متعامد، خم هایی در  $\mathbb H$  با نمایش دایرههای مماس بر محور  $u$ حفا در Q خواهند بود، همچنان که از خواننده در تمرین ۴ بررسی آن را خواهيم خواست.

مثال ۲ اجازه دهید انحنای ژئودزی دایره زمانی  $v=a$  را حساب کنیم. با پارامتری خم توسط  $\alpha(t) = (t, a)$  آغاز می کنیم. آنگاه  $\alpha'(t) = (\alpha'(t))$ . البته قابل توجه است که ۰۱ – ۱، طبق گزارهٔ ۱ $v(t) = ||\alpha'(t)|| = \sqrt{E(1)^{\dagger} + G(\circ)^{\dagger}} = 1/a$ 

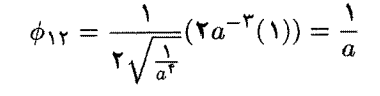

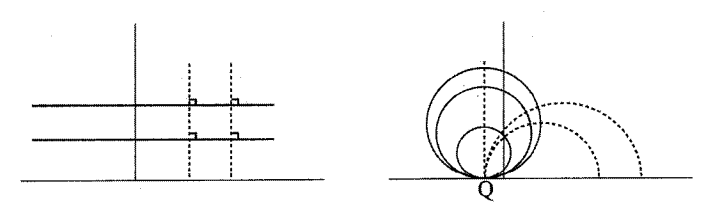

شکل ۲ – ۳

 ${\bf e}_1 = v(\cdot, \cdot)$ در اینجا در نقطهٔ  $u,v) \in \{0, \cdot\}$ ،  ${\bf e}_1 = v(\cdot, \cdot)$  و  ${\bf e}_1 = v(\cdot, \cdot)$  . جرا انحنای ژئودزی، میخواهیم گزارهٔ ۱ – ۳ را به کار بریم که نیاز به دیفرانسپلگیری نسبت به

رويەھا: مباحث ديگر

 $\Lambda/v(t)=0$  طول قوس دارد، پس از قاعدهٔ زنجیری همانند فصل ۱ با ضرب کردن مشتق  $t$  در ، استفاده خواهیم کرد. همچنین توجه شود که ' $\alpha$ ، زاویهٔ ثابت م $\theta=\theta$  با e، می $\omega$ ازد، پس $a$  $\omega$ ه =  $\theta'$ . منابراین

$$
\kappa_g = \frac{1}{v(t)} \phi_{\mathcal{N}} = a \cdot \frac{1}{a} = \mathcal{N},
$$

همچنان که لازم بود.⊽

در تمرین ۴ از خواننده می خواهیم که محاسبات مشابه را برای دوایر مماس بر محور  $u$ حا انجام دهد. به علاوه، هر خم در  $\mathbb H$  با انحنای ژئودزی ثابت ۱ $\kappa_g = \kappa_g = 1$ است، همچنان که در تمرین ۵ بررسی آن را از خواننده خواهیم خواست. ایزومتری های صفحهٔ اقلیدسی تشکیل یک گروه میدهند، گروه اقلیدسی (E(۲; به طور مشابه ایزومتری های کره تشکیل یک گروه میدهند، گروه متعامد (٣)0. هر کدام از آنها یک گروه لی ۳–بعدی هستند. بطور شهودی سه درجه آزادی وجود دارد، چون باید مشخص  $\,P\,$ کنیم یک نقطه  $\,P\,$  کجا می $\,$ رود (دو درجه آزادی) و یک بردار مماس یکه تنها در نقطه کجا می رود (یک درجهٔ دیگر آزادی). به طور مشابه انتظار این را داریم که ایزومتری های ⊞، تشکیل یک گروه ۳–بعدی بدهند و در واقع این چنین است. دقیقاً در اینجا با ایزومتری های حافظ جهت سروکار داریم. با فرض  $(u,v)$  متناظر با T $c\,c=1\,c\,c=1\,$  با در نظر می گیریم و مجموعهٔ  $(u,v)$ كسرى خطى زير را فرض مىكنيم.  $T(Z) = \frac{az+b}{az+d}, \quad a, b, c, d \in \mathbb{R}, \quad ad-bc = 1$ اکنون باید چند چیز را بررسی کنیم: (i) با ترکیب توابع متناظر با ضرب ماتریس های ۲×۲،  $\begin{bmatrix} a & b \ c & d \end{bmatrix}$  با دترمینان ۱، یک گروه بدست می آوریم. m ،T (ii) را به صورت دوسویی به ⊞ میںنگارد. ، یک ایزومتری به  $\mathbb H$  است.  $T$  (iii) بررسی دو مورد اول را در تمرین ٦ به خواننده واگذار میکنیم و سومی را بررسی میکنیم. نقطهٔ  $v \neq i + i \neq i$  مفروض است، میخواهیم طول بردارهای  $T_u$  و  $T_v$  را در نقطهٔ تصویر بیابیم و ملاحظه کنیم که دو بردار بر هم عمود هستند. توجه شود که  $T(z)=x+i\;y$ 

$$
\frac{az+b}{cz+d} = \frac{(az+b)(c\overline{z}+d)}{|cz+d|^{\gamma}} = \frac{(a(u+iv)+b)(c(u-iv)+d)}{|cz+d|^{\gamma}} = \frac{(ac(u^{\gamma}+v^{\gamma})+(ad+bc)u)+i(ad-bc)v)}{|cz+d|^{\gamma}}
$$

، بنابراین  $\frac{v}{|cz+d|^{\gamma}}$ . اکنون داریم  $x_u + iy_u = -ix_v + y_v = T'(z) = \frac{(cz + d)a - (az + b)c}{(cz + d)^{\gamma}} = \frac{1}{(cz + d)^{\gamma}}$ از این رو داریم،  $\tilde{E} = \frac{x_u^{\mathsf{T}} + y_u^{\mathsf{T}}}{u^{\mathsf{T}}} = \frac{1}{u^{\mathsf{T}}} |T'(z)|^{\mathsf{T}} = \frac{1}{u^{\mathsf{T}}} \cdot \frac{1}{|cz + d|^{\mathsf{T}}} = \frac{1}{v^{\mathsf{T}}} = E$ وبه طور مشابه  $\tilde{G} = \frac{x_v^{\mathsf{Y}} + y_v^{\mathsf{Y}}}{y^{\mathsf{Y}}} = G$ . از طرف دیگر،

$$
\tilde{F} = \frac{x_u y_u + x_v y_v}{y^{\gamma}} = \frac{x_u (-x_v) + x_v (x_u)}{y^{\gamma}} = \circ = F
$$

همچنان که انتظار میرفت.

اکنون، همچنان که در تمرین ۱۰ یا ۱۲ ثابت میکنیم، تبدیلات کسری خطی، خطوط و دوایر در C را به خطوط یا دوایر می,برند. چون تبدیل کسری خطی خاص ما محور حقیقی ((U{0})) را حفظ می کند و نیز حافظ زاویهها است، در نتیجه خطوط عمودی و نیم دایرههای با مرکز روی محور حقیقی را به یکدیگر می،نگارد. بنابراین در حقیقت ایزومتریهای ما ژئودزی ها را به ژئودزی ها می نگارند (چقدر راحت).

اگر به ⊞، به عنوان مدلی برای هندسهٔ نااقلیدسی فکر کنیم که خط در این هندسه ژئودزی باشد، توجه شود که برای هر خط مفروض  $l$  و  $l \in P$ ، تعداد نامتناهی خط گذرا بر P و «موازی» (غیر متقاطع) با l موجود است. همچنان که در شکل ۲ – ۴ میبینیم، همچنین دو خط خاص گذرا بر P وجود دارد که «با l در بی نهایت تلاقی دارند»، این خطوط را فراموازی <sup>۲</sup> مے نامند.

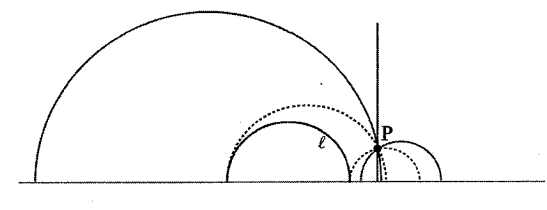

شکل ۲ – ۴

با یک کاربرد جالب خاتمه میدهیم. آنچنان که در بخش قبل دیدیم، قضیهٔ گاوس— بونه، يک رابطهٔ عميق بين انحناي کلي از يک رويه و ساختار توپولوژي آن (مشخصهٔ اَلر) 

می دهد.می دانیم که اگر یک رویهٔ فشردهٔ M، به طور توپولوژیکی با یک کره هم ارز باشد، آنگاه انحنای کلی آن باید برابر با انحنای کلی کره دوار یعنی ۴π باشد. اگر M، به طور توپولوژیکی با یک چنبره هم ارزباشد، آنگاه (چنان که خواننده در تمرین ۳ – ۱ – ۴ بررسی میکند،) انحنای کلی آن باید صفر باشد. میدانیم که هیچ روشی برای ساختن چنبره در وجود ندارد که در این روش دارای انحنای گاوسی ۴ = K شود (چرا؟)، اما می توانیم  $\mathbb{R}^{\mathsf{r}}$ یک چنبره تخت در <sup>R۴</sup> به صورت زیر بسازیم.

 $\mathbf{x}(U, v) = (\cos u, \sin u, \cos v, \sin v), \quad \circ \leq u, v \leq \mathbf{Y}\pi$ 

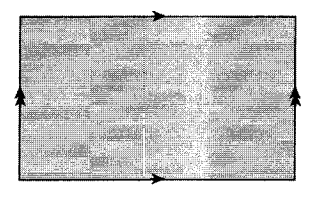

 $\Delta - 7,$ شكل

(یک تکه کاغذ را برداشته و اضلاع روبروی آن را چنان که در شکل ۲ – ۵ مشخص  $\mathbb{R}^{\mathfrak{r}}$  شده، بر هم قرار میدهیم، این در  $\mathbb{R}^{\mathfrak{r}}$  میتواند به یک استوانه تبدیل شود و فقط در می تواند یک چنبره شود). پس چه اتفاقی برای یک چنبره ۲ حفرهای می|فتد؟ در این حالت ٢- = ( ٤ )٤، بنابراين انحناي كلي بايد ٣π- باشد و بطور منطقى مىتوانيم بپرسيم آبا یک چنبره ۲ حفرهای با انحنای منفی ثابت وجود دارد. توجه شود که میتوانیم یک چنبرهٔ ۲ حفرهای با بر هم نهادن اضلاع یک هشت ضلعی، همانند شکل ۲ – ٦ به دست آوريم. این مطلب که بتوانیم  $n$ —ضلعی منظم  $R$  در  $\mathbb H$  داشته باشیم، ما را شگفت زده میکند. طبق

رابطهٔ گاوس— بونه خواهیم داشت  $\tau_j = \pi - (n-1)$  (R) = رابطهٔ گاوس— بونه خواهیم داشت  $\tau_j$  $\sum \iota_j < (n-\mathsf{k})\pi$  لازم است که

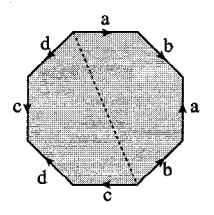

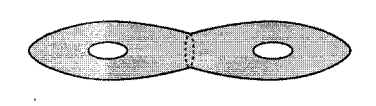

 $T - Y, \beta$ شکل

تا وقتی که ۳ $n\geq n$  این مطلب نباید مشکل باشد. ابتدا اجازه دهید خود را قانع کنیم که برای هر نقطهٔ مفروض  $P\in \mathbb{H}$ ،  $\alpha<\alpha<\pi\; \cdot P\in\mathbb{N}$  ، میتوانیم یک مثلث متساوي الساقين با زاويهٔ راسي  $\alpha$  در P و زاويه قاعده  $\beta$  بسازيم. هندسه ديفرانسيل

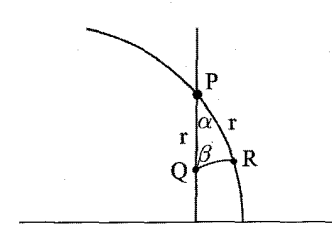

شکا ۲٫–۷

 $\alpha$  همانند آنچه در شکل ۲ – ۷ نشان داده شده است، دو ژئودزی با آغاز از P با زاویهٔ بین آنها رسم میکنیم. روی هر یک از آنها یک فاصله ژئودزی r تا نقاط  $Q$  و R پیش میرویم، آنگاه یک مثلث متساوی الساقین  $PQR$  با زاویه راس  $\alpha$  بدست می $\vec{I}$ وریم. اکنون زاویه قاعده مثلث وقتبی  $\rightarrow r \rightarrow r \rightarrow r$ به سمت ۲/( $\pi - \pi$ ) میل می کند و به سمت ۰ میل می کند وقتبی  $\alpha \rightarrow r \rightarrow r$ . در نتیجه (با فرض این که زاویه بطور پیوسته با r تغییر می کند،) برای یک r، زاویهٔ قاعده مورد نظر را بدست می آوریم.

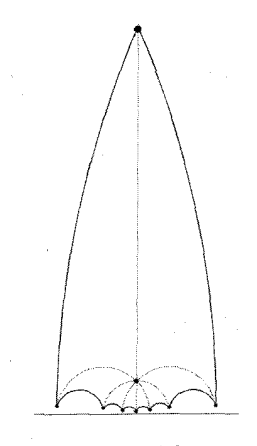

شکل ۲—۸

حال اجازه دهید این ساختار را برای ۵  $n \geq 0$  با  $\pi/n$ ۲ =  $n \in \beta$  بکار بریم. با تکرار این ساختار n بار (با تقسیم زاویه در P به n زاویه ۲ $\pi/n$ )، یک n ضلعی با این ۸ – ۲ میت که  $\pi \in \sum \iota_j = \iota_j$  بدست می آوریم، همچنان که (به طور تقریبی) در شکل  $n = \lambda$ برای حالت  $n = \lambda$  نشان داده شده است.

نکته این است که چون زاویه های درونی تا حد ۲π جمع می شوند، وقتی اضلاع روبرو را همانند شکل ۲ – ۸ روی هم قرار میدهیم، یک چنبره ً هموار ۲–حفرهای با انحنای ۴وریم. ساختار مشابه برای چنبرهٔ  $g$ حفرهای با ساختن یک  $K=-\mathfrak{l}$ ضلعی منظم با مجموع زوایای ۲π، کار میکند.

رويەھا: مباحث ديگر

تمرين ٢-٢ ۰) ژئودزی های واصل P و Q در III را بیابید و  $d(P,Q)$  را محاسبه کنید.  $Q = (1, 7)$  و  $P = (0, 1)$ .  $\mathbf{a}^*$  $Q = (\Upsilon, \Upsilon)$  و  $P = (-\Upsilon, \Lambda)$ .b  $Q=(\mathbf{r},\mathbf{v})$  و  $P=(\circ,\mathbf{1})$  .c

۲) فرض کنید یک ژئودزی قائم به دو ژئودزی در ⊞ وجود دارد. چه مطلبی میٍتوانید در مورد این دو ثابت کنید؟

۳) قضیهٔ ۖ قابلیت انطباق زاویه—زاویه—زاویه را برای مثلث های هذلولوی ثابت کنید: اگر : الطنعايي)  $\triangle ABC \cong \triangle A'B'C'$  أنگاه  $\triangle C \cong \triangle C' \cong \triangle B'$  (اهنعايي)  $B \cong \triangle B' \triangle A \cong \triangle A'$ یک ایزومتری برای حرکت  $A'$  به  $A$ ،  $B'$  در امتداد ژئودزی از  $A$  به  $B$  و  $C'$  در امتداد ژئودزی از  $A$  به  $C$  به کار برید).

. ثابت کنید دایرههای مماس به محور  $u$ —ها دارای ۱ $\kappa_g = \kappa_g$  هستند. b. ثابت کنید دایرههای مماس به محور  $u$ –ها در مبداً، مسیرهای متعامد از ژئودزیهای  $c \in \mathbb{R}$  ، پرای  $u^{\dagger} - \dagger cu + v^{\dagger} = \delta$ شان دهید دایرههای زمانی  $v = \mathbf{v} - \mathbf{v} - \mathbf{v} = u^{\mathsf{T}} + v^{\mathsf{T}} - \mathbf{v}$  و  $v = \mathbf{v} + \mathbf{v} + \mathbf{v} + \mathbf{v}$  از . یک فاصله ژئودزی ثابت از یکدیگر هستند (راهنمایی: تقاطعهای دو دایرهٔ زمانی با یک ژئودزی ۰ = ۲ $vu+v^\intercal$  – ۲ $u^{\intercal}$  عمود بر هر دوی آنها را در نظر بگیرید).

۵) ثابت کنید هر خم در H از انحنای ژئودزی ۱ =  $\kappa_g$ ، به شکل داده شده در تمرین ۴ است (راهنمایی: فرض کنید با یک پارامتری با طول قوس  $(u(s),v(s))$  شروع کنیم و گزاره  $\gamma-\gamma$  را به کار بریم تا نشان دهیم که داریم  $\theta'+\frac{u'}{n}=\frac{u'}{n}$  و  $v''=r''+u''$ . معادله دیفرانسیل زیر را به دست آورید:

$$
v\frac{d^{\mathsf{T}}v}{du^{\mathsf{T}}} = (\mathsf{V} + \frac{dv}{du^{\mathsf{T}}})^{\mathsf{T}/\mathsf{T}} - (\frac{dv}{du})^{\mathsf{T}} - \mathsf{V}
$$

و آن را با جایگذاری  $d u/du = x = dv/du$  و آن را با جدا شدنبی  $dz/dv$  برای  $dz/dv$ ، حل کنید).

 $ad-bc = 1$  فرض کنید  $a,b,c,d \in \mathbb{R}$  ،  $T_{a,b,c,d} = \frac{az+b}{cz+d}$  ، ، فرض کنید  $a',b',c',d'\in a',b',c',d'\in \mathbb{R}$ . بررسی کنید که،  $T_{a',b',c',d'}$  o  $T_{a',b,c,d} = T_{a'a+b'c,a'b+b'd,c'a+d'c,c'b+d'd}$  $(a'a + b'c)(c'b + d'd) - (a'b + b'd)(c'a + d'c) = Y$  $T_{a,b,c,d} = T_{-a,-b,-c,-d}$  به علاوه نشان دهید که  $T_{d,-b,-c,a} = T_{a,b,c,d}^{-1}$  (توجه شود که خواننده که نظریهٔ گروه را گذرانده است، تشخیص خواهد داد که ما یک پکریختی بین گروه تبدیلات کسری خطی و گروه  $SL(7,\mathbb{R})/\{\pm I\}$  از ماتریس های ۲ × ۲ با دترمینان یک، با یکی کردن یک ماتریس و وارون جمعی آن، تعریف می کنیم). د فرض کنید  $T=T_{a,b,c,d}$ . ثابت کنید اگر  $z=u+iv$  و  $v>z$ آنگاه  $T=T_{a,b,c,d}$  با  $\mathbf{b}$  $y > 0$ . نتيجه بگيريد  $T$ .  $\mathbb H$  را به طور دوسويي به خودش مي نگارد.

 $d(P,Q) = R$  ) دایره ژئودزی به شعاع  $R$  با مرکز در  $P$  مجموعهٔ نقاط  $Q$  است که  $R = d(P,Q)$ . ثابت کنید دایرههای ژئودزی در ⊞، دایرههای اقلیدسی هستند. یک راه پیگیری این مطلب بطریق زیر است: دایره ژئودزی با مرکز در (۰٫۱) = P با شعاع  $R = \ln a$ ، باید از (۰٫۵) و بگذرد و بنابراین باید یک دایره اقلیدسی به مرکز ((۰٫۵× ۰٫) باشد. بررسی $\zeta(\circ, \frac{1}{\gamma}(a+\gamma/a))$ کنید که در واقع همهٔ نقاط روی این دایره، یک فاصلهٔ  $R$  از P دارند (راهنمایی: احتمالاً کار با معادلات دکارتی دایره آسانتر است).

نکته این نتیجه می تواند با استفاده از مدل دیسک پوانکاره ارائه شده در تمرین ۱۵، با رنج كمترى ثابت شود.

۹۴) انحنای ژئودزی یک دایره ژئودزی از شعاع R در HI چقدر است؟ (تمرینهای ۴ و ۸ را ببينيد.)

۱۰) به یاد آورید که (برای مثال صفحهٔ ۲۹۸ از مقالهٔ ۱ – ۳۵۰ جبر مجرد، رویکردی هندسی ۲ نوشتهٔ شیفرین) نسبت ناهمساز از چهار عدد A,B,P,Q  $\in$  CU{  $\in$ 

 $\lambda$  - reflection

رويەھا: مباحث ديگر

زیر تعریف مے شود.

$$
[A:B:P:Q] = \frac{Q-A}{P-A} / \frac{Q-B}{P-B}
$$

ه. نشان دهید که  $P,B,A$  و  $Q$  روی یک خط یا دایره قرار دارند اگر وفقط اگر نسبت. ${\bf a}$ ناهمساز آنها یک عدد حقیقی باشد.

 $S(P) = S(B) = \infty$  .5 ثابت کنید اگر  $S$  یک تبدیل کسری خطی با ہ $S(A) = S(A)$  و  $S$ باشد، آنگاه  $[A:B:B] = S(Q) = S(Q)$ . از این مطلب استفاده کنید تا نتیجه بگیرید که برای  $[T(A):T(B):T(P):T(Q)]=[A:B:P:Q]$  هر تبديل كسرى خطى  $T$  داريم،  $[P:Q]$ 

e. ثابت کنید تبدیلات کسری خطی، خطوط و دوایر را به خط ها یا دوایر مینگارند ( برای كداميك از چنين تبديلاتي خطوط لزوماً به خطوط نگاشته مي شوند؟). . نشان دهید اگر  $P,B,A$  و  $Q$  روی یک خط یا دایره باشند، آنگاه

$$
[A:B:P:Q] = \frac{AQ}{AP} / \frac{BQ}{BP}
$$

نتيجه بگيريد  $|{\rm ln}[A:B:P:Q]|=\left| {\rm ln}[A:B:P:Q] \right|$ ، در حالبي كه  $P,B,A$  و  $Q$  همانند آنچه هستند که در شکل ۲ - ۲ تصویر شده است.

. بررسی کنید که اگر  $T$  یک تبدیل کسری خطی باشد که  $A$  را به  $B$  ، و  $B$  را به  $P$  ،  $\infty$  به  $P$  $d(P,Q) = d(P',Q')$  و  $Q$ , ا به  $Q'$  می برد، آنگاه  $P'$ 

ه. فرض کنید 0 هر نقطهای غیر واقع بر یک دایرهٔ C و فرض کنید P و Q نقاط روی. $\rho$  $\overline{OT}$  چنان باشند که  $O$ ، P و Q هم خط هستند. نقطهٔ  $T$  روی  ${\mathcal C}$  را چنان فرض کنید که  $C$ . مماس بر C باشد. ثابت کنید که  $^{\mathsf{Y}}$  (OP)(OQ) = (OT)

در یک نقطهٔ (وارون سازی) در یک دایره به شعاع  $R$  و با مرکز در  $O$  با فرستادن یک نقطهٔ . .b به نقطهٔ  $P'$  روی نیم خط  $OP$  با شرط  $\|OP'\| = \|P'\|$ ، تعریف می شود. نشان  $P$ دهید که هر تجانس در یک دایره با مرکز در مبداً، یک دایره  ${\cal C}$  با مرکز روی محور  $u\to a$  و غیر گذرا بر 0 را به دایره دیگر 'c با مرکز روی محور  $u$ –ها می نگارد. (راهنمایی: برای هر ، فرض کنید  $Q$  نقطهٔ دیگری روی  ${\mathcal{C}}$ ، همخط با $O$  و P باشد و فرض کنید  $Q'$  تصویر،  $P \in {\mathcal{C}}$ نحت تجانس باشد. نتيجهٔ قسمت a را بكار بريد تا نشان دهيد  $OP/ OQ'$  ثابت است.  $Q$  $|C'Q'||CP$  اگر  $C$  مرکز  $\mathcal C$  باشد، فرض کنید  $C'$  نقطهای روی محور  $u$ —ها باشد چنانکه نشان دهید که رد (مکان هندسی)  $Q'$  یک دایره  ${\mathcal C}$  به مرکز  $C'$  است). . نشان دهید که تجانس در یک دایره از شعاع  $R$  با مرکز در 0، خطوط عمودی را با دوایر. به مرکز روی محور  $u$ -ها و گذرا بر 0 می نگارد و بر عکس.

a (۱۲). شابت کنید هر ایزومتری (حافظ جهت) از ⊞ می;تواند به صورت ترکیب تبدیلات کسری خطی به شکل زیر نوشته شود.  $T_{\Upsilon}(z) = -\frac{1}{z}$  و  $T_{\Upsilon}(z) = z + b$  و  $b \in \mathbb{R}$  كر (راهنمایی: احتمالاً کار با ماتریسها آسانتر است. نشان دهید که ماتریس هایی به شکل دارید و اینکه هر ماتریس با  $\left[\begin{array}{cc} \lambda & \zeta \ \delta \end{array}\right]$  دارید و اینکه هر ماتریس با  $\left[\begin{array}{cc} \lambda & \zeta \ \delta \end{array}\right]$ دترمینان یک می تواند با عملیات سطری و ستونی آز این ماتریس ها به دست آید). . ثابت کنید که  $T_{\rm Y}$ ، دوایر با مرکز روی محور  $u$ حا و خطوط عمودی را به دایرهها با مرکز روي محور u-ها و خطوط عمودي (نه لزوماً به ترتيب) مي نگارد. اين مطلب را به صورت جبری انجام دهید یا تمرین ۱۱ را به کار برید. c. نتيجهٔ قسمت هاي a و b را به كار بريد تا ثابت كنيد ايزومتريهاي ⊞ ژئودزيها را به ژئودزیها مے برند. ا) یک تبدیل کسری خطی  $T=T_{a,b,c,d}$  را سهموی گویند، هرگاه یک نقطهٔ ثابت (۱۳ داشته باشد، بیضوی گویند هرگاه یک نقطهٔ ثابت در بی نهایت داشته باشد و هذلولوی گویند هرگاه دارای دو نقطهٔ ثابت در بی نهایت باشد. . نشان دهید  $T$  سهموی است اگر  $|a+d| < r$ ، بیضوی است اگر  $|a+d| = |a+d|$  و هذلولوی  $|a+d| > 1$  است اگر  $1 \leq$ b. سه نوع از ایزومتری ها را به صورت هندسی تشریح کنید (راهنمایی: به خصوص، چه رابطهای بین دایره زمانی و تبدیلات کسری خطی سهموی وجود دارد؟).

۱۴) فرض کنید ABC مثلث قائم الزاویه با « وتر» c باشد. از شکل ۲ – ۹ استفاده کنید تا موارد زیر را ثابت کنید:

 $\sin < A = \frac{\sinh a}{\sinh a}, \quad \cos < A = \frac{\tanh a}{\tanh a}.$  $\cosh c = \cosh a \cosh b$ 

(آخرین رابطه، قضیهٔ فیثاغورس هذلولوی است)(راهنمایی: برای مثال با نشان دادن این  $\cosh c = (1 - \cos \psi \cos \tau)/(\sin \psi \sin \tau)$   $\cosh b = \csc \theta$  مطلب شروع کنید که و  $\cos\tau - \cos\psi = \sin\tau \cot\theta$ . شما به دو معادلهٔ مثلثاتی در رابطه با  $R$  و r نیاز داريد).

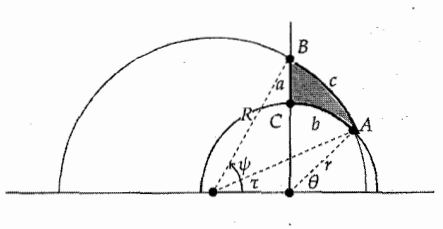

شکل ۲ – ۹

۱۵) یک نقطهٔ  $P$  روی یک رویهٔ  $M$  مفروض است، دایره ژئودزی از شعاع  $R$  با مرکز در را مکان هندسی نقاطی تعریف میکنیم که فاصلهٔ (ژئودزی) آنها از P برابر R است.  $P$ فرض كنيد  $C(R)$  نمايش محيط باشد. a. نشان دهيد روي كرهً واحد داريم،

$$
\lim_{R \to \infty} \frac{\tau \pi R - C(R)}{\pi R^{\tau}} = \frac{1}{\tau}
$$

. نشان دهید که انحنای ژئودزی  $\kappa_g$  از یک دایره ژئودزی کروی از شعاع  $R$  برابر است با $\mathbf b$  $\cot R \approx \frac{1}{R}(\sqrt{R^T + \cdots})$ دیسک پوانکاره به ُٔصورت «رویهٔ مطلق»،  $v^{\star} < v^{\star} < \cdots = 0 = 0$  با اولین فرم اساسی مفروض توسط  $F = G = \frac{1}{(1 - u^{\dagger} - v^{\dagger})^{\dagger}}$  تعریف میشود. این مورد متر هذلولوی رو*ی D نامیده می شود.* . بررسی کنید که در  $\sigma$  ژئودزیهای گذرا بر مبداً، پاره خط های اقلیدسی هستند; نتیجه ${\boldsymbol{c}}$ بگیرید که دایره آقلیدسی از شعاع r با مرکز در مبدأ یک دایره هذلولوی با شعاع  $r = \tanh \frac{R}{\tau}$ است و بنابراین  $R = \ln(\frac{\lambda + r}{\lambda - r})$ تررسی کنید که محیط یک دایره هذلولوی برابر ( $\pi\sinh R \approx 7\pi$  ۲ $\pi\sinh R \approx 7$  است.  ${\bf d}$  $\lim_{R\to\infty} + \frac{\operatorname{Tr} R - C(R)}{\pi R^{\tau}} = -\frac{1}{\tau}$ و بنابراين،  $R$  . (با استفاده از انتگرال دو گانه،) نشان دهید مساحت یک دیسک از شعاع هذلولوی. $\rho$ برابر است با  $\pi\sinh^\gamma\frac{R}{r}\approx\pi R^\gamma(1+\frac{R^\gamma}{r})+\pi\sinh^\gamma$ . قضيهٔ گاوس—بونه را استفاده کنید تا نتیجه بگیرید که انحنای ژئودزی  $\kappa_g$  ً از یک دایره ژئودزی از شعاع  $R$  برابر است  $\coth R \approx \frac{1}{R}(\Delta - \frac{R^{\mathsf{T}}}{\mathsf{r}} + \ldots)$ با

١٦) در اینجا الگوی دیگری برای هندسه هذلولوی با نام الگوی کلاین– بلترامی ١- بیان می کنیم. پارامتری زیر را برای دیسک ً هذلولوی در نظر بگیرید: با دیسک واحد باز

\- Klein-Beltrami

قاز کنید، به طور عمودی آن را به نیم کره جنوبی از کرهٔ واحد { x} + x}. تغاز کرهٔ واحد تصویر کنید و آنگاه با تصویر کنجنگاری (از قطب شمال) به دیسک واحد برگردید. a. نشان دهید که این نگاشت توسط فرمول زیر (بر حسب مختصات قطبی) بیان میشود.  $\mathbf{x}(R,\theta)=(r,\theta)=(\frac{R}{1+\sqrt{1-R^2}},\theta)$ محاسبه کنید که اولین فرم اساسی متر پوانکاره روی 7 (در تمرین ۱۵) عبارت هستند از در مختصات قطبی به صورت ( $G = \frac{{\mathfrak{p}} r^{\mathfrak{r}}}{(1-r^{\mathfrak{r}})^{\mathfrak{r}}}$  ،  $F = \circ\, \cdot E = \frac{{\mathfrak{r}}}{(1-r^{\mathfrak{r}})^{\mathfrak{r}}}$ است(راهنمایی: با دقت و اقتصادی محاسبه  $\tilde{G}=\dfrac{R^{\intercal}}{1-R^{\intercal}}$  ،  $\tilde{F}=\circ$  ،  $\tilde{E}=\dfrac{1}{(1-R^{\intercal})^{\intercal}}$ کنند) . اکنون مختصات را به صورت اقلیدسی  $(u, v)$  تغییر دهید و نشان دهید که،  $\hat{E} = \frac{1 - v^{\mathsf{Y}}}{(1 - u^{\mathsf{Y}} - v^{\mathsf{Y}})^{\mathsf{Y}}}, \qquad \hat{F} = \frac{uv}{(1 - u^{\mathsf{Y}} - v^{\mathsf{Y}})^{\mathsf{Y}}}, \qquad \hat{G} = \frac{1 - u^{\mathsf{Y}}}{(1 - u^{\mathsf{Y}} - v^{\mathsf{Y}})^{\mathsf{Y}}}.$ که از آنجا به دست می $\tilde{J}_Q$ رید،

$$
\Gamma_{uu}^{u} = \frac{\gamma_{u}}{\gamma_{-u} \tau_{-v}}, \qquad \qquad \Gamma_{uu}^{v} = \circ
$$
\n
$$
\Gamma_{uv}^{u} = \frac{v}{\gamma_{-u} \tau_{-v}}, \qquad \qquad \Gamma_{uv}^{v} = \frac{u}{\gamma_{-u} \tau_{-v}},
$$
\n
$$
\Gamma_{vv}^{u} = \circ, \qquad \qquad \Gamma_{vv}^{v} = \frac{\gamma_{u}}{\gamma_{-u} \tau_{-v}},
$$

از قسمت b استفاده کنید تا با استفاده از اولین فرم اساسی  $\hat{I}$  نشان دهید که ژئودزیهای. ${\bf c}$ دیسک، وترهای دایره  $v^\intercal + v^\intercal + v^\intercal$  هستند (راهنمایی: (با استفاده از قاعدهٔ زنجیری) نشان دهید که معادلات برای یک ژئودزی میدهد  $u^\gamma = d^\gamma v/du^\gamma$ ). فواید و اشکالات این الگو را (در مقایسه با الگوی پوانکاره) تشریح کنید. d. فاصلهٔ (۰٫۰) را از (۵٫۰) حساب کنید و با فرمول فاصله در الگوی پوانکاره مقایسه کنید. e. جواب خود در قسمت c را با اثبات (هندسی) این مطلب بررسی کنید که دایره توسط x به ژئودزیها در دیسک هذلولوی نگاشته میشود (تمرین ۲ – ۱ – ۲).

> نظریهٔ رویه با فرمهای دیفرانسیل ۳-۳

ملاحظه شد که کار با مختصات برای مطالعهٔ رویهها، می تواند کاملاً بدون لطف باشد (برای مثال معادلات گاوس و کدآزی در بخش ۳ از فصل ۲ از زیبایی دور هستند). به واسطهٔ مطالبی که در مورد فرمهای دیفرانسیل میآموزیم، میتوانیم یک تدبیر برازنده و سریع ارائه دهیم که به طور قابل درکی تمیز است. (بسیار شبیه به وضعیت خم ها) با کنج متحرک، e<sub>1</sub>, e<sub>r</sub>, e<sub>r</sub> روی (یک مجموعهٔ باز) از

رويەھا: مباحث ديگر

رویهٔ (جهت دار) خود،  $M$  شروع میکنیم. در اینجا  $\mathrm{e}_{i}$  ها میدانهای برداری تعریف شده  $M$ روی  $M$ باخواص زیر هستند: (e,, er, er}(i) تشکیل یک پایهٔ متعامد برای R در هر نقطه می دهند (از این رو ماتریسی) که ستونهای آن این بردارها هستند، یک ماتریس متعامد است).  $\mathbf{e}_r = \mathbf{n}$  یک پایه برای فضای مماس  $M$  است و  $\mathbf{e}_1$ ,  $\mathbf{e}_1$  (ii) چگونه میدانیم که چنین کنج متحرکی وجود دارد؟ اگر  $U \rightarrow N \rightarrow \mathbf{x}: U \rightarrow \mathbf{x}$ یک رویهٔ پارامتری باشد، میتوانیم با بردارهای معمولی خود  ${\bf x}_u$  و  ${\bf x}_v$  شروع کنیم و روش گرام —اشمیت <sup>۱</sup> را برای دستیابی به یک پایهٔ متعامد بکار گیریم، یا اگر  $U$  یک ناحیه بدون نقاط نافی باشد آنگاه می توانیم e<sub>۱</sub> و e<sub>۲</sub> را بردارهای یکهٔ در سوی جهت های اصلی اختیار کنیم (این راهی بود که در خیلی از اثباتهای قبلی ما بطور ضمنی استفاده شد). اگر x : M  $\rightarrow \mathbb{R}^{\tau}$  تگاشت شمول باشد (که در یک مقام محاسباتی ممکن است آن را  $\omega_{\mathsf{Y}}$  به عنوان نگاشت پارامتری  $\mathbb{R}^* \to U \to U$  درنظر بگیریم)، دراین صورت ۱ $\omega_{\mathsf{Y}}$  و ن روی M را به صورت زیر تعریف میکنیم:  $dx = \omega_1 e_1 + \omega_1 e_1$ 

 $\alpha = 1, \tau$  یعنی برای هر  $\mathbf{V} \in T_P M$  داریم:  $\omega_\gamma(\mathbf{V}) \mathbf{e}_\gamma + \omega_\gamma(\mathbf{V}) \mathbf{e}_\gamma + \omega_\gamma(\mathbf{V}) \mathbf{e}_\gamma$  بنابراین برای س به علاوه ۵٫۱ اطلاعات مربوط به چگونگی حرکت نقطهٔ  $\omega_{\rm V}$  به علاوه  $\omega_{\rm \alpha}$  (V)  $= I({\bf V}),{\bf e}_{\alpha})$ ما حول M را در بردارند. در مرحلهٔ بعد میخواهیم ملاحظه کنیم که چگونه خود کنج ۰ میچرخد، بنابراین برای ۱٬۲٫۳ = ۰، ۱ –فرم های  $\omega_{ij}$  را به طریق زیر تعریف میکنیم:  $d\mathbf{e}_i = \sum_{i=1}^{\mathsf{T}} \omega_{ij} \mathbf{e}_j$ 

قابل توجه است که چون برای هر ۱٬۲٫۳ = ۰، (مقدار ثابت)=  $e_i$ . بنابراین داریم:  $\circ = d(\mathbf{e}_i.\mathbf{e}_j) = d\mathbf{e}_i.\mathbf{e}_j + \mathbf{e}_i.d\mathbf{e}_j = (\sum \omega_{ik} \mathbf{e}_k).\mathbf{e}_j + (\sum \omega_{jk} \mathbf{e}_k).\mathbf{e}_i$  $=\omega_{ii}+\omega_{ii}$ 

بنابراین  $\omega_{ji} = -\omega_{ij}$  برای همهٔ ۱٬۲٫۳  $j = i, j = i$  (به خصوص، چون  ${\bf e}_i$  همیشه یک بردار یکه است، برای هر  $i$ ،  $\ast$  =  $\omega_{ii}$ ). اگر  $\mathbf{V}\in T_P$ ،  $\mathbf{V}\in\mathcal{V}$  به ما میگوید که در P هنگامی  $\mathbf v$ د با سرعت V حرکت میکنیم، ،e با چه تندی به طرف  $\mathbf e_j$  میچرخد به خصوص لازم به ذکر است که معادلهٔ زیر متضمن عملگر شکل است.  $de_r = \omega_{r1}e_1 + \omega_{r1}e_7 = -(\omega_{1r}e_1 + \omega_{r1}e_7)$  $\omega_{\Upsilon\Upsilon}(\mathbf{V})=II(\mathbf{V},\mathbf{e}_{\Upsilon})\;, \omega_{\Upsilon\Upsilon}(\mathbf{V})=II(\mathbf{V},\mathbf{e}_{\Upsilon})\;.$ بنابراین برای هر واقع هنگامي که مينويسيم :

$$
\omega_{1\mathbf{r}} = h_{11}\omega_1 + h_{1\mathbf{r}}\omega_{\mathbf{r}}
$$

$$
\omega_{\mathbf{r}\mathbf{r}} = h_{\mathbf{r}1}\omega_1 + h_{\mathbf{r}1}\omega_{\mathbf{r}}
$$

**1- Gram-Schmidt** 

 $\mathcal{N}$ 

 $\mathbf{X}^{(n)}$  and  $\mathbf{X}^{(n)}$  and  $\mathbf{X}^{(n)}$ 

به خاطر توابع ضرایب مقتضی  $h_{\alpha\beta}$ ، ملاحظه میشود که ماتریس عملگر شکل  $A_p$  نسبت . به پایهٔ  $\{ {\bf e}_1, \; {\bf e}_1 \}$  برای  $T_P M$  چیزی جز بسیاری از نتایج ما از قضیهٔ بعدی حاصل میشوند.

قضیه ۲–۲ (معادلات ساختاری).  

$$
d\omega_1 = \omega_1 \wedge \omega_1
$$

$$
d\omega_{ij} = \sum_{k=1}^{r} \omega_{ik} \wedge \omega_{kj} \qquad \forall i, j = 1, 7, 7
$$

اثبات از خواص مشتق خارجی داریم:  
\n• = 
$$
d(dx) = d\omega_1 e_1 + d\omega_1 e_1 - \omega_1 \wedge (\sum_{j=1}^{r} \omega_{1j} e_j) - \omega_1 \wedge (\sum_{j=1}^{r} \omega_{1j} e_j)
$$
  
\n=  $(d\omega_1 - \omega_1 \wedge_{11}) e_1 + (d\omega_1 - \omega_1 \wedge_{11}) e_1 - (d\omega_1 \wedge \omega_{11} - \omega_1 \wedge \omega_{11}) e_1$   
\n $\vdots$   $\vdots$   
\n $d\omega_1 = \omega_1 \wedge \omega_{11}$   $\mathbb{R}^T \text{ such that } d\omega_1 = \omega_1 \wedge \omega_{11} = -\omega_1 \wedge \omega_{11} = \omega_1 \wedge \omega_1$   
\n $d\omega_1 = \omega_1 \wedge \omega_{11}$   $\vdots$   $d\omega_1 = \omega_1 \wedge \omega_{11} = -\omega_1 \wedge \omega_{11} = \omega_1 \wedge \omega_1$ 

$$
\circ = d(de_i) = d(\sum_{k=1}^{r} \omega_{ik} e_k) = \sum_{k=1}^{r} (d\omega_{ik} e_k - \omega_{ik} \wedge \sum_{j=1}^{r} \omega_{kj} e_j)
$$
  
\n
$$
= \sum_{j=1}^{r} d\omega_{ij} e_j - \sum_{j=1}^{r} (\sum_{k=1}^{r} \omega_{ik} \wedge \omega_{kj}) e_j = \sum_{j=1}^{r} (d\omega_{ij} - \sum_{k=1}^{r} \omega_{ik} \wedge \omega_{kj}) e_j
$$
  
\n
$$
\Box d\omega_{ij} = \sum_{k=1}^{r} \omega_{ik} \wedge \omega_{kj} = \circ i, j \text{ is odd}
$$
  
\n
$$
\therefore \text{where } \omega_{ik} = \sum_{k=1}^{r} \omega_{ik} \wedge \omega_{kj} = \omega_{ik} \wedge \omega_{kj}
$$
  
\n
$$
\therefore \text{where } \omega_{ik} = \sum_{k=1}^{r} \omega_{ik} \wedge \omega_{kj} = \omega_{ik} \wedge \omega_{kj}
$$

$$
h_{11} = h_{11} \text{ s.t. } h_{21} = h_{21}
$$

$$
d(dx) = \circ \text{ (dxd.)}
$$
er ورمعادلهٔ 
$$
d(dx) = \circ \text{ (e-d) }
$$

$$
d(\sin \theta) = \omega_1 \wedge \omega_1 r + \omega_1 \wedge \omega_1 r + \omega_1 \wedge \omega_1 r + \omega_1 \wedge \omega_1 r + \omega_1 \wedge \omega_1 r + \omega_1 \wedge \omega_1 r + \omega_1 \wedge \omega_1 r + \omega_1 \wedge \omega_1 r
$$

 $\Box . h_{1 \Upsilon} - h_{\Upsilon \Upsilon} = \circ$ بنابراین

 $\label{eq:2.1} \mathcal{L}_{\mathcal{A}}(\mathcal{A})=\mathcal{L}_{\mathcal{A}}(\mathcal{A})\mathcal{A}(\mathcal{A})=\mathcal{L}_{\mathcal{A}}(\mathcal{A})\mathcal{A}(\mathcal{A})$ 

یادآوری می شود که V یک جهت اصلی است اگر  $d$ e<sub>r</sub>(V) یک مضرب عددی از باشد. بنابراین e<sub>۲</sub> و e<sub>۲</sub> جهتهای اصلی هستند، اگر و فقط اگر ه $\gamma = h_{11} = h_{12}$  و داریم  $\Box.$ س و  $\omega$ ۳۲ = ۴۲ $\omega$  درحالی که  $\kappa_1$  و ۴۲ $\kappa_2$ ، طبق معمول انحناهای اصلی هستند  $\omega_{1\mathbf{r}} = \kappa_1 \omega_1$ 

 $\bar{\mathbf{e}}_1 = -\sin\theta\mathbf{e}_1 + \cos\theta\mathbf{e}_1$  قو ہ $\bar{\mathbf{e}}_1 = \cos\theta\mathbf{e}_1 + \sin\theta\mathbf{e}_1$  اگر برای یک تابع  $\theta$ ،  $\theta$ در این صورت داریم:

> $\bar{\omega}_1 = \cos \theta \, \omega_1 + \sin \theta \, \omega_1$  $\bar{\omega}_Y = -\sin\theta \,\,\omega_1 + \cos\theta \,\,\omega_Y$  $\bar{\omega}_{11} = \omega_{11} + d\theta$  $\bar{\omega}_{1r} = \cos\theta \omega_{1r} + \sin\theta \omega_{rr}$  $\bar{\omega}_{\Upsilon\Upsilon} = -\sin\theta \ \omega_{\Upsilon\Upsilon} + \cos\theta \ \omega_{\Upsilon\Upsilon}$

 $\bar{\omega}_{\Upsilon\Upsilon} \wedge \bar{\omega}_{\Upsilon\Upsilon} = \omega_{\Upsilon\Upsilon} \wedge \omega_{\Upsilon\Upsilon}$  به ویژه، توجه شود که  $\omega_{\Upsilon} \wedge \omega_{\Upsilon} = \omega_{\Upsilon} \wedge \omega_{\Upsilon}$  به

اغلب برای راحتی (همانند آنچه در بخش ۳ و ۴ از فصل ۲ انجام شد)، برای مطالعهٔ خمها روی رویهها از کنج داربوکس استفاده میشود (تمرین ۳ را ببینید)، یعنی کنج متحرک تعیین شده به قسمی که e، مماس بر خم باشد. برای مثال  $\alpha$  یک ژئودزی است اگر و فقط . اگر بر حسب کنج داربوکس به عنوان ۱—فرم روی  $\alpha$ ، داشته باشیم: ۰ = ۱٫۳ اکنون اجازه دهید که معادلات ساختاری را با دقت بیشتری بررسی کنیم.

$$
d\omega_{1Y} = -\omega_{1Y} \wedge \omega_{YY}
$$
\n
$$
d\omega_{1Y} = \omega_{1Y} \wedge \omega_{YY}
$$
\n
$$
d\omega_{YY} = -\omega_{1Y} \wedge \omega_{1Y}
$$
\n
$$
d\omega_{YY} = -\omega_{1Y} \wedge \omega_{1Y}
$$

مثال ۱ برای روشن ساختن قدرت روش کنج متحرک، گزارهٔ ۳ – ۳ از فصل ۲ را مجدداً اثبات میکنیم. فرض کنیم ہ $K \, = \, K \, = \, M$  بدون نقاط مسطح باشد. آنگاہ ادعا میکنیم که  $M$  یک خط کشی شده است و صفحهٔ مماس بر  $M$  در امتداد هادیها ثابت است. با یک کنج متحرک اصلی با م $\kappa_1=\kappa_2$  کار میکنیم، بنابراین م $\kappa=\omega_1$ . ازاین رو، طبق اولین

معادلهٔ کدآزی  $\omega_{\gamma\gamma}\wedge\kappa_{\gamma\gamma}=\omega_{\gamma\gamma}\wedge\omega_{\gamma\gamma}=\omega_{\gamma\gamma}\wedge\omega_{\gamma}$  باید داشته  $\omega_{11}(e_1) = \omega_{12}$ باشیم  $\omega_{13} = \omega_{14} = \omega_{11}$  باشیم  $\omega_{14} = \omega_{15}$  باشیم  $\omega_{15} = \omega_{16}$  $e_1$ و درنتیجه  $e_r = \omega_{1\mathsf{f}}(e_1) = \omega_{1\mathsf{f}}(e_1) = \omega_{1\mathsf{f}}(e_1)$ . این مطلب نتیجه می دهد که به هنگام حرکت ما در جهت e، ثابت می ماند که حاصل آن این است که جهت e، به ما  $M$  پک خط می دهد. بعلاوه (چون ۰ $\kappa_1 = \kappa_2$ ) و بنابراین صفحهٔ مماس به  $M$  $\nabla$ در طول این خط ثابت است.

$$
d\omega_{1Y} = -KdA
$$

e1, er, er (چه زیبا!) به علاوه، قابل توجه است که طبق لم ٣-٣ برای هر دو کنج متحرک e1, er, er و ē1, ē7, ē7 داریم:  $d\bar{\omega}_{1Y} = d\omega_{1Y}$  (که خوب است، زیرا طرف راست (\*) به میدان کنج بستگی ندارد). در مرحلهٔ بعد، ملاحظه میکنیم که بدلیل اولین معادلات در قضیهٔ ه نقط با دانستن ٥٨، هو ٥٠،، مقدار ٥٠،٠ قابل محاسبه است. بنابراين فقط به اولين فرم \* اساسی رویه بستگی دارد (اگر بنویسیم ۲ $Q\omega_\gamma+Q\omega_\gamma+\omega_\nu$  آنگاه معادلهٔ اول، P و دومی ، را تعیین میکند). اراین رو به اثبات جدیدی برای قضیهٔ برجستهٔ گاوس، قضیهٔ ۳ $\sim$  ۱، مىرسيم.

مثال ۲ اجازه دهید به عقب یعنی به پارامتری معمول خود از کرهٔ واحد برگردیم:  $\mathbf{x}(u, v) = (\sin u \cos v, \sin u \sin v, \cos u), \quad o \lt u \lt \pi,$  $\circ < v < 5\pi$ دراين صورت داريم:

$$
d\mathbf{x} = \mathbf{x}_u du + \mathbf{x}_v dv
$$
  
= 
$$
\underbrace{(\cos u \cos v, \cos u \sin v, -\sin u)}_{\mathbf{e}_1} du + \underbrace{(-\sin v, \cos v, \circ)}_{\mathbf{e}_r} (\sin u dv)
$$
  
= 
$$
\underbrace{(\cos u \cos v, \cos u \sin v, -\sin u)}_{\mathbf{e}_1} du + \underbrace{(-\sin v, \cos v, \circ)}_{\mathbf{e}_r} (\sin u dv)
$$
  
= 
$$
\underbrace{(\cos u \cos v, \cos u \sin v, -\sin u)}_{\mathbf{e}_1} du + \underbrace{(-\sin v, \cos v, \circ)}_{\mathbf{e}_1} (\sin u dv)
$$
  
= 
$$
\sin u dv
$$

 $d\omega_{\gamma} = \cos u du \wedge dv = du \wedge (\cos u dv)$ . بنابراین از اولین سيس،  $\omega_1 = 0$  و معادلهٔ ساختاری ملاحظه می شود که  $\omega_{17}=\cos u$ . مشکل است که تشابه این دست آوردها رابابحث در مورد ۴۱۲ و مثال ۱ دربخش ۱ از دست بدهیم. حال داریم:  $K=1$  به $\omega_{\rm V}=-\sin u du$ . بنابراین کره درواقع دارای انحنای گاوسی  $\omega_{\rm V}=-\sin u du$ 

$$
D_{\mathbf{V}}\mathbf{e}_{1} = d_{\mathbf{e}_{1}}(\mathbf{V}) = \omega_{1}\mathbf{r}(\mathbf{V})\mathbf{e}_{1} + \omega_{1}\mathbf{r}(\mathbf{V})\mathbf{e}_{1}
$$

 $\omega_{11}(\mathbf{V})\mathbf{e}_1$  كه البته اين بردار همان  $\omega_{12}$ از معادلهٔ گاوس و قضیهٔ استوکس <sup>۲</sup>، رابطهٔ گاوس—بونه برای یک رویهٔ جهتدار M با مرز (تکهای هموار) 8M با شرط امکان تعریف یک کنج متحرک بطور سرتاسری، بدست می آید. یعنی می توانیم رابطهٔ گاوس–بونه موضعی، قضیهٔ ۱ –۵، را بدون تلاش زیاد دوباره به طور كامل اثبات كنيم.

 $\bar{\mathbf{e}}_r$ ,  $\bar{\mathbf{e}}_r$ ,  $\bar{\mathbf{e}}_r$  اثبات با یک کنج متحرک دلخواه ، er, er آغاز میکنیم وکنج داربوکس  $\bar{\mathbf{e}}_{\mathsf{Y}} = -\sin\theta\;\mathbf{e}_{\mathsf{Y}} + \mathbf{g}\;\mathbf{\bar{e}}_{\mathsf{Y}} = \cos\theta\;\mathbf{e}_{\mathsf{Y}} + \sin\theta\;\mathbf{e}_{\mathsf{Y}}$  را در امتداد  $\partial M$  می $\Delta M$ در حالیکه  $\theta$  به طور هموار در امتداد قطعات هموار  $\partial M$ ، اختیار میشود و زاویهٔ (cos  $\theta$  e خارجی  $\epsilon_j$  در  $P_j$  «پرش»  $\theta$  را در هنگام عبور ما از  $P_j$  میدهد). آنگاه طبق قضیهٔ استوکس ولم ٣ – ٣ داريم:

$$
\int \int_{S} K dA = -\int \int_{S} d\omega_{1Y} = -\int_{\partial S} \omega_{1Y}
$$
  
=  $-\int_{\partial S} (\bar{\omega}_{1Y} - d\theta) = \int_{\partial S} \kappa_{g} ds + (Y \pi - \sum \epsilon_{j})$   
 $\Box$ 

ا) فرض کنیم .er, e۱ و یک میلا به عنوان (در امتداد یک خم هم باشد. نشان دهید به عنوان (۲  $\omega_{\mathcal{M}} = \kappa_g \omega_{\mathcal{M}} \alpha$ یک ۱—فرم روی  $\omega$ ،  $\gamma = \kappa_g$  نوض کنید  $\alpha$  یک خم واقع بر رویهٔ  $M$  باشد. اگر ،e<sub>r</sub>, e<sub>r</sub> یک کنج داربوکس در (۳  $\bar{\mathbf{e}}_{\mathsf{r}}, \, \bar{\mathbf{e}}_{\mathsf{r}}, \, \bar{\mathbf{e}}_{\mathsf{t}} = \mathbf{e}_{\mathsf{t}}$  امتداد  $\alpha$  (یعنی یک کنج متحرک برای رویه با  $\mathbf{e}_{\mathsf{t}}$  مماس به  $\alpha$ كنج فرنه باشد، آنگاه به طور مشابه با لم ۴-۳ ، Er, ēr از er, er با دوران تحت يك زاويهً به دست می آیند. نشان دهید به عنوان یک ۱ –فرم روی  $\alpha$  داریم:  $\theta$ 

> =  $\kappa \omega_1 = \cos \theta \omega_{1} + \sin \theta \omega_{1}$  $\omega$ <sub>1</sub>r  $\cos \theta = -\sin \theta \omega_{1} \gamma + \cos \theta \omega_{1} \gamma$  $\omega \bar{\mathbf{v}}$  $=$  $\omega_{\text{YY}} = \tau \omega_1 = \omega_{\text{YY}} + d\theta$

\* ۴) از تمرین ۳ برای اثبات قضیهٔ میوسنیر(گزارهٔ ۲ – ۵ از فصل ۲) استفاده کنید.

۵) از تمرین ۳ برای اثبات این مطلب استفاده کنید که «اگر 
$$
C ⊂ M
$$
 یک خط انحنا باشد  
و صفحهً بوسان  $C$  زاویهٔ ثابت با صفحهٔ مماس بر  $M$  بسازد، آنگاه  $C$  مسطح است».

7) برای حل مجدد تمرین ۲ – ۲ – ۱۲، کنج متحرک را به کار برید (رامنمایی: معادلات  
کد آزی را به کار برید تا نشان دهید که
$$
(dk \wedge \omega_1 = dk \wedge \omega_7 = 0
$$

۷) برای حل مجدد تمرین ۲ – ۲ – ۱۳، کنج متحرک را به کار برید.

\* ۸) از کنج متحرک برای محاسبهٔ انحنای گاوسی چنبره با پارامتری مثال c)۱) در فصل ٢ استفاده کنيد.

9) بردارهای (۵,۰) و و (۱,۰) و و و (۱,۰) و یک کنج متحرک در ۱۰) را بیان  
میکنند. قرار دهید d<sub>�</sub>70 و یا ہیو یاہ ہیں یاہ یاں  
3. بىرسى کنید براى ۱۷ (۲) = 
$$
I(V, e_1) u_0 (V) = I(V, e_1) u_0 (V) = I(V, e_1) u_0 (V) = I(V, e_1) u_0 (V) = 0
$$
.  
5.  $K = -1$ .

a(۱۱، برای حل مجدد تمرین ۲ – ۳ – ۱۴، کنج متحرک را به کار برید. .b برای حل مجدد تمرین ۲ − ۴ − ۱۱، کنج متحرک را به کار برید. یعنی ثابت کنید اگر دو خانواده از ژئودزی ها در  $M$  وجود داشته باشند که همه جا متعامد هستند، آنگاه  $M$  تخت است . . فرض کنید دو خانواده از ژئودزیها در M وجود دارند که زاویهٔ ثابت  $\theta$  میسازند، دراین

صورت اثبات یا رد کنید که «M تخت است».

۱۲) به یاد آورید که هر ۱—فرم موضعی  $\phi$  با $\phi = d$ ، می تواند برای یک تابع  $f$  به صورت  $\phi = df$  نوشته شود. a. ثابت کنید که اگر رویهٔ M تخت باشد، آنگاه به طور موضعی می توان یک کنج متحرک ووی  $M$  به قسمی یافت که م $_{\gamma}=\omega_{\gamma}$ . (راهنمایی: با یک کنج متحرک دلخواه  $_{\gamma}$  ,  $_{\gamma}$  ,  $_{\gamma}$ شروع كنيد.) . نتیجه بگیرید که اگر M تخت باشد به طور موضعی میتوان یک پارامتری x از M با. ، تا و مسلم این وستر است). هم طور موضعی با یک صفحه ایزومتر است)  $E=G=\mathcal{G}=\mathcal{N}$ 

تبدیل باکلاند') فرض کنید  $M$  و  $\bar{M}$  دو رویه در  $\bar{\mathbb{R}}^{\mathfrak{r}}$  و  $f:M\rightarrow \bar{M}$  و  $f:M\rightarrow \mathfrak{R}$ دوسویی با این خاصیتها باشد که : : خط واصل  $P$  به  $f(P)$  در  $P$  بر  $M$  مماس و در  $f(P)$  بر  $\bar{M}$  مماس است  $(i)$ . فاصلهٔ P و (f(P) مستقل از P، مقدار ثابت r است. اویهٔ  $\mathbf{n}(P)$  و  $\bar{\mathbf{n}}(f(P))$  ، مستقل از P، یک مقدار ثابت  $\theta$  است. : ثابت کنید  $M$  و  $\bar{M}$  هر دو دارای انحنای ثابت  $\gamma r^\gamma$   $\sin^\gamma \theta$  هستند. (راهنمایی بلویسید (P و , P و , e, e, e, e, e) (به ترتیب , ē, , ë, ) با کنج متحرک در  $\bar{P} = f(P)$ ترتیب در E، = e، بارامتری  $\overrightarrow{PP}$  در جهت  $\overrightarrow{PP}$  قرار دهید. فرض کنید x و z = fox، بارامتری های موضعی باشند، داریم: .x = x + re، با دیفرانسیلگیری از این معادله، نتیجه بگیرید  $(\omega_{1\Upsilon} = \cot \theta \; \omega_{1\Upsilon} - \frac{1}{2} \omega_{\Upsilon})$ 

> محاسبهٔ تغییرات و رویهها با انحنای متوسط ثابت  $\mathfrak{k-}\mathfrak{r}$

هر دانشجوی حساب دیفرانسیل و انتگرال، با شرط لازم برای وجود نقطهٔ اکسترمم (ماکزیمم یا مینیمم) موضعی در P برای یک تابع دیفرانسیل پذیر R  $\mathbb{R}^n\to f:\mathbb{R}^n\to f:\mathbb{R}^n$ شنایی دارد: باید داشته باشیم: ه $f(p)=\bigtriangledown f(p)=1$ . با یک عبارت کمی متفاوت، برای هر بردار V، مشتق سویی با

بیان زیر بایستی صفر باشد.  $D_{\mathbf{V}}f(p) = \lim_{\epsilon \to \infty} \frac{f(p+\epsilon \mathbf{V}) - f(p)}{p}$ به علاوه اگر یک مجموعه از قیدها به صورت  $M = \{ \mathbf{x} \in \mathbb{R}^n : g_1(\mathbf{x}) = \circ, g_1(\mathbf{x}) = \circ, ..., g_k(\mathbf{x}) = \circ \}$ به ما داده شده باشد، روش ضرایب لاگرانژ به ما میگوید که برای یک نقطهٔ اکسترمم مقید : برای اعدادی چون  $\lambda_k$ ,...,  $\lambda_k$ ، باید داشته باشیم.  $\sum f(p) = \sum_{i=1}^{k} \lambda_i \bigtriangledown g_i(p)$ ادر اینجا یک شرط زوال ناپذیری نیز وجود دارد که  $\nabla g_{\lambda}(p),...,\nabla g_{\lambda}(p)$  بایستی مستقل خطى باشند.) فرض کنید یک رویهٔ پارامتری منظم  $\mathbb{R}^{\mathsf{r}} \to \mathbb{R}$  داده شده و خواسته شده باشد که (بدون  $Q = \mathbf{x}(u_1, v_1)$  بهره از آنالیز بخش ۴ از فصل ۲) یک ژئودزی از  $P = \mathbf{x}(u_2, v_3)$  به بیابیم. در میان همهٔ مسیرهای  $M \leftrightarrow \alpha : [\circ, \cdot] \rightarrow \alpha$  با  $Q = \alpha$  و  $Q = \alpha$  خواهان کوتاهترین مسیر هستیم. یعنی می خواهیم مسیری مثل  $\alpha(t)=\mathbf{x}(u(t),v(t))$  مقید به شرطهای  $(u_\circ,v_\circ) = (u_\circ,v_\circ) = (u_\circ,v_\circ)$  و  $(u_\circ,v_\circ) = (u_\circ,v_\circ)$ ، مانند شکل ۴ – ۱ را اختیار کنیم که انتگرال زیر مینیمم شود.

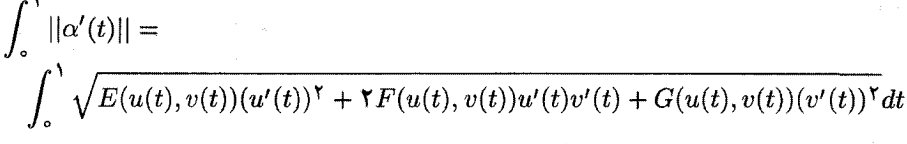

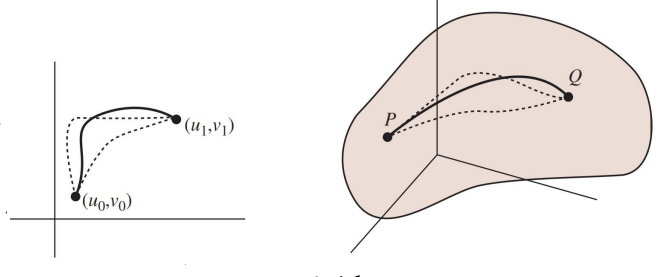

شكل ٢-١

اکنون یک مسئلهٔ مینیمم سازی در فضای همهٔ خمهای (°C)،  $(u(t),v(t))$  را با فرض و  $(u(v,v)) = (u(v,v) - u(v,v))$  انجام می $(a\epsilon x, v, u) = (u_0, v_0) = (u_0, v_0)$ وضعیت با بعد نامتناهی کار میکنیم، ولی نباید نگران باشیم. در بیانی کلاسیک، ما یک  $\mathbf{u}: \mathbf{v} \cdot \mathbf{v} \mapsto \mathbb{R}^r \ \mathcal{C} \setminus \mathbb{R}^r \ \mathcal{C}$ تابعک $\mathbf{u} : \mathbf{v} \mapsto \mathbb{R}^r \ \mathcal{C}$ ، تعریف شده روی فضای  $\chi$  از همهٔ خمهای یعنی،

(\*) 
$$
\mathbf{F}(\mathbf{u}) = \int_{0}^{1} f(t, \mathbf{u}(t), \mathbf{u}'(t)) dt
$$

 $\mathcal{N}-$  functional

, وبەھا: مباحث دېگر

$$
f(t, (u(t), v(t)), (u'(t), v'(t))) =
$$
\n
$$
\int_{c}^{t} \sqrt{E(u(t), v(t))(u'(t))^\mathsf{T} + \mathsf{T}F(u(t), v(t))u'(t)v'(t) + G(u(t), v(t))(v'(t))^\mathsf{T}dt}
$$

گفتن اینکه یک خم \*u، یک نقطهٔ اکسترمم موضعی (با نقاط انتهایی ثابت) از تابعک F مفروض در (\*) است، برابر است با گفتن اینکه برای هر تغییر ' سه (\* ) = { . } با  $\zeta(\circ) = \xi(\circ) = \xi(\circ) = \circ$ ، مشتق سویے

$$
D_{\xi} \mathbf{F}(\mathbf{u}^*) = \lim_{\epsilon \to \infty} \frac{\mathbf{F}(\mathbf{u}^* + \epsilon \xi) - \mathbf{F}(\mathbf{u}^*)}{\epsilon} = \frac{d}{d\epsilon}|_{\epsilon = \infty} \mathbf{F}(\mathbf{u}^* + \epsilon \xi)
$$

قضبه ۴–۱( معادلههای اَلَهِ –لاگرانژ) اگر \*u یک نقطهٔ اکسترمم موضعی از تابعک F مفروض در فوق در (\*) باشد،آنگاه در \*u داریم:

$$
\frac{\partial f}{\partial \mathbf{u}} = \frac{d}{dt}(\frac{\partial f}{\partial \mathbf{u}'})
$$

در هر دو طرف برای هر ۱ $t \leq t \leq s$ ۰۰ محاسبات در  $(t, \mathbf{u}^{*}(t), \mathbf{u}^{*}(t))$ انجام می شود.

اثبات فرض کنیم  $\mathbb{R}^7 \rightarrow \mathbb{R}^7 \rightarrow \mathbb{R}^7$  با ہ $\xi(\cdot) = \xi(\cdot) = \xi(\cdot)$  باشد. آنگاہ با استفاده از این حقیقت که میتوانیم مشتقگیری را داخل علامت انتگرال ببریم (تمرین ۱ را ببینید) و آنگاه قاعدهٔ زنجیری، خواهیم داشت:

$$
\frac{d}{d\epsilon}|_{\epsilon=\infty} \mathbf{F}(\mathbf{u}^* + \epsilon \xi) = \frac{d}{d\epsilon}|_{\epsilon=\infty} \int_{\infty}^{\infty} f(t, \mathbf{u}^*(t) + \epsilon \xi(t), \mathbf{u}^{*'}(t) + \epsilon \xi'(t)) dt
$$
\n
$$
= \int_{\infty}^{\infty} \frac{\partial}{\partial \epsilon}|_{\epsilon=\infty} f(t, \mathbf{u}^*(t) + \epsilon \xi(t), \mathbf{u}^{*'}(t) + \epsilon \xi'(t)) dt
$$
\n
$$
= \int_{\infty}^{\infty} (\frac{\partial f}{\partial \mathbf{u}}(t, \mathbf{u}^*(t), \mathbf{u}^{*'}(t)) . \xi(t) + \frac{\partial f}{\partial \mathbf{u}'}(t, \mathbf{u}^*(t), \mathbf{u}^{*'}(t)) . \xi'(t)) dt
$$

و بنابراين با انتگرال گیری جزء داریم:  
= 
$$
\int_{0}^{1} \left(\frac{\partial f}{\partial u}.\xi(t) - \frac{d}{dt}(\frac{\partial f}{\partial u'})\xi(t)\right)dt + \frac{\partial f}{\partial u'}.\xi(t))\Big|_{0}^{1}
$$

$$
= \int_{0}^{1} \left(\frac{\partial f}{\partial u} - \frac{d}{dt}(\frac{\partial f}{\partial u'})).\xi(t)\right)dt
$$

 $\lvert -$  variation

159

فندسه ديفرانسيل

حال، با به کارگیری تمرین ۲، چون این مطلب برای هر ع، ۵٬ با ۰ = (۱) $\xi(\circ) = \xi(\circ)$  برقرار است، نتیجه میگیریم که،  $\frac{\partial f}{\partial \mathbf{u}} - \frac{d}{dt}(\frac{\partial f}{\partial \mathbf{u}^{\prime}}) = \circ$ آنجنان كه انتظار مىرفت.□

البته معادلمهای الُر—لاگرانژ، در واقع دستگاه معادات دیفرانسیل زیر را ارائه میدهند:  
\n
$$
\frac{\partial f}{\partial u} = \frac{d}{dt} (\frac{\partial f}{\partial u'})
$$
\n
$$
\frac{\partial f}{\partial v} = \frac{d}{dt} (\frac{\partial f}{\partial v'})
$$

مثال ۱ به یادآورید که برای کرهٔ واحد در پارامتری معمول داریم: ۱ =  $E$ ، ۰  $E = 1$  و  $(u_1,v_1)$ . برای یافتن کوتاهترین مسیر از  $(u_0,v_0)=(u_0,v_0)$  به نقطهٔ  $G=\sin^7 u$ ، می خواهیم تابعک زیر را مینیمم کنیم. ( $(u_1,v_*)$ 

$$
\mathbf{F}(u,v) = \int_{\circ}^{\infty} \sqrt{(u'(t))^\dagger + \sin^\dagger u(t)(v'(t))^\dagger} dt
$$

با فرض اینکه مسیر بحرانی \*u با سرعت یکه پارامتری شده است، معادلات (ی)، جواب های  $(v)$ ۲ (مقدار ثابت) =  $v'(t) = \sin u(t) \cos u(t) v'(t)$  را به ما می دهند (به مثال (v) در بخش ۴ از فصل۲ رجوع کنید).

اکنون به دو مسئلهٔ مورد علاقه در اینجا میپردازیم: چه رویهای دارای حداقل مساحت با یک خم مرزی مفروض است؟ و چه رویهای از حداقل مساحت، دربردارندهٔ یک ججم مفروض است؟ به خاطر همین، بایستی رویههای پارامتری را درنظر بگیریم و بنابراین  $\mathbf{x}:D\to\mathbb{R}^\mathbf{v}$  تابعک۱ها روی توابع از دو متغیر تعریف میشوند. به خصوص، برای توابع تعریف شده روی دامنهٔ D ( R )، در نظر میگیریم:

$$
\mathbf{F}(\mathbf{x}) = \int \int_{D} ||\mathbf{x}_{u} \times \mathbf{x}_{v}|| du \ dv
$$
و
$$
\mathbf{F}(\mathbf{x}) = \int \int_{D} ||\mathbf{x}_{u} \times \mathbf{x}_{v}|| du \ dv
$$
و

 $\partial D$  روی  $\xi =$ 

 $D_{\xi} \mathbf{F}(\mathbf{x}^*) = \lim_{\epsilon \to \infty} \frac{\mathbf{F}(\mathbf{x}^* + \epsilon \xi) - \mathbf{F}(\mathbf{x}^*)}{\epsilon} = \frac{d}{d\epsilon}|_{\epsilon = \infty} \mathbf{F}(\mathbf{x}^* + \epsilon \xi) = \infty$ 

 $\mathbf{x}=\mathbf{x}^*+\epsilon \xi$  حال محاسبه می کنیم: با یادآوری  $\frac{\mathbf{f}(t). \mathbf{f}'(t)}{||\mathbf{f}(t)||}=\frac{\mathbf{f}(t). \mathbf{f}'(t)}{||\mathbf{f}(t)||}$ و قرار دادن داریم:

$$
\frac{d}{d\epsilon}\big|_{\epsilon=0}\big|\big|\mathbf{x}_u\times\mathbf{x}_v\big|\big|=\frac{1}{\|\mathbf{x}_u^*\times\mathbf{x}_v^*\|}\big((\xi_u\times\mathbf{x}_v^*+\mathbf{x}_u^*\times\xi_v).(\mathbf{x}_u^*\times\mathbf{x}_v^*)\big)
$$
$=\xi_u \times \mathbf{x}_v^* + \mathbf{x}_u^* \times \xi_v$ ).n اکنون ملاحظه می شود که،  $(\xi_u \times \mathbf{x}_v^*) \cdot \mathbf{n} = ((\xi \times \mathbf{x}_v^*) \cdot \mathbf{n})_u - (\xi \times \mathbf{x}_{uv}^*) \cdot \mathbf{n} - (\xi \times \mathbf{x}_v^*) \cdot \mathbf{n}_u$  $(\mathbf{x}_{u}^* \times \xi_{v}).\mathbf{n} = ((\mathbf{x}_{u}^* \times \xi).\mathbf{n})_u - (\mathbf{x}_{uv}^* \times \xi).\mathbf{n} - (\mathbf{x}_{u}^* \times \xi).\mathbf{n}_v$ و بنابراین با جمع کردن این معادلات بدست می آوریم:  $(\xi_u \times \mathbf{x}_v^* + \mathbf{x}_u^* \times \xi_v) \cdot \mathbf{n} = ((\xi \times \mathbf{x}_v^*) \cdot \mathbf{n})_u + ((\mathbf{x}_u^* \times \xi) \cdot \mathbf{n})_v$  $-( (\xi \times \mathbf{x}_n^*) \cdot \mathbf{n}_u + (\mathbf{x}_u^* \times \xi) \cdot \mathbf{n}_v)$  $= ((\xi \times \mathbf{x}_v^*). \mathbf{n})_u - ((\xi \times \mathbf{x}_v^*). \mathbf{n})_v$  $-((\xi \times \mathbf{x}_v^*). \mathbf{n}_u + (\mathbf{x}_v^* \times \xi). \mathbf{n}_v)$  $= ((\xi \times \mathbf{x}_v^*). \mathbf{n})_u - ((\xi \times \mathbf{x}_u^*). \mathbf{n})_v$  $-\xi$ .  $(\mathbf{x}_n^* \times \mathbf{n}_u + \mathbf{n}_v \times \mathbf{x}_u^*)$ 

در آخرین مرحله، از اتحاد V  $\mathbf{V} = (\mathbf{V} \times \mathbf{U})$  (U  $\mathbf{V} \times \mathbf{V}$ ) استفاده کردیم. روش مخصوص انتگرالگیری جزء به جزء در وضعیت دو بعدی، به کارگیری قضیهٔ گرین، قضيةُ ٢ – ٦ در ضميمه است، پس با قرار دادن  $P = (\xi \times \mathbf{x}_n^*). \mathbf{n}$  و  $Q = (\xi \times \mathbf{x}_n^*). \mathbf{n}$ ، به دست مے آید:

$$
\int \int_D (\xi_u \times \mathbf{x}_v^* + (\mathbf{x}_u^* \times \xi_v) \cdot \mathbf{n} du dv = \int \int_D \left( \underbrace{((\xi \times \mathbf{x}_v^*) \cdot \mathbf{n})_u}_{Q_u} - \underbrace{((\xi \times \mathbf{x}_u^*) \cdot \mathbf{n})_v}_{P_v} \right) du dv
$$
\n
$$
= \int \int_D \xi \cdot (\mathbf{x}_v^* \times \mathbf{n}_u + \mathbf{n}_v \times \mathbf{x}_u^*) du dv
$$
\n
$$
= \int_{\partial D} \underbrace{(\xi \times \mathbf{x}_u^*) \cdot \mathbf{n}}_P du - \underbrace{(\xi \times \mathbf{x}_v^*) \cdot \mathbf{n}}_Q dv
$$
\n
$$
= \int \int_D \xi \cdot (\mathbf{x}_v^* \times \mathbf{n}_u + \mathbf{n}_v \times \mathbf{x}_u^*) du dv
$$

جون روی  $\partial D$   $\partial D$  ،  $\zeta = \zeta$ ، انتگرال خط صفر است. با استفاده از معادلهٔ (‡) در صفحهٔ ۷۳ درمی،یابیم که  $\mathbf{x}_v^* \times \mathbf{x}_u = \mathbf{x}_v^* \times \mathbf{x}_v^*$  و  $\mathbf{x}_u^* \times \mathbf{x}_u^* = d(\mathbf{x}_u^* \times \mathbf{x}_v^*)$ ، پس بالاخر حاصل مي شود:

$$
\frac{d}{d\epsilon}|_{\epsilon=\circ} \int \int_{D} ||\mathbf{x}_{u} \times \mathbf{x}_{v}|| = \int \int_{D} (\xi_{u} \times \mathbf{x}_{v}^{*} + \mathbf{x}_{u}^{*} \times \xi_{v}).\mathbf{n}dudv
$$
\n
$$
= \int \int_{D} \xi .(\mathbf{x}_{v}^{*} \times \mathbf{n}_{u} + \mathbf{n}_{v} \times \mathbf{x}_{u}^{*})dudv
$$
\n
$$
= - \int \int_{D} (a+d)\xi .(\mathbf{x}_{u}^{*} \times \mathbf{x}_{v}^{*})
$$
\n
$$
= - \int \int_{D} \mathbf{Y} H \xi .\mathbf{n} dA
$$
\n
$$
.H = \frac{1}{\mathbf{Y}} \text{trace } A_{p} \quad \text{where}
$$

از اینجا با استفاده از مشابه دو بعدی تمرین ۲، قضیهٔ زیر را نتیجه میگیریم.

قضیه ۴–۲ در بین تمام رویههای (پارامتری شده) با یک مرز مفروض، رویههای مینیمال، یعنی با شرط ۰ = H، دارای کمترین مساحت هستند. $H = 0$ 

درواقع، اين نتيجه وجه تسميةً اين نوع رويههاست.

در مرحلهً بعد، فرض کنید خواهان مشخص کردن رویههایی بسته با کمترین مساحت هستیم که حجم مفروض V را شامل میشوند. برای بسته ساختن یک رویهٔ پارامتری، نیاز داریم  $\Sigma$ ه برای هر  $\partial D$   $\in$   $\mathbf{x}_{\bullet}$  ،  $\mathbf{x}(u,v) = \mathbf{x}_{\bullet}$  ،  $(u,v) \in \partial D$  که برای هر جواب از قضیهٔ دیورژانس می آید و مشابه سه بعدی نتیجهٔ تمرین ۵ – ۲ – A است. حجم احاطه شده توسط یک رویهٔ پارامتری x توسط رابطهٔ زیر به دست می آید.

$$
\text{vol}(V) = \frac{1}{\mathbf{v}} \int \int_D \mathbf{x} \cdot \mathbf{n} \ dA
$$

بنابراین روش ضرایب لاگرانژ پیشنهاد می کند که برای یک رویه از حداقل مساحت باید یک عدد ثابت ۸ موجود باشد به قسمی که برای همهٔ تغییرات ع با ه $\xi=\xi$ روی  $\partial D$  داشته  $\Lambda$ باشیم: •  $AdA = f_D(\tau H - f_D(\tau H - \tau))$ . بار دیگر با استفاده از مشابه دو بعدی تمرین ۲، مشاهده می کنیم که مسته می کنیم که و بنابراین  $H$  باید ثابت باشد (تمرین ٦ را نیز ببینید). يس نتيجه مي گيريم:

قضیه ۴–۳ در بین تمام رویههای (پارامتری شده) شامل یک حجم ثابت ، رویههای با کمترین مساحت، دارای انحنای متوسط ثابت هستند.

یک حباب صابون دارای انحنای متوسط ثابت است. قضیهای نابدیهی از الکساندروا مشابه با قضیهٔ ۳ – ۵ از فصل ۲، مبین این است که یک رویهٔ فشردهٔ هموار از انحنای متوسط ثابت بایستی یک کره باشد. بنابراین حباب صابون باید کره باشد. «حباب های دوقلو» چه توضیحی دارند؟

مثال ۲ اگر از ما سوّال شود که چه رویهٔ دورای، دارای انحنای متوسط ثابت ی
$$
H
$$
 است،  
حکم تمرین ۱۹ – ۲ – ۵۲ ما را به معادله دیفرانسیل زیر راهنمایی میکند:

$$
\frac{h''}{(\lambda + h'^{\mathsf{r}})^{\mathsf{r}}/\mathsf{r}} - \frac{\lambda}{h(\lambda + h'^{\mathsf{r}})^{1/\mathsf{r}}} = \mathsf{r} H_{\mathsf{o}}
$$

 $\mathcal{L}$  Alexandrov

رويەھا: مباحث ديگر

( دراینجا رویه از دوران نمودار h حول محور مختصات به دست آمده است). معادله فوق را می توان به صورت زیر بازنویسی کرد:

$$
\frac{-hh'' + (\lambda + h'^{\mathsf{Y}})}{(\lambda + h'^{\mathsf{Y}})^{\mathsf{Y}/\mathsf{Y}}} + \mathsf{Y}H_{\circ}h = \circ
$$

 $k'$ و با ضرب در  $h'$  داریم

$$
h'\frac{-hh' + (\lambda + h'^{\mathsf{T}})}{(\lambda + h'^{\mathsf{T}})^{\mathsf{T}/\mathsf{T}}} + \mathsf{T}H_{\circ}hh' = \circ
$$

$$
(\frac{h}{\sqrt{(\lambda + h'^{\mathsf{T}})}})' + \mathsf{T}H_{\circ}(\frac{\lambda}{\mathsf{T}}h^{\mathsf{T}})' = \circ
$$

$$
\frac{h}{\sqrt{(\lambda + h'^{\mathsf{T}})}} + H_{\circ}h^{\mathsf{T}} = Const
$$

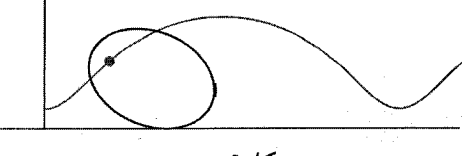

## شکل ۲ – ۲

اکنون نشان می دهیم که چنین توابعی همچنان که در شکل ۴ – ۲ نشان داده شده است، دارای یک مشخصهٔ هندسی اعجاب آور هستند. با یک بیضی با نیمقطر بزرگ تر a و نیمقطر کوچک تر  $b$  و نیز کانونهای  $F$  و  $F$  شروع میکنیم، مکان هندسی یکی از کانونها را هنگام غلتيدن بيضي در طول محور  $x$ حا در نظر مى گيريم.

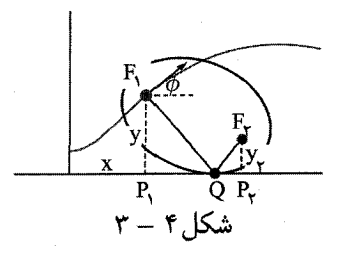

 $yy_{\Upsilon}=b^{\Upsilon}$  طبق تعریف بیضی داریم:  $\|\overrightarrow{F_{\Upsilon}q}\|+\|\overrightarrow{F_{\Upsilon}q}\|=\|\overrightarrow{F_{\Upsilon}q}\|=\|\tau\|$ و طبق تمرین ۷، معادلهٔ به دست می آید(شکل ۳ – ۳ را ببینید). ازطرف دیگر از تمرین ۸ نتیجه میگیریم که  $\overline{F_1 q}$ بر خم عمود است و در نتیجه  $\|\overrightarrow{F_{1}q}\|\cos\phi\|_y=\frac{y}{\sqrt{F_{1}q}}$  بر خم عمود است و در نتیجه ما میگوید که  $F_\mathsf{Y} q p_\mathsf{Y} \mathrel{\cong} F_\mathsf{Y} q$   $>$ ، در نتیجه  $|F_\mathsf{Y} q| \cos \phi \mathrel{\mathop:}=$  به دلیل این که داریم $ds/dx = \sqrt{1 + (dy/dx)^\gamma}$  داریم  $\cos \phi = dx/ds$ 

$$
y + \frac{b^{\dagger}}{y} = y + y_{\dagger} = \tau a \cos \phi = \tau a \frac{dx}{ds}
$$

 $(†)$ 

و ازاین رو

$$
\circ = y^{\dagger} - \Upsilon a y \frac{dx}{ds} + b^{\dagger} = y^{\dagger} - \frac{\Upsilon a y}{\sqrt{1 + y'^{\dagger}}} + b^{\dagger} = \circ
$$

با قرار دادن ۲۵/ ۱– = H.، ملاحظه میکنیم که این مطلب با معادلهٔ (†) در فوق مطابقت مى كند. ∀

تمرين ٣-٣  $G(\epsilon)=\int_{\circ}^{1}g(t,\epsilon)dt$  ) فرض کنید  $\mathbb{R}\times (-1,1)\times (-1,1)\times (-1,1)$ . و ع الله بیوسته است و  $\lambda$ : ثابت کنید که اگر  $\frac{\partial g}{\partial \lambda}$  پیوسته باشد، آنگاه  $dt$ (۰٫۰)  $\frac{\partial g}{\partial z}(t,\circ)$ . (راهنمایی  $\lambda$ را در نظر بگیرید)  $h(\epsilon) = \int_{0}^{\epsilon} \int_{0}^{\lambda} \frac{\partial g}{\partial \epsilon}(t, u) dt du$ 

#a\*(۲). فرض کنید f یک تابع پیوسته روی [۰٫۱] باشد و برای همهٔ توابع پیوسته ع روی  $\lambda(f(t))$ ،  $\int_0^t f(t) \xi(t) dt = 0$  ، أ $\int_0^t f(t) \xi(t) dt = 0$  ، أب a ). $f(t)$ . ثابت كنيد ه $\int_0^t f(t) \xi(t) dt = 0$  $[\circ, \Lambda]$  . فرض کنید  $f$  یک تابع پیوسته روی  $[\circ, \Lambda]$  است و برای همهٔ توابع پیوسته ع روی.  $\delta$ با  $\zeta(\cdot) = \zeta(\cdot) = f(t)$ ، ثابت کنید که  $f = f(t)$ (راهنمایی: برای یک  $\zeta=\psi f$  تابع ييوستهٔ مناسب  $\psi$ ، قرار دهيد ه. همین نتیجه را برای توابع c، ع به دست آورید. c. همین نتیجه را برای توابع برداری f و ع به دست آورید.

۳) با استفاده از معادلات اُلر— لاگرانژ، نشان دهید که کوتاهترین مسیر واصل دو نقطه در صفحهٔ اقلیدسی، یک یاره خط است.

ا تابعک  $\int_0^\infty t\,d\mu(t)$  تابعک  $\int_0^\infty t\,d\mu(t)$  را برای تعیین رویهٔ دواری به کارگیرید (۴ که دارای کمترین مساحت و با دو دایرهٔ موازی ( احتمالاً با شعاع های متفاوت) به عنوان مرز است (راهنمایی: شما باید به همان معادله دیفرانسیل در تمرین ۲ – ۲ – ۱۹ برسید).

۵) مشابه قضیهٔ ۴ – ۳ را برای خمها ثابت کنید. یعنی نشان دهید که در بین همهٔ خمهای مسطح بسته که یک سطح مفروض را احاطه کردهاند، دایره دارای کمترین محیط است.(به قصیهٔ ۳ – ۱۰ از فصل ۱ رجوع کنید (راهنمایی: با تمرین ۵ – ۲–A شروع کنید. نشان دهید که قید معادلات اَیلر— لاگرانژ نتیجه میدهد که خم اکسترمم کننده، دارای انحنای ثابت است. تمرين ١ – ٢ – ۴ و قاعدهٔ زنجيري نيز مفيد هستند). ا انتگرال  $\int_\circ$   $f(t)g(t)dt$  را به صورت یک ضرب داخلی $f(t)g(t)$   $< f,g > 0$  انتگرال توابع پیوسته روی [۰٫۱] تعبیر کنید. اگر برای هر تابع پیوستهٔ  $g$  با ه $dt = \int_\circ^\cdot g(t) dt = \int_\circ$  داشته باشیم ه  $dt = f_{\circ}$ ه تویسید (راهنمایی: بنویسید f و ابت کنید  $f$  باید یک تابع ثابت باشد.  $(f^{\perp}, \setminus) = 0$  در حالی که  $f = < f, \setminus \setminus + f^{\perp}$ 

۷) خاصیت پدال ۱ را برای بیضی ثابت کنید، یعنی ثابت کنید که حاصلضرب فاصلهها از کانونها تا خط مماس به بیضی در هر نقطه یک مقدار ثابت است ( در واقع، برابر مقدار مربع طول نيم محور كوتاهتر است).

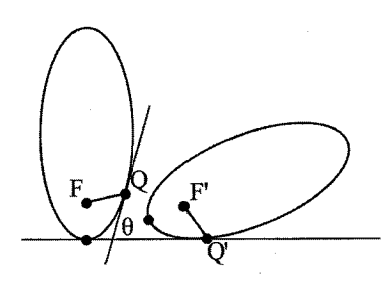

 $\mathbf{r} = \mathbf{r}$ شکل

خم پارامتری شده با طول قوس  $\alpha(s)$  با شروع از نقطهٔ ه $\alpha(\circ) = \alpha(\circ)$ ، در امتداد محور  $x$ ها  $\alpha$ می غلتید. یک نقطه  $F$  نسبت به خم ثابت است. فرض کنید ( $\beta(s)$  خمی باشد که رد  $F$  به جا می گذارد. همچنان که در شکل ۴ – ۴ مشخص شده است،  $\theta(s)$  را زاویهٔ تشکیل شده توسط  $\alpha'(s)$  با محور مثبت  $x$ ها در نظر بگیرید. ماتریس دوران در صفحه تحت زاویهٔ  $\theta$  را . با $\mathbf{R}_{\theta} = \begin{bmatrix} \cos \theta & -\sin \theta \\ \sin \theta & \cos \theta \end{bmatrix}$  نمایش دهید.  $\boldsymbol{B}(s)=(s,\circ)+\mathbf{R}_{-\theta(s)}(F-\alpha(s))$  . نَشان دهید که. شان دهید که  $\alpha(s)=(s) \cdot \mathcal{B}'(s)$ . یعنی در حین حرکت  $F$ ، هر دم حول.  $\mathbf{b}$ نقطهٔ تماس روی محور &ها دوران میکند (به تمرین ۴ – ۱ –A رجوع کنید).

۹) مسیر طی شده توسط کانون سهمی ۲/۲  $y = x^{\mathsf{y}}$ را بیابید، هنگامی که سهمی در امتداد محور سها می،غلتد. اساساً کانون در (۰٫۱/۲) است ( راهنمایی: مثال ۲ را ببینید).

 ${\rm A}$  پيوست

یادآوری می شود که مجموعهٔ  $\{{\bf v}_1,...,{\bf v}_k\}$  از بردارها در  ${\mathbb R}^n$  تشکیل یک یایه برای یک زیر فضای V از  $\mathbb{R}^n$  را می دهد اگر و فقط اگر هر بردار v  $V$  را بتوان به صورت منحصربه فرد با یک ترکیب خطی  $c_k v_k + c_k v_1 + \cdots + c_k v_k$  نمایش داد. به ویژه  $v_n, ..., v_1$ ، تشکیل یک پایه برای  $\mathbb{R}^n$  می دهند اگر ماتریس  $n \times n$  زیر وارون پذیر باشد.

$$
A = \left[ \begin{array}{cccc} | & | & | & | \\ \mathbf{v}_1 & \mathbf{v}_1 & \dots & \mathbf{v}_n \\ | & | & | & | & | \end{array} \right]
$$

همچنین این پایه را به طور مثبت جهت دار گویند، اگر دترمینان A مثبت باشد. به خصوص، برای دو بردار مستقل خطی  $\mathbf{w}, \mathbf{v} \in \mathbb{R}^n$ ، مجموعهٔ  $\{ \mathbf{v}, \mathbf{w}, \mathbf{v} \times \{ \mathbf{v}, \mathbf{w}, \mathbf{v} \}$  همواره یک یایه به طور مثبت جهتدار شده برای R<sup>n</sup> است.  $i \neq j$  گوییم  $\mathbb{R}^n \in \{1, ..., \mathbb{R}^n\}$  است اگر برای هر  $i \neq j$  به  $\mathbb{R}^n$ ه = ,e,.e و براى هر  $\vert {\bf e}_i \vert = \vert {\bf e}_i \vert = \vert {\bf e}_i \vert = 1, ..., k$ . دراين حالت گزارهٔ زير را داريم.

گزاره ۱–۱ اگر {e ،...,en} یک مجموعهٔ متعامد یکه از بردارها در  $\mathbb{R}^n$  باشد، آنگاه  $\mathbf{v} = \mathbf{v}$  این مجموعه تشکیل یک پایه برای  $\mathbb{R}^n$  میدهد و برای هر بردار  $\mathbf{v} \in \mathbb{R}^n$  داریم  $\sum_{i=1}^n (\mathbf{v}.\mathbf{e}_i)\mathbf{e}_i$ 

یک ماتریس  $n \times n$  مثل A را ً متعامد ۲ نامند، هرگاه  $I = A^\top$ . براحتبی قابل بررسی است که بردارهای ستونبی (و به طور مشابه بردارهای سطری) چنین ماتریسی تشکیل یک پایه برای  $\mathbb{R}^n$  میردهند. به علاوه، از رابطهٔ پایهای  $\mathbf{x}. A^\top \mathbf{y} = \mathbf{x}. A^\top \mathbf{y}$ ، نتیجه می $\mathbb{R}^n$  می  $n \times n$  تشکیل یک پایهٔ متعامد یکه از بردارها برای  $\mathbb{R}^n$  بدهند و  $A$  یک ماتریس  $\mathbf{e}_1,...,\mathbf{e}_k$ متعامد باشد، آنگاه Ae ,..., Ae, نیز یک مجموعهٔ متعامد یکه از بردارها است. یک موضوع مهم در هندسه دیفرانسیل، شناسایی ایزومتریهای R<sup>۳</sup> است (گرچه همین بحث در هر بعدی کارایی خواهد داشت). به یاد آورید که یک ایزومتری از "& یک تابع "F : R به قسمی است که برای هر "x,y ∈ R ، داریم: ا - (r(x) – f(y)|| = ||x)||. اكنون قضيةً زير را ثابت ميكنيم.

$$
\mathbf{A} \quad \mathbf{A} \quad \mathbf{A}
$$

اثبات ً فرض کنید f(0) = c و f را با تابع f – c جایگزین کنید. تابع جدید نیز ایزومتری  $||\mathbf{f}(\mathbf{x})|| = ||\mathbf{f}(\mathbf{x}) - \mathbf{f}(\circ)|| = ||\mathbf{x} - \mathbf{0}|| = \mathbf{x} - \mathbf{0}$ است (چرا؟) و مبدأ را ثابت نگه می دارد. بنابراین ||x||، از اینرو f طول بردارها را حفظ میکند. با استفاده از این مطلب ثابت میکنیم که برای  $f(x).f(y) = x.y \quad x,y \in \mathbb{R}^n$ هر  $f(x) = x.y \quad x \in \mathbb{R}^n$ 

$$
||f(x) - f(y)||^{\gamma} = ||x - y||^{\gamma} = (x - y)(x + y) = ||x||^{\gamma} + \gamma x \cdot y + ||y||^{\gamma}
$$

از طرف دیکر با یک روش مشابه خواهم داشت:  
|
$$
f(x) - f(y)||^{\gamma} = ||f(x)||^{\gamma} - 1
$$
 $f(x) \cdot f(y) + ||f(y)||^{\gamma} = ||x||^{\gamma} + 1$  $f(x) \cdot f(y) + ||y||^{\gamma}$   
 $f(x) \cdot f(y) = x.y$  میگیریم  $f(x) \cdot f(y) = x.y$ 

در مرحلهٔ بعدی ثابت میکنیم که f باید یک تابع خطی باشد. فرض کنیم {e1,e۲,e۲}  $\mathbf{f}(\mathbf{e}_j) = \mathbf{v}_j$  پایهٔ متعامد یکهٔ استاندارد برای ۱٫۲٫۳ پاشد و برای ۱٫۲٫۳ = از، قرار می دهیم از آنچه قبلاً ثابت کردیم، نتیجه میشود که  $\{ {\bf v}_1, {\bf v}_7, {\bf v}_7\}$  نیز یک پایهٔ متعامد یکه است. برای بردار مفروض  $\mathbf{x}\in\mathbb{R}^\mathsf{Y}$  بنویسید  $x_i\mathbf{e}_i$   $x_j=\sum_{i=1}^\mathsf{Y}x_i\mathbf{e}_i$  بر  $\mathbf{x}\in\mathbb{R}^\mathsf{Y}$ . آنگاه از گزارهٔ ۱–۱ نتیجه میشود که،

$$
y_i = \mathbf{f}(\mathbf{x}) \mathbf{v}_i = \mathbf{x} . \mathbf{e}_i = x_i
$$

 $A$  بنابراین f حقیقتاً خطی است. ماتریس  $A$  نمایش دهندهٔ f نسبت به پایهٔ استاندارد است که  $A$  ستون  $j$ –ام آن بردار  ${\bf v}_j$  است. بنابراین طبق یادآوریهای قبلی، آنچنان که لازم بود،  $A$ یک ماتریس متعامد است.□ در واقع به یاد آورید که اگر  $\mathbb{R}^n \to \mathbb{R}^n \to \mathbb{R}^n$ یک نگاشت خطی و  $\beta = \{\mathbf{v}_1,...,\mathbf{v}_k\}$ یک پایه برای  $\mathbb{R}^n$  باشد، آنگاه ماتریس متناظر  $T$  نسبت به پایهٔ  $\beta$ ، ماتریسی است که  $j$ امین ستون آن شامل ضرایب  $T(\mathbf{v}_j)$  نسبت به پایهٔ  $\bm{\beta}$  است. یعنی،  $T$  قابل بیان به صورت ماتریس  $T(\mathbf{v}_i) = \sum_{i=1}^n a_{ij} \mathbf{v}_i$  است که در آن $A = [a_{ij}]$ به خاطر آورید که اگر A یک ماتریس  $n \times n$  (یا  $\mathbb{R}^n \to T: \mathbb{R}^n \to T: \mathbb{R}^n$ یک نگاشت خطی) باشد، یک بردار غیر صفر x را یک بردار ویژه گویند اگر برای یک عدد x ، $\lambda$ x =  $\lambda$  (به ترتیب . عدد  $\lambda$  را مقدار ویژه متناظر نامند. $(T(\mathbf{x}) = \lambda \mathbf{x})$ 

قضیهٔ ۱–۳ یک ماتریس ۲ × ۲ متقارن  $\left[\begin{array}{cc} a & b \ b & c \end{array} \right]$  اوپا نگاشت خطی متقارن دارای دو مقدار ویژهٔ حقیقی ۶۸ و ۶۲ است و با شرط ۶۸ بردارهای ( $\lambda_\uparrow \neq \lambda_\uparrow$  بردارهای ( $T: \mathbb{R}^\uparrow \to \mathbb{R}^\uparrow$ ویژهٔ متناظر  ${\bf v}_1$  و  ${\bf v}_2$  بر هم عمودند.

اثبات تابع زیر را درنظر بگیرید.  
\n
$$
f: \mathbb{R}^{Y} \to \mathbb{R}, \qquad f(x) = Ax.x = ax\{ + \text{b}bx\}_{x} + cx\}
$$
\n
$$
g(x) = x\{ + \text{b}x\}_{x} = ax\} = ax\{ + \text{b}bx\}_{x} + cx\}
$$
\n
$$
g(x) = x\{ + \text{b}x\}_{x} = ax\} = ax\{ + \text{b}bx\}_{x} + cx\{
$$
\n
$$
g(x) = x\{ + \text{b}x\}_{x} = ax\}
$$
\n
$$
g(x) = x\{ - \text{b}x\}_{x} = ax\}
$$
\n
$$
g(x) = x\{ - \text{b}x\}_{x} = ax\}
$$
\n
$$
g(x) = x\{ - \text{b}x\}_{x} = ax\}
$$
\n
$$
g(x) = \frac{1}{x\sqrt{2}}\sum_{i=1}^{n} f(x_i) = \frac{1}{x\sqrt{2}}\sum_{i=1}^{n} f(x_i) = \frac{1}{x\sqrt{
$$

به یاد می آوریم که در عمل، مقادیر ِ ویژه را با حل مسئله برای ریشههای ِ معادلهٔ مشخصهٔ به دست می آوریم. در حالت یک ماتریس ۲ × ۲ متقارن  $p(t) = \det(A - tI)$ ، معادلهٔ درجهٔ دوم  $p(t) = t^{\mathsf{Y}} - (a+c)t + (ac-b^{\mathsf{Y}})$  با ریشههای زیر  $A = \left | \begin{array}{cc} a & b \ b & c \end{array} \right |$ حاصل مي شود.

$$
\lambda_1 = \frac{1}{\Gamma}((a+c) - \sqrt{(a-c)^{\gamma} + \P b^{\gamma}}) \quad \text{or} \quad \lambda_{\gamma} = \frac{1}{\Gamma}((a+c) + \sqrt{(a-c)^{\gamma} + \P b^{\gamma}})
$$

 $\mathcal{L}^{\mathcal{L}}(\mathcal{L}^{\mathcal{L}})$  and  $\mathcal{L}^{\mathcal{L}}(\mathcal{L}^{\mathcal{L}})$  and  $\mathcal{L}^{\mathcal{L}}(\mathcal{L}^{\mathcal{L}})$  and  $\mathcal{L}^{\mathcal{L}}(\mathcal{L}^{\mathcal{L}})$ 

 $\sqrt{ab} \leq \frac{a+b}{\mathsf{r}}$ ا نامساوی میانگین هندسی $-$  حسابی برای اعداد مثبت  $a$  و  $b$  برابر  $\mathsf{r}^*$ است و تساوی برقرار است اگر و فقط اگر  $a\,=\,s$ . یک اثبات یک خطی با استفاده از نامساوی کشی – شوارتز با بیان زیربرای هر  $\mathbf{u}, \mathbf{v} \in \mathbb{R}^n$  بدهید.  $|{\bf u}.{\bf v}| \leq ||{\bf u}|| \, ||{\bf v}||$ 

در نامساوی اخیر تساوی برقرار است، اگر و فقط اگر یک بردار مضربی عددی از دیگری باشد.

d) اگر 
$$
\begin{aligned} f(\mathbf{x}) &= A\mathbf{x}.\mathbf{x} \end{aligned}
$$
و ایک ماتریس متقارن ۲ × ۲ باشد، قرار دهید  $A = \begin{bmatrix} a & b \\ b & c \end{bmatrix}$  بررسی کنید که  $\nabla f(\mathbf{x}) = \mathbf{A}\mathbf{x} \end{aligned}$ 

به یادآورید که یک تابع  $\mathbb{R} \twoheadrightarrow \mathbb{R}$  که روی یک زیر مجموعهٔ باز  $U \subset \mathbb{R}$  تعریف میشود (برای ۶٫ ۱٬ ۲٬ ۰٫۰٫۰٫۰۰ ست، اگر همهٔ مشتقات جزئی آن از مرتبهٔ کوچک تر یا مساوی  $k$  روی  $U$  موجود و پیوسته باشد. نمادهای و  $f_u$  رابه جای یکدیگر به کار می $\mu$ و به طور مشابه این کار را در مورد  $\theta u$ مشتقات مرتبهٔ بالاتر انجام میدهیم: یعنی  $\frac{\partial f}{\partial u}\frac{\partial f}{\partial v}=\frac{\partial}{\partial v}\big(\frac{\partial f}{\partial u}\big)$  همانند  $f_{uv}$  است و به همین ترتيب ... .

یکی از نتایج به شدت مهم برای هندسهٔ دیفرانسیل به شرح زیر است.

$$
(f_{uv} = f_{vu} \cup \frac{\partial^{\mathsf{v}} f}{\partial u \partial v} = \frac{\partial^{\mathsf{v}} f}{\partial v \partial u} \quad \text{in } C^{\mathsf{v}} \quad \text{in } C^{\mathsf{v}} \quad \text{in } I \quad \text{in } \mathsf{Y}.
$$

همین نتایج برای توابع برداری با به کارگیری توابع مؤلفه به طور جداگانه استفاده میشود.  $\cdot \bigtriangledown f = (f_x, , f_{x_1}, ..., f_{x_n})$ اگر  $\mathbb{R} \to \mathbb{C}$  باشد، میتوان گرادیان آن را با گرفتن بردار ( از مشتقات جزئی آن، تشکیل داد. یکی از اساسیترین رابطهها در حساب دیفرانسیل وانتگرال قاعدهٔ زنجیری است.

قضیه ۲–۲ فرض کنید &  $f: \mathbb{R}^n \to f: \mathbb{R}^n \to \mathbb{R}$ و  $\alpha \colon \mathbb{R} \to \alpha$  دیفرانسیل یذیر باشند. آنگاه  $\Delta(f \circ \alpha)'(t) = \nabla f(\alpha(t)).\alpha'(t)$ 

به ویژه اگر $P=(\sigma)(\circ)=\nabla f(P).$  آنگاه  $\sigma'(0)=\nabla f(P).$  این مطلب تا حدی تعجب آور است، چون میزان تغییرات  $f$  در امتداد  $\alpha$  در P فقط به بردار مماس بستگی دارد و بطور دقیق به چیز بیشتری از خم وابسته نیست.

گزاره ۲–۳ ثابت کنید  $\nabla f(P) = \nabla f(P) = D_{\mathbf{V}}$ . بنابراین مشتق سویی یک تابع خطی از V است.

 $D_{\bf V}f(P)\,=\,0$ اثبات اگر قرار دهیم  $\alpha(t)\,=\,P\,+\,t{\bf V}$ ، آنگاه طبق تعریف مشتق سویبی  $(f\alpha)'(\circ) = \nabla f(P).V$ 

نتیجهٔ مهم دیگری از قاعدهٔ زنجیری که در هندسهٔ دیفرانسیل اساسی است به قرار زیر است.

گزاره ۲–۴ فرض کنید  $S\subset \mathbb{R}^n$  یک زیر مجموعه با این خاصیت باشد که هر زوج از نقاط را بتوان توسط یک خم 'C به هم وصل کرد. در این صورت یک تابع  $\mathbb{R} \to S \to f: S \to f$  با  $S$ شرط همه جا ه =  $\bigtriangledown f$ ، یک تابع ثابت است.

اثبات دو نقطهٔ دلخواه  $P \in S$  و  $Q \in S$  را ثابت فرض می کنیم. یک خم  $\mathcal{C}^{\infty}$  مثل  $\alpha$  را با ، و  $\alpha(\circ) = \alpha(\circ) = \alpha$  اختیار کنید. دراین صورت برای هر  $\alpha(\circ) = P$ 

 $\Delta(f \circ \alpha)'(t) = \nabla f(\alpha(t)).\alpha'(t) = \infty$ نتیجهای از قضیهٔ مقدار میانگین در حساب دیفرانسیل و انتگرال مقدماتی گویای این است که یک تابع & + [۰٫۱] : 6] که روی [۰٫۱] پیوسته است و دارای مشتق صفر در این فاصله  $f(Q) = (f \circ \alpha)(1) = (f \circ \alpha)(0) = f(P)$  است، باید یک تابع ثابت باشد. بنابراین، درنتیجه  $f$  باید روی  $S$  ثابت باشد.

همچنین موقعیتهای فراوان برای استفاده از نوع برداری قاعدهٔ ضرب خواهیم داشت.

5(اره 7 – 6 فرض کنید ۴.۳ ۳ ۰. و. فرانسیل پذیر باشند. آنگاه داریم:  
\n
$$
(f.g)'(t) = f'(t)g(t) + f(t).g'(t)
$$
\n
$$
(f \times g)'(t) = f'(t) \times g(t) + f(t) \times g'(t)
$$

بالاخره از حساب دیفرانسیل و انتگرال برداری، مشابه قضیهٔ اساسی حساب دیفرانسیل وانتگرال در R<sup>۲</sup> را یادآوری می کنیم.

قضیه ۲–٦( قضیهٔ گرین). فرض کنید  $R\subset \mathbb{R}^\gamma$  یک ناحیه باشد و  $\partial R$  نمایش خم مرزی آن باشد که در خلاف عقربههای ساعت جهت دار شده است ( یعنی چنان است که ناحیه در سمت «جب» آن است). در این صورت،

$$
\int_{\partial R} P(u, v) du + Q(u, v) dv = \int \int_{R} (\frac{\partial Q}{\partial u} - \frac{\partial p}{\partial v}) du dv
$$

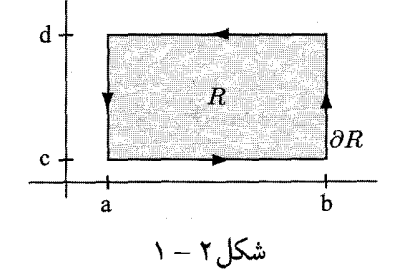

اثبات ً در اینجا اثبات را برای حالتی بیان میکنیم که  $R$  یک مستطیل باشد. فرض کنیم همچنان که در شکل ۲ – ۱ نشان داده شده است،  $[c,d] \times [c,d] = R$ . اکنون با استفاده از قضيةً اساسى حساب فقط به طور مقتضى، محاسبه را انجام مىدهيم.

$$
\int \int_{R} (\frac{\partial Q}{\partial u} - \frac{\partial p}{\partial v}) du dv = \int_{c}^{d} \left( \int_{a}^{b} \frac{\partial Q}{\partial u} du \right) dv - \int_{a}^{b} \left( \int_{c}^{d} \frac{\partial p}{\partial v} dv \right) du
$$

$$
= \int_{c}^{d} (Q(b, v) - Q(a, v)) dv - \int_{a}^{b} (P(u, d) - P(u, c)) du
$$
  

$$
= \int_{a}^{b} P(u, c) du + \int_{c}^{d} Q(b, v) dv - \int_{a}^{b} P(u, d) du
$$
  

$$
- \int_{c}^{d} Q(a, v) dv
$$
  

$$
= \int_{\partial R} P(u, v) du + Q(u, v) dv
$$

آنچنان که لازم بود. ا

 $A - Y$ تمرین ا) فرض کنید تابع  $\mathbb{R}^n \to \mathcal{C}^\infty$  باشد و در هیچ نقطه $\mathbb{R}^n$  ضفر نباشد. ثابت کنید  $(\lambda^{\sharp})$ : ابت است اگر و فقط اگر برای تابعی عددی پیوسته  $\lambda$ ، (t) f(t) =  $\lambda(t)$ .(راهنمایی) f'(ا قرار دهید ||g = f/||f و دیفرانسیل بگیرید. چرا باید ٥ = g'.g؟)

 $c$  ) اگر  $\mathbb{R}^n \to \mathbb{R}^n$  توابع برداری  $\mathcal{C}^\infty$  باشند، فرض کنید برای توابع پیوستهٔ  $a$ ،  $b$  و  $\mathbb{R}^n$ داشته باشیم:

$$
\mathbf{f}'(t) = a(t)\mathbf{f}(t) + b(t)\mathbf{g}(t)
$$

$$
\mathbf{g}'(t) = c(t)\mathbf{f}(t) - a(t)\mathbf{g}(t)
$$

ثابت كنيد متوازى الاضلاع حاصل از  $\mathbf{f}(t)$  و  $\mathbf{g}(t)$  در يك صفحهٔ ثابت واقع مىشود و دارای مساحت ثابت است.

: [a, b] 
$$
\rightarrow \mathbb{R}^{\Upsilon}
$$
 یوستهٔ ۴ یاریم: ۲: [a, b]  $\rightarrow \mathbb{R}^{\Upsilon}$  ۱) ۱) ۶: ۱۹. ۱) ۱) ۱)

نشان دهیم،  $R \subset \mathbb{R}^\mathsf{Y}$  یک ناحیه باشد. اگر مساحت  $R$  را با  $R \in \mathbb{R}^\mathsf{Y}$  نشان دهیم،  $\mathsf{A}^\sharp$ روابط زیر را ثابت کنید.

 $\operatorname{area}(R) = \int_{\partial R} u dv = - \int_{\partial R} v du = \frac{\backslash}{\mathsf{Y}} \int_{\partial R} -v du + u dv$ 

١۵٣

## ۳- معادلات دیفرانسیل

قضیبه ۳–۱ ( قضیهٔ اساسی معادلات دیفرانسیل عادی) فرض کنید  $U\subset \mathbb{R}^n$  باز باشد و  $\mathbf{f}:U\!\times\! I\to\mathbb{R}^n$  یک فاصلهٔ باز شامل ه باشد. نقطهٔ x،  $\in U$  به هرا در نظر بگیرید. اگر پیوسته باشد، آنگاه معادله دیفرانسیل زیر

$$
\frac{d\mathbf{x}}{dt} = \mathbf{f}(\mathbf{x}, t), \qquad \mathbf{x}(\circ) = \mathbf{x}
$$

دارای یک جواب منحصر به فرد x = x(t,x) دارای هر t در زیر فاصلهای مانند تعریف شده است. به علاوه اگر f یک تابع  $c^k$  باشد، آنگاه x نیز به عنوان تابعی از  $I'\subset I$ هر دو متغیر  $t$  و شرط اولیهٔ  $c^k$  ،  $c^k$  است (که برای  $t$  در یک فاصله و  $\mathbf{x}_\circ$  در یک مجموعهٔ باز تعريف شده است).

توجه خاص ما به معادلات ديفرانسيل خطي خواهد بود.

$$
\frac{d\mathbf{x}}{dt} = A(t)\mathbf{x}(t), \qquad \mathbf{x}(\circ) = \mathbf{x},
$$

برای اثبات این قضایا و مطالب مربوط به آنها، قضایایی در معادلات دیفرانسیل، خواننده را به هر کتاب معادلات دیفرانسیل استاندارد ( برای مثال، ادواردز و پنی \، بویس و دپریما ۲ یا بیرکف و روتا) ارجاع میدهیم.

قضیه ۳–۳ برای هر دو میدان برداری مفروض  $c^k$  مثل  $\bold{X}$  و  $\bold{Y}$ که روی یک همسایگی  $U$  از  $\mathbb{R}^7$  ه مستقل خطی باشند، میتوان مختصات  $(u,v)$  روی  $U\subset U$  را چنان اختیار کنیم که X بر  $u$ خمها مماس باشد (یعنی، خم های  $u\equiv$ (مقدار ثابت)) و بر  $v$ خمهها مماس باشد (یعنی، خمهای  $v\equiv$ (مقدار ثابت) ).

اثبات یک تغییر مختصات خطی چنان اعمال میکنیم که  $\mathbf{X}(\circ)$  و  $\mathbf{Y}(\circ)$  بردارهای پایهٔ یکهٔ استاندارد باشند. فرض کنید ( $\mathbf{x}(t,\mathbf{x}_\circ)$  جواب معادله دیفرانسیل  $d\mathbf{x}/dt = \mathbf{X}$  با شرط

x(0) = x. باشد که در قضیهٔ ۳ – ۱ ارائه شده است. همچنان که در شکل ۳ – ۱ مشخص شده است، در یک همسایگی از صفر، هر نقطهٔ  $(x,y)$  میتواند به صورت زیر برای مقادیر منحصربه فرد  $t$  و  $v$  نوشته شود.

 $(x, y) = \mathbf{x}(t, (\circ, v))$ اگر تابع f را با ضابطهٔ  $\mathbf{r}(t,v) = \mathbf{x}(t, (0,v)) = \mathbf{x}(t,v)$  تعریف کنیم، توجه  $\mathcal{L}(\mathcal{L}(\circ,\circ))$ می کنیم که  $\mathbf{f}(t,v) = \mathbf{f}_t = \mathbf{f}(t(t,v))$ ، بنابراین ماتریس مشتق ماتریس همانی است. از قضیهٔ تابع وارون نتیجه میشود که (به طور موضعی) مسئله را  $v$  میتوان برای  $(t,v)$  به عنوان یک تابع  $\mathcal{C}^k$  از  $(x,y)$  حل کرد. توجه شود که خمهای تراز آنچنان که انتظار می رفت، دارای بردار مماس X هستند.

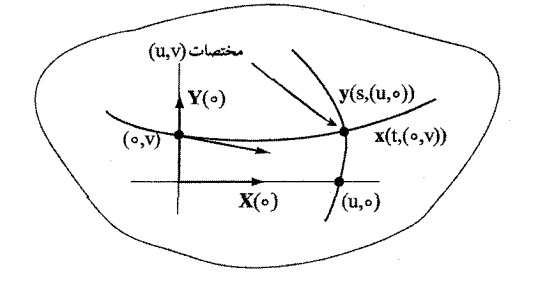

شکل ۲ – ۱

مراحل را با میدان برداری Y تکرار میکنیم. فرض کنیم ( ,y(s,y جواب معادله دیفرانسیل : باشد و برای مقادیر منحصر به فرد  $s$  و  $u$ ، مینویسیم $dy/ds = \mathbf{Y}$ 

 $(x, y) = y(s, (u, \circ))$ 

به طور مشابه  $(s,u)$  را موضعاً به عنوان یک تابع  $\mathcal{C}^k$  از  $(x,y)$  به دست می $\mathsf{F}_{\mathsf{c}}$ ریم. ادعا می کنیم که  $(u,v)$ ، مختصات مورد نظر را میدهد. کافی است بررسی کنیم که روی یک  $\langle v_x \rangle = \langle v_x \rangle$ همسایگی مناسب از مبداً آنها مستقل هستند، اما از بحث قبلی داریم در مبداً  $(u, v)$  و همچنین به طور مشابه ۱ $u_x = u_x = u_x = u$ . از این رو، ماتریس مشتق از در مبدا همانی است و در نتیجه توابع یک پارامتری موضعی را ارائه میدهند.□

 $\mathrm{A-}\mathbf{Y}$  تمرين ا) فرض کنید (M(s یک تابع ماتریسی دیفرانسیل پذیر ۳ × ۳ از  $s$  و  $K(s)$  یک تابع ماتریسی یاد متقارن از ۶ باشد و  $M'(s) = M(s)K(s),$  $M(\circ) = \circ$  $M(s) = \circ$  . با بررسی اینکه  $(M^{\top}M)'(s)$  همه جا صفر است، نشان دهید که برای هر  $s$ ،  $\circ = M(s)$ 

٢)(انحاد گرونوال` و نتايج آن)،  $f: [a,b) \to \mathbb{R}$  . فرض کنید  $\mathbb{R} \to [a,b)$  : فرض کنید  $f: [a,b) \to \mathbb{R}$ تابع مشتق پذیر و برای هر  $f'(t) \leq g(t)$ ، آنگاه برای هر  $t$  ثابت  $g : [a,b) \to \mathbb{R}$ كنىد:  $ct$ 

$$
f(t) \leq c \exp(\int_a g(u) du)
$$
\n
$$
f(t) = \circ \cdot t
$$
\n
$$
f(a) = \circ \tilde{f}(a) = \frac{1}{2} \pi \cdot t
$$
\n
$$
f(a) = \frac{1}{2} \pi \cdot t
$$
\n
$$
f(a) = \frac{1}{2} \pi \cdot t
$$
\n
$$
f(a) = \frac{1}{2} \pi \cdot t
$$
\n
$$
f(a) = \frac{1}{2} \pi \cdot t
$$
\n
$$
f(a) = \frac{1}{2} \pi \cdot t
$$
\n
$$
f(a) = \frac{1}{2} \pi \cdot t
$$
\n
$$
f(a) = \frac{1}{2} \pi \cdot t
$$
\n
$$
f(a) = \frac{1}{2} \pi \cdot t
$$
\n
$$
f(a) = \frac{1}{2} \pi \cdot t
$$
\n
$$
f(a) = \frac{1}{2} \pi \cdot t
$$
\n
$$
f(b) = \frac{1}{2} \pi \cdot t
$$
\n
$$
f(c) = \frac{1}{2} \pi \cdot t
$$
\n
$$
f(c) = \frac{1}{2} \pi \cdot t
$$
\n
$$
f(c) = \frac{1}{2} \pi \cdot t
$$
\n
$$
f(c) = \frac{1}{2} \pi \cdot t
$$
\n
$$
f(c) = \frac{1}{2} \pi \cdot t
$$
\n
$$
f(c) = \frac{1}{2} \pi \cdot t
$$
\n
$$
f(c) = \frac{1}{2} \pi \cdot t
$$
\n
$$
f(c) = \frac{1}{2} \pi \cdot t
$$
\n
$$
f(c) = \frac{1}{2} \pi \cdot t
$$
\n
$$
f(c) = \frac{1}{2} \pi \cdot t
$$
\n
$$
f(c) = \frac{1}{2} \pi \cdot t
$$
\n
$$
f(c) = \frac{1}{2} \pi \cdot t
$$
\n
$$
f(c) = \frac{1}{2} \pi \cdot t
$$
\n
$$
f(c) = \frac{1}{2} \pi \cdot t
$$
\n
$$
f(c) = \frac{1}{2} \pi \cdot t
$$
\n

 $\mathcal{L}(\mathcal{L}(\mathcal{$ 

 $\hat{\textbf{r}}$ 

## پاسخ تمرین های برگزیده

رابطة گزاره ٢ - ٢، نتيجه حاصل مى شود. ه. قائم یکهٔ  $\mathbf{A}_{s,t}$  برصفحهٔ گذرا بر  $P=0$ ،  $Q=\boldsymbol{\alpha}(s)$  و  $R=\boldsymbol{\alpha}(t)$  را در نظر  $\mathbf{A}_{s,t}$  قائم یکهٔ  $\mathbf{A}_{s,t}$ بگیرید. با بکارگیری گزارهٔ ۲ – ۱ به دست می آوریم:  $\alpha(e) \times \alpha(f)$  –

$$
\frac{st(s-t)}{W}(-\kappa_s^{\intercal}\tau_sst+\ldots,\textsf{Y}\kappa_s\tau_s(s+t)+\ldots,-\textsf{Y}\kappa_s+\textsf{Y}\kappa_s'(s+t)-\kappa_s^{\intercal}st+\ldots)
$$
  
|\mathbf{A}\_s,t\rightarrow\textsf{o}ه وقی که

ه. روش دیگر،  $\mathbf{A}_{s,t}$ , ا معادلهٔ صفحهٔ گذرا بر P،  $Q$  و R فرض کنید ( P . ) ( در حالی که As,t را با طول ۱ چنان اختیار میکنیم که به طور پیوسته تغییر کند). می  $F_{s,t}(u) = \mathbf{A}_{s,t}.\alpha(u)$  خواهیم  $\mathbf{A}_{s,t}$  . خواهیم  $\mathbf{A} = \lim_{s,t \to \infty} \mathbf{A}_{s,t}$  خواهیم را در نظر بگیرید. آنگاه ۰ =  $F_{s,t}(s) = F_{s,t}(s) = F_{s,t}(t)$ ، پس طبق قضیهٔ مقدار میانگین ۶٫ و ۶٫ وجود دارند به قسمی که ۰ =  $F'_{s,t}(\xi_{\rm Y})=F'_{s,t}(\xi_{\rm Y})=0$ ، بنابراین  $\xi_{\rm Y}$  وجود  $F''_{s,t}(\circ) = \mathbf{A}_{s,t}.\kappa_\circ\mathbf{N}(\circ) = F'_{s,t}(\circ) = \mathbf{A}_{s,t}.\mathbf{T}(\circ)$  دارد که  $F''_{s,t}(\eta) = F''_{s,t}(\circ)$  $\mathbf{A}.\mathbf{T}(\circ) = \mathbf{A}.\mathbf{N}(\circ) = \circ$  وقتی که  $s, t \to s, t \to s$  و  $\rightarrow \pi$  به دست می آوریم  $\mathbf{A} = \pm \mathbf{B}(\circ)$ یس آن چنان که انتظار میرفت (

فرض کنیم  $L = \int_{\circ}^{L} \kappa(s) ds \leq \int_{\circ}^{L} c \, ds = cL$  (طبق ۴–۳–۱  $. L > 7\pi/c$  قضيةً ٥ – ٥)، در نتيجه

 $\label{eq:2.1} \begin{split} F = \circ \ \iota E = G = a^{\gamma} \cosh^{\gamma} u \ldotp \mathbf{d} \ \ jG = a^{\gamma} \sin^{\gamma} u \ \iota F = \circ \ \iota E = a^{\gamma} \ \ldotp \mathbf{a} \ \ \ \ \gamma - 1 - \gamma \end{split}$ ۲–۱–۴٪ فرض کنیم همهٔ خطوط قائم از مبدأ بگذرند. آنگاه یک تابع ۸ وجود دارد به  $\mathbf{x}_v = \lambda \mathbf{n}_v + \lambda_v \mathbf{n}$  قسمی که x =  $\lambda \mathbf{n}_v + \lambda_v \mathbf{n}_u$  دیفرانسیلگیری داریم پس با ضرب داخلی در n، به دست می $\mathbf{f}_{\alpha} = \lambda_v = \lambda_w = -\lambda_v$  بنابراین،  $\lambda$  یک ثابت است و از این رو ||x|| ثابت است. به طور جایگزین از عبارت x = xn به ترتیب زير عمل مي كنيم. چون م $x_u = x.$   $x_u = 0.$  ، داريم معد $x_u = x.$  . بنابراين . من  $\|\mathbf{x}\|$   $\mathbf{x}$ )، پس  $\mathbf{x}$   $\|\mathbf{x}\|$  ثابت است $\mathbf{x} \cdot \mathbf{x}$ 

- ۱–۲ + برای اینکه x همدیس باشد، باید داشته باشیم  $E=G$  و $F=-F$ . برای این که $-1$  $\iota F = \circ \mathcal{F} = G = \mathcal{F} = \sqrt{EG-F^\mathsf{Y}}$  حافظ مساحت باشد، باید داشته باشیم که یک ایزومتری موضعی با صفحه را مشخص میکند. عکس آن فوری به دست می آید. بررسی میکنیم که ۲ $E = G = \mathsf{F}/(1+u^\mathsf{Y}+v^\mathsf{Y})^\mathsf{Y}$  و  $F = V - \mathsf{Y} - \mathsf{Y} - \mathsf{Y}$  بس نتیجه از تمرين ۵ حاصل ميشود.

 $\mathbf{x}(u,v) = (\cos u + v \sin u, \sin u - v \cos u, v)$  . یکی از آنها برابر است با $\mathbf{A}$  . ه. یکی از آنها برابر است با $\mathbf{A}$ . $a\cosh(\Lambda/a)=R$  . مساحت برابر است با $\pi(a+R\sqrt{R^\intercal-a^\intercal})$ ، اگر $\Lambda=1-\mathsf{S}$ . اسلمي اصلي (  $v$  ) -۲-۲ لغم ما خطوط انحنا باشند، آنگاه  $F = F = (e^{\alpha} - 1)$  -۲-۲  $\kappa(S_P(\mathbf{x}_u) = a\mathbf{x}_u + b\mathbf{x}_v$  عمود هستند) و $m = S(\mathbf{x}_u)$ .  $\mathbf{x}_v = \kappa_1 \mathbf{x}_u$ .  $\mathbf{x}_v = \epsilon_2$ 

پاسخ تمرینهای برگزیده

نتیجه میگیریم که اگر $m = m = 0$ ، آنگاه  $F = F a + G$  =  $S_P(\mathbf{x}_u)$ . ت این رو $\mathbf{s} = b$ . بنابراین  $\mathbf{x}_u$  (و به طور مشابه  $(\mathbf{x}_v - \mathbf{x}_v)$  یک بردار ویژه برای  $S_P$ است. به علاوه  $S_P(\mathbf{x}_u) = S_P(\mathbf{x}_u) = S_P(\mathbf{x}_u) = \kappa_1 \mathbf{x}_u$  را به ترتیب با  $\mathbf{x}_u$  و  $\mathbf{x}_v$  می  $n=G\kappa_{\Upsilon}$  تا به دست آوریم  $l=E\kappa_{\Upsilon}$  و  $l$  $am = \circ$   $d = b$   $S_P = \begin{bmatrix} \sqrt{b} & \circ \\ \circ & \cos u/(a + b \cos u) \end{bmatrix}$   $\mathbf{b}$   $\mathbf{r} - \mathbf{r} - \mathbf{r}$ <br> $\mathbf{r} = \frac{\cos u}{b(a + b \cos u)}$   $H = \frac{1}{\mathbf{r}} (\frac{1}{b} + \frac{\cos u}{a + b \cos u})$   $n = \cos u(a + b \cos u)$  $aH = \circ$   $S_P = \begin{bmatrix} -(\frac{1}{a})\mathrm{sech}^{\mathsf{T}} u & \circ \\ \circ & (\frac{1}{a})\mathrm{sech}^{\mathsf{T}} u \end{bmatrix}$   $a = a$   $m = \circ d = -a$  **d**  $K = -(\frac{1}{a})^{\dagger} sech^{\dagger} u$  $m = \circ \cdot -l = \operatorname{sech} u \tanh u = n \cdot G = \operatorname{sech}^{\gamma} u \cdot F = \circ \cdot E = \tanh^{\gamma} u$   $\mathcal{I} - \mathcal{I} - \mathcal{I}$ . بقیه صفر هستند.  $\Gamma^u_{uv} = -f(u)f'(u)$   $\Gamma^v_{uv} = \Gamma^v_{vu} = f'(u)/f(u)$  .d  $\Delta-\mathsf{Y}-\mathsf{Y}$ ۰٫۰ × -۴ + -۳ × ۰٫۰ × ۰٫۰ × مجنین می توانیم این مطلب را از شکل  $\mathsf{y} = \mathsf{y} - \mathsf{y}$  نتیجه بگیریم جون بردار انحنا N = (١/sinu.) N دارای مؤلفهٔ مماسی زیر است.  $-(\Lambda/\sin u_s)\cos u_s\mathbf{x}_u=\cot u_s(\mathbf{n}\times\mathbf{T})$ ۲–۴–۹٪ فقط دوایر. طبق تمرین ۲ چنین خمی دارای انحنای ثابت خواهد بود و طبق  $x.N = 0$  رابطهٔ میوسنیر، گزارهٔ ۲ – ۵، زاویهٔ  $\phi$ بین  $N$  و n ثابت است. دیفرانسیل گیری از که مقداری ثابت است، نتیجه می دهد  $\tau = (\tau(\mathbf{x}.\mathbf{B}) = \tau \mathbf{a}$  است که در این  $\phi$  $\alpha = \pm N$  حالت خم مسطح است ویا ه $\mathbf{B} = \mathbf{x}$  که در این حالت  $\tau = N' \cot B = \pm x'.B = \pm T.B = \circ$ (در حالت آخر، خم دايرة عظيمه است).  $\int \pi \sin u_s \cdot a \quad -1 - \tau$ a Y-۱-۳، بله، بله، b، بله، بله، c. بله، خير.  $d(P,Q) = \ln(\Upsilon + \sqrt{\Delta})/\Upsilon$  : نیم دایره به مرکز (۲٫۰) و شعاع  $\sqrt{\Delta}$  ; (۲) . ه. نیم دایره به مرکز (۲٫۰ ابتدا نشان دهید که اگر  $\theta'(s)+\theta'(s) + \kappa_g = u'(s)/v(s) + \mathfrak{F}$  یک پارامتری با طول قوس  $\mathfrak{F}-\mathfrak{F}-\mathfrak{F}$ به عنوان یک دایره، داریم:  $\alpha(t)=(a+b\cos t, b(\sin t+1))$  به عنوان یک دایره، داریم:  $\vert \nu(t) = \vert \vert \alpha'(t) \vert \vert = \sqrt{\sin t + 1}$  $\kappa_a = \coth R$   $\mathbf{1} - \mathbf{Y} - \mathbf{Y}$ داریم  $\kappa_n = \Pi({\bf e}_1,{\bf e}_1) = -d{\bf e}_{\Upsilon}({\bf e}_1)$ ۰۰ داریم  $\kappa_n = \Pi({\bf e}_1,{\bf e}_1) = -d{\bf e}_{\Upsilon}({\bf e}_1)$  $\omega_{\Upsilon r} = \sin \theta \omega_{\Upsilon r} + \cos \theta \omega_{\Upsilon r}$  از محاسبات تمرین ۳ داریم (e $_{\Upsilon r} = \sin \theta (e_{\Upsilon r}) + \cos \theta (e_{\Upsilon r})$ 

پس  $\epsilon_\text{v} = \sin\theta$ پس  $\epsilon_\text{r} = \sin\theta$  است، از این رو $\omega_\text{v} = \sin\theta$  است، از این رو این مطلب با نتیجهٔ قبلی ما توافق دارد. داریم  $\omega_1 = b \, du$  و  $\omega_2 = (a + b \cos u)dv$  و  $\omega_1 = b \, du$ ، یس هندسه ديفرانسيل

$$
d\omega_{1\Upsilon} = -\cos u \ du \wedge dv = -\left(\frac{\cos u}{b(a+b\cos u)}\right)\omega_1 \wedge \omega_{\Upsilon}
$$
\n
$$
K = \frac{\cos u}{b(a+b\cos u)} \omega_1 \omega_1
$$
\n
$$
d\omega_{1\Upsilon} = -\cos u \omega_1 \wedge dv = -\left(\frac{\cos u}{b(a+b\cos u)}\right)\omega_1 \wedge \omega_{\Upsilon}
$$
\n
$$
K = \frac{\cos u}{b(a+b\cos u)} \omega_1 \omega_2 \omega_2 \omega_3 \omega_4 \omega_5
$$
\n
$$
d\omega_{1\Upsilon} = \omega_1 \omega_2 \omega_3 \omega_4 \omega_5
$$
\n
$$
d\omega_{1\Upsilon} = \omega_3 \omega_3 \omega_4 \omega_5
$$
\n
$$
d\omega_{1\Upsilon} = \omega_1 \omega_2 \omega_3 \omega_4 \omega_5
$$
\n
$$
d\omega_{1\Upsilon} = \omega_1 \omega_3 \omega_4 \omega_5
$$
\n
$$
d\omega_{1\Upsilon} = \omega_1 \omega_1 \omega_2 \omega_3
$$
\n
$$
d\omega_{1\Upsilon} = \omega_1 \omega_1 \omega_2 \omega_3
$$
\n
$$
d\omega_{1\Upsilon} = \omega_1 \omega_1 \omega_2 \omega_3
$$
\n
$$
d\omega_{1\Upsilon} = \omega_1 \omega_1 \omega_2 \omega_3
$$
\n
$$
d\omega_{1\Upsilon} = \omega_1 \omega_1 \omega_2 \omega_3
$$
\n
$$
d\omega_{1\Upsilon} = \omega_1 \omega_1 \omega_2 \omega_3
$$
\n
$$
d\omega_{1\Upsilon} = \omega_1 \omega_1 \omega_2 \omega_3
$$
\n
$$
d\omega_{1\Upsilon} = \omega_1 \omega_1 \omega_2 \omega_3
$$
\n
$$
d\omega_{1\Upsilon} = \omega_1 \omega_1 \omega_2 \omega_3
$$
\n
$$
d\omega_{1\Upsilon} = \omega_1 \omega_1 \omega_2 \omega_3
$$
\n
$$
d\omega_{1\Upsilon} = \omega_1 \omega_1 \omega_2 \omega_3
$$
\n
$$
d\omega
$$

 $\label{eq:2.1} \frac{1}{\sqrt{2}}\int_{\mathbb{R}^3}\frac{1}{\sqrt{2}}\left(\frac{1}{\sqrt{2}}\right)^2\frac{1}{\sqrt{2}}\left(\frac{1}{\sqrt{2}}\right)^2\frac{1}{\sqrt{2}}\left(\frac{1}{\sqrt{2}}\right)^2\frac{1}{\sqrt{2}}\left(\frac{1}{\sqrt{2}}\right)^2.$ 

واژەنامە انگلیسی بە فارسى

angle excess arclenght asymptotic curve asymptotic direction Bertrand mates binormal vector Bäcklund  $\mathcal{C}^k$ catenary catenoid Cauchy-Schwarz inequality chain rule characteristic polynomial Christoffel symbols Codazzi equations compact conformal connection form convex covariant constant covariant derivative Crofton's formula cross ratio cubic cuspidal

فزوبي زاويه(كاستبي) په پېښې طول قوس خم مجانبي جهت مجانبي زوج برتراند بردار قائم دوم باكلند  $k$  دیفرانسیل پذیری از مرتبهٔ زنجيروار كاتنوئيد (زنجيره) نامساوی کشی – شوارتز قاعدهٔ زنجیری چند جملهای مشخصه نمادهای کریستوفل معادلات كدآزى فشرده همديس فرم التصاق محدب ثابت همورد مشتق هموردا رابطةً كروفتون نسبت همساز مکعبے گوشەدار

cubic nodal cubic twisted curvature cvcloid Darboux frame directrix Dupin indicatrix eigenvalue eigenvector elliptic point Euler characteristic exterior angle first fundamental form  $flat$ Frenet formulas Frenet frame functional Gauss equation Gauss map Gauss-Bonnet formula Gauss-Bonnet theorem global Gauss-Bonnet theorem local Gauss-Bonnet theorem Gaussian curvature constant Gaussian curvature generalized helix geodesic geodesic curvature globally isometric gradient Gronwall inequality helicoid

مکعبے گرہای مکعبے پیچیدہ شد انحنا سىكلەئىد كنج داربوكس هادی نمايۀ دويين مقدار ويژه بردار ویژه نقطة بيضوى مشخصهٔ ألـ زاويۂ خارجے اولين فرم اساسى تخت (مسطح) د وابط فرنه كنج فرنه تاىعك معادلۂ گاوس نگاشت گاوس ,اىطةً گاوس—بونه قضيةُ أوس —بونه قضیۂ سراسری گاوس−بونه قضيةً موضعي گاوس—بونه انحنای گاوس انحناي ثابت گاوس مارييج تعميم يافته ژئودزی انحناي اژئودزي ایزومتری سراسری گرادیان نامساوی گرانوال حلزونبي

واژەنامە انگلیسی بە فارسی  $17r$ helix هولونومي holonomy دایرهٔ ساعتی horocycle hyperbolic plane hyperbolic point تجانس (وارون سازی) inversion involute isometry الگوى كلاين –بلترامى Klein-Beltrami model k-point contact knot Laplacian line of curvature linear fractional transformation locally isometric mean curvature meridian Mensnier's formula minimal surfaces moving frame

normal curvature

normal field

normal plane

oriented

orthogonal

orthonormal

osculating circle

osculating plane

osculating sphere

parabolic point

parallel

parallel translate

parametrization

صفحهٔ هذلولوی نقطة هذلولوي گستر نده ایز ومتر ی k–نقطهً تماس گر ه لايلاسين خط انحنا تبدیل کسری خطی ايزومتر موضعى انحناي متوسط نصف النها, رابطة ميوسنير رويهٔ مينيمال كنج متحرك انحناي قائم ميدان قائم صفحهٔ قائم جهت دار متعامد متعامد يكه دايرهٔ بوسان صفحهٔ بوسان کرهٔ یوسان نقطة سهموى موازى انتقال موازى يارامتري

parametrized by arclength parametrized curve pedal property planar point Poincare disk Poincare model positively oriented principal curvatures principal directions principal normal vector profile curve pseudosphere rectifying plane reflection regular regular parametrization rotation index ruled surface developable ruling second fundamental form shape operator smooth spherical coordinate stereographic projection support line surface surface area surface of revolution symmetric tangent indicatrix tangent plane Teorema Egregium

پارامتری با طول قوس خم يارامتري خاصت بدال نقطة مسطح دیسک یوانکاره الگوی بوانکارهٔ بطور مثبت جهت دا. انحناهای اصلی حهت های اصلی بردار قائم اصلى خم مقطع عرض شبه کره صفحهٔ ,استگرد انعكاس منظم يارامتري منظم نماية چرخش روية خطكشى شده توسعه يذير خط كشى (مولد) دومین فرم اساسی عملگر شکل هموار مختصات کروی تصویر کنجنگاری خط محمل رويه مساحت رويه رويهٔ دوار متقارن نماية مماس صفحة مماس قضيةً برجسته

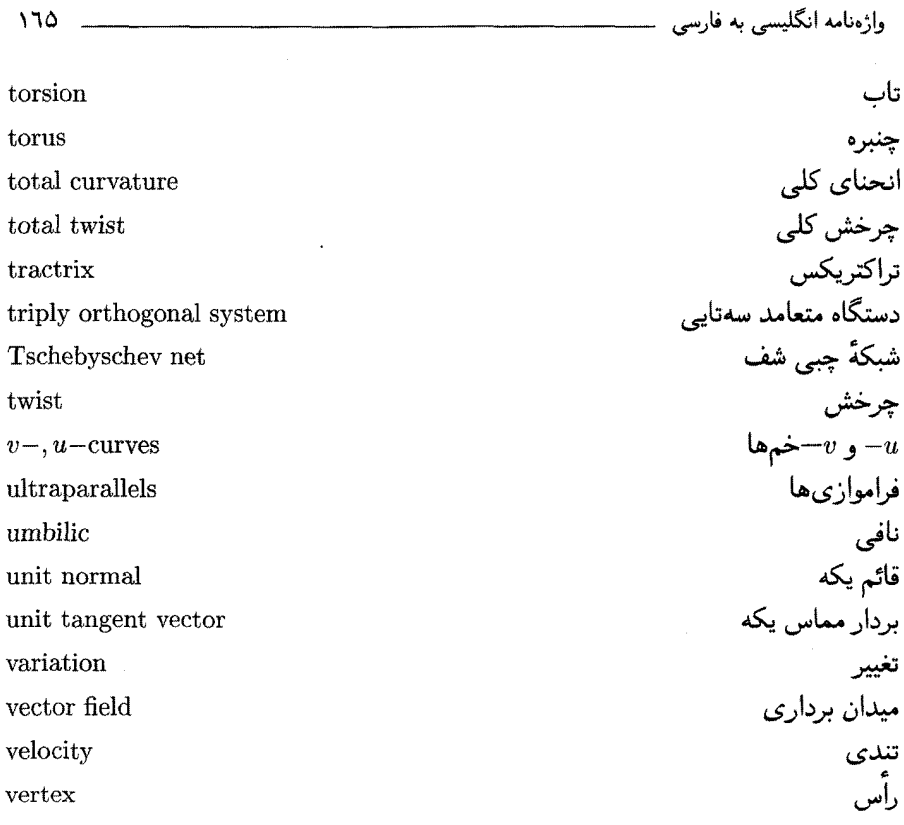

 $\mathcal{L}^{\text{max}}_{\text{max}}$  and  $\mathcal{L}^{\text{max}}_{\text{max}}$ 

 $\mathcal{A}^{\text{max}}_{\text{max}}$  and  $\mathcal{A}^{\text{max}}_{\text{max}}$ 

 $\mathcal{O}(\mathcal{O}(\log n))$ 

واژەنامە فارسى بە انگليسى

Poincare model Klein-Beltrami model parallel translate curvature principal curvatures geodesic curvature normal curvature total curvature Gaussian curvature mean curvature reflection first fundamental form locally isometric globally isometric Bäcklund principal normal vector binormal vector unit tangent vector eigenvector positively oriented parametrization parametrized by arclength regular parametrization torsion

الگوى يوانكارة الگوی کلاین–بلترامی انتقال موازى اندنا انحناهای اصلی انحناي ژئودزي انحناي قائم انحنای کلی انحنای گاوس انحناى متوسط أنعكاس اولین فرم اساسی ايزومتر موضعى ایزومتری سراسری باكلند بردار قائم اصلى بردار قائم دوم بردار مماس یکه بردار ويژه بطور مثبت جهت دار بارامتري پارامتری با طول قوس پارامتري منظم تاب

functional linear fractional transformation inversion flat. tractrix stereographic projection variation velocity covariant constant asymptotic direction oriented principal directions total twist torus characteristic polynomial helicoid pedal property line of curvature ruling support line parametrized curve asymptotic curve profile curve  $v-, u$ -curves osculating circle horocycle triply orthogonal system second fundamental form Poincare disk  $\overline{C}$ Crofton's formula Gauss-Bonnet formula Meusnier's formula

تائعك تبدیل کسری خطی تجانس (وارون سازی) تخت (مسطح) تراكتريكس تصویر کنجنگاری تغيير تندى ثابت همورد جهت مجانبي جهتدار جهتهای اصلی جرخش کلی جنبره جند حملهای مشخصه حلزونبي خاصيت يدال خط انحنا خط کشی (مولد) خط محمل خم پارامتري خم مجانبي خم مقطع عرضى و  $v - i$ خمها $-u$ دايرهٔ بوسان دایرۂ ساعتے ِ دستگاه متعامد سەتاپے دومین فرم اساسی ديسك يوانكاره  $k$  دیفرانسیل پذیری از مرتبهٔ ابطهً کروفتون ,اىطة گاوس−بونه , ايطة ميوسنير

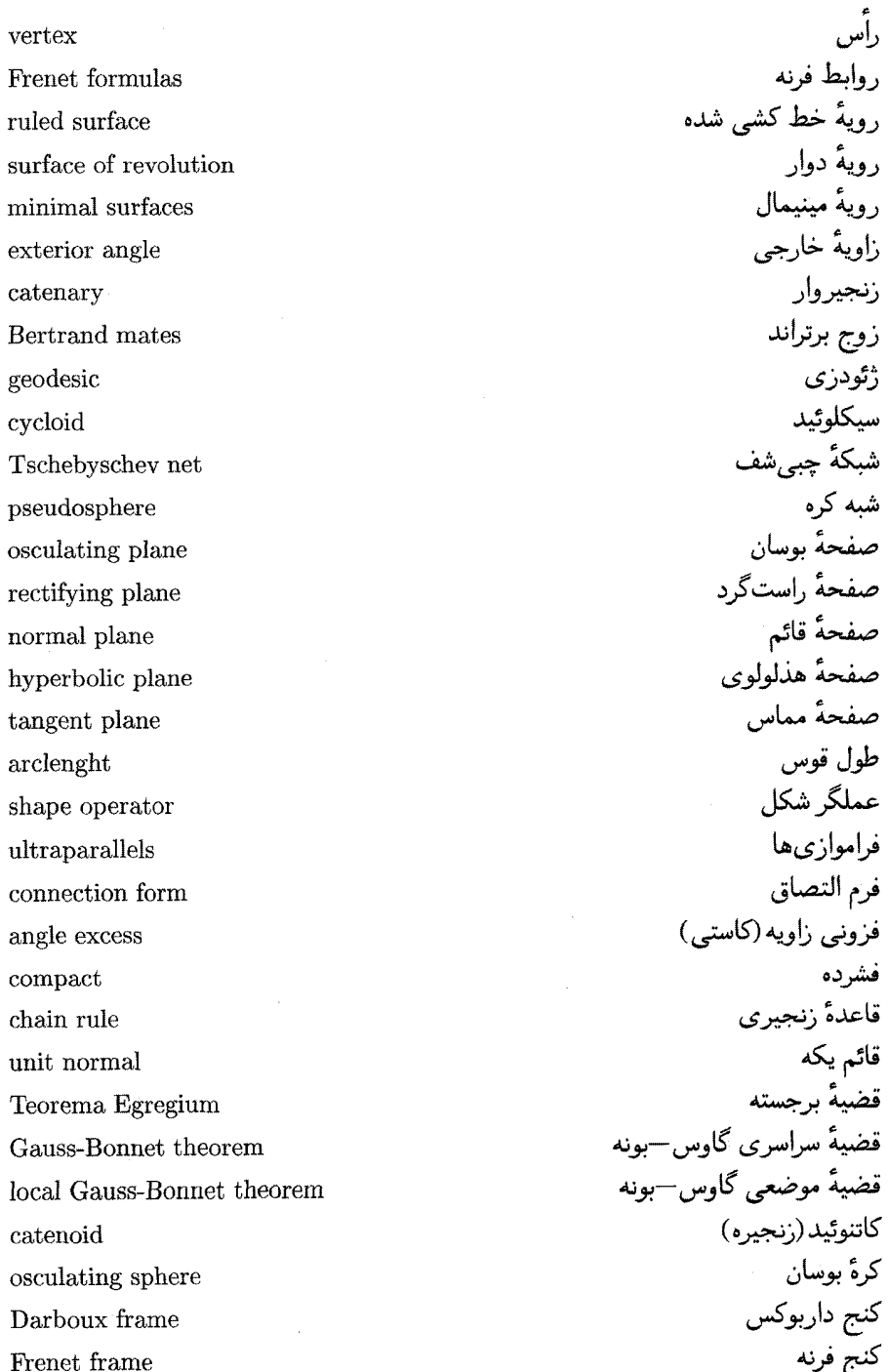

 $\mathcal{L}_{\rm{max}}$ 

گره

moving frame كنج متحرك گرادیان gradient knot involute گستہ ندہ Laplacian لايلاسين helix مارپيج مارييج تعميم يافته generalized helix orthogonal متعامد متعامد ىكە orthonormal symmetric متقار ن convex محدب مختصات كروى spherical coordinate surface area مساحت رويه مشتق هموردا covariant derivative مشخصهً أل Euler characteristic cubic twisted مكعبى پيچيده شده مکعبے, گرہای cubic nodal مكعبي گوشەدار cubic cuspidal معادلات كدآزي Codazzi equations معادلۂ گاوس Gauss equation eigenvalue مقدار ويژه regular منظم vector field ميدان بردارى normal field ميدان قائم umbilic نافى نامساوی کشی – شوارتز Cauchy-Schwarz inequality نامساوي گرانوال Gronwall inequality cross ratio نسبت همساز meridian نصف النهار نقطة بيضوى elliptic point  $L$ نقطهٔ تماس $-k$ k-point contact نقطة سهموى parabolic point

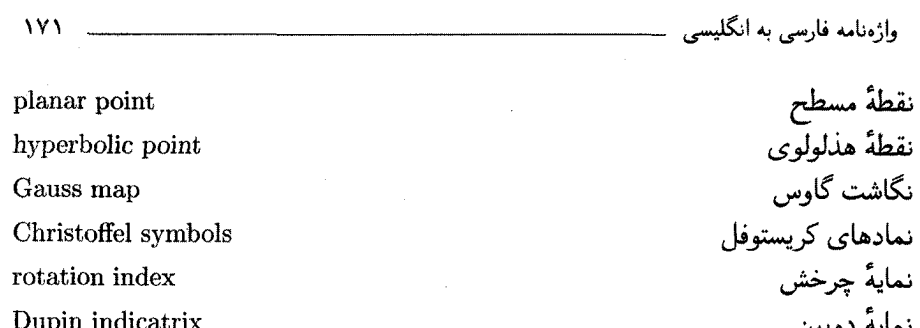

tangent indicatrix

directrix

conformal

holonomy

smooth

نمادها*ی* کری<mark>ن</mark> نمايۂ چرخش نمايةً دوپين نمايةً مماس هادي همديس هموار هولونومي

[1] do Carmo, M., "Differential Geometry of Curves and Surfaces", Prentice Hall, Englewood Cliffs, NJ, 1967.

مراجع

[2] Klingenberg, W.,"A Course in Differential Geometry", Springer, New York, 1978.

[3] Kühnel, W.,"Differential Geometry: curves-surfaces-manifolds ", AMS, 2002.

[4] Laugwitz, D.,"Differential and Riemannian Geometry", Academic Press, New York, 1965.

[5] Milman, R., Parker, G.," Elements of Differential Geometry", Englewood Cliffs, N.J. Prentice Hall, 1977.

[6] O'Neill, B."Elementary Differential Geometry" New York, Academic Press., 1966.

[7] Struik, D. J., "Lectures on Classical Differential Geometry", Addison-Wesley, New York, 1988.

[8] Spivak, M.,"A Comprehensive Introduction to Differential Geometry", Volume I-V, Wilmington, Del., 1979.

[9] Thorpe, J.A., "Elementry Topics in Differential Geometry", Undergraduate Texts in Mathematics, Springer-Verlag, Berlin-New York, 1979.

[10] Vaisman, I.,"A First Course in Differential Geometry", Marcel Dekker, New York-BASEL, 1984.

[11] Willmore, T.J., "An Introduction to Differential Geometry" Oxford University Press, London, 1959.

[12] Zwikker, C.,"The Advanced Geometry of Plane Curves and their Applications", Dover Publications, New York, 1963.

بیضوی، ٦٣

یاد موازی، ۳۵ پارامتری چندگانه، ۴۲ پارامتری شده با طول قوس، ۸ یارامتری منظم، ۴۳ ياياى توپولوژى، ١١٢ ياية راستگرد، ١٢ يوش، ٢٣، ٩٧ یهنای ثابت، ٢٣ پيچش، ۴۰ تاب، ۱۲ تابعک، ۱۳۸ تام، ۹۴ تبديل باكلاند، ١٣٧ تبدیلات کسری خطی، ۱۲۱ تجانس (وارون سازی)، ۱۲۷ تخت، ۷۵

تراكتريكس، ۵ تصویر کنجنگاری، ۴۵ تکهای هموار، ۳۹ تندى، ١۴ توازی، ۸۳

جزء مساحت رويه، ٣٥ جفت های برتراند، ٢۴ جهت مجانبي، ٥٩ جهت دار، ۱۰۸

آونگ فوکالت، ۸۷ ابزار فرنه، ١٥ اتحاد گرونوال، ١٥٦ استوانهای لامبرت، ۵۲ استوکس، ۱۱۰ الگوی کلاین– بلترامی، ۱۲۹ انتقال موازى، ٨٦ انحنا، ١٢ انحناهای اصلی یا اساسی، ۵۹ انحنای ژئودزی، ۱۰۴ انحناى قائم، ٦٣ انحنای کلی، ۲۸، ۱۱۳ انحنای گاوسی، ٦١ انحنای متوسط، ٦١ انعكاس، ٧٩، ١٢٦ اولین فرم اساسی، ۴۸ اولین فرم اساسی ، ۷۵ ایزومتری، ۱۴۸ اينديكاتريكس، ١١٧ بردار قائم اصلي، ١٢ بردار قائم دوم، ١٢ بردار مماس یکه، ۱۲

بردار ویژه، ۱۴۹ برش قائم، ۵۷ ىستە، ١٥١ بطور سرتاسری ایزومتر، ۴۹ به طور موضعی ایزومتر، ۴۹

جهت های اصلی، ٥٩ چرخش، ۱۰۲ چرخش کلی، ۴۰ چنبره، ۴۵ حافظ جهت، ١٢٨ حفره(گون)، ۱۱۳ حلزونبي، ۴۴ خاصیت پدال، ۱۴۵ خط انحنا، ٥٩ خط قائم، ٥١ خطوط محمل، ۴۰ خم بسته، ۲۸ خم پارامتری، ۱ خم مجانبي، ٥٩ خم منظم، ٢٣ خمهای مقطع عرضی، ۴۶ دايرة بوسان، ٢٦ دایره زمانی، ۱۲۰ دستگاه متعامد سه گانه، ٦٩ دورنما، ١۴ رابطة ألر، ٥٩ رابطة كروفتون، ٢٩ رابطة كليراوت، ٩١ رابطة ميوسنير، ٦۴ راس، ۳۵ روبرو، ۲۳ رويه، ۴۴ رویهٔ خط کشی شده، ۴٦ رویهٔ دواری، ۴٦ رویهٔ زینبی، ۵۹ روية مطلق، ١١٧

قضيةً اساسى نظريةً رويهها، ٧٨

١٧۵

. واژەياب

هاپف — رینو، ۹۴

هادی، ۴٦ هذلولوی، ٦٣ همديس، ∘۵ همريخت، ۱۱۲ هموار، ۴۳ ه همورد ثابت، ٨٥ هوپف –اوملاوفستنر، ۳۲ ه<br>هولونومی، ۱۰۱<br>هیلبرت، ۷۷